**NASA Contractor Report 4643** 

# **SSME HPOTP Post-Test Diagnostic** System Enhancement Project

Timothy W. Bickmore Aerojet Tech Systems Sacramento, California

Prepared for Lewis Research Center under Contract NAS3-25883

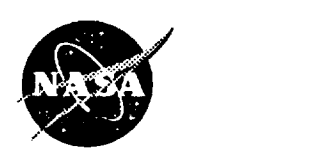

National Aeronautics and Space Administration

Office of Management Scientific and Technical Information Program

1995

 $\mathcal{L}_{\text{max}}$  and  $\mathcal{L}_{\text{max}}$  are the set of the set of the set of the set of the set of the set of the set of the set of the set of the set of the set of the set of the set of the set of the set of the set of the set o  $\hat{\mathcal{A}}$  $\frac{1}{\sqrt{2}}$ 正面同

 $\frac{1}{2}$ 

 $\frac{1}{\sqrt{2}}$ 

 $\ddot{\phantom{0}}$ 

### **Contents**

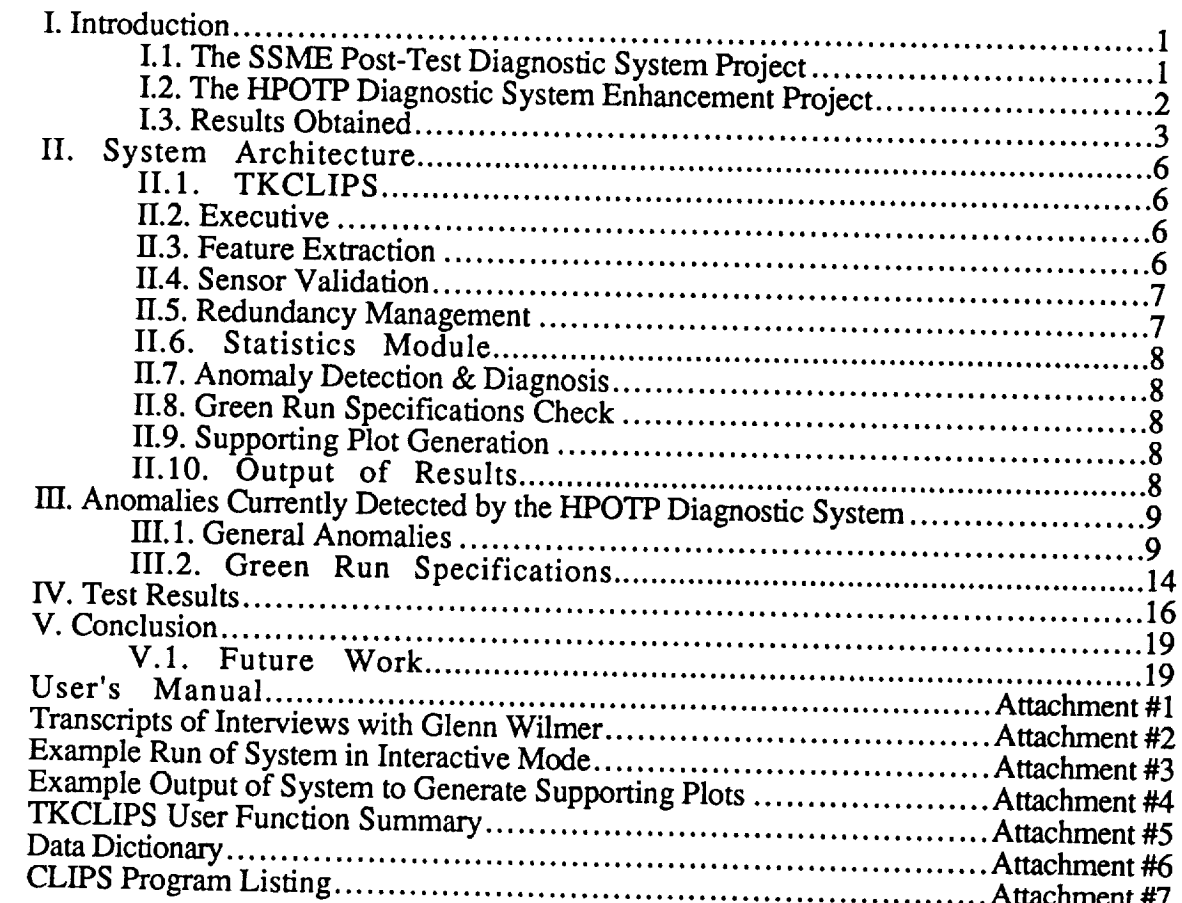

í,  $\frac{1}{2}$ 

ł,

 $\sim$ 

 $\overline{\phantom{a}}$ 

Example Run of System in Interactive Mode ..................................... *Attachment* #3

 $\mathcal{L} = \{ \mathcal{L} \}$  .  $\| \mathbf{H} \|_{\infty}$  and  $\mathcal{L}^{\text{max}}_{\text{max}}$  $\overline{\phantom{a}}$ 

#### **I. Introduction**

An assessment of **engine** and component health is routinely made after each test or flight firing of a Space Shuttle Main Engine (SSME). Currently, this health assessment is done by teams of engineers who manually review sensor data, performance data, and engine and **component** operating histories. Based on review of information from these various sources, an evaluation is made as to the health of each component of the SSME and the preparedness of the engine for another test or flight.

The objective **of** this project is to further development of a computer program which automates the analysis of test data from the SSME High-Pressure Oxidizer Turbopump (HPOTP) in order to detect and diagnose anomalies. This program fits into a larger system-the SSME Post-Test Diagnostic System (PTDS)--which will eventually be extended to assess the health and status of most SSME components on the basis of test data analysis.

The HPOTP module is an expert system, which uses "rules-of-thumb" obtained from interviews with experts from NASA Marshall Space Flight Center (MSFC) to detect and diagnose **anomalies.** Analyses of the raw test data are first performed using pattern recognition techniques which result in features such **as** spikes, shifts, peaks, and drifts being detected **and** written to a database. The HPOTP module then looks for **combinations** of these features which are indicative of known **anomalies,** using the rules gathered from the turbomachinery experts. Results of this analysis are then displayed via **a** graphical user interface which provides ranked lists of anomalies **and** observations by **engine** component, along with supporting data plots for **each.**

#### **1.1. The SSME Post-Test Diagnostic System Project**

The post-test **diagnostic** system is a cooperative effort involving engineers and scientists **at** NASA Marshall Space Flight Center (MSFC), NASA Lewis Research **Center** (LeRC), Aerojet, and Science Applications International Corporation (SAIC). The system is designed to be a generic approach to automating the rocket engine data review process. A modular, distributed architecture was selected which enables modules which analyze different aspects of an engine's performance. The PTDS modules currently implemented or being developed include the following (see Figure 1):

- **• CAE** Package -- The Computer Aided **Engineering** package **is** used primarily to **provide** a very flexible mechanism for displaying plots of engine data. The PV~Wave command language was selected as a commercial off-the-shelf (COTS) package to **fill** this need.
- Relational Database Management System A database is used to store information about tests, engines configurations, anomalies, performance parameter histories, and all PTDS analysis results. Ingres was initially selected as the COTS package to be used, but was changed to TekBase in 1993.
- Session Manager The executive for the system which launches each of the modules as needed once test data becomes available. Implemented in C.
- Feature Extractor -- Performs the pattern recognition analyses on the raw data. Implemented in C.
- HPOTP Analysis Module Analyzes the health and performance of the SSME HPOTP. Initially implemented in Nexpert Object and C; converted to CLIPS in 1993.
- Systems Analysis Module \_ Analyzes the system-wide health and performance of the engine, and detects anomalies which involve more than one component. Implemented in CLIPS and scheduled for completion in 1994.

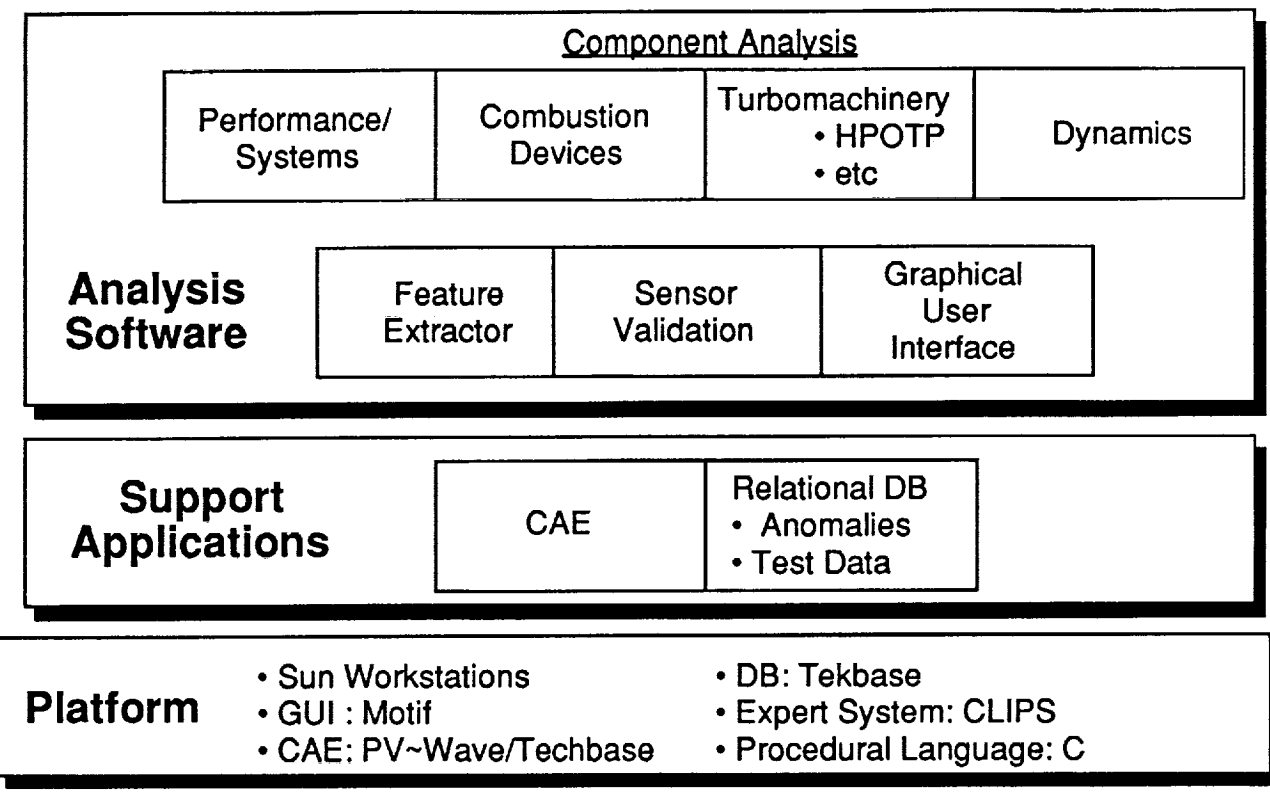

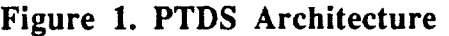

In **addition, modules** for analysis of the other three SSME pumps, combustion **devices,** and dynamics data, are expected to be added to the PTDS.

#### **1.2. The HPOTP Diagnostic** System **Enhancement Project**

A first version of the HPOTP module was developed using the Nexpert Object expert system shell and interfaced with an Ingres relational database. In 1993 the decision was made to replace Nexpert Object with CLIPS, and replace Ingres with TekBase. CLIPS-the C Language Integrated Production System, developed at NASA Johnson--provided a more flexible language for complex knowledge representation than Nexpert. TekBase was in wide use by SSME data analysts at NASA MSFC, and the decision to port to it from Ingres was made to ensure that the PTDS would readily integrate into MSFC's operations.

These changes necessitated a substantial re-implementation of the HPOTP module. The HPOTP Diagnostic System Enhancement Project's goals were thus to perform this reimplementation, and then increase the accuracy of the system on anomalies it currently checked for, and extend it to check for additional anomalies suggested by MSFC's turbomachinery experts.

#### **1.3. Results Obtained**

#### **Conversion**

The initial **re-implementation** of HPOTP **module** from Nexpert and C to *CLIPS* reduced the code complexity (measured in lines of code) by over 90%. This was achieved through the greater flexibility allowed in CLIPS (allowing multiple Nexpert rules to be encoded as one CLIPS rule), and through the use of language elements which provided a "shorthand" notation for describing anomalies and their supporting plots. For example, the rule shown in Figure 2 detects significant discrepancies between the balance piston pressure difference on the current test versus a comparison test. Statement 6 (the action the rule will take when it "fires") defines the anomaly and all information required for output. Statements 7-9 define the three supporting plots required for this class of anomaly. This same rule takes up approximately two pages of Nexpert code **in** the original implementation.

```
(defrule anomaly5.05.1
I. (current phase find anomalies)
2. (current test ?testld)
3. (comparison test ?comptestid)
4. (F_THLEDE ?testid ?start ?end ?PL)
5. (F_DIFTRA ?testid "327 - 328"
              ?start2 ?end2&:(is concurrent ?start ?end ?start? ?ead?
                ?comptestid "32\bar{7} - 328" $?)
  =>
6, (assert (anomal
               (class A5.05.1)
               (start ?start2)
               (end ?end2)
               (priority 16)
               (description =(str-cat
                 "The difference (327 - 328) is different at thrust level " ?PL
                 " between this test and the previous.")))))
  (deffacts initS.05.1
7. (plot (class A5.05.1) (number i) (shutdown_delta_end I00.0)
        (PIDs "327" "328")(title "HPOTP Balance Piston Pressures"))
8. (plot (class A5.05.1)(number 2)(use_comparison TRUE)(shutdown_delta_end I00.0)
        (PIDs "327" "328")(title "HPOTP Balance Piston Pressures"))
9. (plot (class A5.05.1)(number 3)(cross_comparlson TRUE)
           (shutdown_delta_end I00.0)(PIDs "63")(title "Thrust Profile")))
```
#### **Figure 2. Example Diagnostic Rule**

**Even** after the HPOTP system **was** extended and **enhanced, it** was significantly smaller than the original implementation, shrinking from 16,031 lines of Nexpert and 5,122 lines of C to 2,734 lines of CLIPS. This reduction in complexity greatly increases the maintainability of the system.

#### **Enhancements**

Many enhancements were made to the original HPOTP diagnostic system, per the recommendations of Glenn Wilmer, MSFC's turbomachinery expert consulted for this project (transcripts of all interviews with him are given in Attachment #2). The major enhancements to the system were the following:

*Embedded* Feature Extraction -- All of the feature extraction **routines required** by the HPOTP module were integrated into the CLIPS expert system shell, so that the HPOTP module can be run interactively as a stand-alone system. The primary benefit of this ¥,

÷.  $\mathbb{E}^{\mathbb{P}}$ 

÷.

 $\bar{\nu}$  $\overline{\mathcal{C}}$ 

 $\mathcal{L}^{\pm}$ 

enhancement is that changes to the HPOTP module can be made using a rapidprototyping methodology, since the embedded feature extraction routines execute in seconds, whereas the PTDS feature extraction module currently takes hours to run. Attachment #5 gives a description of all of these extensions.

- Sensor Validation and Redundancy Management Before the HPOTP module can perform anomaly detection it must first determine if the sensor data it is analyzing is valid. The original approach to sensor validation involved a simple voting scheme in which one sensor from each set of redundants was selected based on the number of "unusual" features it produced (e.g., spikes, noise, etc.). The new approach first "unusual" features it produced (e.g., spikes, noise, etc.). The new approach first attempts to disquality sensors based on detection of "hard" failures (via reasonable limits, non-variation during the **firing,** excessive noise, and majority voting of redundants), but then uses all remaining redundant sensors to vote on detected features. For example, nose seal leakage is indicated by a small spike in intermediate seal discharge pressure (see Figure 3). In the old approach, one of the two sensors (211 or discharge pressure (see Figure 3). In the old approach, one of the two sensors (211 or 212) would have been selected semi-arbitrarily, and then checked to see if any spikes were indicated. In the new approach, both 211 and 212 are checked for spikes, and the results are cross-checked to see if both sensors agree. Anomalies are only reported if two or more redundant sensors agree on the indications. This has greatly reduced the false alarm rate of the system.
- Historical Statistics -- The original version of the HPOTP module relied heavily on comparison of the pump-under-test to data from a prior test (ideally from the same pump or engine). Unfortunately, HPOTPs rarely go through the test program twice anymore; they typically are acceptance tested and then transferred into the flight program. At the suggestion of Glenn Wilmer, most cross-test comparisons were replaced with comparison of selected HPOTP parameters to statistical averages of many prior tests.
- Preburner Pump Bistability The original feature extraction routine for bistability was replaced with a new one based on the SSME Green Run specification. The new test checks for 3-standard-deviation exceedances of the preburner pump head ratio (per the Green Run specification):

PBP DS P - HPOTP DS P HPOTP DS P - HPOTP *IN* P

but then also checks for a "system response" by ensuring that OPOV responds within the same time frame as the exceedance.

- Rotor Drag -- New rules were added to detect "rotor drag", which is when the rotor hangs up following a vent or power level change and then moves slowly back into position. This is detected by first partitioning the firing up into periods of constant power level and LOX inlet pressure. The system then looks for one of these intervals following an increase in power level or decrease in LOX inlet pressure in which the balance piston pressure difference (327-328) is decreasing, 328 is increasing and 327 is decreasing. (The inverse case is also checked: 327-328 increasing, 328 decreasing, and 327 increasing following a decrease in power level or increase in LOX inlet pressure).
- Nose Seal Leakage -- Rules were added and the spike feature extraction routine modified to detect "nose seal leakage" (see Figure 3).

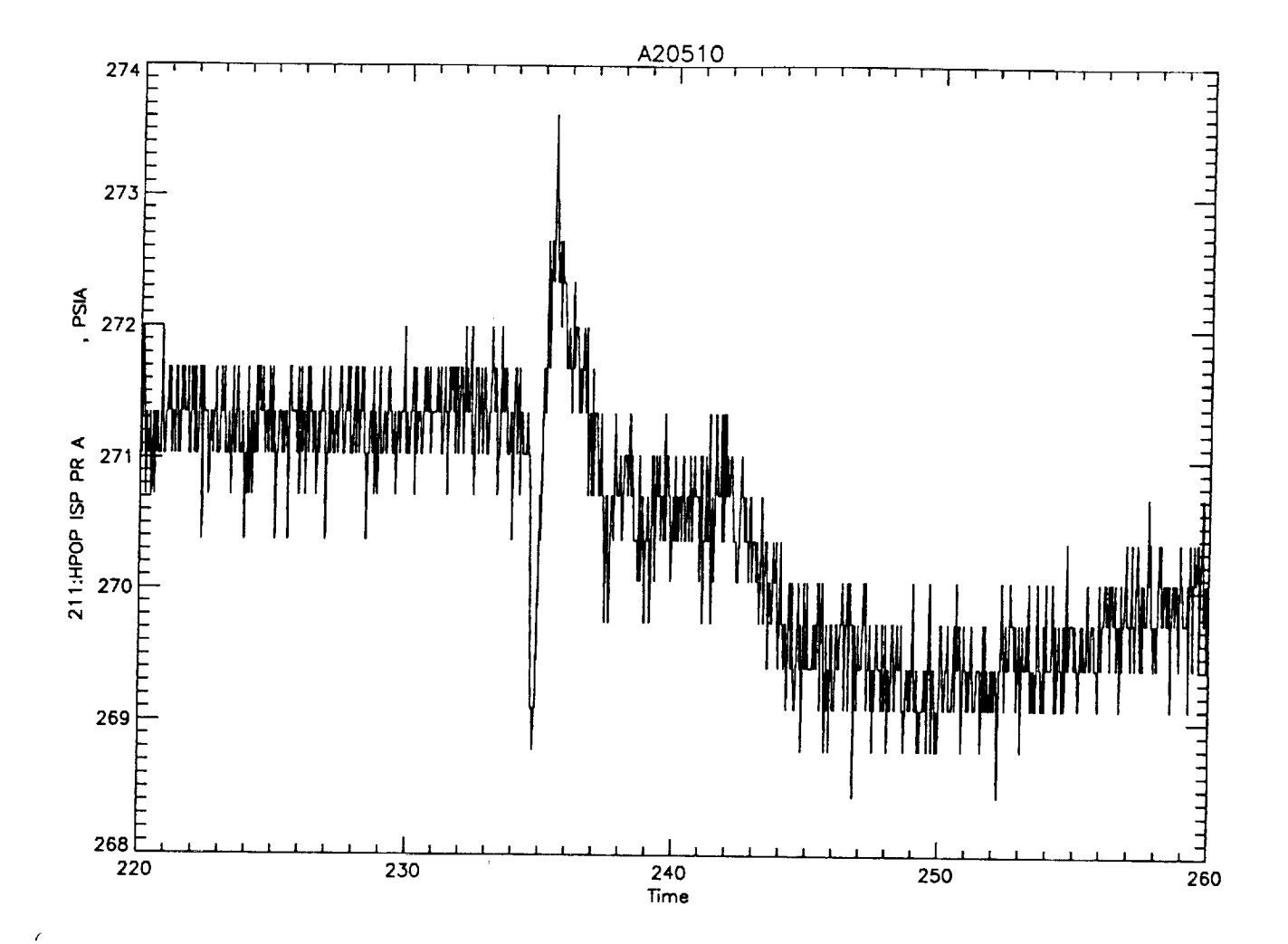

**Figure 3. Example of Nose Seal Leakage**

- Green Run Specifications -- Rules were added to check all Green Run specifications,  $\bullet$ including:
	- 0 Thrust profile requirements
	- *0* LOX inlet pressure requirements
	- 0 Turbine delta-T limits
	- 0 Speed change limits
	- 0 Parameter upper, lower, and difference limits

#### **Performance**

SSME data analysts at MSFC evaluated the performance of the original HPOTP module on 23 test **firings** in 1992. A suite of 24 test firings compiled by Glenn Wilmer was recently analyzed by the enhanced HPOTP module (Section IV of this report gives a detailed account of these results). The comparative results are shown in Table 1.

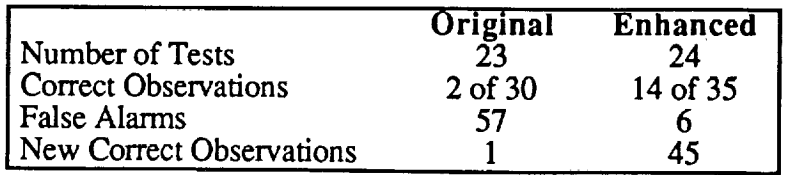

**Table 1.** Comparative **Performance of HPOTP Diagnostic Modules**

#### **II. System Architecture**

This section describes the overall **architecture** of the Enhanced HPOTP Diagnostic System. A data dictionary describing all global data structures (defglobals, deftemplates, and fact formats) is given in Attachment #6. Full listings for the CLIPS source code is given in Attachment #7.

The enhanced system is designed to run in one of two execution modes: interactive and batch. In interactive mode, the system queries a user for all needed information, computes all features dynamically as-needed, and outputs results in a textual form to the terminal. Batch mode is designed for use with the PTDS. In batch mode features are first computed by a separate module and stored in a database, then the HPOTP modules is started, reads the features in, performs its analyses and writes its results back out to the database. A user can then browse the system's results via a graphical user interface.

The major modules in the diagnostic system **are** each described in the following sections.

#### II.1. **TKCLIPS**

The HPOTP diagnostic system is implemented in a customized version of the CLIPS expert system shell, called "TKCLIPS" (for TeKbase CLIPS). Extensions were added to permit data to be read from and written to the TekBase database, to obtain information from the operating system, and to dynamically extract SSME test data and perform analyses.

A User's guide to TKCLIPS outlining all of the extensions is given in Attachment #5.

#### **II.2. Executive**

The executive module is primarily responsibie for guiding execution of the diagnostic system through several major steps or "phases". These phases are:

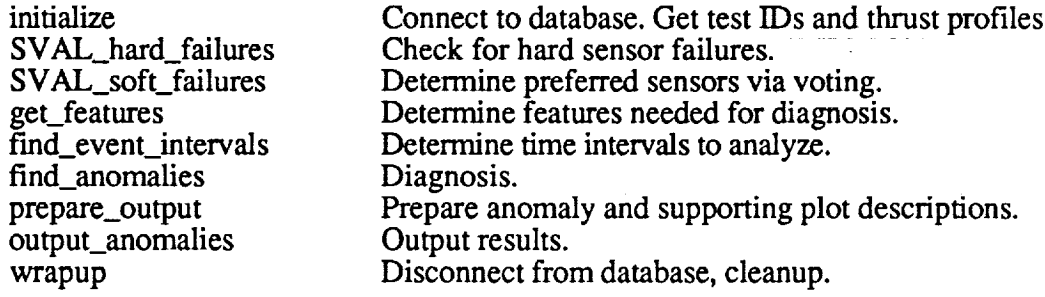

#### **II.3. Feature Extraction**

**This** module obtains features requested by other parts of the HPOTP system. The requests (in the form of 'GetFeature' facts) are honored by either importing features from TekBase (in batch processing mode) or by computing them on-the-fly as needed (in interactive mode). Resulting features are stored as facts for use by redundancy management, sensor validation, and diagnostic routines.

All calls to import data from **TekBase** are located within this **module.**

Ξ

中 日 日 中

#### II.4. Sensor **Validation**

The sensor validation module is responsible for detecting and diagnosing **instrumentation** anomalies and failures. It operates in two phases. First, it attempts to detect obvious, "hard" failures. These include:

- **•** No data in the file.
- **•** Exceeds gross noise limits.
- **•** Pre- or Post-test reasonableness limit exceedance.
- Reasonableness limit exceedance during the test.
- **•** Sensor trace is flat during the test (for sensor whose values are expected to vary significantly). This indicates that the sensor may have been disconnected.
- **•** Redundancy voting, when three or more redundant transducers are available.

In its second phase of operation, the sensor validation module essentially replicates the voting scheme implemented in the original HPOTP diagnostic system implementation. This strategy entails selecting a "preferred" sensor from each set of redundants on the basis of the minimum number of erratic or spike features. These sensor preferences are not relied upon to the extent they were in the original implementation; wherever possible, features are redundancy voted (see the next section).

#### **II.5.** Redundancy **Management**

The redundancy management module performs redundancy management for a select group of features. Whenever one of these features is defined for a sensor (either imported from TekBase or computed dynamically), it is classified by checking it against all redundant sensors. The results of the classification can be one of the following:

For transducers with only one bridge each:

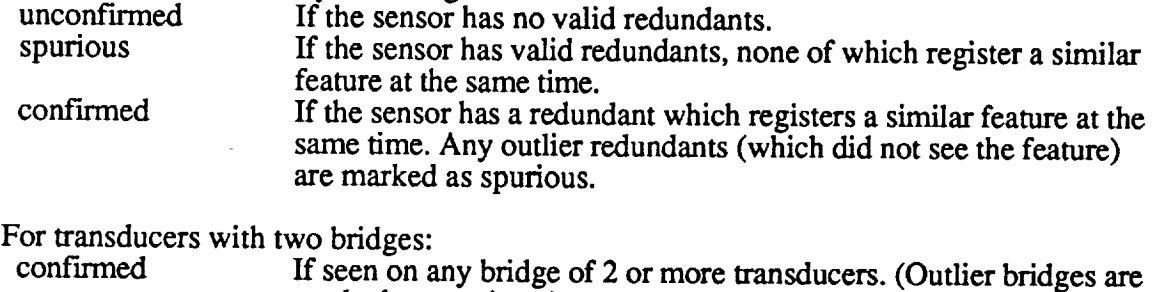

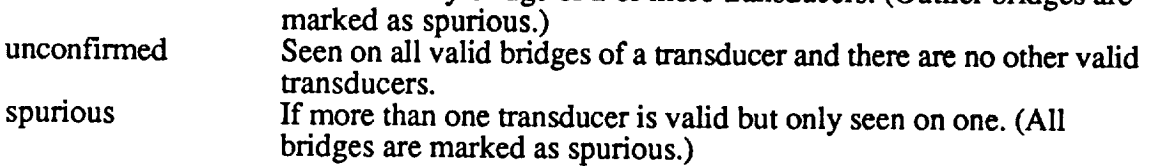

Feature equivalence **is** based on start times only (i.e., they must be within one second of each other), and the resulting 'confirmed' feature from two or more redundant features is formed by simply selecting one of the inputs (i.e., no attempt is made to average the values).

#### II.6. Statistics Module

The statistics module is responsible for computing statistical summaries of the parameters stored in the historical database, computing parameter values for the current test, and determining if any current test parameters are "outliers".

#### **II.7. Anomaly Detection** & **Diagnosis**

The **Anomaly** Detection module checks for combinations of features which are indicative of known anomalies. Results are asserted as *anomaly* records, which have descriptions of appropriate supporting plots associated with them. Results are classified as either INSTRUMENTATION, OBSERVATION, or ANOMALIES, and have a priority number associated with them indicating the degree of severity.

To simplify many of the anomaly detection rules, the test time-line is partitioned into intervals within which nothing is happening (i.e. no features start or end). The anomaly detection rules which are interested in concurrent combinations of features then simply analyze each of these time intervals separately. If the same anomaly is detected in adjacent intervals, the anomaly descriptions are combined into one spanning the entire interval.

A complete list of the diagnostic rules used in the system is given in Section **lII.**

#### **II.8. Green Run Specifications Check**

The Green Run Specifications module checks all Green Run requirements and creates *anomaly* records whenever any violations are detected.

#### **II.9.** Supporting **Plot Generation**

The Plot Generation module takes abbreviated descriptions of supporting plots required for detected anomalies, and expands them into the 60 fields required by the PTDS to produce plots in the graphical user interface.

#### **II.10.** Output **of Results**

The Output module takes the results of the analyses, along with information about supporting plots, and either writes them to the database for later viewing (in batch mode) or prints a textual summary to the terminal (in interactive mode). This module also updates the historical database automatically (in batch mode) or if indicated by the user (in interactive mode).

All calls to export data to TekBase are located within this module.

#### **III. Anomalies Currently Detected by the HPOTP Diagnostic System**

This section provides a brief, but complete listing of the anomalies currently detected by the enhanced HPOTP diagnostic system.

#### III.1. **General Anomalies**

Rule: anomaly5.05.1

Source: SAIC final report, section 5.05

Summary: Difference 327-328 is different between current and comparison tests.

Report: "The difference (327 - 328) is different at thrust level <PL> between this test and the previous."

Rule: anomaly5.06.1

Source: SAIC final report, section 5.06

Summary: Spike seen in 327(328), not in 328(327), and no level shift in 327,328, or 327- 328.

Report: "Spike seen in sensor <3271328> only, with no change in steady state pressures or pressure difference. Possible sensor or omni seal anomaly. No real rotor motion

Rule: anomaly5.06.2

Source: SAIC final report, section 5.06

Summary: Level shift seen in 327(328) and not in 328(327).

Report: "Level shift seen in <3271328> only. Possible sensor problem, omni seal leakage problem. No real rotor motion.

Rule: anomaly5.06.3

Source: SAIC final report, section 5.06

Summary: Spike seen in 327 and 328, and level shift seen in 327-328.

Report: "Possible HPOTP momentary anomalous rotor motion.Possible HPOTP balance piston momentary shift in orifice position."

Rule: anomaly5.06.4 Source: SAIC final report, section 5.06 Summary: Level shift seen in 327 and 328 (opposite directions), and in 327-328. Report: "Possible HPOTP anomalous rotor motion."

Rule: anomaly5.06.5 Source: SAIC final report, section 5.06 Summary: Level shift seen in 327 and 328 (same direction). Report: "Possible HPOTP balance piston orifice position change."

Rule: anomaly5.06.7 Source: SAIC final report, section 5.06

Summary: Level shift seen in 327(328) and not in 328(327).

Report: "Statistically significant change in <3271328> but not in difference (327 - 328). Possible omni seal leakage. No real rotor motion."

Rule: anomaly5.06.9 Source: SAIC final report, section 5.06 Summary: Level shift seen in 327-328, but not in 327 or 328. Report: "Statistically significant change in difference (327 - 328) but not in individual sensors. Not anomalous; no real rotor motion.")

Rule: anomalyRotorDragl, anomalyRotorDragl Source: Wilmer

Summary:

1. Concurrent: Significant increase in 328, decrease in 327, LOX in P is fiat Following increase in PL or decrease in LOX in P

Duration of more than 10 seconds (or duration of current power level, if less). 2. Opposite of above case.

Report: "Possible rotor drag."

Rule: anomaly5.07, i

Source: SAIC final report, section 5.07

Summary: PBP bistability detection. Just reports result from C routine. Report: "PBP bistability at thrust level <PL>"

Rule: anomaly5.08.1

Source: SAIC final report, section 5.08

Summary: Erratic 990, 1190 not erratic or spiking.

Report: "HPOTP erratic primary turbine seal drain pressure may indicate sensor problem or seal anomaly. No effect seen in drain temperature."

Rule: anomaly5.08.2

Source: SAIC final report, section 5.08

Summary: 1190 erratic, 990 not erratic or spiking.

Report: "HPOTP erratic primary turbine seal drain temperature may indicate sensor problem or seal anomaly. No effect seen in drain pressure."

Rule: anomaly5.08.3

Source: SAIC final report, section 5.08

Summary: 990 erratic or spiking, and 1190 erratic or spiking.

Report: "HPOTP shows concurrent jitter in both primary turbine seal drain pressure and temperature. Possible seal anomaly."

Rule: anomaly5.08.4

Source: Wilmer

Summary: Erratic or spiking 990 & 1190 in same power-level interval, but not concurrently.

Report: "HPOTP shows non-concurrent jitter in both primary turbine seal drain pressure and temperature. Possible seal anomaly."

Rule: anomaly990shift

Source: Wilmer

Summary: 990 is low (or high) in peak and equilibrium values relative to family. Primary turbine seal drain pressure.

Report: "HPOTP primary turbine seal drain pressure is <HIGHILOW> in peak and equilibrium values compared to historical statistics. May be change in seal clearance or sensor calibration."

Rule: anomaly990peakshift

Source: Wilmer

Summary: 990 peak value is out-of-family, but equilibrium value is OK.

Report: "HPOTP primary turbine seal drain pressure peak is <HIGHILOW> compared to historical statistics. May be change in seal clearance or sensor calibration."

E

E

b.

Rule: anomaly990peakshift

Source:Wilmer

Summary: 990 equilibrium value is out-of-family, but peak value is OK.

Report: "HPOTP primary turbine seal drain pressure equilibrium value is <HIGH[LOW> compared to historical statistics. May be change in seal clearance or sensor calibration."

Rule: anomaly91shift

Source:Wilmer

Summary: 91 or 92 is low (or high) in peak and equilibrium values relative to family. Secondary turbine seal cavity pressure.

Report: "HPOTP secondary turbine seal cavity pressure is <HIGHILOW> in peak and equilibriumvaluescomparedto historicalstatistics.Maybe**change** in **seal** clearance **or** sensor calibration."

Rule: anomaly9 lpeakshift

Source: Wilmer

Summary: 91/92 peak value is out-of-family, but equilibrium value is OK.

Report: "HPOTP secondary turbine seal cavity pressure peak is <HIGH[LOW> compared to historical statistics. May be change in seal clearance or sensor calibration."

Rule: anomaly9 leqshift

Source: Wilmer

Summary: 91/92 equilibrium value is out-of-family, but peak value is OK.

Report: "HPOTP secondary turbine seal cavity pressure equilibrium value is <HIGH[LOW> compared to historical statistics. May be change in seal clearance or sensor calibration."

Rule: anomaly9 lpeakwidth

Source: Wilmer

Summary: 91/92 peak width is out-of-family.

Report: "HPOTP secondary turbine seal cavity pressure peak width is <HIGHILOW> compared to historical statistics. "

Rule: anomaly990peakwidth

Source: Wilmer

Summary: 990 peak width is out-of-family.

Report: "HPOTP primary turbine seal drain pressure peak width is <HIGHILOW> compared to historical statistics. "

Rule: anomaly9 lpeaktime

Source: Wilmer

Summary: 91/92 peak time is out-of-family.

Report: "HPOTP secondary turbine seal cavity pressure peak time is <HIGHILOW> compared to historical statistics. "

Rule: anomaly990peaktime

Source: Wilmer

Summary: 990 peak time is out-of-family.

Report: "HPOTP primary turbine seal drain pressure peak time is <HIGHILOW> compared to historical statistics. "

Rule: anomalyIMSLstart Source:Wilmer Summary: START value of 211/212 is out-of-family. Report: "HPOTP intermediate seal purge pressure is <HIGHILOW> at START compared to historical statistics. " Rule: anomalyB alPistonFamily 1 Source: Wilmer Summary: 327 is out-of-family (at 109MAX, 104MIN, or 104Nominal NPSP). Report: "HPOTP balance cavity pressure A is <HIGHILOW> at <time> compared to historical statistics. B channel is within limits." Rule: anomalyBalPistonFamily2 Source: Wilmer Summary: 328 is out-of-family (at 109MAX, 104MIN, or 104Nominal NPSP). Report: "HPOTP balance cavity pressure B is <HIGHILOW> at <time> compared to historical statistics. A channel is within limits." Rule: anomalyBalPistonFamily3 Source: Wilmer Summary: 327 and 328 are both out-of-family (at 104MIN, 109Max, or 104Nominal NPSP). Report: "HPOTP balance cavity pressure A is <HIGHILOW> and channel B is <I-IIGHILOW> at <time> compared to historical statistics." Rule: anomalyLOXS1PFamily Source: Wilmer Summary: 95119521953 are out-of-family. Report: "HPOTP primary pump seal drain pressure is <HIGHILOW> from 5 seconds to cutoff compared to historical statistics." Rule: anomalyLOXSITFamily Source: Wiimer Summary: 1187 is out-of-family. Report: "HPOTP primary pump seal drain temperature maximum is <HIGHILOW> compared to historical statistics.") Rule: anomalyslingerProblem Source: Wilmer Summary: 1187 is out-of-family low and 951/952/953 is out-of-family high. Report: "HPOTP primary pump seal drain temperature maximum is LOW and HPOTP primary pump seal drain pressure is HIGH compared to historical statistics. Indicates possible slinger problem.") Rule: anomaly5.09.6 Source: SAIC final report, section 5.09 Summary: Could not compute a peak for 990. Report: "Current test HPOTP primary turbine seal drain pressure peak missing." Rule: anomaly5.09.12 Source: SAIC final report, section 5.09 Summary: Could not compute a peak for 91/92. Report: "Current test HPOTP secondary turbine seal cavity pressure peak missing."

Ξ

È

Ë

Rule: anomaly5.12.1

Source: SAIC final report, section 5.12

Summary: 91/92 is erratic, 1188 is normal.

Report: "HPOTP erratic secondary turbine seal drain pressure may indicate sensor problem or seal anomaly No effect seen in drain temperature."

Rule: anomaly 5.12.2

Source: SAIC final report, section 5.12

Summary: 1188 is erratic, 91/92 is normal.

Report: "HPOTP erratic secondary turbine seal drain temperature may indicate sensor problem or seal anomaly. No effect seen in drain pressure."

Rule: anomaly 5.12.3

Source: SAIC final report, section 5.12

Summary: 91/92 and 1188 are both erratic or spiking. Check for concurrent anomalies.

Report: "HPOTP shows concurrent jitter in both secondary turbine seal drain pressure and temperature. Possible seal anomaly."

Rule: anomaly5.12.4

Source:Wilmer

Summary: 91/92 and 1188 are both erratic or spiking. Check for non-concurrent anomalies.

Report: "HPOTP shows non-concurrent jitter in both secondary turbine seal drain pressure and temperature. Possible seal anomaly."

Rule: anomaly5.15.1

Source: SAIC final report, section 5.15

Summary: 951/952/953 is erratic, 1187 is normal.

Report: "HPOTP erratic primary pump seal drain pressure may indicate sensor problem or seal anomaly. No effect seen in drain temperature."

Rule: anomaly 5.15.2

Source: SAIC final report, section 5.15

Summary: 1187 is erratic, 951/952/953 are normal.

Report: "HPOTP erratic primary pump seal drain temperature may indicate sensor problem or seal anomaly. No effect seen in drain pressure."

Rule: anomaly 5.15.3

Source: SAIC final report, section 5.15

Summary: 951/952/953 and 1187 are both erratic or spiking. Concurrent anomaly in both sensors.

"HPOTP shows concurrent jitter in both primary pump seal drain pressure" "and temperature. Possible seal anomaly.")

Rule: anomaly 5.15.4

Source:Wilmer

Summary: 951/952/953 and 1187 are both erratic or spiking. Non-concurrent anomaly in both sensors.

Report: "HPOTP shows non-concurrent jitter in both primary pump seal drain pressure and temperature. Possible seal anomaly."

 $\bar{z}$ 

 $\cdot$ 

#### Rule: anomaly5.18.1

Source: SAIC final report, section 5.18

Summary: 211/212 are erratic or spiking.

Report: "Intermediate seal purge pressure appears erratic or spiking. Possible nose seal leakage, helium supply problem or sensor anomaly. Slight possibility of rubbing."

Rule: anomaly5.19.3

Source: Inferred from Priority table in SAIC's POST\_defs.h file.

Summary: 233/234 are erratic or spiking.

Report: "Spike or erratic behavior in HPOT discharge temperature (confirmed by two sensors)."

Rule:ADeltaPfamily

Source: Inferred from examples from Wilmer.

Summary: 327-328 statistics (for any time interval) are greater than 2.5 sigma.

Report: "HPOTP balance cavity pressure delta-P is out-of-family <HIGHILOW> during <time>conditions,comparedto historicalstatistics."

#### III.2. **Green Run** Specifications

Rule: GREEN\_check\_duration

Source: Green Run Specs, RL00461, 6 Jan 1988

Summary: The following rules determine the total time spent at 104% and 109%, and check them against the Green Run specs.

Report: "Failed HPOTP Green Run test duration criteria 3.5.1.2(a)."

Rule: GREEN\_check\_LPOTP\_inlet

Source: Green Run Specs, RL00461, 6 Jan 1988

Summary: The following rules check the minimum required duration **at** MIN and MAX LOX pressurization.

Report: 1. "Failed HPOTP Green Run LPOTP inlet criteria 3.5.1.2(b). "

"(Minimum NPSP of 20+5/-0 for 5 seconds at 104% or higher.)"

2. "Failed HPOTP Green Run LPOTP inlet criteria 3.5.1.2(c). "

"(Maximum NPSP of 150+10/-0 for 10 seconds at 104% or higher.)")

Rule: GREEN\_check\_65\_time

Source: Green Run Specs, RL00461, 6 Jan 1988

Summary: Checks the minimum bucket durations.

Report: "Failed HPOTP Green Run 65/64/63% throttle criteria 3.5.1.2(d)"

Rule: GREEN\_check\_limits

Source: Green Run Specs, RL00461, 6 Jan 1988

Summary: 351311 & III, Checks the various hard Green Run limits

Report: 1. "Failed HPOTP Green Run limits at START for <parameter>."

2. "Failed HPOTP Green Run <PL>% peak limits for <parameter>."

3. "Failed HPOTP Green Run <VentCondition> limits for <parameter>."

Rule: GREEN\_check\_IMSLStart

Source: Wilmer

 $\bar{\bar{\Xi}}$ 

Summary: Normalized form. Checks the intermediate seal purge pressure requirement **at** start.

Report: "Failed HPOTP Green Run intermediate seal purge pressure START criteria."

**PROTECTIONS AND AND AND REAL** 

Ē

Ē

Rule: GREEN\_check\_DeltaT<br>Source: Green Run Specs, RL00461, 6 Jan 1988, Wilmer

Summary: 3513II & III, Checks the minimum turbine delta-T requirements. If limit is exceeded and turbine temps are cold, then that is offered as an explanation.

exceeded and turbine temps are cold, then that is offered as an explanation. Report: 1. Tanca HPOTP Green Run & L<sup>y</sup> & limits for turbine

- cold turbine temperature (below 1300
- 2. "Failed HPOTP Green Run <PL>% limits for turbine Delta-T. Tur temperature is not cold."

Rule: GREEN\_check\_DeltaSpeed

Source: Green Run Specs, RL00461, 6 Jan 1988

Summary: 351311 & III, Checks delta-speed requirements.

Report: "Failed HPOTP Green Run <PL>% limits for speed change."

#### IV. **Test Results**

The performance **of** the enhanced HPOTP diagnostic system is significantly better than the original implementation. Table 2 outlines the accuracy of the system on a suite of 24 tests selected by Glenn Wilmer. The observations he originally noted are checked in the "Expe Analyst" column. The observations made by the system are checked in the "Diagnost System" column, and false alarms (improper diagnoses) are also noted

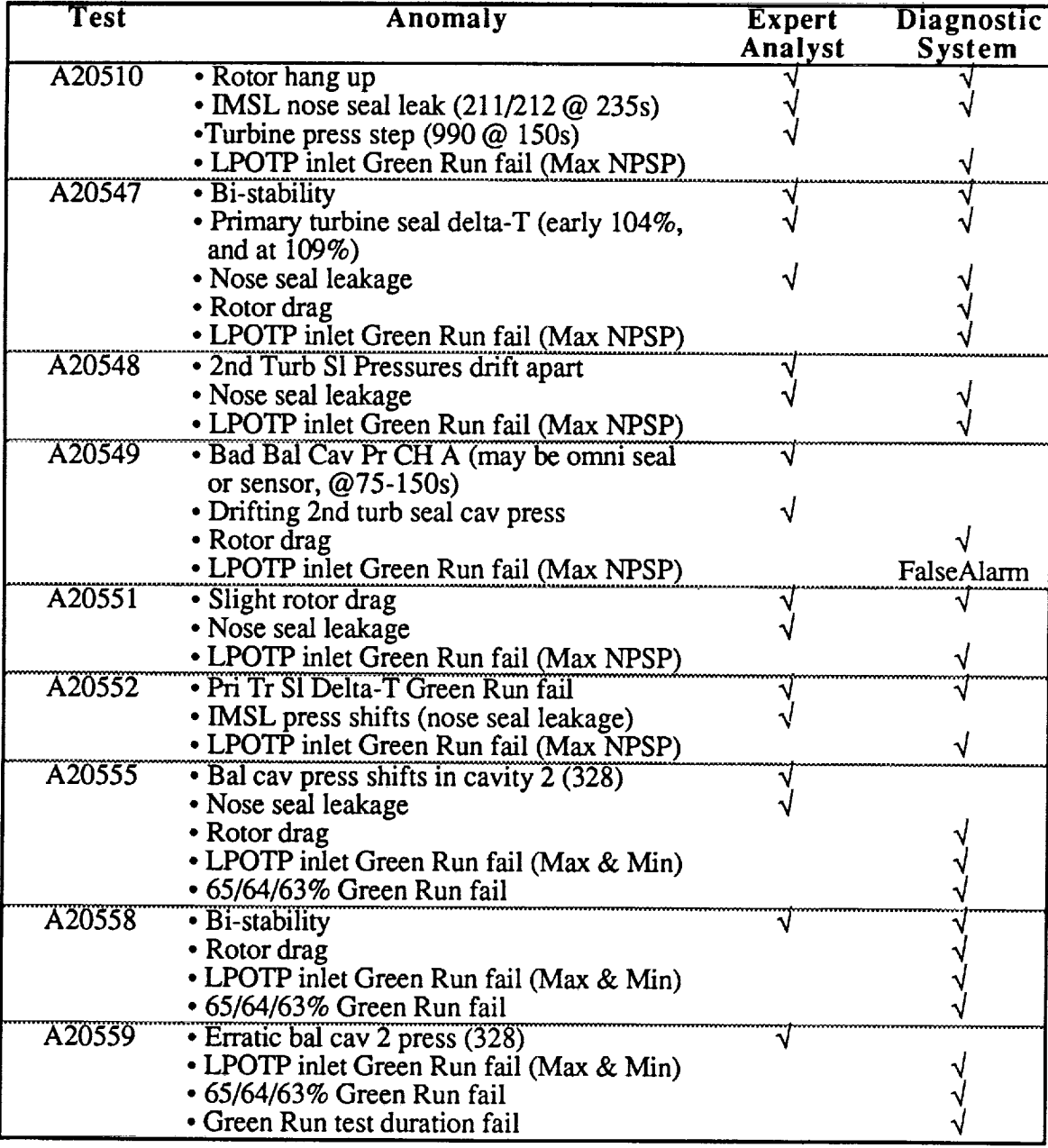

**Table 2. HPOTP Diagnostic** System **Test Results**

Ē

Ē

로

E

i li É

p.

| Test   | Anomaly                                                      | <b>Expert</b><br>Analyst | <b>Diagnostic</b><br>System |
|--------|--------------------------------------------------------------|--------------------------|-----------------------------|
| A20561 | • Very high bal cav delta-P (low cavity 2)                   |                          |                             |
|        | press)                                                       |                          |                             |
|        | • LPOTP inlet Green Run fail (Max NPSP)                      |                          |                             |
| A20564 | • Nose seal leakage<br>• PBP DS P Green Run fail             |                          |                             |
|        | • LPOTP inlet Green Run fail (Max NPSP)                      |                          | FalseAlarm                  |
| A20565 | • 2nd turb sl nose sl or housing leakage                     |                          |                             |
|        | (aka "chatter"; seal anomaly; $@10-20s$ )                    |                          |                             |
|        | • LPOTP inlet Green Run fail (Max & Min)                     |                          |                             |
|        | • 65/64/63% Green Run fail                                   |                          |                             |
|        | • Green Run test duration fail                               |                          |                             |
| A20566 | • Rotor shift indicated - not real.                          |                          |                             |
|        | · IMSL purge pressure Green Run fail at<br>START.            |                          |                             |
|        | · Green Run test duration fail                               |                          |                             |
|        | • 65/64/63% Green Run throttle fail                          |                          |                             |
|        | • LPOTP inlet Green Run fail (Max & Min)                     |                          |                             |
| A20568 | · Rotor drag.                                                |                          |                             |
|        | • LPOTP inlet Green Run fail (Max NPSP)                      |                          |                             |
|        | • 65/64/63% Green Run fail                                   |                          |                             |
| A20571 | • Unusual rotor motion after cutoff.                         |                          |                             |
|        | • LPOTP inlet Green Run fail (Max NPSP)                      |                          | FalseAlarm                  |
| A20572 | • Nose seall leakage.                                        |                          |                             |
|        | • LPOTP inlet Green Run fail (Max NPSP)<br>• PBP Bistability |                          | FalseAlarm                  |
| A20573 | • Nose seal leakage.                                         |                          |                             |
|        | • Rotor drag                                                 |                          |                             |
|        | • LPOTP inlet Green Run fail (Max NPSP)                      |                          |                             |
|        | • 65/64/63% Green Run throttle fail                          |                          |                             |
| A20576 | · Sec trb sl cav press - channels drift apart.               | V                        |                             |
|        | • Rotor drag.                                                |                          |                             |
|        | • LPOTP inlet Green Run fail (Max NPSP)                      |                          |                             |
| A20577 | • Bal cav pres (2) drifts up (328).                          |                          |                             |
|        | • Rotor drag<br>· Green Run test duration fail               |                          |                             |
|        | • 65/64/63% Green Run throttle fail                          |                          |                             |
|        | • LPOTP inlet Green Run fail (Max & Min)                     |                          |                             |
| A20578 | • IMSL prg press rise                                        |                          |                             |
|        | • 2nd trb seal chatter (@10-25s); seal                       |                          |                             |
|        | anomaly                                                      |                          | √                           |
|        | • LPOTP inlet Green Run fail (Max NPSP)                      |                          |                             |

**Table 2. HPOTP Diagnostic** System **Test Results, Continued**

 $\ddot{\cdot}$ 

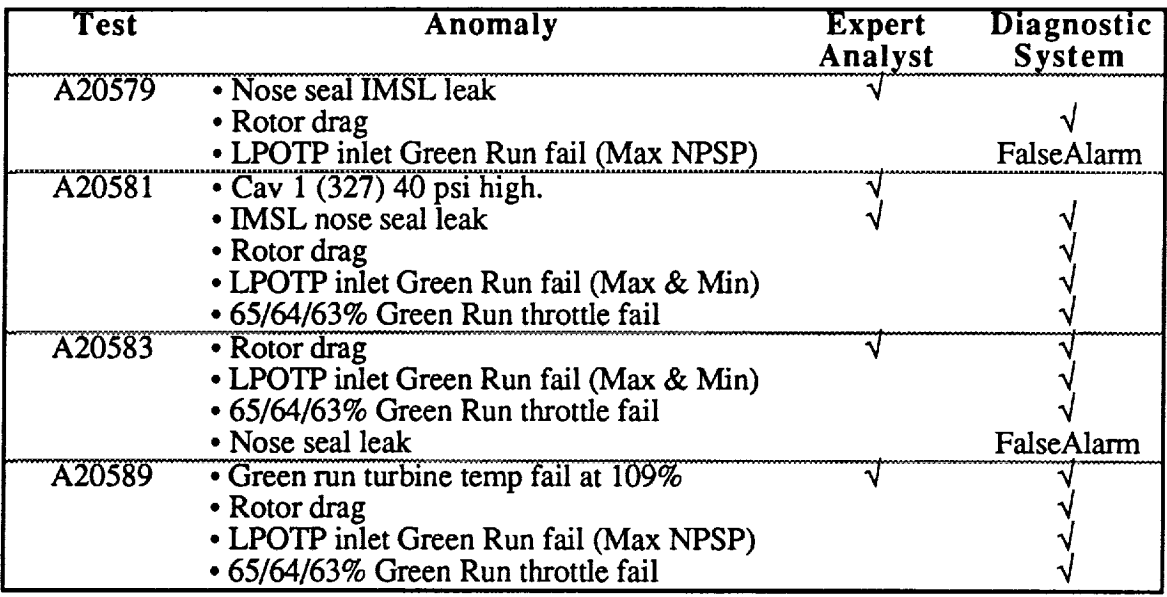

**Table 2. HPOTP Diagnostic** System **Test Results,** Continued

 $\mathcal{A}^{(1)}=\mathbb{C}(\mathbb{T},\mathbb{H}^{1},\mathbb{R})$  is

Ĵ,

Ĩ

أنادي والأماريدة

Ξ

1971年1月

 $\equiv$ 

 $\equiv$ 

er<br>B

 $\begin{array}{c} \mathbf{1} \rightarrow \mathbf{1} \rightarrow \mathbf{1$ 

È

È

E

#### V. Conclusion

The HPOTP diagnostic system was converted from Nexpert Object and Ingres to CLIPS and TekBase. In the process, the code complexity was significantly reduced (increasing the maintainability of the system), and the accuracy and coverage of the system were significantly enhanced. Initial testing has shown that the system provides a useful tool for  $m_{\text{S}}$  cross-checking manual test data analysis, and for detecting anomalies and the system which are sometimes missed. In that the settled that the system provides and observal cross-checking manual test data analysis, and for detecting and for detecting and observations and observations

#### V.1. Future Work

Although major improvements were made to the HPOTP diagnostic system under this project, there are several areas in which it could be further enhanced, including:

- Performance Models The system should review turbine and pump efficiencies and flow coefficients. At the present time these are computed only occasionally using the SSME power balance model.  $f$  the present time time time the present time the present time the present only occurs the present only occurs the present of  $\mathcal{L}$
- Transient Analysis The system currently performs steady-state (constant power level) shutdown transients, and should eventually be seddenced  $\mathcal{L}_{\mathcal{A}}$  significant significant  $\mathcal{A}$  significant  $\mathcal{A}$
- · Dynamics Data Analysis Several significant anomalies, such as bearing wear, can by a separate group at MSFC. Correspondingly, this has been teneded and in Cytey module for the PTDS
- Continued Enhancement There are several subtle instrumentation and seal anomalies enough A list of these should be in subtle current system, or not addressed efforts

é,

 $\label{eq:2.1} \frac{1}{\sqrt{2}}\sum_{i=1}^n\frac{1}{\sqrt{2\pi}}\sum_{i=1}^n\frac{1}{\sqrt{2\pi}}\sum_{i=1}^n\frac{1}{\sqrt{2\pi}}\sum_{i=1}^n\frac{1}{\sqrt{2\pi}}\sum_{i=1}^n\frac{1}{\sqrt{2\pi}}\sum_{i=1}^n\frac{1}{\sqrt{2\pi}}\sum_{i=1}^n\frac{1}{\sqrt{2\pi}}\sum_{i=1}^n\frac{1}{\sqrt{2\pi}}\sum_{i=1}^n\frac{1}{\sqrt{2\pi}}\sum_{i=1}^n\frac{$  $\frac{1}{2}$  ,  $\frac{1}{2}$  $\frac{d}{dt} = \frac{1}{2} \left[ \frac{d}{dt} \right]$  $\label{eq:2.1} \frac{1}{\sqrt{2}}\sum_{i=1}^n\frac{1}{\sqrt{2}}\sum_{i=1}^n\frac{1}{\sqrt{2}}\sum_{i=1}^n\frac{1}{\sqrt{2}}\sum_{i=1}^n\frac{1}{\sqrt{2}}\sum_{i=1}^n\frac{1}{\sqrt{2}}\sum_{i=1}^n\frac{1}{\sqrt{2}}\sum_{i=1}^n\frac{1}{\sqrt{2}}\sum_{i=1}^n\frac{1}{\sqrt{2}}\sum_{i=1}^n\frac{1}{\sqrt{2}}\sum_{i=1}^n\frac{1}{\sqrt{2}}\sum_{i=1}^n\frac$  $\frac{1}{\sqrt{2}}$ 1999年12月14日,1999年12月14日,1999年12月14日,1999年12月14日,1999年12月14日,1999年12月14日,1999年12月  $\frac{1}{2} \left( \frac{1}{2} \right)$ 

 $\equiv$ 

 $\ddot{\phantom{0}}$ 

## SSME HPOTP Post-Test Diagnostic System Enhancement Project

Final Repor Attachment #1

User's Manual

 $\mathcal{S}_{\mathcal{A}}$  $\frac{1}{2}$  $\frac{1}{\pi}$  $\label{eq:G} \mathbf{G} = \mathbf{G} \mathbf{H} + \mathbf{G} \mathbf{H} + \mathbf{G} \mathbf{H$  $\ddot{\cdot}$  $\mathbb{E}[a(\mathbf{d})]$  and 

# **BENEDRP** AEROJET

### **Enhanced HPOTP Diagnostic System User's Manual**

v2.0 January 27th, 1994

#### **I. Introduction**

This **manual** describes the operation of a computer program which detects and diagnoses anomalies in the High Pressure Oxidizer Turbopump (HPOTP) on the Space Shuttle Main Engine (SSME). This program is part of a larger system--- the SSME Post-Test Diagnostic System---which assesses the health and performance of an SSME by analyzing data from ground tests of the engine. For a detailed technical description of this program, please see the report entitled *SSME HPOTP Post-Test Diagnostic System Enhancement Project Final Report.*

The HPOTP diagnostic system is **an** expert system which utilizes "rules **of** thumb" to identify common anomalies and observations in the data. It operates by first running "feature extraction" routines to scan the raw test data and identify any features of interest, such as spikes, shifts, peaks, or limit violations. Expert system rules then analyze combinations of these features which are indicative of known anomalies. Results from the system are stored in a relational database for future reference, and can be viewed via a graphical user interface which displays observations and supporting plots of test data for a selected test of interest. The database is also used to maintain a history of certain HPOTP parameter values for statistical analyses.

#### System **Requirements**

The HPOTP **diagnostic** system (and the PTDS) current runs on Sun SparcStations, **and** requires the following commercial software packages:

- **•** Sun Operating System SunOS
- X Windows
- Motif
- TekBase Relational Database Management System
- PV~Wave Command Language

Full installation and setup of this system is beyond the scope of this manual. Please see your system administrator for details.

#### **Prerequisites**

To use the HPOTP diagnostic system, **you** should already be familiar with following:

- Basic Unix commands (see *SunOS User's Guide: Getting Started* ).
- Use of a windows-based graphical user interface (see *OSF/Motif User's Guide* ).
- Ability to view and update tables in TekBase (see *Kingfisher User's Guide* ).

In addition, you will need to have the following environment variables defined (in your .cshrc fide):

- *NASA HOME* must be set to the directory containing the PTDS executables.
- *NASA TEST DATA* must be set to a colon-separated list of the directories in which SSME test data will be stored.
- *•* The *NASA HOME* directory should be added to your search path (PATH).

Your environment must also be configured for proper use of TekBase and PV-Wave. See your system administrator for details.

Finally, the datafiles for the test you wish to analyze should be accessible from the machine you are running on. Currently, both compressed and uncompressed MSFC datafile formats are supported.

#### Execution **Modes**

 $\frac{3}{2}$ 

The HPOTP diagnostic system can be run in one of two modes—interactive or as an embedded part of the PTDS. In interactive mode, only the HPOTP will be analyzed (none of the other SSME components addressed by the PTDS), and all results are simply displayed in textual form. The PTDS is configured to run as a "batch" process (typically run overnight) which analyzes all SSME components in parallel. When run as part of the PTDS, the HPOTP system writes all of its results to the database for later viewing via graphical user interface.

#### **H. Interactive Mode** Execution

To run the HPOTP diagnostic system **in interactive** mode, simply type *HPOTP interactive* at the Unix command line. After a brief loading period, the program will ask you to enter the test ID for the current test. The test ID should be specified as a six-character string, of the form *A20551, A40134,* etc. The program will then ask you to specify the test ID for a comparison test (typically the prior test of the same HPOTP or engine). You can either enter a test ID or simply a carriage return if a good comparison test is not available (most analyses can be run without the use of a comparison test). Finally, the program will ask you for the name of a log file to store the analysis results in. You can either enter a valid filename, or simply a carriage return to indicate that you do not want a log file created.

The program will then perform its analysis of the HPOTP, periodically printing results as they are obtained. *At* the end of its execution, the program will ask if you want to update the historical database with the parameters from the current test (just answer *yes* or *no* ). Program execution currently takes approximately 30 minutes.

See Attachment #3 of *SSME HPOTP Post-Test Diagnostic System Enhancement Project* for a sample session log.

HPOTP Diagnostic System Enhancement **Page A1-2** Page A1-2

È÷

运

ED.

#### **IIl. PTDS Execution**

The full SSME Post-Test Diagnostic System is run in four steps: (1) hardware configuration data entry; (2) test data analysis; (3) graphical review of results; and (4) anomaly database update and review.

This manual will only discuss steps 2 and 3. Step 1—hardware configuration data entry--*currently* involves the manual updating of TekBase tables (via Kingfisher) which describe known or expected performance parameters for the engine under test. This information is primarily used by the Systems analysis module of the PTDS, and is beyond the scope of this document; refer to PTDS Systems module documentation for details. Step 4—anomaly database update and review--involves a separate program which maintains a history of all SSME anomalies and observations. Refer to the PTDS Anomaly Database User's Guide for details.

#### **Test Data Analysis**

To begin full PTDS analysis of **a new** SSME test, once the **data** files are on-line, type *new data* at the Unix command line. This will bring up the dialog shown in Figure 1. To proceed, type in the six-character test ID for the current test and the comparison test, and then click on Go with the left mouse button. This begins a full PTDS analysis of the test data. Currently, this process takes several hours, and is thus typically run overnight.

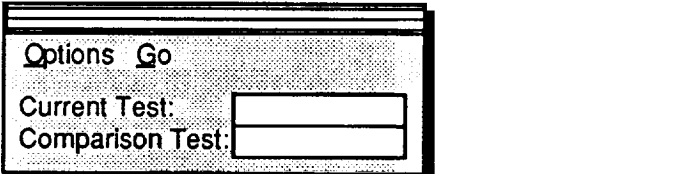

**Figure 1. New\_Data Dialog**

#### **Graphical Review** of **Results**

To **view** the results of a PTDS analysis, or to check the **progress** of **an** analysis in **progress,** type *ehms* at the Unix command line. This will bring up the window shown in Figure 2. The top scrolling window displays the status of all analyses in progress in its top portion (with a check mark showing which modules have completed), and a list of all completed analyses at the bottom. To select a test to review, simply click on the test ID with the left mouse button. The system will then take a few minutes to load in the analysis results, and highlight any components on the SSME plant diagram which were found to be anomalous. To view the results of a HPOTP analysis, left-click on the HPOTP in the SSME plant diagram, to bring up the window shown in Figure 3.

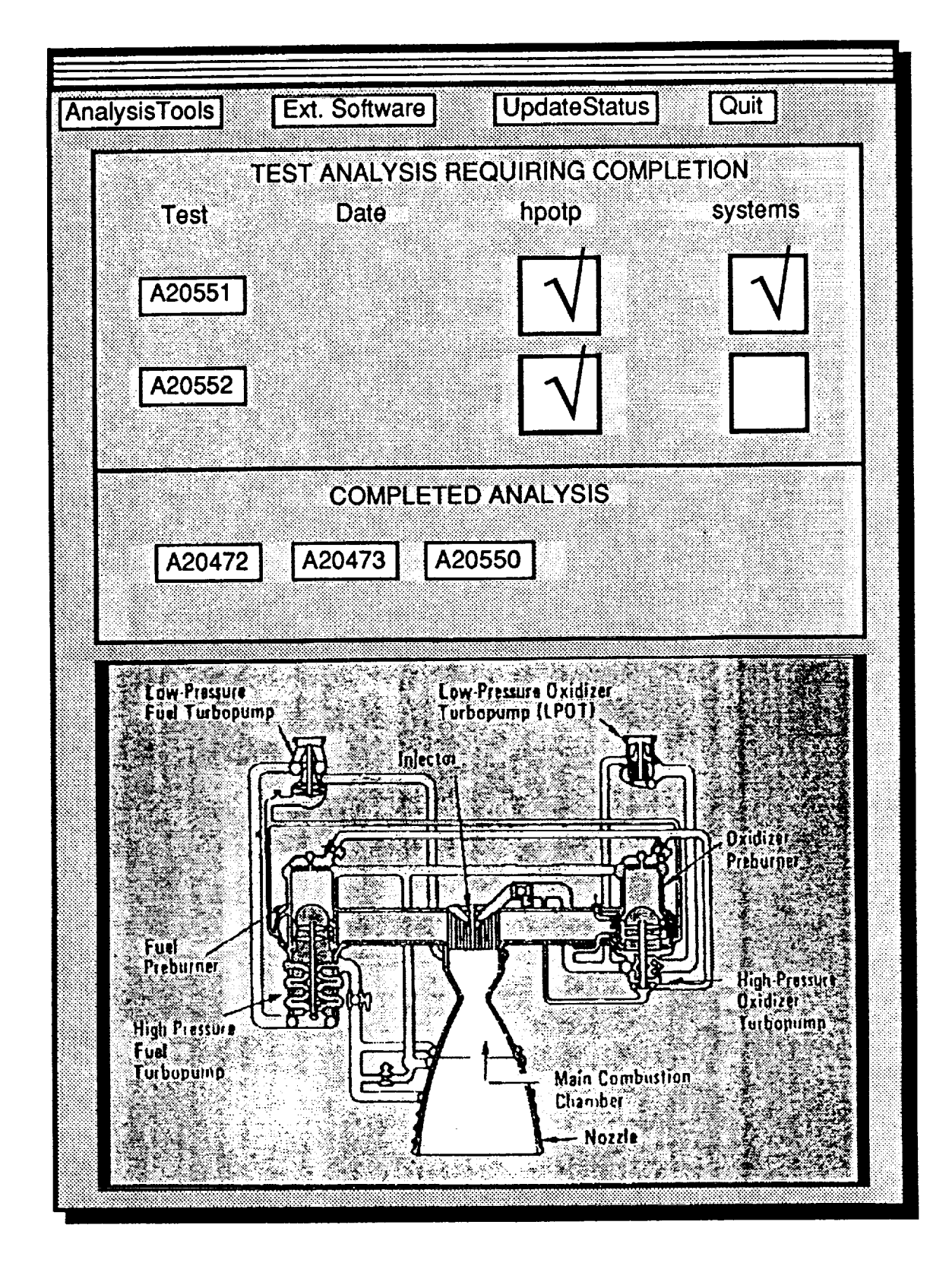

Figure 2. EHMS Window

HPOTP Diagnostic System Enhancement

ORIGINAL PAGE IS OF POOR QUALITY

Page A1-4

**THEFT THE** 

E

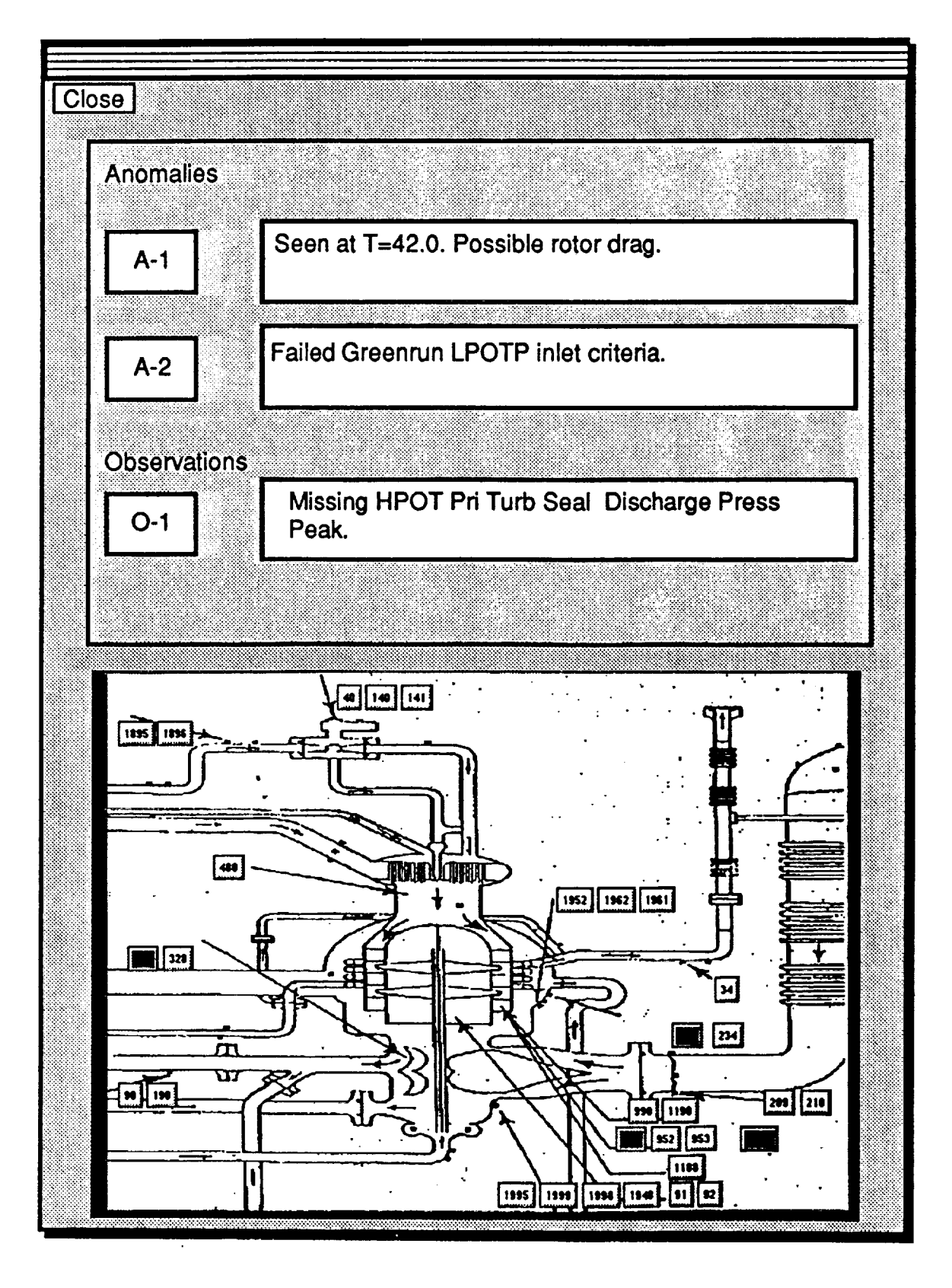

Figure 3. HPOTP Window

The **top** portion of **the** HPOTP window **shows** the list of **anomalies** found for the **current** test, broken down into three categories (anomalies, observations, **and** instrumentation) and ranked by priority. The bottom portion of the HPOTP window shows **a** plant diagram of the HPOTP, with buttons representing most sensors (the buttons are labeled with the sensor's Parameter ID---PID---number). To view the raw data for any sensor, simply leftclick on the eorresponding button. To obtain plots of data which support **an anomaly** or **observations, simply** left-click on the text of the description.

Plots **are** displayed **in a** window such **as** the one **shown in Figure** 4. The buttons along the top **allow you** to change the vertical or horizontal scales (range and time interval) of the display, or whether full-sample or one-second-averaged data is displayed. Note that none **of** these options take effect until **you** left-click on the Replot button.

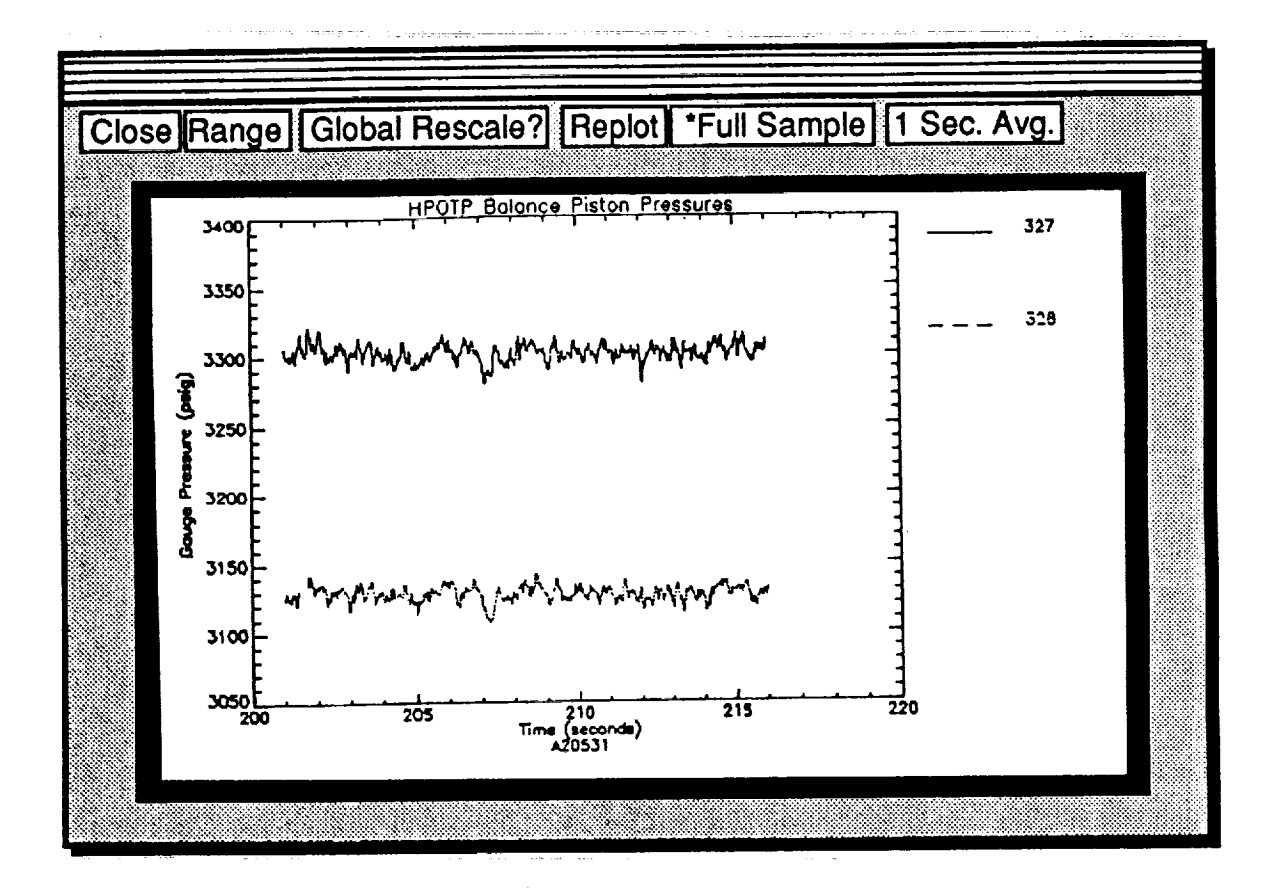

**Figure 4. Plot Window**

Ē

#### **IV. Maintaining the Historical Database**

The HPOTP **diagnostic** system utilizes **a** historical **database of** parameters for use **in** statistical analyses. This database is currently stored in the TekBase database named *SSME DB* in the table named *HISTORY.* Each row in this table contains information about a single parameter value for a single test, and has the following four columns:

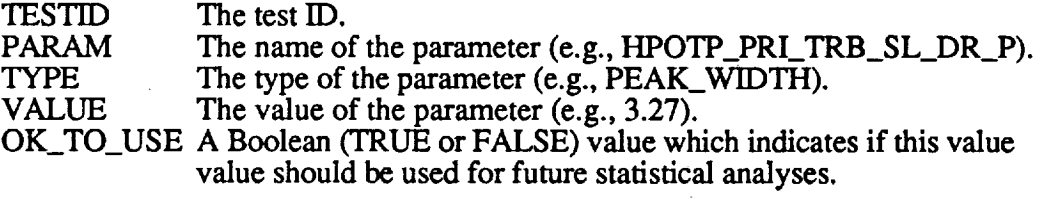

By **default,** OK\_TO\_USE values are always TRUE. **However,** if a HPOTP experiences **a** significant anomaly and you do not want some or all of its parameters used in future statistical analyses, simply set the appropriate OK\_TO\_USE values to FALSE (via Kingfisher).

#### **Updating the Historical Database**

**A** utility **program** is **available** which will update the **historical database** with **parameters** from a test without performing a full diagnostic analysis. To run this program, simply type *HPOTP* update <testID> at the Unix command line, where <testID> is a six-character string such as A20551 or A40123.

#### **Viewing the Historical Database**

A utility program is available which will provide a quick print out of the contents of the historical database. To run it, simply type *HPOTP history* at the Unix command line. The program will ask you for the name of a log file to store the data in. You can either enter a valid filename, or simply a carriage return to indicate that you do not want a log file created. A printout similar to the following will be output:

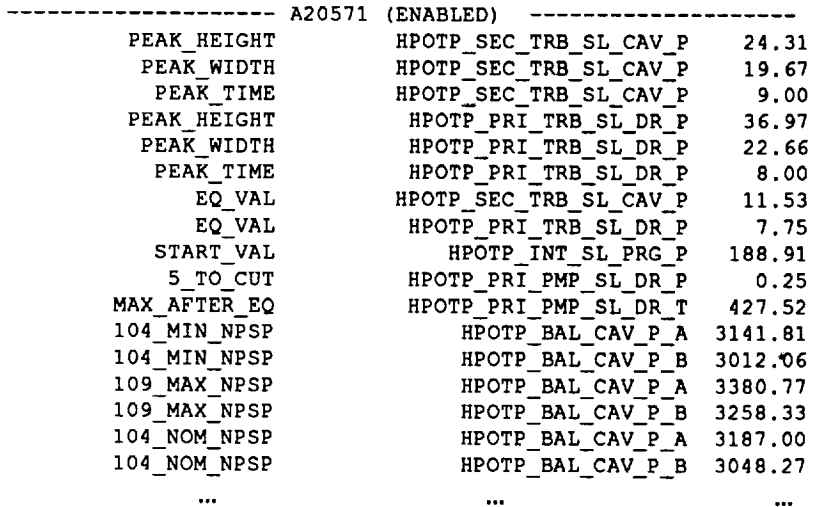

÷ Ë,

**Constitution**  $\equiv$ 

È.

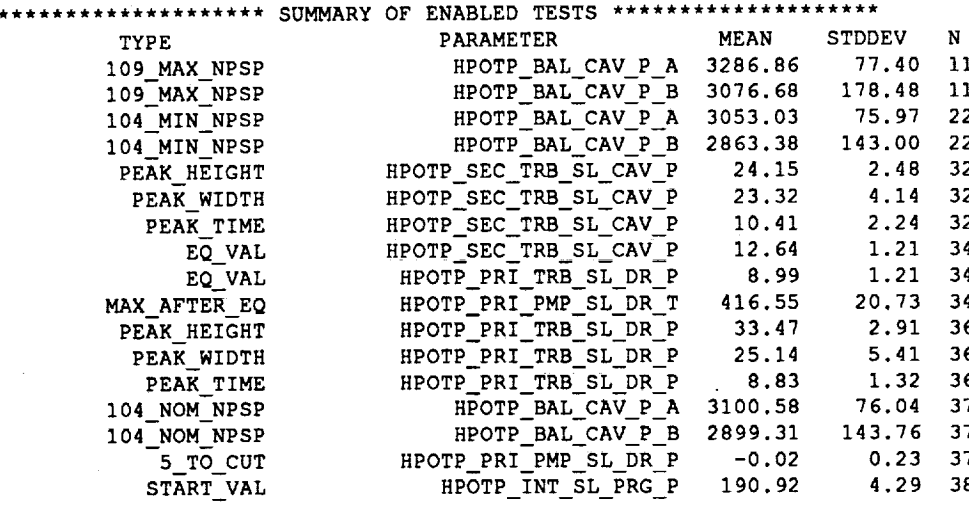

 $\ddot{\phantom{1}}$  $\ddot{i}$ 

ł

## SSME HPOTP Post-Test Diagnostic System Enhancement Proje

Final Repor Attachment #2

Transcripts of Interviews with Glenn Wilmer

 $\label{eq:2.1} \frac{1}{\sqrt{2}}\int_{\mathbb{R}^3} \frac{1}{\sqrt{2}}\left(\frac{1}{\sqrt{2}}\right)^2\frac{1}{\sqrt{2}}\left(\frac{1}{\sqrt{2}}\right)^2\frac{1}{\sqrt{2}}\left(\frac{1}{\sqrt{2}}\right)^2.$ 

 $\frac{1}{\sqrt{2}}$  $\label{eq:2.1} \frac{1}{2} \sum_{i=1}^n \frac{1}{2} \sum_{j=1}^n \frac{1}{2} \sum_{j=1}^n \frac{1}{2} \sum_{j=1}^n \frac{1}{2} \sum_{j=1}^n \frac{1}{2} \sum_{j=1}^n \frac{1}{2} \sum_{j=1}^n \frac{1}{2} \sum_{j=1}^n \frac{1}{2} \sum_{j=1}^n \frac{1}{2} \sum_{j=1}^n \frac{1}{2} \sum_{j=1}^n \frac{1}{2} \sum_{j=1}^n \frac{1}{2} \sum_{j=1}^n \frac{$  $\sigma_{\rm{max}}=0.1$ 

 $\overline{\mathbb{R}}$ 

 $\frac{1}{2}$  and  $\frac{1}{2}$  $\frac{1}{\sqrt{2}}$ 

 $\equiv$ 

 $\mathcal{L}^{\text{max}}_{\text{max}}$
Balance Piston Truth Table (SAIC)

Line 1: (What is described) is not real rotor motion. Seeing change in one not the other probably is due to static seal in housing or pressure shift not associated with real rotor motion. It probably is not a sensor problem.

Line 2: Level change in one and not in the other--dont know where she (SAIC) got that assumption. I don't believe we can see cup seal/washer failures or problems. Changes were made to the design to eliminate this type of problem. Also it is highly unlikely that a piece (of seal) could migrate to a pressure opening and effect that pressure. I would be skeptal that it is a cup washer, more likely it is an omni seal or a sensor problem. Data would not result in a change of the seal. All of these type of occurences are just noted. Now thaere can be other types of failures or anomolies. For instance there could be a secondary turbine seal. (Description of primary and secondary turbine seals and intrapropellent seal with helium purge) The???garbled???seal was put in backwards (I think he was saying one of the carbon interpropellent seals) and it had some pressure anomolies associated with the test program.

OK (back to the table) a change in one and not in the other looks like a level shift. One of the things we see is a gradual shift rather than a step shift. How does SAIC handle the gradual change? Its much more common to see axial rotor hang-up and Ive seen it on one test recently. This was in the test program.It is not as simple as being able to define these well defined things and say that this is unusual. Here are the individual measurments 327 and 328. You see when we come up here to 104 this is flat and this is flat and now after we come out of the bucket this one has a gradual decreasing trend and this one has a gradual increasing trend. You can see how subtle it is. The delta looks like this. This is the pump discharge pressure and basically **it** is **just to show** power level **changes.** Here **you can see the the 1st 104 and you can see that they are basically constant. You can see in the delta there is a little change there. But here you see this curve this is what I call rotor drag. This rotor is hanging up and its moving into place slowly. This should have come on down and come streight across had it been normal. See during the 3G throttle here this looks bad but I really cannot make a statement as to whether or not there is any drag because the pressure is changing as well. This should be a streight line. The characteristic of balance pistons** for **most pumps is when you increase power level the delta P**

decreases. Thats true except when you go well below 100% power level. What you see is decrease in power level results in increase in delta P. You see it starts to increase then reverses itself. Thats a normal trend. And this power level is below 100%. So the thing we see here is rotor drag and no one really gets hung up about rotor drag. No pun intended. What happens when you hang the bearing up the bearing reacts with additional load and that additional load can be great or relatively small. To date we have not been able to accociate any bearing damage with rotor drag or hang up. The rotor is moving but slowly. The only way to tell if the rotor is hung up is when it breaks free. It has to break free. The data we have been looking at is from Test 9020584. Looking at the second line again should not imply a cup washer problem.

#### Discussed the  $+$  and  $-$  as indicating a change and 0 means no change.

Line 3: Discussed that delta level shift should not be 0. In first case with 327+ and 328- the delta level shift should be +. Second case 327- and 328+ the delta level shift should be -. The postulate depends on defination of spike. If we are looking at a single data point then it is probably a data problem--its not real--have to look at it over several data points to determine if there is a real pressure change. If you look at a single point it will probably be erronous in fact I know it will be erronous. To me this was the fundumental problem with the mechanics of doing this. How do you recognize a spike or any change for that matter. For instance you could take 5 sec of data and you are going to call any thing above 3 sigma a spike. Then that still give you the possibility of sperious data spikes identified in that. Then you got to have some other type of rules that say how long does that spike last. The real problem is how the machine-the program will look at it and identify and id a potential real rotor motion vs just the data. Again I go back to the delta here. There are more things than just the delta than just what I showed you. I can't really tie anything to this-as far as rotor motion is concerned-as far as ananomolous motion is concerner. It doesnt look very pretty. But thats the human eyeball based on looking at it for a long time. So how would your program do this? Now the way your program would have to work it to do statistics on every test develop a data base and that is one critisium of what Pam did. Is that she didnt have an on going data base build up. Where basically you take different paramaters and do statisitcs on that avverage value and sigma and then be able to compare every test that you analyize with the average. Compare each parameter to the

statisical data base. What I would like to see is a model where I have the choice of selecting what tests I want to compare it with. You could choose tests of the same pump or same engine or the last test. You need the data base that has every test that has been done. You get pump to pump variations, engine to engine variations and test stand variations. Now test stand varitions are something that we may want to consider. Maybe do on test stand basis. (More discussions on how beneficial a complete data base would be) Every test in the data base. Back to line 3. This does represent real rotor motor motion but there is more to it than just that. She sees a spike up and a cooresponding spike down and there should be a spike in this also. Now you got to look at is this potentially a real rotor motion and for this to be real the rotor has to move in the proper direction. For instance, if you had 109% and it indicates it wants to move to the pump end that can't happan. The pump can hang up and then move in the proper direction but it can't move in the other direction. If we saw 327+ and 328- thats a real situation going from 104 to 109 but if we saw 327- and 328+ there is something wrong with the data because you cant have that kind of movement going from 104 to 109. The reason being is you can hang up or your can move to the proper position, if you hang up you will move toward the pump end. If you are in the proper position you won't move past that point. You wont move any further. In either case you wont move back toward the turbine end. Now if you are going from 109 to 104 and you see this, the 327+ and the 328-, is an unreal senerio where with the power level change 327 should go down and 328 should go up. So you got to have the ability to look at the data and determine is it is real. The only thing -- I've never really seen a spike up and a spike down would say I've moved to that position and moved back. Why would you move back. Now again trainsants are not considered by this model right? Right. So if you are hung up and you move there would be no reason, no force to move you back so this would represent not a real senerio. If we ignore the second part of Line 3 and look at the + at 327 and - at 328 would that be a real be a real senerio? There is a possibility. For instance say, if you had a turbine anomoly, somthing that effected the turbine efficiency - and then it fell back into place then that could be a real senerio. I've never seen that happen. Having this in here would cover a possible senerio. Now having said that the logic has to consider the power level change. A spike senerio is more appropriate to a power level change. This is the kind of thing that make it diffcult to try to do this kind of thing- - there can be so many possibilities as to the cause and then you have **to look to see if you can justify the cause. A spike senerio here**

associated with an efficiency change or a turbine that corrects itself, in fact we see that with the ATD where there are changes in effeciency. That was another question I had for you. Do you plan to do this for the ATD pumps? in the long term we would like to. The alternate pump has different characteristics and this won't work with it. ATD seal are so different this won't work. The ATD uses hydrogen to cool bearings and as a consequence is the fluid that goes through the drains and seals. The current pump bearings are cooled with LOX and the turbine exhaust is what goes through the seals. So there is an entirely different characteristic. More discussion on ATD. Back to the Truth Table--discussion on the (Line  $4$ ) + & - on level shift as we were trying to figure out what Pam really ment-- See the delta is 327-328 so if this one goes up and this one goes down then this should go up and its possibly ananolus rotor motion considering this is constant power level. Now the other caviought is that you have to look at the venting. If its venting you will see ?????. Tape 1 ends.

Current to previous is greater than 0. Is'this a delta or is this a ratio?? Current - previous is positive that means the current it hotter. It has to be a negative. So current is hotter, now this peak, current - is less than **0** so that means that current peak pressure is less. Hot gas coming through on the seal is causing the seal to grow. Thats why the pressure goes up. At the same time youve got the thermal feed into this massive piece of metal from the hot turbine tips which causes the the shaft to grow. But the effect would be if you had hot turbine temps the seal would grow faster and eventually you would have a highter peak pressure and then the shaft would catch up your equlibrium pressure would be lower. The possibility exists that ????? We'er saying that the seal is growing faster than the shaft. So really the peak all things being equal if you have high turbine temps initially that this thing would grow even faster. I'm not sure that without some kind of analysis to back that up that you can draw that kind of conclusion. So the peak should be highter and this should be lower. But I'm really against making that kind of statement. You have so many other variables -- the potential for different pumps, different purges, and I don't know what it serves to make that kind of assumption. I think its best to stick with peakdata base, equlibrium-database and erratic "nature and not tie to **turbine** temps. The **only thing I'd try to tie** to **turbine temps** is delta P. And I don't know where that is in her package. Now is that whole page tied to turbine temps? The only one that isn't is item 4. Offset 1 times offset 2 greater than 0? This must be the peak column **and**

ill all

Ē

**THE REAL** 

ţ.

this must be the equlibrium column. This says from previous test in both peak and equlibrium valve may be change in seal clearance or sensor calibration. I don't really care what the peak is or the equlibrium is as long as it resides within the family. I dont see what utilarian value it has. Its tied back to turbine temp again but outside of that I don't see any difference in this. So again what we're looking at is primary turbine seal pressure peak and equlibrium data it would be best just to compare the steady state data with a data base and perform statistics. Would that be more valuable to you as a flag if something like a seal pressure peak fell out of the norm. To me what I really do is look at the data and say is it in the family? And I look at the character of the data-- the peak and the equlibrium and even though I don't have an average value in my head or a sigma value in my head I know if it is in the family. If its in the family it passes. A statistical data base would do the same thing that I do and the erratic test would do the same. So I wouldn' tie to turbine temp or any specific test. I'd compare to data base.

Table **5 ---** This **- the first** two lines **deal with** missing data. Line **2** is missing the previous test data **so** if we were dealing with **a** comparision to a data base we wouldn't worry about previous test. Also with a data base the user could define and accept the comparison so it wouldn't matter if the previous were there or not. Again to me the user should have the ability to define what to compare to. Also need to be able to compare to Green Runs **Spe¢** Requirements. Its not only pertnent that it fall within the family but its also pertnent that it meet green run requirements. I think that this cut width is something she used to define how long the peak pressure occured. That doesn't have any meaning to me either. These peaks generally occur between 15 and 25 seconds for both the secondary and primary. I don't ever recall one falling out of the 25 **seconds.** But if is were less that 50 seconds-- where you want to look for the peak is between 5 and 50 seconds. It would never,never fall outside of 50 **seconds.** That is **so** far past where the peak would **ever** fall that I'll never have one that I miss using these times. I dont understand this peak height. What it almost **sounds** like to me is she is looking at the signal for the data. I don't know where she gets the sigma between this test and the previous test. But again I think we can dismiss this one like we did the other--with the peak and the steady state against the statistical data base. And you dont worry about any direct comparison between any test as far as this parameter is concerned. I wonder if cut width is **some** value she can

put in like one sigma--again to me it is not important when the peak occurs, I know it will occur before 50 seconds, and I want to know what the peak is. To me its not meaningful when the peak occurs. The fact that one occurs at 15 sec and another occurs at 20 sec doesn't really tell me anything about the health of the seal. The most important information is in the peak itself. That gives me some indication of the maximum clearance that the seal sees during operation. From that you generate an indication of the health of the seal. Peak 990 ????1 think here she put in whatever she could think of. Full width at half max doesn't have any meaing to me. It doesn't tell me anything. Its really very easy: you look at the max, the steady state and the characteristic of the data and those three things and thats all. F om that you can see if you have a transducer problem, a seal problem, wether the seal is operating within the family--that type of thing. Same thing for equlibruim line. The same identical thing applies to pid 91 and 92 as does to 99. Look at the erratic nature however you choose to do that. Is it there or not there. Then go the **{he** statistical data base for peak and steady state at some timeframe like 150 or 200 sec where you choose and look a peak, steady state and erratic nature. And so the same thing applies to the secondary as applied to the primary. Now, the 990 is a single measurement, its a facility measurement, not flown. 91 is the red line so it is a Secondary turbine seal cavity pressure so it is a single transducer with 2 bridges. 91 &92. You will probably want to think in terms of looking at both to make sure that both bridges are ok. So what would apply to 91 would apply to 92. Now the statistics have to be done with max and min, plus and minus 2 and 3 sigma because the two failures you would want to catch are the failure of the frozen primary seal in which the pressure went to 0 so that would be a failure at both peak and equlibrium to follow the data base. And the other one was the secondary turbine seal that was put in backwards. Now in the one will depend on how you define erratic. Erratic defined as cyclic would cause us to miss this anomoly. You would want the model to catch this one. The defination is the hard part. If you define erratic to tight then every test will come up anomolus. If to loose you will miss catching something that should be caught.

Table 6--- Put in the- on 91 and 92- I look at this the same as the other one. A problem of erratic defination. Also the defination of spike comes in here. Comparison between 91 and 92. What you need to use 92 for is a sanity check with 91 and visa versa. Whether you are looking at spikes, erratic behavior or changes. They should be

 $\frac{1}{2}$ 

Ì

very close to each **other.** But sometime we see 92 and 91 separate and that normal and happened on a flight engine. If they differ you want to see why. Do you have a bridge failure and you have a problem or you have just one bridge fail and you dont have a real problem. How would you figure it out? If one looks normal and the other is erratic I would say that it is normal because one is ok. Now if both of them are abnormal together and they agree with each other then of course I would say there is something abnormal with it. Example of flight data provided. Problem is to define a normal trace and then be able to pick up something abnormal. Another example: A spike in both 91 and 92, first thing I would say because both are showing the spike that it is a real occurance. On the ground you have 990 so you would want to go back and see if the spike existed in that seal. If yes that explains the secondary it does not explain the primary. Then you have to flag a problem with the primary seal drain or instrumentation. So on the ground you do have the upstream pressure you can look at. If it exists in 91 and 92 I would be extreamly suprised if it doesn't exist in 990. So if it is a ground test and you see anomolous behavior in 91 and 92 we should look at 990 to verify that a real problem occured.

LOX Seal Table 8 951 is one of the pids that addresses the pressure in the Iox drain. 1187 is that temperature that I showed you that you can pick out whether its a new pump or not. 95% of the time it runs at 160 upwards to 450. I think from a erratic criteria needs to be able to descriminate. The thing that bothers me here is that 951 could be erratic for cause and it would not necessarly cause 1187 temp measurement to be erratic. So should not try to couple the two measurements. The thing to do would be to classify either or both as being erratic and go from there. I believe that I would do 951 like we did the other pressures. Establish the data base and you compare each test against that database. You also analyze for erratic behavior and if it by itself fall out then flag it. The temperature of the erratic test is appropriate. There are two characteristics and one or the other is always there. What you look for is something different. The two characteristics are the new pump temp and the used pump temp referenced above. Again discussion on how to define erratic behavior. How do you know what is different? The temp unless you did the whole test profile generate a running average and sigma with time then compare a given test running with time for the average and 2 sigma. Now that gets you into doing every data point with average and sigma. We do that with certian parameters. But that gets you into a big database cause you'll have every data point

in that file. Make for a large computer! is this something so critical that it would warrent this type of database?? NO. To me all the seals are very reliable and within their own families very reproducable. You see very few anomolies. These seals are very well behavied. The only thing you want is to have confidence that (the temperature measurements) the program sees it as normal. What you may want to do is always look at the temp at 200 sec and see that it falls between 350 and 400. Again what you might do is establish a normal as above and if it falls out of that range flag it. If it passes its erratic behavior criteria and its 200 sec criteria then you can say you have a normal seal. That would be a good approach to that one. In the Iox seal there are a lot of variations that are normal that you have to accomodate. The Iox seal on a new pump has a characteristic that you wont see the second time the pump is run. The reason for that is the wear in characteristics of Kel-f. It interfers with the labrath teeth when its new making a positive no leak seal. So on the first test you'll see low drain line temps, and then after its worn in the Kel-f will have groves so it will have a fixed clearance. So this again is a -- anything above 160 at start is an indication of a new seal. Also a new seal has a very well behavied character. It also can be somewhat erratic and thats acceptable too. Thats the wearing in process. The next test it will come up to 400 to 450 and have a very smooth characteristic. You can see slight change with power level change. The temp is a very good indicator of the performance of the LOX seal. Basically there are no problems with the Rocketdyne LOX seal. We have have some anomolies occur. In one case the seal was put in backwards and in another case a housing had a drilled passage that allowed hydrogen to get in to the coolant circut for the primary seal which freezes up the primary seal completely. Then we see a couple of small anomolies with the intermediate seals but basically there are no problems with the Rocketdyne seal packages. Now the seconday and primary turbine seal drain line temps and pressures (description of seals) measured outside the pump. Secondary seal temp comes in around 450 and it runs up to 800-900 and slight decrease at 109%. The primary is hotter. **So** here **it** is typically 1000-1100 **at** the bucket and this is measured also in the drainline. It is about 200 cooler than the secondary. This is the primary turbine seal drain line pressure measurment. Same location as temp. Varying clearance up to about 20-25 sec where clearance opens and then **begins to close down as the shaft warms up. Takes about 150 sec to reach thermal equlibrium in seal package. There is a green run established** for **peak pressure and steady state. I've never seen one**

fail green run requirement. The LOX drain temp is measured in the LOX drain outside the pump. This is the secondary turbine seal cavity pressure. Its measured internal to the pump. This is a red line measurement. There is a flight redline on this measurment of 100 psi max. Thats why the peak pressure is so important because this is the last?? pressure obtained during runing of the pump and its again at that 15-20 sec timeframe, and if that exceeded the 100 psi it would shut the whole engne down. The average pressure for this measurement is 26 psi with a 2 sigma variation. Also there is a green run requirement. Intermediate seal purge pressure now this pressure is measured in the TCA down stream of the sonic ports. The shaft will grow with heat input which closes down the clearance so as soon as you start you have a thermal effect. This typically has a soak back effect similar to the LOX drain. The characteristics of this seal vary greatly from pump to pump and even from engine position to engine position in flight. We have alot of what I call flat top characteristics they come up and then are basically constant. It occurs more often in flight than on the ground. The more typical is you come up and you go through the 150 thermal plane and you reach a peak and may start to decrease again. You see there are may different characters to it. This to me is difficult thing to catch in the program because there are so many things thatvary greatly but are normal. Ok back to the table--Primary turbine seal temp and pressure -- erratic 990 temp not erratic no spike. The essence of the whole thing is what is erratic. Showed examples. Normal is smooth. Again this is where you could apply the 3 sigma to the data base at a particular time(s). This could be a very useful tool for determining erratic behavior. It could be a **seal** anomoly (what Pam described) or very definately a vibration effect. I would say that depending on how erratic is defined is **critical.** Next case--Erratic temp not erratic ? no spike -- all shes doing is saying erratic anything--just covered the bases. Thats all. All combinations of erratic not erratic with or without spikes addressed. I guess I wouldnt see a need to change it but again it depends on how erratic is defined and tested for. Can it really call out an anomolus condition vs normal.

Primary **turbine seal.** Pressure peak **and** equlibrium **checks. 233A is more discussion on being able choose test(s) to compare to. Doesn't work with previous test. Problem if trying to Pratt pump to RD pump. Compare to previous peak height and offset. Better to do data base comparison on previous. These measurements are dependent on the thrust profile and** will **vary with profile so must choose a good**

comparison. Must establish ground rule. Mutiple application or ground test or flight. Again establish data base and compare current against data base at 150 sec and run statictics. I would like to see at least a peak and some point defined as equlibrium or steady state looked at and compared against the database. 150 or 200 sec would be appropriate for steady state. More discussion on table--peak measurements shifted in opposite directions--mirror images--this is impossible. Again there is so much variation from test to test it is much more meaningful to compare to database and run stats. Delta T across primary turbine seal is a green run requirement to assure that the hydrogen and hot gas mix together in mixing chamber. Description of mixing. Keeps seal cool and maintain a noninterference clearance. A green run requirement was established for the between the difference in the primary drain line temperature and and the turbine discharge temperature. The goal was 400 degrees. The real requirement is in the green run spec. I never saw any reason to try to coorelate the peak pressure with the turbine discharge temperature. Lots of discussion of why to tie the two parameters together.----Just look at individual data and compare to family. Discussion about offsets listed in table. Maybe this is the reason why some things didn't work.

팶

### **Glenn Wilmer Interview 10/93 Part 2**

- **• I** never had any experience with this part of the program.
- **•** Darryl Gaddy said several things didn't work.
- **•** Look at peak, equilibrium, compare to statistical DB; make no correlation to turbine temps. There's no reason to do that.
- **•** Primary turbine seal delta-T, may be appropriate to look at turbine temps, especially if you've failed a requirement. For example, if you fail green run requirement, then look at turbine temps and if turbine temps are cold, then don't flag the problem as a pump problem. That's the only thing I would use turbine temps for.
- **•** I just look at peak and steady-state.
- Offset1, offset2, current, previous difference; turbine temps. Difference 233, previous to current.
- Peak offset  $1 < 0$ , peak offset  $2 < 0$ , turbine temps higher; closed down. Turbine temps are higher current to previous. Peak is less. Previous has higher peak.

### **9/14-9/15 Greenrun spec**

- **•** 585: This **is** not a launch pump greenrun test; **this is** a **fuel** pump greenrun **test. This is a slave pump.**
- **You can see those 2 pressures approaching one another. That is the sanity check that** you **do when** you see **this... You are at steady-state. Ideally** you **would be straight across. This is decreasing slightly. This is rotor drag; indicating that the rotor is hung up slightly (very slight). Always** flag **this.**
- **If something** falls **outside the norm, I will flag it. Example, nose seal leakage; if it is not a** flight **pump it** is **not a reason to consider the pump unacceptable. But I will still** flag **it to management to let them know. For example, there is only one observation on this** flight; **one of the** fuel **pump coolant lines went up ??? psi.**
- **This is the** same **pump, rotor drag on both tests.**
- **• See those loops; that's** bistability. You **don't see it? Incipient** bistability; **there** is no **system** response, but see 3sigma violated by a data spike. Here is the system involvement, and one instance of bistability.
- **•** If a pump is bistable at 65% it will be more bistable at 64% and even more at 63%. So if you see bistability at 64% and don't see any at 63% that is an argument against "their" approach (Rocketdyne/SAIC?). Must use OPOV involvement.
- It only has to be bistable at one power level to fail greenrun spec.
- Then look at pump DS P, and see it in the raw data.
- See how Pc is involved? There should be OPOV involvement.
- **•** If you take the data from this test and expand it, you would see it in MCC Pc, would see it in PBP DS P, would see it in presure ratio across pump, see it in OPOV commands. This is a good case of PBP bistability.
- Expand the PIDs SAIC uses to use these.
- The one test that SAIC picked up that we didn't catch was one that had one small indication that our chart wouldn't pick up. That's the one disadvantage of our approach.
- The systems people used to do the Rocketdyne approach; we lost the people who used to do this. The new guys don't do that anymore.
- If the engine doesn't go to 65% don't need to do a bistability investigation.

#### **Greenrun...**

- Nominal inlet pressure for LOX side is 100psi, fuel is 30psi. Look at these, look at nominal MR, nominal interface pressure. The lowest requirement is 20 +5/-0 NPSP. This is 6 +2/-0. These are the nominal conditions for the acceptance test to be run at.
- These talk about what components are to be tested.
- HPOTP: Talks about pre-test. These are the time requirements: 250sec min, 50 sec at FPL, rest at 104%. 150 above 100%; 50 at 109%; rest at 104%. Greenrun is 300 sec. That's minimum amount of time they can do the thrust bucket, PBP bistablity, venting of LOX & fuel, repress of LOX side.
- LPOP follows HPOTP.
- T DS Ts; 4 time points: START; Peak transient (10-25s); engine NPSP LOX side 20-25, at  $\approx$ 450sec; (at 150 they start pressurizing back up); at 140-150 after 175sec at 109%. Turbine DS Ts are there mainly to provide ensured margins to the flight redline.
- Speed change from nominal. Going from nominal to low; going from nomial to high. This doesn't really have a reason for being. Still in greenrun though.
- Speed file is available sometime after test has been run and dynamics people have generated it.
- PBP DS P; a systems requirement. 70/40. 75/15 at 109%. Ensures that pump is producing enough pressure to offload both preburners and not have the engine thrust limit. Have only seen this failed by one pump; it was accepted because it was marginal.
- **•** ISP Prg P; at start is 180 min. This has been revised. This is 5 psi higher than LCC which is 5 psi higher than redline. The redline is 170.
- **•** There are 4 distinct times for greenrun spec. But if you exceed these requirements at any time, should be flagged, if you fail the peak transient (370) test anytime after 150 sec at 104% or 109%, you should fail the pump.
- HPOTP module should check greenrun tests.
- **Turbine** temps: should check greenrun tests on these; but don't use for anything else. Only tie early delta-t to turbine temps; use turbine temps to explain why the delta-t was low.
- **•** 510: IMSL prg P. This has the nose seal leak characteristic, and some rubbing. Need to identify this. I haven't seen pure rubbing signature in a long time.
- Example: The fact that it didn't change—intake to rotor--should have moved and didn't. Not indicated in 3G throttle. My interpretation is hung at 104%, stayed hung at 109%, then broke free at 80%, then looks normal below this. Clear indication of rotor hanging.
- **•** ISP prg P; see it come up here and drop back is nose seal leakage.

È

Look at engine He interface pressure (upstream of the sonic orifice) at 210s, its coming up, nominal, then at 243 an anomaly(?). So, need to look at upstream pressure, the 937 PID, to see if it can explain a pressure change in ISP prg P.

## **Flight data**

- **•** Get lsample/sec during ascent. Then **we get full** 40ms data **after orbit.**
- **• Don't** fly **all sensors on used greenrun. Dont** fly: **Primary turbine seal drain line temp, p; sec turb seal drain line temp; Iox drain temp and press, balance cavity Fly: sec turb seal cav p is redline; ISP prg pres is redline, hpop ds p, pbp ds p, both turbine temps;**
- **• Sec turbine seal cav P: 12psi steady-state is average** for flight. **26psi is average on ground.**
- **ISP P: Steady-state as low as 220, 230; as high as 400. Very seldom see it that high.**

### Engine 1

• **LPOP** DS **P:**

**• PBP DS P: Tailoff of** solid burn **shows up,** but don't **see on HPOP DS P.** Engine **2**

- **• HPFT turbine temp sensor failure. Have seen it wander up. This one** failed **hard (within one 40ms cycle). Had the other sensor** failed **by wandering up (it takes 3 strikes above the redline) it would have cut the engine. Normally channel B runs higher than A on HPFTP. This one had channel A higher. This means that channel** A's **redline is adjusted based on difference between A** and **B on ground test.**
- **• Sec Seal: Peak occured before 5 seconds. I've never seen one do that. Should be** flagged.
- **• ISP: Normal**

## Engine 3

- **• ISP anomaly:**
- **Coolant liner: has some icing.**
- **• Pump accepted** for flight, **but has abnormal spiking character. Should** flag. **When I saw it on greenrun I though it was instrumentation because it was fairly constant frequency. Very repeatable behavior.**

## **Table** 14

- **Same category as PIDs** 91 **&** 92. **ISP** prg press. **PID** 11 erratic **& PID** 12 erratic. Looks like a matrix of possibilities. Use one against the other for sanity check. Also, you know what normal looks like, so if one is normal and they disagree, you know which one is abnormal.
- **•** T=0 pressure. Take into consideration. Also use steady-state number.
- Steady-state doesn't coincide in the same way as P turb sl drain line pressure (990). It does tend to reach a steady-state. If you took points at 150 sec, you would see 200 to 400 as normal. Waveform of curve also can vary considerably. So, will have high sigmas for steady-state, but low sigmas for engine start. Start number tells us our seal clearance. Very useful data. The

steady-state doesn't tell us much: based on thermal condition of pump, seal clearances. Clearance decreases to as low as 1-2mil, so very small changes cause big variation in pressure.

- Acceptable anomalies (not of real concern): nose seal rubbing and light rubbing(?). Both look like erratic data for short period of time. Rubbing may occur for one cycle. Causes pressure to go up, as seal rubs generates small amnt of heat, causes ring to grow and presure to drop. Rarely it will repeat (oscillate).
- Nose seal leakage: Common. Pressure will drop 2-3 psi, will stay down for some period of time, then will seal and presure goes back up.
- Vibration will show up as major erratic behavior. Large excursions of data over short time intervals. Not a problem caused by the seals, but one the seals will respond to.
- Look at data from statistical standpoint, erratic standpoint, and flagging anything outside of normal.

#### **Data Package Walk-Through**

- Charts **are numbered** in the **order I** look at them.
- **• Sec T sl cav P: redline. Interested in: Peak prior to 50 seconds; steady-state pressure after 150** seconds **(on greenrun), although** still **moving at** 150 **due to thermal response. Chart #7.**
- **• Chart #4. P T sl dr line P: ground test only. Peak and steady-state of interest. This one is relatively high. 32-35 is normal.**
- **ISP Prg P #6: Most important at T=0. This is very high, 197-198. PID937 is related; He interface pressure, drives this. For flight and greenrun PID937 is usually flat (around 750), so don't usually look at it. ISP Prg P is basically flat after 25sec. Can vary 220-400 at peak time. See power level changes, vent & repress.**
- **• P &** sec **dr line temps: are** flown. **Secondary is erratic due to** instrumentation. **Should pick this out as erratic behavior. Primary usually runs at 420 and secondary at 450. Just check to** see **if it falls within the** family. **On** secondary **is between 750 and 900, primary between 850 and** 1050. **If high will crosscheck with turbine temps to explain.**
- **• Chart #1, Primary LOX sl dr In P: Basically stationary at +/-0.5psig. Anything different is an anomaly. 951,952,953. Have tendancy to drift, so problems are usually instrumentation. This** is **normal data.**
- **• Chart #8, BalCav 327, 328:** Delta **between them important. If you see a change in the delta, come back and look at the raw data to** see **if they're moving in the right direction. Both of these are decreasing at different rates indicates a vent is occurring.**
- Chart #14, MCC Pc: Get power-level changes.
- Chart #19 LOX P T DS Ts: These are well behaved and cool. At min NPSP max turbine temp is 1300 degrees. I don't use these too much for anything specifically. See power level changes and vents. Can see changes in one and not the other and can't explain with OPOV changes. Happen so frequently we just overlook it.
- Chart #21, Facility LOX flow: I never look at these; too erratic.

E,

- Chart # PBP DS P: **There** are system requirements on this: at 109% max NPSP, 7520 requirement. I look at as an indicator of bistability. I can also see the speed of the pump through here. Otherwise I don't use this much. 341- 334 is deltaP.
- Chart #28 HPOP DS P: 334-209 is deltaP. This is a controlled parameter. The HPOTP module and systems module should interact to ensure that changes in this are due to commanded changes. Really a function of the LOX-side engine resistance.
- Chart #29 LPOP DS P: Shows strong influence of vent. Is the low pressure orifice of the balance cavity sink (DS) pressure(?).
- Chart #30 MCC Ox Inj T: Closest thing to a HPOP DS T. In the LOX dome of the MCC. I just check to see if its in the family. Under 200 at 109% is normal.
- Bal Cav DeltaP: This one has a slight drag indication. I would go to chart #8 to check if they are changing at the same rates. Very subjective (don't compute differentials). This is a very clean pump. HPOP DS P plotted just to have a power level reference.
- P T SI DeltaT: 233 1190 (drain temp). This meets all greenrun req'ts. Goal is 400 deg; this meets but is very late in test. This one is almost perfect.
- Chart #33: This is the primary chart that we use to detect PBP bistability. Rocketdyne: Takes 5 seconds of data from 65, 64, and 63%, and do a statistical analysis. Any data below 3sigma is bistability. Wilmer: DeltaP across PBP vs. Pc should be linear. Bistability would show up as changes in slope.

SAIC: Also looks at OPOV and Pc.

• LOX drain T: Check at engine start, should be 150-160 with new seal, anything over 200 is warm.

Low Pressure Package

- Chart #2 Eng Ox inlet T: Just check to see if normal. 160-167 normal.
- 209,210: HPOP In P
- Chart #4: Vibration levels for LPOP. Just get vent confirmation.
- Chart # : Eng Ox in T vs. HPOP In P: Can see the vent.
- Chart #12: LPOP Spd: 5420 max speed greenrun.
- **NPSP on LOX side: important** for **cavitation. I** don't **think** you **could** pick **up** cavitation on HPOP at steady-state. DS P constant by definition. You would see turbine temps go up. Should be handled by systems module.

This Test

- No bistability, no unusual rotor motion, deltaP for P T sl is normal (goal is 400).
- Very nominal test.

#### **Glenn Wilmer Meeting Notes 1/94**

- **•** Would like supporting plots for bistability to show 3-sigma floor chart, and "furrball" chart (PID 341 - PID 334 vs. PID 163).
- **•** Rotor drag is less probable after thermal equilibrium.
- **•** On comparison tests: We very rarely have the same pump come through twice. Typically a pump will go through greenrun, then directly into the flight program.
- Can cross check IMSL purge pressure with PID 937 (He supply) to explain unusual deviations.
- If delta-T is low, check if due to poor coolant system or low 233/234.
- **•** On a new pump, Kef-F is just wearing in, so see Priamry LOX pump drain line temperature and pressure very high (250-300 temp, 14.7 press) compared to worn-in pumps. After just one start, temperature will usually be below 160 and pressure 1-1.5 psig.
- **•** Other PIDs of interest:  $0$  MCC Ox INJ T — Closest thing there is to LOX pump discharge Temperature.
	- 0 PBP DS T

0 OPOV - To check unexplained speed changes (was the system involved?).

 $\Diamond$  Eng OX in Temp — Just a sanity check. Should be 164-167R.

- Would like to see analysis of pump and turbine efficiences and head and flow coefficients included in system.
- **•** Screen run = 80sec test.
- Acceptance test = 550sec.
- Nose seal leakage usually shows up as a small dip down in 211/212 followed by a return to normal. Rubbing (less common than nose seal leakage) shows up as a spike up followed by a spike down (also on 211/212).

Ě.

ţ.

# SSME HPOTP Post-Test Diagnostic System Enhancement Project

Final Repor Attachment #3

Example Run of System in Interactive Mode

 $\mathbb{E}[\mathcal{E}^{(1)}]$  ,  $\mathcal{E}^{(2)}$ 

 $\sim 100$  and  $\sim 100$  m  $^{-1}$  $\label{eq:1} \begin{array}{lllllllllllllllllll} \hline \textbf{1} & \textbf{1} & \textbf{1$ 

 $\label{eq:2.1} \mathcal{L}_{\mathcal{A}}(\mathcal{A}) = \mathcal{L}_{\mathcal{A}}(\mathcal{A}) \mathcal{L}_{\mathcal{A}}(\mathcal{A})$ 

 $\label{eq:2.1} \mathcal{L}(\mathcal{L}(\mathcal{L})) = \mathcal{L}(\mathcal{L}(\mathcal{L})) = \mathcal{L}(\mathcal{L}(\mathcal{L})) = \mathcal{L}(\mathcal{L}(\mathcal{L})) = \mathcal{L}(\mathcal{L}(\mathcal{L})) = \mathcal{L}(\mathcal{L}(\mathcal{L})) = \mathcal{L}(\mathcal{L}(\mathcal{L})) = \mathcal{L}(\mathcal{L}(\mathcal{L})) = \mathcal{L}(\mathcal{L}(\mathcal{L})) = \mathcal{L}(\mathcal{L}(\mathcal{L})) = \mathcal{L}(\mathcal{L}(\mathcal{L})) = \math$ 

 $\label{eq:2.1} \frac{1}{\sqrt{2}}\int_{\mathbb{R}^3}\frac{1}{\sqrt{2}}\left(\frac{1}{\sqrt{2}}\right)^2\frac{1}{\sqrt{2}}\left(\frac{1}{\sqrt{2}}\right)^2\frac{1}{\sqrt{2}}\left(\frac{1}{\sqrt{2}}\right)^2\frac{1}{\sqrt{2}}\left(\frac{1}{\sqrt{2}}\right)^2.$ 

 $\frac{1}{2}$ 

 $\frac{1}{2}$ 

Performing ConstantThrust analysis for A20547. Thrust Profile for A20547: Thrust Profile for A20547: Thrust Profile for A20547: **31** - **39** @ **65%** Thrust Profile for A20547: 42 **- 50** @ **64%** Thrust Profile for A20547: Thrust Profile for A20547: 68 - 358 @ 104% Thrust Profile for A20547: 361 - 410 @ 109% Shutdown for A20547 at 420 7 **-** 15 @ 100% 18 **-** 25 @ 104% **53 - 61** @ **63%** \*\*\* Checking for hard sensor failures. Performing DataAvailability analysis for A20547. Disqualifying HPOT Discharge Temp (518) for test A20547. Does not exist. Disqualifying HPOT Discharge Temp (521) for test A20547. Does not exist. Disqualifying HPOT Discharge Temp (519) for test A20547. Does not exist. Disqualifying HPOT Discharge Temp (522) for test A20547. Does not exist. Performing NoisySensor analysis for A20547. Performing DisconnectedSensor analysis for A20547. **Performing** SensorAmblentLimits analysis for A20547. Performing SensorReasonableness analysis for A20547. Performing SensorRedundancy analysis for A20547. \*\*\* Determining preferred sensors. Performing SteadyState analysis for A20547. LOX Vent **Profile: 362** - LOX Vent Profile: 366 - LOX Vent **Profile:** 370 - 410 : ENGONPSP Changing from 145.84 to 76.33 @ 109% LOX Vent Profile: 69 - 217 : ENGONPSP Changing from 83.45 to 83.49 @ 104% LOX Vent Profile: 217 - 289 : ENGONPSP Changing from 83.49 to 23.01 @ 104% LOX Vent Profile: 289 - 305 : **ENGONPSP** Changing from 23.01 to 21.16 @ 104% LOX Vent Profile: 305 - 358 : ENGONPSP Changing from 21.16 to 131.98 @ 104% **366** : **ENGONPSP** Changing from 138.77 to 145.49 @ 109% 370 : **ENGONPSP** Changing from 145.49 to 145.84 @ 109% Performing SensorAnomaly analysis for A20547. Using sensor ENGONPSP for **Engine** LOX Inlet NPSP (special calc), on test A20547. Using sensor 1190 for HPOTP **Pri** Turbine Seal Drain Temp, on test A20547. Using sensor 1188 for HPOTP Sec Turbine Seal Drain Temp, on test A2054 Using sensor 1187 for HPOTP Pri Pump Seal Drain Temp, on test A2054 Using sensor 990 for HPOTP **Pri** Turbine Seal Drain **Press,** on test A20547. Using sensor 953 for HPOTP Pri Pump Seal Drain Press, on test A2054 Using sensor 93 Using sensor 860 Using sensor 328 Using sensor 327 for HPOTP Bal Cav Press A, on test A2054 Using sensor 234 for HPOT Discharge Temp, on test A2054 Using sensor 212 for **HPOTP** Int Seal Purge **Press,** on test A20547. Using sensor 210 for **HPOP Inlet Press,** on test A20547. Using sensor 141 for OPOV Actuator **Position,** on test A20547. Using sensor 92 Using sensor 190 for HPOP Discharge **Press,** on test A20547. Using sensor 59 for PBP Discharge Press, on test A2054 Using sensor 24 for MCC Hot Gas Injection Press, on test A2054 Using sensor 2 for HPOTP Speed, on test A2054 for Engine Helium Interface **Press,** on test A20547. for Engine LOX Inlet **Press,** on test A20547. for HPOTP Bal Car **Press** B, on test A20547. 92 for HPOTP Sec Turbine Seal Cavity Press, on test A20547. \*\*\* Determining diagnostic features. Performing ComparlsonDifferences analysis. Performing BalancePistonShifts analysis. Performing DrainPeaks analysis. Performing FamilyChecks analysis for A20547.

Performing GreenRun analysis. Performing IsFlat analysis for A20547. Performing Bistable analysis for A20547. Historical Value of HPOTP BAL CAV P B is 3076.67 +/- 535.42 (3 StdDevs). Historical Value of HPOTP BAL CAV Historical Value of HPOTP BAL CAV Historical Value of HPOTP BAL CAY Historical Value of HPOTP SEC TRB SL CAV P is 10.35 +/- 6.77 (3 StdDevs). Historical Value of HPOTP SEC TRB SL CAV P is 23.36 +/- 12.58 (3 StdDevs). Historical Value of HPOTP SEC TRB SL CAV P is 24.14 +/- 7.55 (3 StdDevs). Historical Value of HPOTP PRI PMP SL DR T is 416.12 +/- 62.69 (3 StdDevs). Historical Value of HPOTP PRI TRB Historical Value of HPOTP SEC TR Historical Value of HPOTP PRI TR Historical Value of HPOTP PRI TRB SL DR P is 25.18 +/- 16.45 (3 StdDevs). Historical Value of HPOTP PRI TRB SL DR P is 33.36 +/- 8.60 (3 StdDevs) . Historical Value of HPOTP PRI PMP SL DR P is -0.013 +/- 0.686 (3 StdDevs). Historical Value of HPOTP\_BAL\_CAV\_P\_B is 2895.90 +/- 432.84 (3 StdDevs Historical Value of HPOTP BAL CAV P A is 3099.70 +/- 230.79 (3 StdDevs) . Historical Value **of** HPOTP **INT** SL PRG P is 190.84 +/- 12.96 (3 StdDevs). P A is 3286.85 +/- 232.19 (3 StdDevs). P B is 2856.61 +/- 428.65 (3 StdDevs). P A is 3051.97 +/- 233.04 (3 StdDevs) . SL DR P is 9.02 +/- 3.62 (3 StdDevs). SL CAV P is 12.65 +/- 3.67 (3 StdDevs). SL DR P is 8.80 +/- 3.97 (3 StdDevs).

Value at 104% Nominal LOX NPSP for HPOTP\_BAL\_CAV\_P\_B is 3022.69. Value at 104% Nominal LOX NPSP for HPOTP BAL CAV P A is 3137.48. Value at 104% Min LOX NPSP for HPOTP BAL CAV P B is 3004.09. Value at 104% Min LOX NPSP for HPOTP\_BAL\_CAV\_P\_A is 3073.93. Max Value After Thermal Equilibrium for HPOTP\_PRI\_PMP\_SL\_DR\_T is 430.63. 5-to-Cut Value for HPOTP PRI PMP SL DR P is -0.119. Start Value for HPOTP\_INT\_SL\_PRG\_P is 193.88. Equilibrium Value for HPOTP\_PRI\_TRB\_SL\_DR\_P is 7,76. Equilibrium Value for HPOTP\_SEC\_TRB\_SL\_CAV\_P is 12.02. Peak Time for HPOTP PRI TRB SL DR P is 10.0. Peak Width for HPOTP PRI TRB SL DR P is 23.60. Peak Height for HPOTP PRI TRB SL DR P is 37.38. Peak Time for HPOTP\_SEC\_TRB SL CAV\_P is 12.0. Peak Width for HPOTP **SEC** TRB SL CAV P is 21.74. Peak Height for HPOTP\_SEC\_TRB\_SL\_CAV\_P is 24.31.

\*\*\* Determining time intervals to analyze.

\*\*\* Diagnosing.

\*\*\* Preparing anomaly descriptions.

\*\*\* Writing data.

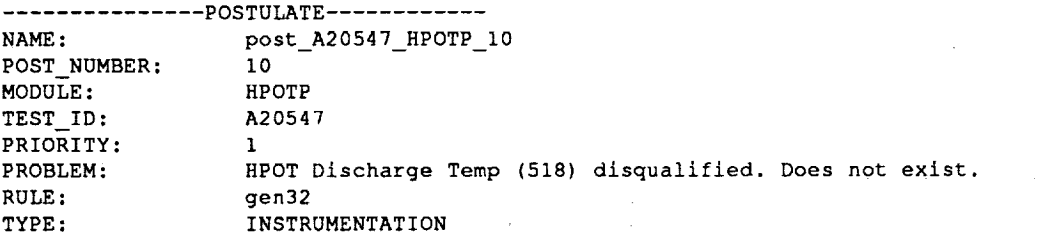

 $\Delta \sim 10^{-1}$ 

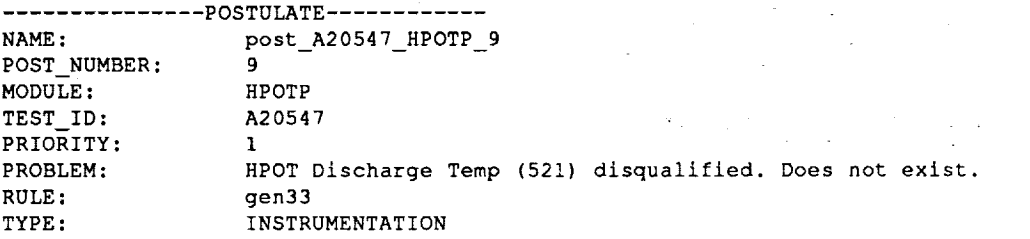

 $\frac{1}{\sqrt{2}}$ 

Ë

L.

E

---------------POSTULATE------------NAME: post\_A20547\_HPOTP\_8<br>POST\_NUMBER: 8 POST NUMBER: MODULE: HPOTP TEST\_ID: A20547<br>PRIORITY: 1 PRIORITY: PROBLEM: HPOT Discharge Temp (519) **disqualified.** Does not exist. RULE: gen34 TYPE: INSTRUMENTATION --------------POSTULATE------------NAME: post\_A20547\_HPOTP\_7 POST NUMBER: 7 MODULE: HPOTP<br>TEST\_ID: A20547 TEST ID: PRIORITY: 1 PROBLEM: **HPOT** Discharge Temp (522) disqualified. Does not exist. RULE: gen35 TYPE: **INSTRUMENTATION** --------------POSTULATE------------NAME: post\_A20547\_HPOTP\_6<br>POST NUMBER: 6 POST NUMBER: 6 MODULE: HPOTP TEST\_ID: A20547 PRIORITY: 8 PROBLEM: Seen between T=71.00 and 121.00. **Possible** rotor drag. RULE: ARotorDrag<br>TYPE: ANOMALIES ANOMALIES START TIME: 71.0 END TIME: 121.0 \*\*\*\*\*\*\*\*\*\*\*\*\*\*POSTULATE ------------NAME: post\_A20547\_HPOTP\_5<br>POST NUMBER: 5 POST\_NUMBER: 5<br>MODULE: HPOTP MODULE: HPOTP<br>TEST\_ID: A20547 TEST\_ID: PRIORITY: 6 PROBLEM: Failed HPOTP GreenRun LPOTP inlet criteria 3.5.1.2(c). (Maximum NPSP of 150+10/-0 for i0 seconds at 104% or higher.) RULE: G3512c TYPE: ANOMALIES START TIME: 0.0 END TIME: 419.7998046875 --------------POSTULATE-----------NAME: POST NUMBER: MODULE: TEST **ID:** PRIORITY: PROBLEM: RULE: TYPE: START TIME: END TIME: post\_A20547\_HPOTP\_4 4 HPOTP A20547 **6** Seen at T=409.54. Failed HPOTP GreenRun 109% limits for turbine Delta-T. Probable cause is cold turbine temperature (below 1300.0). G3513DT ANOMALIES 409.5400085449219 410.0

 $\bullet^{\circ}$ 

--------------POSTULATE ------------NAME: post\_A20547\_HPOTP\_3 POST NUMBER: 3 MODULE: HPOTP TEST ID: A20547 PRIORITY: 6 PROBLEM: Seen at T=115.66. Failed HPOTP GreenRun 104% limits for turbine Delta-T. Turbine temperature is not cold. RULE: G3513DT TYPE: ANOMALIES<br>START TIME: 115.6599807739258 START TIME: END TIME: 115.7799758911133 POSTULATE ............ NAME: post\_A20547\_HPOTP\_2 POST NUMBER: 2 MODULE: HPOTP TEST ID: A20547 PRIORITY: 6 PROBLEM: Seen between T=18.00 and 25.00. Failed HPOTP GreenRun 104% limits for turbine Delta-T. Probable cause is cold turbine temperature (below 1300.0). RULE: G3513DT TYPE: ANOMALIES START TIME: 18.0 END TIME: 25.0 ---------------POSTULATE------------NAME: post\_A20547\_HPOTP\_1 POST NUMBER: 1 MODULE: HPOTP TEST ID: A20547 PRIORITY: 8 PROBLEM: Seen at T=56.34. PBP bistability at thrust level 63. RULE: A5.07.1 TYPE: ANOMALIES<br>
START TIME: 56.34000778198242 START TIME: END TIME: 56.34000778198242 \*\*\*\*\*\*\*\*\*\*\*\*\*\*POSTULATE ------------NAME: post\_A20547\_HPOTP\_0 POST NUMBER: 0 MODULE: HPOTP TEST ID: A20547 PRIORITY: 6 PROBLEM: Seen between T=68.00 and 358.00. Intermediate seal purge pressu RULE: TYPE: START TIME: END TIME: appears erratic or spiking. Possible nose seal leakage, helium supply problem or sensor anomaly. Slight possibility of rubbing. A5.18.1 ANOMALIES 68.0 358.0

\*\*\* Wrapping up.

 $\frac{8}{3}$ 

È.

E i<br>E:

 $\frac{1}{\pi}$ 

# SSME HPOTP Post-Test Diagnostic System Enhancement Project

Final Repo Attachment #4

Example Output of System to Generate Supporting Plots

 $\equiv$ 

 $\sim$ 

 $\Gamma$  = 100 GeV 130  $\gamma$  = 1  $\gamma$ 

 $\mathcal{A}^{\mathcal{A}}$ 

 $\label{eq:1} \begin{array}{cccccccccc} \mathbf{1} & \mathbf{1} & \$ 

 $\label{eq:2.1} \frac{1}{\sqrt{2}}\int_{\mathbb{R}^3}\frac{1}{\sqrt{2}}\left(\frac{1}{\sqrt{2}}\right)^2\frac{1}{\sqrt{2}}\left(\frac{1}{\sqrt{2}}\right)^2\frac{1}{\sqrt{2}}\left(\frac{1}{\sqrt{2}}\right)^2\frac{1}{\sqrt{2}}\left(\frac{1}{\sqrt{2}}\right)^2\frac{1}{\sqrt{2}}\left(\frac{1}{\sqrt{2}}\right)^2\frac{1}{\sqrt{2}}\frac{1}{\sqrt{2}}\frac{1}{\sqrt{2}}\frac{1}{\sqrt{2}}\frac{1}{\sqrt{2}}\frac{1}{\sqrt{2}}$ 

 $\mathcal{L}^{\text{max}}_{\text{max}}$ 

 $\frac{1}{2}$ 

--------------POSTULATE------------NAME: post\_A20547\_HPOTP 6 POST NUMBER: 6  $MODULE$ : TEST ID: A2054 PRIORITY: PROBLEM: Seen between T=71.00 and 121.00. Possible rotor drag. RULE: ARotorDrag<br>TYPE: ANOMALIES TYPE: ANOMALI START TIME: 71. END TIME: 121. --------------PLOT INFO------------NAME: post\_A20547\_HPOTP\_6 POST NUMBER: 6 MODULE: HPOTP CUR TESTID: A20547 SUBTITLE1:A20547 YTITLEI: Gauge Pressure (psig) PIDI: 327 WHICH TEST1: 0 LEG LABEL1:327 PID2:328 WHICH\_TEST2: 0 LEG\_LABEL2:'328 TITLE1: HPOTP Balance Piston Pressures FULL SAMPLE1: 1 NUM CURVES1: 2 XTITLEI: Time (seconds) START\_TIME1: 66.0 END TIME1: 81.0 SUBTITLE2:A20547 YTITLE2: Gauge Pressure (psig) PID3:327 WHICH\_TEST3: 0 LEG\_LABEL3: 327 PID4:328 WHICH TEST4: 0 LEG\_LABEL4: 328 TITLE2: HPOTP Balance Piston Pressures FULL SAMPLE2:0 NUM CURVES2: 2 XTITLE2: Time (seconds) SUBTITLE3: A20547 YTITLE3: MCC PC (psia) PID5:63 WHICH TEST5: 0 LEG LABEL5: 63 TITLE3: Thrust Profile FULL SAMPLE3:0 NUM\_CURVES3: 1 XTITLE3: Time (seconds)

NUM PLOTS: 3

Ą.

 $\pm$ 

÷.

--------------POSTULATE ------------NAME: post\_A2054/\_hP POST NUMBER: 5 MODULE: HPOT TEST ID: A20547 PRIORITY: 16 PROBLEM: Failed HPOTP GreenRun LPOTP inlet criteria 3.5.1.2(c). (Maximum NPSP of 150+10/-0 for I0 seconds at 104% or higher.) RULE: G3512c TYPE: ANOMALIES START TIME: 0.0 END TIME: 419.799804 --------------PLOT INFO------------NAME: post\_A20547\_HPOTP\_5 POST NUMBER: 5 MODULE: BPOTP CUR TESTID: A20547 SUBTITLE1:A20547 YTITLEI: Pressure (psia) PIDI: 858 WHICH\_TEST1: 0 LEG LABEL1: 858 PID2:859 WHICH\_TEST2: 0 LEG\_LABEL2: 859 PID3: 860 WHICH TEST3: 0 LEG LABEL3: 860 TITLE1: Engine Ox Inlet Pressure FULL SAMPLE1:0 NUM CURVES1:3 XTITLEI: Time (seconds) SUBTITLE2: A20547 YTITLE2: MCC PC (psia) PID4:63 WHICH\_TEST4: 0 LEG\_LABEL4: 63 TITLE2: Thrust Profile FULL SAMPLE2:0 NUM\_CURVES2: 1 XTITLE2: Time (seconds)

NUM PLOTS: 2

 $\mathbf{u}$  and  $\mathbf{u}$  .

 $\bar{z}$ 

Ī

Ē

k  $\mathbb{E}_i$ 

È.

ŧ.

--------------POSTULATE------------NAME: post\_A20547\_HPOTP\_4 POST NUMBER: 4  $\overline{4}$ MODULE: HPOTP TEST ID: A20547 PRIORITY: 16 PROBLEM: Seen at T=409.54. Failed HPOTP GreenRun 109% limits for turbine Delta-T. Probable cause is cold turbine temperature (below 1300.0). RULE: G3513DT TYPE: ANOMALIES START TIME: 409.5400085449219 END TIME: 410.0 --------------PLOT INFO------------NAME: post\_A20547\_HPOTP\_4 POST NUMBER: 4 MODULE: HPOTP CUR TESTID: A20547 SUBTITLEI: A20547 PIDI: 233 WHICH TEST1: 0 LEG LABEL1:233 PID2:234 WHICH\_TEST2: 0 LEG LABEL2: 234 TITLE1: HPOT Discharge Temps FULL\_SAMPLE1: 0 NUM\_CURVES1: 2 XTITLEI: Time (seconds) START TIME1:404.5400085449219 END\_TIME1: 414.5400085449219 SUBTITLE2:A20547 PID3:1190 WHICH TEST3: 0 LEG\_LABEL3: 1190 TITLE2: HPOTP Primary Turbine Seal Drain Temp FULL SAMPLE2:0 NUM CURVES2:1 XTITLE2: Time (seconds) START TIME2:404.5400085449219 END\_TIME2: 414.5400085449219 SUBTITLE3: A20547 PID4:63 WHICH\_TEST4: 0 LEG\_LABEL4: 63 TITLE3: Thrust Profile FULL\_SAMPLE3: 0 NUM\_CURVES3: 1 XTITLE3: Time (seconds) NUM PLOTS: **3**

 $\mathbb{I}^+$ 

--------------POSTULATE------------NAME: post\_A20547\_HPOTP\_3<br>post\_NUMBER: 3 POST\_NUMBER: 3<br>MODULE: HPOTP  $MODULE:$  HPOT TEST\_ID: A20547<br>
PRIORITY: 16 **PRIORITY:** 16 PROBLEM: Seen at T-I15,66. Failed HPOTP GreenRun 104% limits for turbine Delta-T. Turbine temperature is not **cold.** RULE: G3513DT<br>TYPE: ANOMALIES TYPE: ANOMALI  $\mathbf{\dot{r}}$  $START$   $THME:$   $115.659980773$ END TIME: 115.7799758911133 ---------------PLOT\_INFO------------NAME: post A20547\_HPOTP\_3 **POST** NUMBER: 3 MODULE: HPOTP CUR TESTID: A20547 SUBTITLE1:A20547 PIDi: 233 WHICH\_TEST1: 0 LEG LABEL1: 233 **PID2:234** WHICH TEST2: 0 LEG\_LABEL2: 234 TITLE1: HPOT Discharge Temps FULL SAMPLE1:0 NUM CURVES1: 2 XTITLEI: Time (seconds) **START** TIME1:110.6599807739258 END\_TIME1: 120.6599807739258 SUBTITLE2: A20547 **PID3:1190** WHICH TEST3: 0 LEG\_LABEL3: 1190 TITLE2: HPOTP Primary Turbine Seal Drain Temp FULL SAMPLE2:0 NUM CURVES2: 1 XTITLE2: Time (seconds) START TIME2:110.6599807739258 END\_TTME2:120.6599807739258 SUBTITLE3:A20547 **PID4:63** WHICH\_TEST4:0 LEG LABEL4: 63 TITLE3: Thrust Profile FULL SAMPLE3:0 NUM CURVES3:1 XTITLE3: Time (seconds) NUM PLOTS: 3

 $\frac{1}{2}$ 

 $\overline{a}$ 

 $\bar{\Xi}$ 

 $\frac{1}{2}$ 

in and the second second. 쾧

 $\overline{z}$ 

 $\mathbb{R}^+$ 

 $\frac{1}{\pi}$ È

 $\mathbf{f}$ 

 $\mathbb{R}^3$ 

---------------POSTULATE-------------NAME: post\_A20547\_HPOTP\_2 POST NUMBER: 2 MODULE: HPOTP TEST ID: A20547 PRIORITY: 16 PROBLEM: Seen between T-18.00 and 25.00. Failed HPOTP GreenRun 104% limits for turbine Delta-T. Probable cause is cold turbine temperature (below 1300.0). RULE: G3513DT TYPE: ANOMALIES START TIME: 18.0 END TIME: 25.0 --------------PLOT\_INFO------------NAME: post\_A20547\_HPOTP\_2 POST NUMBER: 2 MODULE: HPOTP CUR TESTID: A20547 SUBTITLE1:A20547 **PIDI:** 233 WHICH TEST1: 0 LEG\_LABEL1: 233 PID2:234 WHICH TEST2: 0 LEG\_LABEL2: 234 TITLE1: **HPOT** Discharge Temps FULL SAMPLE1:0 NUM CURVES1: 2 XTITLE1: Time (seconds) START TIME1: 13.0 END TIME1:23.0 SUBTITLE2: A20547 PID3:1190 WHICH TEST3: 0 LEG LABEL3:1190 TITLE2: **HPOTP Primary** Turbine Seal Drain Temp FULL SAMPLE2:0 NUM\_CURVES2: 1 XTITLE2: Time (seconds) START TIME2:13.0 END\_TIME2: 23.0 SUBTITLE3: A20547 PID4:63 WHICH TEST4: 0 LEG LABEL4 : **63** TITLE3: Thrust Profile FULL SAMPLE3:0 NUM\_CURVES3: 1 **XTITLE3:** Time (seconds) NUM PLOTS: 3

 $\bar{z}$ 

---------------POSTULATE------------<br>NAME: post\_A20547\_HPOTP\_1  $M$ AME: post\_A20547\_III POST NUMBER: 1 MODULE: HPOTP TEST\_ID: AZU54 PRIORITY: 18 PROBLEM: Seen at T=56.34. PBP bistability at thrust level 63.  $RULE:$   $A5.07$ TYPE: ANOMALI  $STATE$  TIME:  $56.3400077813$  $END$   $TIME:$  56.3400077813 ---------------PLOT INFO------------NAME: post\_A20547\_HPOTP\_1 POST NUMBER: 1 MODULE: HPOTP CUR\_TESTID: A20547 SUBTITLEI: A20547 YTITLEI: Pressure (psia) PIDI: 59 WHICH\_TEST1: 0 LEG LABEL1: 59 TITLEI: Preburner Pump Discharge Pressure Ch B FULL\_SAMPLE1:1 NUM\_CURVES1: 1 XTITLEI: Time (seconds) START TIME1:51.34000778198242 **END** TIME1:61.34000778198242 SUBTITLE2:A20547 YTITLE2: PCNT **PID2:176** WHICH\_TEST2: 0 LEG LABEL2: 176 TITLE2: OPOV Command FULL SAMPLE2:1 NUM CURVES2:1 XTITLE2: Time (seconds) **START** TIME2:51.34000778198242 END TIME2:61.34000778198242 SUBTITLE3: A20547 YTITLE3: MCC PC (psia) PID3:63 WHICH TEST3: 0 LEG\_LABEL3: 63 TITLE3: Thrust Profile FULL SAMPLE3:1 NUM\_CURVES3: 1 XTITLE3: Time (seconds) START TIME3:51.34000778198242 END TIME3:61.34000778198242

NUM PLOTS: 3

 $\frac{1}{2}$ 

 $\overline{a}$  $\bar{z}$  $\frac{1}{2}$ 

**Market** 

 $\overline{a}$ 

 $\bar{z}$ 

 $\overline{\phantom{a}}$ 

 $\frac{d\mathbf{r}}{dt}$ 

in a shine

Ė,

--------------POSTULATE------------NAME: post\_A20547\_HPOTP\_0 POST NUMBER: 0 MODULE: HPOTP TEST ID: A20547 PRIORITY: 16 PROBLEM: Seen between T=68.00 and **358.00.** Intermediate seal purge pressure appears erratic or spiking. Possible nose seal leakage, helium supply problem or sensor **anomaly.** Slight possibility of rubbing. RULE: A5.18.1 TYPE: ANOMALIES START TIME: 68.0 END TIME: 358.0 --------------PLOT INFO------------**.NAME:** post A20547\_HPOTP\_0 POST NUMBER: 0 MODULE: HPOTP CUR TESTID: A20547 SUBTITLE1: A20547 YTITLEI: Pressure (psia) PIDI: 211 WHICH TEST1: 0 LEG LABEL1: 211 PID2:212 WHICH\_TEST2: 0 LEG\_LABEL2: 212 TITLEI: HPOP Int Seal Purge Pr FULL SAMPLE1:0 NUM\_CURVES1: 2 XTITLEI: Time (seconds) SUBTITLE2:A20547 PID3:937 WHICH\_TEST3: 0 LEG\_LABEL3: 937 TITLE2: Engine Helium Interface Pr FULL\_SAMPLE2: 0 NUM\_CURVES2: 1 XTITLE2: Time (seconds) SUBTITLE3: A20547 YTITLE3: Pressure (psia) PID4:92 WHICH TEST4: 0 LEG\_LABEL4: 92 PID5:93 WHICH TEST5: 0 LEG LABEL5: 93 PID6: 951 WHICH\_TEST6: 0 LEG LABEL6: 951 PID7:952 WHICH TEST7: 0 LEG\_LABEL7: 952 PID8: 953 WHICH TEST8: 0 LEG LABEL8:953 TITLE3: Adjacent Pressures (Sec Trb S1 Cav P **&** Pri Pump S1 Dr P) FULL SAMPLE3:0 NUM CURVES3: 5 XTITLE3: Time (seconds) NUM PLOTS: 3

 $\bar{\psi}$ 

ŧ

 $\frac{1}{2}$  $\hat{\boldsymbol{\gamma}}$ ÷,  $\bar{\mathcal{L}}$ 

÷,  $\bar{\omega}$  $\frac{1}{\pi}$  $\hat{\mathcal{L}}$  $\hat{\boldsymbol{\theta}}$  $\hat{I}$ 

÷.  $\mathcal{L}$  $\mathbb{Z}$ 

 $\frac{1}{2}$ 

 $\frac{1}{2}$  and  $\frac{1}{2}$ 

 $\frac{1}{2}$ 

 $\frac{1}{\sqrt{2}}$ 

 $\frac{1}{4}$ 

 $\label{eq:3.1} \frac{1}{2} \left( \frac{1}{2} \ln \frac{1}{2} \right) \left( \frac{1}{2} \right) \frac{1}{2} \left( \frac{1}{2} \ln \frac{1}{2} \right) \frac{1}{2} \left( \frac{1}{2} \ln \frac{1}{2} \right) \frac{1}{2} \frac{1}{2} \frac{1}{2} \frac{1}{2} \frac{1}{2} \frac{1}{2} \frac{1}{2} \frac{1}{2} \frac{1}{2} \frac{1}{2} \frac{1}{2} \frac{1}{2} \frac{1}{2} \frac{1}{2} \frac{1}{2} \frac{1}{2$  $\frac{1}{\sqrt{3}}$ 

tij<br>S  $\label{eq:1} \begin{array}{c} \mathbb{Z} \rtimes \mathbb{Z} \\ \mathbb{Z} \end{array}$  $\bar{\gamma}$ 

 $\label{eq:2.1} \frac{1}{\sqrt{2}}\int_{\mathbb{R}^3}\frac{1}{\sqrt{2}}\left(\frac{1}{\sqrt{2}}\right)^2\frac{1}{\sqrt{2}}\left(\frac{1}{\sqrt{2}}\right)^2\frac{1}{\sqrt{2}}\left(\frac{1}{\sqrt{2}}\right)^2.$ 

 $\ddot{\phantom{0}}$ 

 $\frac{1}{2}$ 

# SSME HPOTP Post-Test Diagnostic System Enhancement Project

Final Repor Attachment #5

TKCLIPS User Function Summary

 $\frac{1}{2} \int_{0}^{\infty} \frac{1}{\sqrt{2}} \, \mathrm{d}x$  $\frac{1}{\sqrt{2}}\left( \frac{1}{\sqrt{2}}\right) \left( \frac{1}{\sqrt{2}}\right) \left( \frac{1}{\sqrt{2}}\right) \left( \frac{1}{\sqrt{2}}\right) \left( \frac{1}{\sqrt{2}}\right) \left( \frac{1}{\sqrt{2}}\right) \left( \frac{1}{\sqrt{2}}\right) \left( \frac{1}{\sqrt{2}}\right) \left( \frac{1}{\sqrt{2}}\right) \left( \frac{1}{\sqrt{2}}\right) \left( \frac{1}{\sqrt{2}}\right) \left( \frac{1}{\sqrt{2}}\right) \left( \frac{1}{\sqrt{2}}\right) \left$  $\mathcal{L}_{\mathcal{A}}$  and the set of the set of the set of the set of the set of the set of the set of the set of the set of the set of the set of the set of the set of the set of the set of the set of the set of the set of the  $\label{eq:2.1} \frac{1}{\sqrt{2}}\int_{\mathbb{R}^3}\frac{1}{\sqrt{2}}\left(\frac{1}{\sqrt{2}}\right)^2\frac{1}{\sqrt{2}}\left(\frac{1}{\sqrt{2}}\right)^2\frac{1}{\sqrt{2}}\left(\frac{1}{\sqrt{2}}\right)^2\frac{1}{\sqrt{2}}\left(\frac{1}{\sqrt{2}}\right)^2.$  $\label{eq:2.1} \frac{1}{\sqrt{2}}\left(\frac{1}{\sqrt{2}}\right)^{2} \left(\frac{1}{\sqrt{2}}\right)^{2} \left(\frac{1}{\sqrt{2}}\right)^{2} \left(\frac{1}{\sqrt{2}}\right)^{2} \left(\frac{1}{\sqrt{2}}\right)^{2} \left(\frac{1}{\sqrt{2}}\right)^{2} \left(\frac{1}{\sqrt{2}}\right)^{2} \left(\frac{1}{\sqrt{2}}\right)^{2} \left(\frac{1}{\sqrt{2}}\right)^{2} \left(\frac{1}{\sqrt{2}}\right)^{2} \left(\frac{1}{\sqrt{2}}\right)^{2} \left(\$  $\frac{1}{\sqrt{2}}$  $\frac{1}{2}$  $\frac{1}{\sqrt{2\pi}}\int_{0}^{\pi}\frac{1}{\sqrt{2\pi}}\left( \frac{1}{\sqrt{2\pi}}\right) \frac{d\mu}{2\pi}d\mu d\nu$ 

 $\frac{1}{\sqrt{1-\frac{1}{2}}}$ 

Command-line CLIPS 5.1 with integrated TekBase, **SSME** datafile, and feature extraction interfaces.

T.W. Bickmore, Aerojet 1/18/94

The following can be used either at the command line or on the right hand side of rules.

#### **TekBase Interface** Commands

**Limitations**

- Support **is only** available for **the** following TekBase data types: **SHORT, LONG,** REAL, **STRING, BOOL, and CHAR. The data types DATE, TIME, and COMPLEX are currently unsupported (attempts to import from these fields result in the value ,,9.??,, getting asserted; attempts to export to these fields will** result **in a TekBase error).**
- **Support is only available for the following CLIPS data types: STRING, SYMBOL, INTEGER, and** FLOAT. **The data types EXTERNAL ADDRESS and INSTANCE are currently unsupported. Attempts to export these values** to **TekBase will result in an error.**
- **An attempt is made to provide appropriate type conversions between CLIPS and TekBase where feasible, but not every combination is supported. The** "standard" **conversions are the following:**

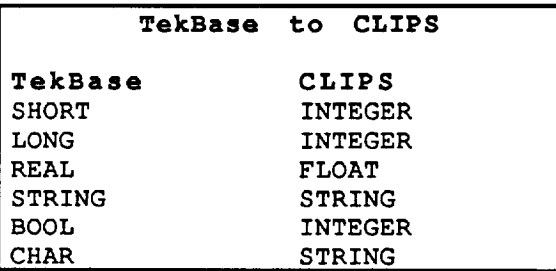

• The **Sun** environment **variable** 'QYHOST' must be set **to** the name **of** the **TekBase** server.

#### **Commands**

(DB\_connect) -- Attempts **to connect to** the **TekBase** server. Returns **logical TRUE if successful, FALSE otherwise. Note: This does** NOT **open a database.**

(DB\_\_disconnect) -- Disconnects **from** the TekBase server.

(DB\_exec **<commandstring>)** - **Executes** the specified command string. **Only TQL commands which do not involve the transfer of data between the server and client** may **be executed with** this **function. Supported commands include:**

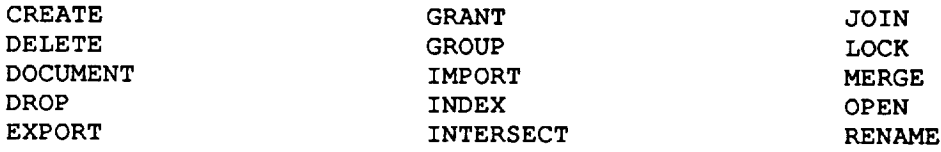

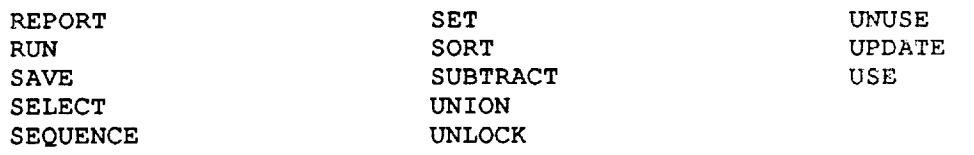

**(DB\_get <t ablename> <columnnames> <conditionst ring>)** - Retrieves **data from TekBase, asserting each** retrieved **row as a fact in CLIPS. The format of the asserted facts is**

**(<tablename> <columnlvalue> <column2value> ...) where <tablename> is always a symbol, and the column values are converted as** specified **above. <columnnames> must be** a multi-valued **CLIPS field,** each **value of which must be a** symbol **or a** string **specifying the name of a column/field in the specified table (note: if only a** single **column of input is needed,** the **columnname** need **not be multi-valued). <conditionstring> is a string containing** a **legal TQL** select **condition (e.g.** "ATOMIC# **> 3").** Note **that** string values in the condition string must be escaped  $(e.g., "COLOR = \TRED\''$ . **DB\_get returns logical TRUE if it successfully imports** at **least one fact/row,** FALSE **otherwise.**

(DB..put **<tablename> <columnnames> <values>) -** Adds a row **of values to the** specified **table in TekBase. <tablename> can be** either **a** symbol **or a string. <columnnames> must be** a **multi-valued CLIPS field, each** value **of which must be a symbol or a** string specifying **the name of a column/field the** specified **table (note: if only** a **single column of the table needs to be output, the columnname** need **not be multi-valued). <values> must be a multi-valued CLIPS field (unless only a single column of data is being written). The values in** this **third argument are written to the** specified **columnnames. If the number of columnnames and values disagree, or if a conversion between a CLIPS value** and **the corresponding TekBase column cannot** be **performed an error will result. DB\_put returns logical TRUE if** a **row is successfully added to the specified table,** FALSE **otherwise.**

#### **Environment Access** Commands

(get\_param) **--** Returns **the** the Ist command line parameter used when CLIPS was invoked (if it is not a '-flag'), otherwise NIL.

(get\_\_env **<variable>) --** Returns the value of the specified variable **in the Sun** environment, or **""**

E.

ун.<br>Н ÈĖ.
## **SSME DataFile Access and Feature ExtraCtion Commandm**

The **following** all attempt **to access** SSME data **flatfiles** directly and return their results as asserted facts. All return 1 if successful, 0 if any error occured in processing. The environment variable 'NASA TEST DATA'

must define a colon-separated list of paths to search for the datafiles (e.g., setenv NASA\_TEST\_DATA /datal:/data2:/hdl:/hd2). All input and output parameters are floats, except as specified below:

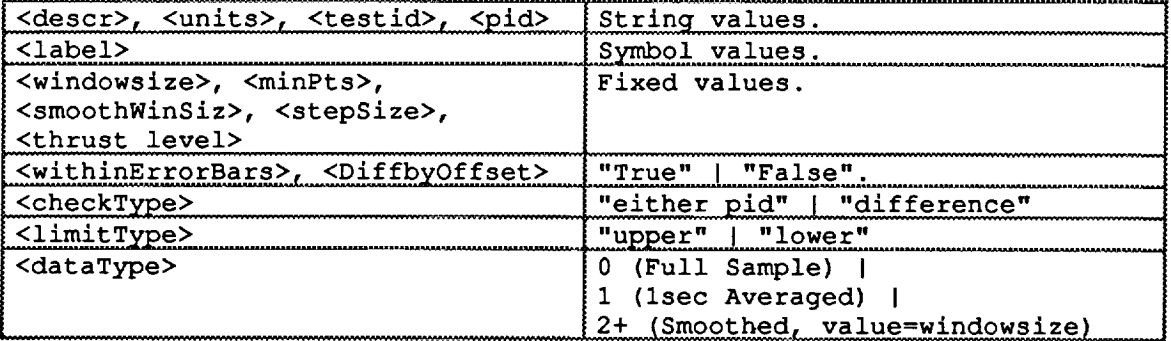

**Information** about a sensor: (DATA\_info **<testid> <pid>) -> (PIDINFO <testid> <pid> <start> <end> <descr> <units> <rate> <shutdown>)** Import raw data: (DATA\_get **<testid> <pid> <start> <end> <label>) -> (DATA <label> <val> <sensor\_reading>\*) -> (TIME <label> <val> <time\_value>\*) Import** averaged data: **(DATA\_average <testid> <pid> <start> <end> <label>) -> (DATA <label> <val>...) (TIME <label> <val>...) (STDDEV <label> <val>...)** Import smoothed data: **(DATA** smooth **<testid> <pid> <start> <end> <windowsize>**  $\langle$ label $\rangle$ ) **->** (DATA **<label> <val>...) (TIME <label> <val>...) Compute** statistical summary: **(DATA\_stats <testid> <pid> <start> <end>)** ;;Full sample only **-> (STATS <testid> <pid> <start> <end> <mean> <stddev> <min> <max>)** Fit a line **through** a **signal:** (DATA\_FitLine **<testid> <pid> <dataType> <start> <end>) -> (LINE <testid> <pid> <start> <end> <offset> <slope>)** Determine thrust profile: (DATA **FindConstantThrust <testid>) -> (F\_THLEDE <testid> <start> <end> <thrust\_level>)**

ļ

Find level shift **features:** (DATA **FindLevelShift** <testid> <pld> <dat **aType>** <start> <end> **<pidRange>) -> (F\_LEVSH <testid> <pid> <start> <end> <lastmag> <delta>)** Find peak features: **(DATA\_\_FindPeak <testid> <pid> <dataType> <start> <end> <minPeak> <minPts>) -> (F\_PEAK <testid> <pid> <time> <peak> <width(fwhm) > <offset>)** Find different than features: (DATA\_FindDifferentThan **<testidl> <pidl> <startl> <end1> <testid2> <pid2> <start2> <end2> <dataType> <numSigmasThresh>) -> (F\_\_DIFTHA <testidl> <pidl> <startl> <endl> <testid2> <pid2> <withinErrorBars> <DiffbyOffset> <offset> <offset\_sigma>) Compute** piece-wise linear model **: If** <directional\_only> is **0,** then any signficant **change in** slope is noted. Otherwise, only changes through zero are noted. **(DATA\_FindPieceWise <testid> <pid> <dataType> <start> <end> <stepSize> <threshold> <directional\_only>) -> (SEGMENT <testid> <pid> <start> <end> <startval> <endval>)** Compute piece-wise **linear** model **of** the difference of two signals: If <directional only> is 0, then any signficant change in slope is noted. Otherwise, only changes through zero are noted. **(DATA\_DeltaPieceWise <testidl> <pidl> <startl> <endl> <testid2> <pid2> <start2> <end2> <dataType> <stepSize> <threshold> <directional\_only>) -> (DSEGMENT <testidl> <pidl> <testid2> <pid2> <start> <end> <startval> <endval>)** Find spike features: **<perCent> is** portion of <Range> **to** use as a threshold. (DATA FindSpike <testid> <pid> <start> <end> <br/> <br/> <br/>tToggle> <Range> <perCent>) ;;Full sample only -> (F SPIKE <testid> <pid> <start> <end> <magnitude>) **SAIC** method for Bistability: Only call for PLs **65% or** below. (DATA DetectBistability <testid> **<start>** <end>) -> **(F\_.BISTAB <testid> <start> <end>)** New, **improved** method for Bistability: (DATA\_DetectGreenBistability **<testid> <start> <end> "209"I"210"** "140"I"141") **-> (F\_GREENBISTAB <testid> <start> <end>)**

**Find erratic features:**

**<absStdDevThresh>)**

**(DATA FindErrati\_ <testid> <pid> <start> <end>**

**-> (F\_ERRAT <testid> <pid> <start> <end>)**

Ł.

 $\mathcal{L}_{\mathcal{A}}$ 

**Check** hard limits: <is max> **-** 1 indicates that threshold is on maximum deviation, else minimum. <minPts> is minimum number of consecutive data points which must exceed limit before report. **(DATA CheckUpperLimit <testid> <pid> <start> <end> <limit> <minPts>) (DATA\_.CheckLowerLimit <testid> <pid> <start> <end> <limit> <minPts>) (DATA\_CheckDifference <testid> <pid> <pid2> <start> <end>**  $\langle$ limit>  $\langle$ minPts>  $\langle$ is max>) **-> (F\_RLVIOL <testid> <pid> {<pid2>Inil} <start> <end> <checkType> <limitType> <redline>)** Tell when a PID **is within** specified bounds: **(DATA FindTnRange <testid> <pid> <start> <end> <low> <high> <minPts> <label>) -> (F\_INRANGE <testid> <pid> <start> <end> <label>)** Find IsFlat **features:** (DATA\_IsFIat **<testid> <pid> <dataType> <start> <end> <NumS igma** sFo **rF lat >) -> (F\_ISFLAT <testid> <pid> <start> <end> <offset> <slope> <offsetsig> <slopesig>)** Find **DeltaLevelShift** features: **(DATA\_DeltaLevelShift <testidl> <pidl> <startl> <endl> <testid2> <pid2> <start2> <end2> <dataType>) -> (F\_LEVSH <testid> <pidl-pid2> <start> <end> <lastmag> <delta>)** Find DeltaDifferentThan **features: (DATA\_Delt aDif ferentThan <testidl> <pidla> <pidlb> <startl> <endl> <testid2> <pid2a> <pid2b> <start2> <end2> <dataType> <numSigmasThresh>) -> (F\_DIFTHA <testidl> <pid> <startl> <end1> <testid2> <compPid2> <withinErrorBars> <DiffbyOffset> <offset> <offset\_sigma>) Find Noise features:** (DATA\_FindNoise **<testid> <pid> <start> <end> <sigmaThresh>) -> (F\_NOISE <testid> <pid> <start> <end>)**

 $\frac{1}{2}$  .  $\mathcal{L}_{\mathcal{A}}$ 

 $\pm$  .

 $\label{eq:2} \frac{1}{\sqrt{2}}\left(\frac{1}{\sqrt{2}}\right)^{2} \frac{1}{\sqrt{2}}\left(\frac{1}{\sqrt{2}}\right)^{2} \frac{1}{\sqrt{2}}\left(\frac{1}{\sqrt{2}}\right)^{2} \frac{1}{\sqrt{2}}\left(\frac{1}{\sqrt{2}}\right)^{2} \frac{1}{\sqrt{2}}\left(\frac{1}{\sqrt{2}}\right)^{2} \frac{1}{\sqrt{2}}\left(\frac{1}{\sqrt{2}}\right)^{2} \frac{1}{\sqrt{2}}\left(\frac{1}{\sqrt{2}}\right)^{2} \frac{1}{\sqrt{2}}\left(\frac{1}{$ 

 $\frac{1}{2} \sum_{i=1}^n \frac{1}{2} \sum_{j=1}^n \frac{1}{2} \sum_{j=1}^n \frac{1}{2} \sum_{j=1}^n \frac{1}{2} \sum_{j=1}^n \frac{1}{2} \sum_{j=1}^n \frac{1}{2} \sum_{j=1}^n \frac{1}{2} \sum_{j=1}^n \frac{1}{2} \sum_{j=1}^n \frac{1}{2} \sum_{j=1}^n \frac{1}{2} \sum_{j=1}^n \frac{1}{2} \sum_{j=1}^n \frac{1}{2} \sum_{j=1}^n \frac{1}{2} \sum_{j=$ 

 $\frac{1}{\pi}$  .

 $\frac{1}{2}$  and  $\frac{1}{2}$ 

 $\label{eq:2.1} \frac{1}{\sqrt{2}}\int_{\mathbb{R}^3}\frac{1}{\sqrt{2}}\left(\frac{1}{\sqrt{2}}\right)^2\frac{1}{\sqrt{2}}\left(\frac{1}{\sqrt{2}}\right)^2\frac{1}{\sqrt{2}}\left(\frac{1}{\sqrt{2}}\right)^2\frac{1}{\sqrt{2}}\left(\frac{1}{\sqrt{2}}\right)^2.$ 

 $\frac{1}{\sqrt{2}}$ 

 $\label{eq:2.1} \frac{1}{\sqrt{2}}\int_{0}^{\infty}\frac{1}{\sqrt{2\pi}}\left(\frac{1}{\sqrt{2\pi}}\right)^{2\alpha} \frac{1}{\sqrt{2\pi}}\int_{0}^{\infty}\frac{1}{\sqrt{2\pi}}\left(\frac{1}{\sqrt{2\pi}}\right)^{\alpha} \frac{1}{\sqrt{2\pi}}\frac{1}{\sqrt{2\pi}}\int_{0}^{\infty}\frac{1}{\sqrt{2\pi}}\frac{1}{\sqrt{2\pi}}\frac{1}{\sqrt{2\pi}}\frac{1}{\sqrt{2\pi}}\frac{1}{\sqrt{2\pi}}\frac{1}{\sqrt{2\pi}}$ 

# SSME HPOTP Post-Test Diagnostic System Enhancement Project

Final Repor Attachment #6

Data Dictionary

 $\label{eq:1} \begin{aligned} \mathcal{L}_{\text{max}}(\mathbf{r},\mathbf{r}) = \mathcal{L}_{\text{max}}(\mathbf{r},\mathbf{r}) \end{aligned}$  $\label{eq:2.1} \frac{1}{\sqrt{2}}\sum_{i=1}^n\frac{1}{\sqrt{2}}\sum_{i=1}^n\frac{1}{\sqrt{2}}\sum_{i=1}^n\frac{1}{\sqrt{2}}\sum_{i=1}^n\frac{1}{\sqrt{2}}\sum_{i=1}^n\frac{1}{\sqrt{2}}\sum_{i=1}^n\frac{1}{\sqrt{2}}\sum_{i=1}^n\frac{1}{\sqrt{2}}\sum_{i=1}^n\frac{1}{\sqrt{2}}\sum_{i=1}^n\frac{1}{\sqrt{2}}\sum_{i=1}^n\frac{1}{\sqrt{2}}\sum_{i=1}^n\frac$  $\frac{1}{\sqrt{2}}$  $\frac{1}{2}$  $\label{eq:2.1} \frac{1}{\sqrt{2}}\left(\frac{1}{\sqrt{2}}\right)^{2} \left(\frac{1}{\sqrt{2}}\right)^{2} \left(\frac{1}{\sqrt{2}}\right)^{2} \left(\frac{1}{\sqrt{2}}\right)^{2} \left(\frac{1}{\sqrt{2}}\right)^{2} \left(\frac{1}{\sqrt{2}}\right)^{2} \left(\frac{1}{\sqrt{2}}\right)^{2} \left(\frac{1}{\sqrt{2}}\right)^{2} \left(\frac{1}{\sqrt{2}}\right)^{2} \left(\frac{1}{\sqrt{2}}\right)^{2} \left(\frac{1}{\sqrt{2}}\right)^{2} \left(\$  $\frac{1}{\sqrt{2}}$  $\frac{1}{2} \left( \frac{1}{2} \right) \left( \frac{1}{2} \right) \left( \frac$  $\label{eq:2.1} \frac{1}{\sqrt{2}}\left(\frac{1}{\sqrt{2}}\right)^{2} \left(\frac{1}{\sqrt{2}}\right)^{2} \left(\frac{1}{\sqrt{2}}\right)^{2} \left(\frac{1}{\sqrt{2}}\right)^{2} \left(\frac{1}{\sqrt{2}}\right)^{2} \left(\frac{1}{\sqrt{2}}\right)^{2} \left(\frac{1}{\sqrt{2}}\right)^{2} \left(\frac{1}{\sqrt{2}}\right)^{2} \left(\frac{1}{\sqrt{2}}\right)^{2} \left(\frac{1}{\sqrt{2}}\right)^{2} \left(\frac{1}{\sqrt{2}}\right)^{2} \left(\$  $\label{eq:10} \text{H}(\text{HMM},\text{AB}) = \text{H}(\text{B}) \qquad \qquad \text{H}(\text{B}) = \text{H}(\text{B})$  $\mathbb{R} \times \mathbb{R}$  and  $\mathbb{R} \times \mathbb{R}$  $\begin{array}{c} 11 \\ 1 \end{array}$ 

# **HPOTP Diagnostic System Data Dictionary**

Documentation **of** All **Global Data Structures Used in** the **System T.W.** Bickmore, Aerojet 1994

## **Globals**

**(defglobal ?\*DB** enabled\* **- FALSE) Controls whether connection with TekBase should even be** attempted.

**(de fglobal ?\*DB features\* = TRUE) Controls whether features are imported from TekBase (else computed).**

**(defglobal ?\*interactive\* = TRUE) Controls whether I/O is configured for a user** sitting at **the** terminal, **or for batch mode.**

**(defglobal ?\*DB\_output\* = TRUE) Controls whether result hypotheses** should **be written to TekBase.**

**(defglobal ?\*DEBUG\* = TRUE) Causes diagnostic info to be printed to stdout.**

**(defglobal ?\*DB connected\* = FALSE) Indicates whether a connection to TekBase has been established.**

### **Fact Formats**

**(comparison\_interval <current testid>** <startl> **<endl><comparison\_test id> <start2> <end2>) Describes** times **of corresponding thrust between two tests, for comparison.**

(comparison\_test **<testid>) Used** in all modules. Describes **the comparison** test **ID** (if any). **This is always asserted with some value during** HPOTP\_plot **execution.**

**(confirmed <relation> <testid> <pid> <start\_time> <other\_arg>\*) (unconfirmed <relation> <testid> <pid> <start\_time> <other\_arg>\*) (spurious <relation> <testid> <pid> <start time> <other\_arg>\*) Used in most** modules. **States results of redundancy voting on features.**

**(current\_anomaly <postulate>) Used by** HPOTP\_plot. **Describes the current postulate being worked on.**

#### **(current\_phase <phase>) (phases <phase>\*) Used in all modules. Describes the current phase of processing. Current phases (and their sequence) are:** initialize SVAL\_hard\_failures SVAL soft failures b Determine preferred sensor get\_features find event intervals Determine time intervals to analyze. find anomalies Diagnosis. prepare\_output output\_anomalies wrapup Get test **IDs** and profiles. **Check for** hard sensor **failures.** Determine diagnostic features. Prepare anomaly and plot descriptions. Output result. Disconnect, cleanup.

## **(CURRENT\_STAT <testid> <type> <param> <value>)**

**Used** in HPOTP\_stats, HPOTP\_anom.Describes the value of a familytracked parameter for the current test. Type can currently be one of:  $5$ <sup>TO</sup>\_CUT MAX\_AFTER\_EQ 104\_MIN\_NPSP 109\_MAX\_NPSP 104\_NOM\_NPSP PEAK HEIGHT, PEAK WIDTH, PEAK TIME, EQ VAL

(current\_test **<testid>) Used** in all modules. **Describes** the current test ID.

**(current\_time <testid> <time>) Temporary fact used by** HPOTP **event.**

# (emit\_\_plot\_info **<postulate> <field> <value>) Used by** HPOTP\_plot. **Specified a single field of** PLOTINFO **for output.**

## **(event\_interval <testid> <start> <end> <power\_level>JTRANSIENT) Used in** HPOTP\_event, HPOTP\_anom. **Describes a time interval within which** nothing **significant happens.**

#### (event\_time **<testid> <time>)**

**Used** by HPOTP\_event. Declares the time of a 'significant' event with **which** to **partition the test.**

(FAMILY\_tally **<type> <parameter> <N> <sum> <sum-of-squares>) Used by** HPOTP **star. Temporary fact used by** HPOTP star.

**(FAMILY\_STAT <type> <parameter> <mean> <stddev> <N>) Used by** HPOTP\_stat. **Summarizes the mean and** standard **deviation of** a **parameter.**

(FeatureRelations **<relation>\*)** Used by HPOTP\_features.Defines **the relations of** all feature-facts.

# **(GetFeature <featureClass> [<testid>])**

**Used by most modules,** acted **on by** HPOTP **features. Causes features to be** either **imported from TekBase or computed. Current classes** are: **ComparisonDifferences,** BalancePistonShifts, **DrainPeaks,**

**FamilyChecks,** GreenRun, **IsFlat,** Bistable, **TestIDs**

 $\equiv$ 

 $\overline{\phantom{m}}$ 

 $\overline{\mathbb{R}}$ 틿  $\rightarrow$ 

 $\frac{1}{\sqrt{2}}$ 

in the

 $\mathbf{m}$  is the

**(GREEN\_limit <parameter> <type> <min>Inil <max>Inil) Describes a greenrun spec limit. <type> can be one of:** START, 104\_MIN\_NPSP, 109\_MAX\_NPSP, 104\_MAX\_NPSP, 109\_MIN\_NPSP, **PEAK (IO\_table\_fields <table> <type> <field>\*) Used in** HPOTP\_IO. **Describes the** types **of all fields in a TekBase table. (IO\_output <table> <field>\* %VALUES% <value>\*) Used in** HPOTP\_IO. **Describes a row of data to be output to TekBase. (When a fact of this form is asserted, any unspecified fields are given default values, and then the row is output to TekBase).** (IO\_update\_DB **yeslno) Used in** HPOTP\_IO. Response from user as to whether HISTORY should **be updated.** (linear\_behavior <testid> <start> <end> <power\_level> **<LOXinletAtStart> <LOXinletAtEnd>) Defines a period of constant** thrust **and linear LOX inlet pressure. (LoadedFeatures <testid>) Used by** HPOTP **features. States whether features have already been** loaded from TekBase. **(LOXInletP <testid> <PID>\*) Used by** HPOTP\_features, **and others. Declares which PIDs are used to determine the LOX vent profile.** (num **postulates <N>)** Used **by** HPOTP\_plot. **Describes** the number **of** postulates **output.** (hum\_plots **<N>)** Used by HPOTP\_plot. Describes the number **of** plots **output for** the **current anomaly. (PID\_ytitle <PID>\* <title>) Used by** HPOTP\_plot. **Defines the YTITLE fields to use for plots.** (plot\_ditto **<new\_class> <old\_class>) Used in** HPOTP\_plot, HPOTP\_anom, HPOTP\_greenrun, **HPOTP sval States that all anomalies of new\_class should have the same** supporting plots **as those for old class. (plot\_info\_slots <name> <slot>\*) (plot\_info\_values <name> <value>\*) Used by** HPOTP\_plot, HPOTP\_IO. **Describes values to be output to PLOTINFO for a particular anomaly. Slots and values correspond by position. (prepare\_plot <N>) Used by** HPOTP **plot. Control fact describing the current plot being generated. (pump\_equlibrium\_interval <testid> <start> <end>) Used by most modules. Declares the steady-state time interval immediately following pump thermal equilibrium.**

(pump\_equilibrium\_time **<time>)** Defines **the** minimum time for pump thermal equilibrium. **(RED\_redundancy\_check <relation>\*) Used by** HPOTP\_redundancy. **Defines the feature relations which will be redundancy voted. (sensor map <external\_PID> <internai\_PID>) Used by** HPOTP **features. Defines a translation to be performed on any field of a feature-fact. (sensor\_status <testid> <PID> <parameter> validlinvalidlpreferred) Used by most modules. Declares the current** status **of a sensor data channel. (shutdown\_time <testid> <shutdown>) Used by most modules. Declares the best guess of the time of the engine** shutdown **command. (time\_at <power\_level> <duration>) Used by HPOTP\_greenrun. Describes the total time spent at the specified duration. (transducer\_status <testid> <param> <label> validiinvalid <pidl> [<pid2>]) Defines the** status **of a transducer with one or two bridges (pidl and pid2). (turbine\_equlibrium\_interval <testid> <start> <end>) Used by most modules. Declares the** steady-state **time interval immediately following turbine thermal equilibrium. (t urbine\_equlibrium\_t ime <time>) Defines the minimum time for turbine thermal equilibrium. In addition to** the **above, the following TekBase tables are imported:** HISTORY F **THLEDE F DIFTHA** F **LEVSH F ERRAT F SPIKE**  $\mathbf{r}^\top$ ISFL **F BISTAB** F **PEAK F\_RLVIOL F NOISE** \_ POSTUL P **ID INFO TESTINFO**

Finally, results of many **CLIPS** user functions may be asserted as facts. See Attachment 5 for details.

E

ţ.  $\sim$ 

÷.

**Exchanged** 

## **DefTemplates**

```
(deftemplate anomaly
  (field class)
 (field type
 (field start
 (field end
  (field priority
  (field descrip
  (field postnum)
  (field name)
  (field append_time
  (field repeatable
                          (default ANOMALIES))
                         (default nil))
                         (default nil))
                         (default -I))
                         (default "HPOTP anomaly."))
                         (default TRUE))
                         (default TRUE)))
Defines an anomaly for output to TekBase.
Class is simply a label for the type of anomaly.
Type ::= ANOMALIES I OBSERVATION I INSTRUMENTATION
Start, End ::= Start and end times (or nil).
Priority, as per POSTUL table.
Description is a textual description.
Postnum is a unique number for a specific anomaly (filled in by
  HPOTP_plot).
Name is a unique label required by ehms (filled in by HPOTP_plot).
Append time is a Boolean flag. If TRUE, 'Seen at T=<start>.' is added to
  the front of description before the anomaly is output.
Repeatable is a Boolean flag. If FALSE, only one anomaly of this class
 will be reported per test.
```

```
(deftemplate plot
 (field class)
 (field number)
 (field use_comparison (default
 (field cross_comparison (default
 (field full_sample (default
 (field choose redundant (default
 (field anomaly_delta_start)
 (field anomaly_delta_end)
 (field shutdown_delta_end)
 (field end)
 (field title (default
 (multi-field PIDs))
                            FALSE))
                            FALSE))
                                       FALSE))
                                       FALSE))
                            (default  "???")
```
Defines a plot to **support** a class of **anomaly. Up** to three plots per anomaly class can be defined (indexed by number). Class ties this to the anomaly with the same value. Number is the plot number (i, 2, **or 3).** PIDs is the list of **PID** numbers to be shown on the plot. Title is the title of the plot (X and Ytitles are automatically generated). Choose redundant is a Boolean flag. If TRUE, only one of the PIDs will be plotted. Use comparison is a Boolean flag. If TRUE, data for the comparison test only will be plotted, otherwise data for the current test only will be used. Cross\_comparison is a Boolean flag. If TRUE, all **PIDs** will be plotted for both the current test and the comparison test on the same plot. Full sample is a Boolean flag. If TRUE, data will be initially displayed at full sample rate, otherwise one-second average data will be displayed. The plot time interval defaults to START to SHUTDOWN unless the following are given: end -- Fixes the end time to the specified time. **shutdown** delta end -- Fixes the end time relative to SHUTDOWN. anomaly delta start -- Fixes the plot start time relative to the anomaly start time.

anomaly delta end -- Fixes the plot end time relative to the anomaly end time.

 $\frac{1}{\pi}$ 

ÈÍ.

₩.

÷,

 $\frac{1}{2}$ 

```
(deftemplate sensor
  (field parameter)
 (field desc)
 (field range)
  (field bit_toggle)
 (field stddev)<br>(field reasonable_limit)
  (field reasonable_limit)
  (field comparison_threshold)
  (field cross test_threshold)
  (field erratic_threshold)
  (field ambient_upper_limit)
  (field ambient_lower_limit)
  (field is flat at ambient
  (field spike_factor
  (field should not be flat
 (multi-field \overline{P}IB)(default FALSE})
                                        (default 0.07))
                                       (default TRUE})
```
Defines a measured parameter. Parameter is a string representation. Desc is used for outputs to users. Range is normal operating range. The following control which sensor validation algorithms are run: reasonable\_limit, comparison\_threshold, cross\_test\_threshold, erratic\_threshold, ambient\_upper\_limit, ambient\_lower\_limit, spike factor, should\_not\_be\_flat

## **Salience Bands**

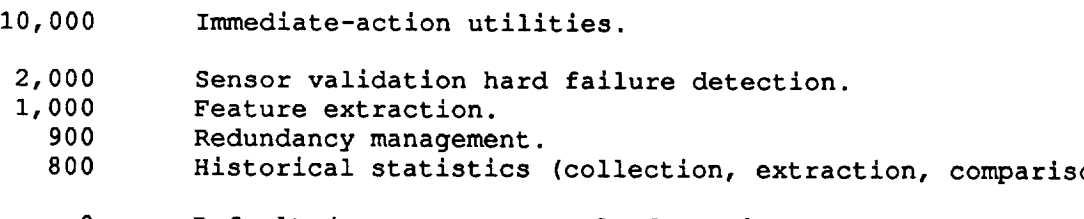

- **0 Default (e.g., most anomaly detection rules).**
- **-10,000 Change Phase**

i<br>:  $\frac{1}{2}$  $\frac{1}{2}$ 

 $\frac{1}{2}$ 

 $\frac{1}{\sqrt{2}}$ 

 $\hat{\mathcal{L}}$ 

# SSME HPOTP Post-Test Diagnostic System Enhancement Proj

Final Report Attachment #7 Ÿ

CLIPS Program Listings

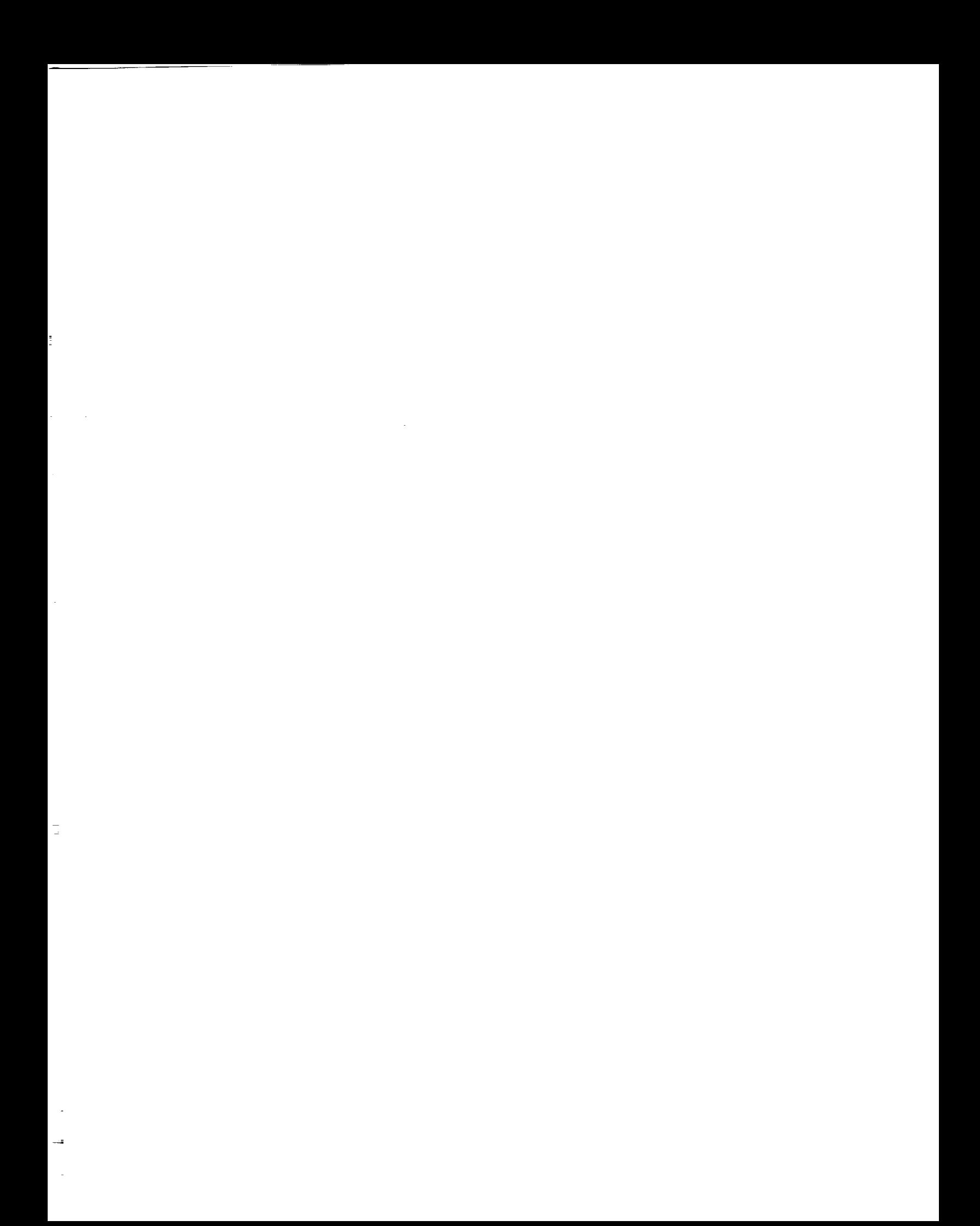

# **FILE: HPOTP\_batch.bat CLIPS batch file to load and run HPOTP diagnostic system.**

unwat **ch** all) load "HPOTP\_global. clp") (load "HPOTP\_exec.clp") load "HPOTP\_features. clp") load "HPOTP\_redundancy. clp") load "HPOTP stats.clp") (load "HPOTP\_sval.clp") (load "HPOTP\_event.clp") load "HPOTP\_anom. clp") load "HPOTP\_greenrun. clp") load "HPOTP\_plot. clp") load "HPOTP IO.clp") (set-strategy breadth) reset) (bind ?\*DEBUG\* TRUE) (bind ?\*DB enabled\* TRUE)

(bind ?\*interactive\* FALSE) (bind ?\*DB features\* TRUE) (bind ?\*DB\_output\* TRUE) (run)

## **FILE: HPOTP\_global.clp Global definitions and utility functions.**

;;; HPOTP Diagnostic Module ;;; Global Definitions & Utilities ;;; ;;; Creation 8/10/93 T.W. Bickmore **t;;** GLOBALS ...................... ;;; Controls whether connection with TekBase should even be attempted. (defglobal ?\*DB enabled\* - FALSE) ;;; Controls whether features are imported from TekBase (else computed (defglobal ?\*DB features\* = TRUE) 1;; **Controls** whether I/O is configured for a user sitting at the terminal, ;1; or for batch mode. (defglobal ?\*interactive\* = TRUE) ;1; Controls whether result hypotheses should be written to TekBase. (defglobal ?\*DB\_output\* **-** TRUE) ;;; **Causes** diagnostic info to **be** printed to stdout.  $\texttt{(defglobal} \texttt{?*DEBUS* = TRUE)}$ ;;; Indicates whether a connection to TekBase has been established. (defglobal ?\*DB connected\* - FALSE) ;;; ------------------------ TEMPLATES ------------------------------;;; ;11 ;; DEFTEMPLATE ANOMALY **11:** Defines an anomaly for output to TekBase. ;;; Class is simply a label for the type of anomaly. ;1 Type ::= ANOMALIES **I** OBSERVATION i INSTRUMENTATION 1; Start, End ::= Start and end times (or nil). ,;; Priority, as per POSTUL table. ,;; Description is a textual description. ,;; Postnum is a unique number for a specific anomaly (filled in by HPOTP\_plot). : ;; Name is a unique label required by ehms (filled in by HPOTP\_plot). ,;1 Append\_time is a Boolean flag. If TRUE, 'Seen at T=<start>. ' is added to ; ;; the front of description before the anomaly is output. : ;; Repeatable is a Boolean flag. If FALSE, only one anomaly of this class 777 will be reported per test. (deftemplate anomaly (field clas (fiel (fiel (fiel (field (field description **(default** "HPOTP anomaly.")) (field postnu (field PID) (field name) (field append\_time (default TRUE)) ;;Adds 'Seen at T=X' to strin (field repeatable (default TRUE))) type (default ANOMALIE **start** (default nil)) end (default nil))  $(\text{default -1}))$ ;;or OBSERVATION **or INSTRUMENTATION**

-i

 $\overline{\Box}{}^+$  $\bar{\mathbb{Z}}$ 

F.

Ē.

ŧ.  $\sim$ 

 $\frac{1}{\pi}$ 

```
;;; DEFTEMPLATE PLOT
;;; Defines a plot to support a class of anomaly.
;;; anomaly class can be defined (indexed by number).
;,; Class ties this to the anomaly with the same value.
;;; Number is the plot number (1, 2, or 3).<br>;;; PIDs is the list of PID numbers to be shown on the plot.
;;; Title is the title of the plot (X and Ytitles are automatically generated).
;;; Title is the title of the plot (X and Y are \mathcal{A} and \mathcal{A} are at the \mathbb{R}^{\mathsf{T}} generated).
;;; Choose redundant is a Boolean flag. If the PIDS.
;;; plotted.<br>;;; Use_comparison is a Boolean flag. If TRUE, data for the comparison test only
; ;; will be plotted, otherwise data for the current test only will be used.
\frac{1}{2}; will be plotted, otherwise data for the mann \frac{1}{2}; with \frac{1}{2} be used.
; j; Cross_comparison is a Boolean flag. If T_{\text{max}} is \frac{1}{2} and \frac{1}{2} all \frac{1}{2}\frac{1}{2}; the current test and the comparison test on the same plot.
; ; Full_sample is a Boolean flag. If TRUE, data will be initially displayed at
\frac{1}{11} full sample rate, otherwise \frac{1}{11} container and will be displayed.
;;; The plot time intervaldefaults of \frac{1}{2} states the second state \frac{1}{2};; end -- Fixes the end time to the specified time.
;;; shutdown delta end - fixes the end time relative \frac{1}{2};;; anomaly_delta_start--Fixes the plot starttime relative to the anomaly start time.
;;; anomaly_delta_end -- Fixes the plot end time relative to the anomaly end time.
(deftemplate plot
  (field class)
   (field number)<br>(field use_comparison (default FALSE))
   (field use<sup>\epsilon</sup>comparison ( \epsilon \epsilon \epsilon\epsilon\epsilon\epsilon(11e10 \text{ c}1033 \frac{1}{2}00 \text{ m} \text{b}112e201 \text{ c}112e211)(field full_samble (asialis) (which
   (field choose redundant facture rupe)
   (field anomaly_delta_start)
   (field anomaly_delta_end)
   (field shutdown_delta_end)
   (field end) ;;absolute
   (field title (default "???"))
   (multi-field PIDs))
;;, DEFTEMPLATE SENSOR
;;, Defines a measured parameter.
;;, Parameter is a string representation.
;;, Desc is used for outputs to users.
;;, Range is normal operating range.
;;; The following control which sensor validation algorithms are run:<br>;;; reasonable_limit, comparison_threshold, cross_test_threshold,
;;, reasonable_limit, comparison_threshold, cross_test threshold,
\frac{1}{111} erratic_threshold, ambient_limit, and \frac{1}{111};; spike factor, should not be flat
 (deftemplate sensor
   (field parameter)
   field desc)
   field range) ;;Typical range experienced
   field bit_toggle)
                                          f; Typical during steady-state<br>
f; Upper
   (field reasonable_limit)<br>(field comparison_threshold)
   field comparison_threshold) ;;For same-test redundants
   f(t) is cross-test-threshold) \frac{f(t)}{t} ; \frac{f(t)}{t} (i.e.
   (field erratic_threshold) ;;Number of stddevs<br>(field ambient upper limit) ;;Pre- and Post- test Limit check
   (field ambient_upper_limit)
   (field amblent_lower_limit)field is flat at ambient (default FALSE))
   (field spike_factor (default 0.07)) ; ; Percent of range for threshold.
   (field should not be flat (default TRUE))
```
(multi-field **PIDs))**

```
;;; ......................... GLOBAL STATIC KNOWLEDGE ....................
;;;
;;; DEFFACTS INIT-CONSTANTS
;;; Time delay intervals to reach thermal equilibrium.
(deffacts inlt-constants
  (turbine_equilibrium_time 150.0)
  (pump_equilibrium_time
;;; DEFFACTS INIT-SENSORS
;;; Information about all PIDs.
(deffacts init-sensors
  (sensor (PIDs "2") (parameter "HPOTP_SPD") (desc "HPOTP Speed"))
  (sensor (PIDs "24") (parameter "MCC_HOT GAS INJ P")
       (desc "MCC Hot Gas Injection Press")
       (range 3500.0) (bit_toggle 3.75) (stddev 6.0) (erratic_threshold 2.0)
        (ambient_upper_limit 40.0)(ambient_lower_limit -5.3))
  (sensor (PIDs "59") (parameter "PBP DS P") (desc "PBP Discharge Press")
       (range 7500.0) (bit_toggle 20.5) (stddev 24.0)
        (ambient_upper_llmit 130.0)(ambient_lower_limit -5.3)
       (is_flat at ambient TRUE))
  (sensor (PIDs "90" "190") (parameter "HPOP DS P")(desc "HPOP Discharge Press")
       (range 4500.0)(bit_toggle 15.0)(stddev I0.0)(erratic_threshold 6.0)
        (ambient_upper_limit 130. O) (ambient_lower_limit 60.0) )
  (sensor (PIDs "91" "92") (parameter "HPOTP_SEC_TRB_SL_CAV_P")
       (desc "HPOTP Sec Turbine Seal Cavity Press")
       (range I0.0) (bit_toggle 0.66) (stddev 0.6) (comparison_threshold 3.0)
       (cross_test_threshold 3.0) (erratlc_threshold 3.0)
        (ambient_upper_limit 18.0) (ambient lower limit 12.0))
  (family check "PEAK HEIGHT" "HPOTP SEC TRB SL CAV P" 3.0 3.0)
  (family check "PEAK WIDTH" "HPOTP SEC TRB SL CAV P" 3.0 3.0)
  (family_check "PEAK_TIME" "HPOTP_SEC_TRB SL CAV P" 3.0 3.0)
  (family_check "EQ_VAL .... HPOTP_SEC_TRB_SL_CAV_P" 3.0 3.0
       turbine_equilibrium_interestval)(sensor (PIDs "140" "141") (parameter "OPOV ACT POS") (desc "OPOV Actuator Position")
       (bit_toggle 0.08))
  (sensor (PIDs "209" "210") (parameter "HPOP IN P") (desc "HPOP Inlet Press")
       (range 350.0) (bit_toggle 1.28) (stddev i.2) (comparison_threshold 3.0)
       (cross_test_threshold 3.0) (erratic threshold 4.0)
       (should not be flat FALSE)
        (ambient_upper_limit 130.0) (ambient_lower_limit 40.0))
  (sensor (PIDs "211" "212")(parameter "HPOTP INT SL PRG P")
       (desc "HPOTP Int Seal Purge Press")
       (range I00.0) (bit_toggle 1.28) (stddev 14.0) (comparison_threshold 3.0)
       (cross_test_threshold 3.0) (erratic_threshold 16.0)
        (ambient_upper_limit 210.0)(ambient_lower_limit -28.0)
       (spike_factor 0.02))
  (family check "START VAL" .... "HPOTP INT SL PRG P" 3.0 3.0)
  (sensor (PIDs "233" "234" "518" "521" "519" "522")(parameter "HPOT DS T")
       (desc "HPOT Discharge Temp")
       (range 1250.0) (bit_toggle 4.25) (stddev 16.5) (comparison_threshold 3.0)
       (cross_test_threshold 3.0) (erratic_threshold 4.0)
        (ambient_upper_limit 530.0) (ambient_lower_limit 350.0) )
  (bridges "HPOT_DS_T" "518" "521")
  (bridges "HPOT DS T" "519" "522")
```
 $\overline{z}$ 

Ē  $\equiv$  $\mathbb{L}_{\mathbb{R}^n}$ 記  $\equiv$ EE.

÷,

 $\begin{bmatrix} 1 & 0 & 0 \\ 0 & 0 & 0 \\ 0 & 0 & 0 \end{bmatrix} \begin{bmatrix} 1 & 0 & 0 \\ 0 & 0 & 0 \\ 0 & 0 & 0 \\ 0 & 0 & 0 \end{bmatrix}$ 

t.

 $\frac{1}{2}$ 

È.

(sensor (PIDs "327")(parameter "HPOTP BAL CAV P A") (desc "HPOTP Bal Cav Press A") (range 3500.0)(bit\_toggle 0.595)(stddev 13.5) (ambient\_upper limit 170.0) (ambient lower limit 0.0)) (family check "104 MIN NPSP" "HPOTP BAL CAV P A" 3.0 3.0) (family\_check "i09 MAX\_NPSP" "HPOTP\_BAL\_CAV P A" 3.0 3.0) (family\_check "I04\_NOM\_NPSP" "HPOTP\_BAL\_CAV P A" 3.0 3.0) (sensor (PIDs "328") (parameter "HPOTP BAL CAV P B") (desc "HPOTP Bal Cav Press B") (range 3500.0) (bit toggle 0.595) (stddev 13.5) (ambient\_upper\_limit 170.0) (amblent\_lower limit 0.0))  $(family\_check "104_MIN_NPSP" "HPOTP_BAL_CAV_P_B" 3.0 3.0)$ (family\_check "I09 MAX NPSP" "HPOTP\_BAL\_CAV P B" 3.0 3.0) (family\_check "I04\_NOM NPSP" "HPOTP\_BAL\_CAV P B" 3.0 3.0) (sensor (PIDs "858" "859" "860") (parameter **"ENG** OX IN P") (desc "Engine LOX Inlet Press") (range 130.0) (bit toggle 0.25) (stddev 20.1) (should\_not be flat FALSE) (ambient\_upper\_limit 200.0)(amblent\_lower\_llmit I0.0)) (sensor (PIDs "937") (parameter "ENG HE INT P") (should\_not be flat FALSE) (desc "Engine Helium Interface **Press"))** (sensor (PIDs "951" "952" "953") (parameter "HPOTP PRI PMP SL DR P") (desc "HPOTP Pri Pump Seal Drain Press") (range 5.0) (bit\_toggle **0.012)** (stddev **0.07)** (comparison\_threshold 5.0) (should\_not be flat FALSE) (cross\_test\_threshold 5.0) (erratlc\_threshold 0.08) (ambient\_upper\_limit 34.7)(ambient\_lower\_limit -5.3)) (family\_check "5 TO CUT" "HPOTP\_PRI PMP SL DR **P" 3.0 3.0)** (sensor (PIDs "990") (parameter "HPOTP PRI TRB SL DR **P")** (desc "HPOTP **Pri** Turbine Seal Drain Press") (range 30.0) (bit\_toggle 0.012) (stddev 2.7) (cross\_test\_threshold 3.0) (erratic\_threshold 1.0) (ambient\_upper\_limit 34.7) (ambient\_lower\_limit -5.3)) (family\_check "PEAK\_HEIGHT" "HPOTP\_PRI\_TRB SL DR **P"** 3.0 3.0) (family\_check "PEAK\_WIDTH" "HPOTP\_PRI\_TRB SL DR P" **3.0 3.0)**  $"HPOTP\_\text{PRI\_TRB\_SL\_DR\_P" 3.0 3.0)$ (family\_check "EQ VAL" "HPOTP\_PRI\_TRB SL DR P" 3.0 3.0 turbine\_equilibrium\_interval) (sensor (PIDs "1187")(parameter "HPOTP PRI PMP SL DR T") (desc "HPOTP Pri Pump Seal Drain Temp") (range 250.0)(bit\_toggle **0.15)(stddev** 17.5) (cross\_test\_threshold 5.0) (erratic\_threshold 2.0) (ambient\_upper\_limit 480.0) (amblent\_lower\_limit II0.0)) (family\_check "MAX AFTER EQ" "HPOTP PRI PMP SL DR T" 3.0 3.0 turbine\_equilibrium\_interval) (sensor (PIDs "i188") (parameter "HPOTP SEC TRB SL DR T") (desc "HPOTP Sec Turbine Seal Drain Temp") (range 250.0) (bit\_toggle 0.22) (stddev 19.5) (erratic\_threshold 5.0) (ambient\_upper\_limit 800.0)(ambient\_lower\_limit 400.0)) (sensor (PIDs "I190") (parameter "HPOTP PRI TRB SL DR T") (desc "HPOTP Pri Turbine Seal Drain Temp") (range 650.0) (bit\_toggle 0.22) (stddev 19.6) (erratic\_threshold 3.0) (ambient upper\_limit I020.0) (ambient\_lower\_limit 380.0)) (sensor (PIDs "ENGONPSP")(parameter "ENG\_LOX\_NPSP")

÷.

**ENGIL** 

Ξ.

 $\hat{\mathbf{g}}_{\text{eff}}$ 

 $\mathbb{E}_{\mathbb{R}^2}$ 

È.

```
(should not be flat FALSE)
        (desc "Engine LOX Inlet NPSP (special calc)"))
  \lambda;;; ......................... UTILITY FUNCTIONS ...........................
;;;
;;; DEFFUNCTION EQTIME
;;; Returns TRUE if two times are approximately equal.
(deffunction eqtime (?tl ?t2)
  (< (abs (- ?t1 ?t2)) 0.005)) ;;0.050))
7;; DEFFUNCTION APPROX-EQ
;;; Returns TRUE if two values are approximately equal (within a stated tolerance).
(deffunction approx-eq (?vl ?v2 ?tolerance)
  (< (abs (- ?vl ?v2)) ?tolerance))
;;; DEFFUNCTION IS CONCURRENT
;;; Returns TRUE if two time intervals (startl, endl, start2, end2) overlap.
;;; Overlapping on a single data point doesn't count.
(deffunction is concurrent (?sl ?el ?s2 ?e2)
  (and (< ?sl ?e2)
       (<  ?s2 ?e1));;; DEFFUNCTION EVENT IN INTERVAL
;7; Returns TRUE if a time is within an interval (including endpoints).
(deffunction event in interval (?event ?istart ?iend)
  (or (eqtime ?event ?istart)
      (eqtime ?event ?lend)
      (and (< ?istart ?event)(> ?event ?lend))))
;;; DEFFUNCTION XOR
77; Exclusive-or.
(deffunction xor (?a ?b)
  (or (and ?a (not ?b)) (and ?b (not ?a))))
;7; DEFFUNCTION PID RATE
;7; Returns the samples-per-second of a PID, given the PID number as a string.
(deffunction PID_rate (?pid)
  (if (>= (nth 1 (str-explode ?pid)) 300) then
      5O
  else
      25))
;;; DEFFUNCTION CHECK DB CONNECTION
;;; Ensures that tkclips is connected to TekBase and SSME_DB is open.
;;; Returns TRUE if successful, FALSE if this cannot be achieved
;;; (also halts the program).
(deffunction check DB_connection ()
  (if (not ?*DB connected*) then
     (bind ?*DB_connected* (DB connect))
     (if ?*DB connected* then
         (bind ?*DB_connected* (DB_exec "OPEN SSME_DB"))
     ))
  (if (not *?DB_connected*) then
    (fprintout t "Failed to connect to TekBase. Aborting...")
    (halt))
  *?DB connected*)
;;; DEFFUNCTION IS TRUE
;;; Returns TRUE if its argument is TRUE.
7;; (Used for testing global variables.)
```
 $\sim 10^7$ 

```
(deffunction is_true (?boolean)
  (not (not ?boolean)))
;;; DEFFUNCTION STDDEV
;;; Returns the standard deviation of a sample, given the
;;; number of samples, the sum and the sum-of-squares of the samples.
(deffunction stddev (?N ?sum ?sum-of-squares)
 (sqrt (/ (- ?sum-of-squares (* ?N (/ ?sum ?N) (/ ?sum ?N)))
           (- 2N 1)))
```
÷. ÷.  $\overline{\phantom{a}}$ 

E.

E.

 $=$ 

Ē.

E.

 $\equiv$ 

```
FILE: HPOTP_exec.clp
Diagnostic System Executive
;;; HPOTP Diagnostic Module
;;; Phase Executive & Utilities
;;;
;;; Creation 8/10/93 T.W. Bickmore
;;; .......................... PHASES ....................................
;;; DEFFACTS EXEC PHASES
;;; Defines the series of phases for normal execution, and a user printout
;;; message for each.
(deffacts EXEC_phases
                             "SSME HPOTP Diagnostic System"
         SVAL hard failures
                                    "Checking for hard sensor failures."
                                    "Determining preferred sensors."
         SVAL soft failures
                                    "Determining diagnostic features."
         get_reatt
                                    "Determining time intervals to analyze."
          find event interva
         find_anomalies
                                    "Diagnosing."
          prepare_output
                                    "Preparing anomaly descriptions."
          output_anomalies
                                    "Writing data."
          wrapup
                                    "Wrapping up.")
  (current_phase initialize))
_;; DEFRULE EXEC CHANGE PHASE
;;; Changes from one phase to the next when all processing has stopped.
(defrule EXEC_change_phase
  (declare (salience -10000))
 ?f <- (current_phase ?curt)
  (phases $? ?curr ? ?next ?label $?)
  =>
  (retract ?f)
  (assert (current phase ?next)))
;;; DEFRULE EXEC PRINT PHASE
;;; Prints out a message whenever a new phase is entered.
(defrule EXEC_print_phase
  (declare (salience I0000))
  (current_phase ?phase)
  (phases $? ?phase ?label $?)
 \Rightarrow(fprintout t crlf "*** " ?label crlf))
;;; ....................... Get Test IDs & Profiles .........................
;;; DEFRULE EXEC GET TESTIDS
;;; Issues a request for the current & comparison test IDs.
(defrule EXEC_get_testIDs
  (declare (salience i0))
  (current_phase initialize)
 =>
 (assert (GetFeature TestIDs)))
```
 $\ddot{ }$ 

```
;;; DEFRULE EXEC ASK TO LOG
;;; When in interactive mode, asks the user if he/she wants to create a record
;;; of the processing (log file).
(defrule EXEC ask to log
  (declare (salience 8))
  (current_phase initialize)
  =>
  (if (is true ?*interactive*) then
    (fprintout t "File name for transcript (<CR> for none): ")
    (bind ?filename (readline))
    (fprintout t crlf)
    (if (> (length ?filename) 0) then
      (dribble-on ?filename)
      (assert (EXEC_dribbling)))))
;;; DEFRULE EXEC GET PROFILES
;;; Issues a request for the thrust profiles for the current and comparison tests.
(defrule EXEC_get_profiles
  (current_phase initialize)
  (current_testlcomparison_test ?testid)
  =>
  (assert (GetFeature ConstantThrust ?testid)))
;;; ...................... Wrap Up ..................................
;;; DEFRULE EXEC WRAPUP
;;; This should be the last rule in the system to fire. It shuts off
;;; the log file, and exits CLIPS (unless in DEBUG mode).
(defrule EXEC_wrapup
  (declare (salience -I0000))
  (current phase wrapup)
  =>
  (dribble-off)
  (if (not ?*DEBUG*) then
      (exit)))
;;; DEFRULE EXEC DISCONNECT
;;; Disconnects from TekBase at program completion.
(defrule EXEC disconnect
  (declare (salience -9999))
  (current_phase wrapup)
  (test (is_true ?*DB_connected*))
 =>
  (DB_diseonnect))
;;; DEFRULE EXEC_UPDATE_RESOURCE_BOARD
;;; If being batch processed (not interactive mode) this makes a call
;;; to an external C program to update the resource board for the PTDS session
;;; manager to notify it that HPOTP has completed processing.
(defrule EXEC_update_resource_board
  (current phase wrapup)
  (test (not ?*interactive*))
 =>
  (system (str-cat "HPOTP_update_RSRC " (get_param))))
```
## **FILE: HPOTP\_features.clp Feature Extraction Rules**

```
;;; HPOTP Diagnostic Module
;;; Feature Extraction Functions
;;;
;;; Creation 8/10/93 T.W. Bickmore
;;; Summary:
;;; These rules obtain features requested by other parts of the HPOTP
;;; system. The requests (in the form of 'GetFeature' facts) are honored
;;; by either importing features from TekBase (in batch processing mode)
;;; or by computing them on-the-fly as needed.
;;; ........................ UTILITY FUNCTIONS / RULES ................
;;; DEFFUNCTION GET HPOTP DATA
;;; Imports records from TekBase tables for the HPOTP module.
;;; ?underscore test -- Defines whether the TESTID field in the table
;;; has an underscore in its name (TEST_ID) or not.
;;; $?columns -- The list of columns to import. Note that TESTID is always
;;; pre-pended to this list.
(deffunction get_HPOTP_data (?table ?testid ?underscore_test $?columns)
  (if (check DB connection) then
    (if ?underscore_test then
      (DB get ?table (mv-append TEST_ID ?columns)
        (str-cat "TEST ID='" ?testid "' AND MODULE='HPOTP'"))
    else
      (DB_get ?table (mv-append TESTID $?columns)
        (str-cat "TESTID='" ?testid "' AND MODULE='HPOTP'")))))
;;; DEFRULE FEAT DISPLAY CURRENT STATUS
;;; In interactive mode this displays status messages to the user.
(defrule FEAT_display_current_status
  (declare (salience I000))
  (GetFeature ?type&~TestIDs $?testid)
  (test (is true ?*interactive*))
  =>
  (if (= (length $?testid) 0) then
        (fprintout t "Performing " ?type " analysis." crlf)
  else
        (fprintout t "Performing " ?type " analysis for " (nth 1 $?testid) "," crlf)))
;;; DEFRULE FEAT_REMOVE_FEATURE_REQUEST
;;; Retracts a feature request after FEAT rules have had a chance to honor it.
(defruie FEAT_remove_feature_request
  (declare (salience 995))
  ?f <- (GetFeature $?)
  \Rightarrow(retract ?f))
¢;; DEFFACTS FEATURE-RELATIONS
;;; Defines the relations used to represent features.
(deffacts Feature-Relations
  (FeatureRelations F ERRAT F LEVSH F PEAK F INRANGE F DIFTHA F SPIKE F THLEDE
       F_{\perp}BISTAB F_{\perp}GREENBISTAB F_{\perp}RLVIOL F_{\perp}ISFLAT F_{\perp}NOISE SEGMENT))
```
r

 $\equiv$ 

 $\frac{1}{\pi i}$  $\equiv$ 

 $=$ i<br>I<br>I

Ē

E

 $\mathbb{R}^+$ 

E.

```
;;; DEFRULE DEBUG PRINT FEATURES
;;; In DEBUG mode this prints out every feature obtained.
 (defrule DEBUG_print_features
   (declare (salience 9999))
   (FeatureRelations $? ?rel $?)
   (?rel $?stuff)
   (test (is_true ?*DEBUG*))
   \Rightarrow(bind $?stuff (mv-append ?tel $?stuff))
   (fprintout t $?stuff crlf))
;;; DEFFACTS INIT SENSOR MAPS
;;; This defines any transformations that must be made to TekBase feature
;;; fields in order to make them consistent with those computed on-the-fly.
(deffacts init_sensor maps
   (sensor_map \space \overline{''}327a \space -\overline{328}a'' \space "327 \space -\space 328");;; DEFRULE FEAT MAP SENSORS
;;; This performs the transformations specified in INIT SENSOR MAPS.
(defrule FEAT_map_sensors
   (declare (salience i0000))
   (FeatureRelations $? ?rel $?)
  ?f <- (?rel $?sl ?pid $?s2)
  (sensor_map ?pid $?replacement)
  \Rightarrow(retract ?f)
   (assert (?rel $?sl $?replacement $?s2)))
;;; ....................... TestID Determination .......................
;;; DEFRULE FEAT GETTESTIDS 1
;;; If not in interactive mode, this attempts to import the comparison test
;;; ID from TekBase (asserted previously by WPREV).
(defrule FEAT GetTestlds 1
  (declare (salience 998))
  (GetFeature TestIDs)
  (test (not ?*interactive*))
  \Rightarrow(bind ?testid (get param))
  (assert (current test ?testid))
  (if (check DB connection) then
    (DB_get POSTUL (mv-append PROBLEM POST_NUMBER)
      (str-cat "TEST_ID='" ?testid "' AND MODULE='HPOTP' AND POST_NUMBER=1000"))))
;;; DEFRULE FEAT_EXTRACT_COMPARISON_TEST
;;; Extracts the comparison test ID defined by WPREV (in batch mode).
(defrule FEAT_extract_comparison_test
  (declare (salience 998))
  (POSTUL ?string I000)
  (test (eq (nth 1 (str-explode ?string)) "Test"))
  =>
  (assert (comparison_test = (nth 2 (str-explode ?string))));;; DEFULE FEAT GETTESTIDS 2
;;; In interactive mode, this queries the user for the current and comparison
;;; test IDs.
(defrule FEAT GetTestIDs 2
  (declare (salience 998))
  (GetFeature TestIDs)
  (test (is_true ?*interactive*))
  =>
  (fprintout t "Enter Test ID to analyze (e.g. AI0583) : ")
  (assert (current_test =(readline)))
```

```
(fprintout t "Enter comparison Test ID (or <CR> for none): ")
  (bind ?comp (readline))
  (fprintout t crlf)
  (if (> (str-length ?comp) 0) then
      (assert (comparison_test ?comp))))
;;; ....................... TekBase Feature Load ........................
;;; Just loads all features upon Ist request...
;;; DEFFACTS INIT TEKBASE FEATURES
;;; Defines the feature classes which can be honored by features imported from
;;; TekBase.
(deffacts init TekBase features
  (TekBase_features ConstantThrust BalancePistonShifts DrainPeaks IsFlat Bistable
                    ComparisonDifferences SensorAnomaly DataAvailability
                      SensorRedundants))
;;; DEFRULE FEAT LOADTEKBASEFEATS 1
;;; If import of TekBase features is enabled, this loads in ALL TekBase features
;;; for the specified test when the FIRST such request is made.
(defrule FEAT_LoadTekBaseFeats_1
  (declare (salience 998))
  (TekBase_features $? ?feature $?)
  (GetFeature ?feature ?testid $?)
  (test (is_true ?*DB_features*))
  (not (LoadedFeatures ?testid))
  \Rightarrow(if (or ?*DEBUG* ?*interactive*) then
       (fprintout t "Loading features from TekBase..." crlf))
  (assert (LoadedFeatures ?testid))
  (if (check DB connection) then
  (get_HPOTP_data F_BISTAB ?testid FALSE
    (mv-append FIT_START FIT_END))
  (get_HPOTP_data F DIFTHA ?testid FALSE
    (mv-append SENSOR START_TIME END_TIME COMP_TESTID COMP_SENSOR COEF W ERR_B
              DIF BY OFFSE OFFSET OFFSET SIGMA))
  (get_HPOTP_data F_ERRAT ?testid FALSE
    (mv-append SENSOR START TIME END_TIME))
  (get HPOTP data F ISFLAT ?testid FALSE
    (m_-appe_d SENSOR START_TIME END_TIME OFFSET SLOPE OFFSET_SIGMA SLOPE_SIGMA))
  (get HPOTP data F LEVSH ?testid FALSE
    (my-append SENSOR START_TIME END_TIME LAST_MAG DELTA))
  (get_HPOTP_data F_NOISE ?testid FALSE
    (mv-append SENSOR START TIME END TIME))
  (get_HPOTP_data F PEAK ?testid FALSE
    (my-append SENSOR TAPH PEAK HT FWHM))
  (get_HPOTP_data F_RLVIOL ?testid FALSE
    (mv-append SENSOR PAIR SENSOR VIOLAT START VIOLAT END CHECK TYPE LIMIT TYPE
              REDLINE))
  (get_HPOTP_data F_SPIKE ?testid FALSE
    (mv-append SENSOR START_TIME END_TIME MAGNITUDE))
  (get_HPOTP_data F_THLEDE ?testid FALSE
    (my-append START_TIME END_TIME THRUST_LEVEL))
  (get_HPOTP_data F_NOISE ?testid FALSE
    (my-append SENSOR START_TIME END_TIME))
  (DB get PIDINFO (mv-append TEST ID PID START TIME END TIME DESCR UNITS RATE)
    (str-cat "TEST ID='" ?testid "'"))
  (DB get TESTINFO (my-append TEST_ID ENG SHUTDOWN)
    (str-cat "TEST\_ID='" ?testid "T"))
  (if (or ?*DEBUG* ?*interactive*) then
       (fprintout t "Finished loading features." crlf crlf))
 ))
```
 $\frac{1}{2}$ 

 $\frac{1}{\alpha}$  .

e ki

 $\mathcal{L}$  $\frac{1}{2}$ 

I

 $\bar{z}$  $\mathcal{L}$  $\frac{1}{2}$ 

```
::: DEFRULE FEAT_FAILTEKBASELOAD
\therefore:: Failed In this case the
\mathbf{z};; and halt invariant to locate situation in the situation in the situation \mathbf{z} and \mathbf{z} at the situation \mathbf{z}(defrule FEAT_FailTekBaseLoad
    (declare (salience 997))
    (LoadedFeatures ?testid)
   (not (TESTINFO ?testid $?))
   \Rightarrow(fprintout t crlf "*** Failed to load information from TekBase. Aborting." crlf)
    (halt): ;; DEFRULE FEAT_GETPIDINFO
 ii; Responds to requests for information about all defined PIDs.<br>ii; (FeatureClass=DataAvailability)
 (defrule FEAT GetPIDInfo
   (declare (salience 998))
   (GetFeature DataAvailability ?testid)
   (test (not ?*DB features*))
  (sensor status 2testid 2ndd 2n+nd\Rightarrow(if (is_true ?*DEBUG*) then (fprintout t "DATA_info " ?testid "," ?pid crlf))
   (DATA_info ?testid ?pid))
:::---------------------- THRUST PROFILE FEATURES -------------------
::; DEFRULE FEAT_FINDCONSTANTTHRUST
::;Responds to requests forthrust profiles forspecified tests by computing on-the-fly.<br>::; (FeatureClass=ConstantThrust)
(defrule FEAT_FindConstantThrust
   (declare (salience 998))
   (GetFeature ConstantThrust ?testid)
  (test (not ?*DB_features*))\Rightarrow(f f)(is true \n2*DFBIC*)\sim(DATA_info ?testid "287"))
\ldots DEFRULE FEAT_DISPLAY_THRUST_PROFILE
;;; In interactive mode thisprints out the thrust profile for the current (and possibly ;;; comparison) tests.
(defrule FEAT_Display_Thrust Profile
  (declare (salience 999))
  (F_THLEDE ?testid ?start ?end ?PL)
  (test tand ?*interact\Rightarrow . The start \Rightarrow . The start \Rightarrow . The start \Rightarrow . The start \Rightarrow . The start \Rightarrow .
  (format t "Thrust Profile for s \in \mathbb{R})
```
 $\bar{z}$ 

```
; but word a number of \mathbb{R};;; Determines periods of equivalent thrust between the current and comparison tests.
;;; Uses same method as SAIC's GetThrustLevelIntersection
(defrule FEAT determine_comparison_intervals
   (declare (salience 998))
   (current_test ?current)
   (test (not *?DB_features*))<br>(comparison test ?comparison)
      (comparison_test ?comparison)
      \BoxF THEODER ? CURRENT ? SITE \Box \Box \Box(F THLEDE ?comparison ?s2 ?e2 ?PL)
      \sum_{i=1}^n=>
      \frac{1}{2}ssert (comparison_interval ?sa ?e2 ?e2 ?e2 ?e2 ?e2 ?e2 ?PL)
  ;; periodis feat personal shutdown
  ;; Asserts the shutdown time of the current and comparison \mathbf{r}(defrule FEAT_determine_shutdown<br>(declare (salience 998))
      (declare (salience 998))
      If (PIDINFO C_2 ) C_3 . C_3 C_4 C_5 C_7 C_8 C_9 C_9 C_9 C_9 C_9 C_9 C_9 C_9 C_9 C_9 C_9 C_9 C_9 C_9 C_9 C_9 C_9 C_9 C_9 C_9 C_9 C_9 C_9 C_9 C_9 C_9 C_9 (TESTINFO ?testid ?shutdown))
   =><br>(if (or ?*interactive* ?*DEBUG*) then
      \mathbf{r} (or \mathbf{r} interactive \mathbf{r} beside \mathbf{r} then
            (ofmat t Shutdown for %6s at $4.0fm, ?testid ?ship
    (assert (shutdown_time ?testid ?shutdown)))
;;; ------------------- LOX VENT PROFILE FEATURES -----------------------
;;; DEFRULE FEAT FINDVENTPROFILE
;;; Responds to requrests for LOX Vent profile (Class=SteadyState),
;;; by computing it on-the-fly using a piecewise-linear curve.
 (defrule FEAT FindVentProfile
    (declare (salience 998))
    (GetFeature SteadyState ?testid)
    (test (not ?*DB features*))
    (F THLEDE ?testid ?start ?end ?)
    (LOXInletP ?testid $? ?pid $?)
    =><br>(if (is_true ?*DEBUG*) then
      If (15 crue \cdot below \prime energy
            \frac{1}{2} \frac{1}{2} \frac{1}{2} \frac{1}{2} \frac{1}{2} \frac{1}{2} \frac{1}{2} \frac{1}{2} \frac{1}{2} \frac{1}{2} \frac{1}{2} \frac{1}{2} \frac{1}{2} \frac{1}{2} \frac{1}{2} \frac{1}{2} \frac{1}{2} \frac{1}{2} \frac{1}{2} \frac{1}{2} \frac{1}{2} \frac{1}{2} \cdots . start I, \cdots , tend \cdots, \cdots\sum_{i=1}^n find footing \sum_{i=1}^n . The start \sum_{i=1}^n\mu between that \tau the \tau order \tau states.
  ;;; Determines periods of constant thrust and linear LOX inlet pressure.
 (defrule FEAT_FindSteadyState<br>(declare (salience 898))
      (declare (salience 898))
      \sum_{i=1}^{n}?segstart ?segend ?startval ?endval)<br>(F THLEDE ?testid ?start ?end ?PL)
      \mathbf{r}_i induct ?contrappears ?end ?end
      \frac{1}{s} \frac{1}{s} \frac{1}{s} \frac{1}{s} \frac{1}{s} \frac{1}{s} \frac{1}{s} \frac{1}{s} \frac{1}{s}\Rightarrow(if (and (or ?*interactive* ?*DEBUG*)
                   (or (> (- ?segstart ?start) 2.0) (> (- ?end ?segend) 2.0))) then
            format t
             \mathcal{L} and \mathcal{L} and \mathcal{L} \mathcal{L} \mathcal{L} \mathcal{L} \mathcal{L} \mathcal{L} \mathcal{L} \mathcal{L} \mathcal{L} \mathcal{L} \mathcal{L} \mathcal{L} \mathcal{L} \mathcal{L} \mathcal{L} \mathcal{L} \mathcal{L} \mathcal{L} \mathcal{L} \mathcal{L} \mathcal{L} \mathcal{Lssegstart ?segend ?pid ?startval ?endval ?endval ?endval ?endval ?endval ?endval ?endval ?endval ?endval ?endval ?endval ?endval ?endval ?endval ?endval ?endval ?endval ?endval ?endval ?endval ?endval ?endval ?endval ?e
     \frac{1}{2} \frac{1}{2} \frac{1}{2} \frac{1}{2} \frac{1}{2} \frac{1}{2} \frac{1}{2} \frac{1}{2} \frac{1}{2} \frac{1}{2} \frac{1}{2} \frac{1}{2} \frac{1}{2} \frac{1}{2} \frac{1}{2} \frac{1}{2} \frac{1}{2} \frac{1}{2} \frac{1}{2} \frac{1}{2} \frac{1}{2} \frac{1}{2}
```
 $\tilde{z}$ 

 $\frac{1}{2}$ 

 $\pm$ 

 $\sim$  $\frac{1}{\sqrt{2}}$ 

 $\frac{1}{2}$  $\frac{1}{2}$ 

 $\vec{\phantom{a}}$ 

 $\hat{\omega}$  $\frac{1}{\sqrt{2}}$  $\bar{z}$  $\frac{1}{2}$ 

Ť. ÷.  $\begin{array}{c} \frac{1}{2} \\ \frac{1}{2} \\ \frac{1}{2} \end{array}$  $\begin{array}{cc} 0 & 0 & 0 \\ 0 & 0 & 0 \\ 0 & 0 & 0 \\ 0 & 0 & 0 \\ \end{array}$ Ċ,

È,  $\mathbb{R}^2$  $\frac{1}{\pi}$  $\bar{\nu}$  $\pm$  $\frac{1}{2}$  $\overline{\phantom{a}}$ 

> L. ÷.

 $\frac{1}{2}$ 

 $\frac{1}{2}$ 

 $\bar{\mathcal{L}}$ 

 $\overline{\phantom{a}}$ 

 $\tilde{\mathbb{Z}}$ E.

```
;;; DEFRULE FEAT FINDMINMAXNPSP
;;; Responds to requests for LOX Vent profile by determining periods
;;; of minimum, maximum, and nominal LOX inlet conditions during 104% and 109%
;;; power levels.
(defrule FEAT FindMinMaxNPSP
  (declare (salience 998))
  (GetFeature SteadyState ?testid)
  (F_THLEDE ?testid ?start ?end ?PL&:(>= ?PL 104))
  (LOXInletP ?testid $? ?pid $?)
 =>
  (if (< ?PL 109) then ;;104%
      (DATA_FindInRange ?testid ?pid ?start ?end 20.0 25.0 12 "104 MIN NPSP")
      (DATA_FindInRange ?testid ?pid ?start ?end 150.0 160.0 12 "104_MAX NPSP")
      (DATA_FindInRange ?testid ?pid ?start ?end 75.0 85.0 12 "I04_NOM_NPSP")
 else
      (DATA_FindInRange ?testid ?pid ?start ?end 20.0 25.0 12 "I09_MIN_NPSP")
      (DATA_FindInRange ?testid ?pid ?start ?end 150.0 160.0 12 "109_MAX NPSP")))
;;;--------------------- BALANCE PISTON SHIFT FEATURES ------------------
;;; DEFRULE FEAT FINDBALANCEPISTONSHIFTS 2A
;;; Responds to requests for BalancePistonShifts features by computing level shifts in
;;; 327 and 328.
(defrule FEAT FindBalancePistonShifts 2A
  (declare (salience 998))
  (GetFeature BalancePistonShifts)
  (test (not ?*DB_features*))
  (current_test ?current)
  (sensor_status ?current ?pid&"327"J"328" ? ~invalid $?)
  (sensor (PIDs $? ?pid $?) (range ?range&~nil))
  (F_THLEDE ?current ?start ?end ?PL)
 =>
  (if (is_true ?*DEBUG*) then
      (fprintout t "DATA FindLevelShift " ?current "," ?pid ",i,"
              ?start "," ?end "," ?range crlf))
  (DATA_FindLevelShift ?current ?pid 1 ?start ?end ?range))
;;; DEFRULE FEAT FINDBALANCEPISTONSHIFTS 2B
;;; Responds to requests for BalancePistonShifts features by computing deltalevel
;;; shifts in 327 and 328.
(defrule FEAT FindBalancePistonShifts 2B
 (declare (salience 998))
  (GetFeature BalancePistonShifts)
 (test (not ?*DB_features*))
  (current_test ?current)
  (sensor_status ?current "327" ? ~invalid $?)
  (sensor_status ?current "328" ? ~invalid $?)
  (F_THLEDE ?current ?start ?end ?PL)
 =>
  (if (is_true ?*DEBUG*) then
      (fprintout t "DATA_DeltaLevelShift " ?current ",327," ?start "," ?end ","
       ?current ",328," ?start "," ?end ",i" crlf))
  (DATA_DeltaLevelShift ?current "327" ?start ?end ?current "328" ?start ?end I))
```

```
;;; DEFRULE FEAT FINDBALANCEPISTONSHIFTS 2B
;;; Responds to requests for BalancePistonShifts features by computing
;;; deltadifferenthan
;;; for 327 and 328 between current and comparison tests.
(defrule FEAT FindBalancePistonShifts 2C
  (declare (salience 998))
  (GetFeature BalancePistonShifts)
  (test (not ?*DB_features*))
  (current test ?current)
  (comparison_test ?comparison)
  (sensor_status ?current "327" ? -invalid $?)
  (sensor_status ?current "328" ? ~invalid $?)
  (sensor_status ?comparison "327" ? ~invalid $?)
  (sensor_status ?comparison "328" ? -invalid $?)
  (sensor (PIDs $? 327 $?) (range ?range&~nil))
  (comparison_interval ?current ?sl ?el ?comparison ?s2 ?e2 ?)
  =>
  (if (is_true ?*DEBUG*) the
     (fprintout t "DATA DeltaDifferentThan " ?current ",327,328," ?sl "," ?el
       "," ?comparison ",327,328," ?s2 "," ?e2 ",I," ?range crlf))
  (DATA_DeltaDifferentThan ?current "327" "328" ?sl ?el ?comparison
       "327" "328" ?s2 ?e2 1 ?range))
;;; DEFRULE FEAT FINDBALANCEPISTONSEGMENTS
;;; Responds to requests for BalancePistonShifts features by computing a piece-wise
;;; linear model of the difference between 327 and 328 (used for rotor drag
;;; detection).
;;;NOT in TekFeatures...
(defrule FEAT_FindBalancePistonSegments
  (declare (salience 998))
  (GetFeature BalancePistonShifts)
  (current_test ?current)
  (sensor status ?current "327" ? ~invalid $?)
  (sensor_status ?current "328" ? ~invalid $?)
  (linear_behavior ?current ?start ?end $?)
  =>
  (DATA_DeltaPieceWise ?current "327" (+ ?start I) ?end
                       ?current "328" (+ ?start i) ?end
                     1 3 1.0 0))
;;; DEFRULE FEAT CHECKBALANCEPISTONSLOPES
;;; Computes the slope of segments detected by the piece-wise linear model
;;; computed above.
(defrule FEAT_CheckBalancePistonSlopes
  (declare (salience 998))
  (GetFeature BalancePistonShifts)
  (current_test ?testid)
  (DSEGMENT ?testid "327" ?testid "328" ?start ?end ? ?)
 =>
  (DATA_FitLine ?testid "327" 0 ?start ?end)
  (DATA_FitLine ?testid "328" 0 ?start ?end))
```
 $\frac{\pi}{\pi}$ 

ŧ.

 $\equiv$ 

 $\equiv$ 

```
;;; --------------- DRAIN TEMP & PRESS PEAK FEATURES -------------
;;; DEFRULE FEAT GETDRAINPEAKS 2A
;;; Responds to requests for DrainPeaks by computing them on-the-fly.
(defrule FEAT GetDrainPeaks 2A
  (declare (salience 998))
  (GetFeature DrainPeaks)
  (current_testlcomparison_test ?testid)
  (test (not ?*DB_features*))
  (sensor_status ?testid ?pid&"91"|"92"|"990" ? ~invalid $?)
  (shutdown_time ?testid ?shutdown)
  =>
  (if (is_true ?*DEBUG*) then
     (fprintout t "DATA_FindPeak " ?testid "," ?pid
       ",I,0," ?shutdown ",2,8" crlf))
  (DATA_FindPeak ?testid ?pid 1 0 ?shutdown 2 8))
;77 DEFRULE FEAT JUSTFIRSTPEAK
;;; HPOTP is only interested in the first peak for 91, 92, and 990, so
;;; this removes all subsequent ones to avoid confusion.
(defrule FEAT JustFirstPeak
  (declare (salience 998))
  (GetFeature DrainPeaks)
  (F_PEAK ?testid ?pid&"91"l"92"l"990" ?time $?)
  ?f <- (F_PEAK ?testid ?pid ?time2&: (> ?time2 ?time) $?)
  \Rightarrow(retract ?f))
7;; .................... FAMILY CHECKS (not covered elsewhere) ...........
;;; Responds to FamilyChecks request by computing all features needed
7;; to compute historically-tracked parameters.
;7; DEFRULE FEAT_GETCURRENTEQUILIBRIUM
;;; Computes the avarage value needed for EQ_VAL parameters.
(defrule FEAT_GetCurrentEquilibrium
  (declare (salience 998))
  (GetFeature FamilyChecks ?testid)
  (family_check "EQ_VAL" ?param ? ? ?interval)
  (?interval ?testid ?start ?end)
  (sensor_status ?testid ?pid ?param preferred)
  =>
  (DATA_stats ?testid ?pid ?start ?end))
;;7 DEFRULE FEAT GETCURRENTSTART
;;; Computes the average value between -I.0 and 0.0 needed for START VAL parameters.
(defrule FEAT GetCurrentStart
  (declare (salience 998))
  (GetFeature FamilyChecks ?testid)
  (family_check "START VAL" ?param ? ?)
  (sensor_status ?testid ?pid ?param preferred)
 =>
  (DATA_stats ?testid ?pid -i.0 0.0))
;;; DEFRULE FEAT GETCURRENT5TOCUT
;7; Computes the average value between 5.0 and cutof needed for 5 TO CUT parameters.
(defrule FEAT_GetCurrent5toCut
 (declare (salience 998))
  (GetFeature FamilyChecks ?testid)
 (family_check "5 TO CUT" ?param ? ?)
 (sensor_status ?testid ?pid ?param preferred)
 (shutdown time ?testid ?shut)
 =>
 (DATA_stats ?testid ?pid 5.0 ?shut))
```

```
;;; DEFRULE FEAT GETCURRENTMAX
;;; Computes the maximum value between thermal equilibrium and shutdown for
MAX AFTER EQ parameters.
(defrule FEAT GetCurrentMax
  declare (salience 998))
  GetFeature FamilyChecks ?testid)
  family_check "MAX_AFTER_EQ" ?param ? ? ?interval)
  sensor status ?testid ?pid ?param preferred)
  (shutdown_time ?testid ?shut)
  ?interval ?testid ?start ?)
  =>
  (DATA_stats ?testid ?pid ?start ?shut))
;;; DEFRULE FEAT GETCURRENTI04MIN
;;;Computes the averagevalue of a parameter during minimumLOX inlet conditions at104%.
(defrule FEAT GetCurrentl04MIN
  (declare (salience 998))
  (GetFeature FamilyChecks ?testid)
  (family_check "I04_MIN_NPSP" ?param ? ?)
  (sensor status ?testid ?pid ?param preferred)
  (confirmedlunconfirmed F INRANGE ?testid ? ?start ?end "i04_MIN_NPSP")
  (not (confirmed)unconfirmed F INRANGE ?testid ?
              ?start2&:(< ?start2 ?start) ? "I04_MIN_NPSP"))
  \Rightarrow(DATA_stats ?testid ?pid ?start ?end))
;;; DEFRULE FEAT GETCURRENTI09MAX
;;;Computes the averagevalue of a parameter during maximumLOX inlet conditions at109%.
(defrule FEAT GetCurrentl09MAX
  (declare (salience 998))
  (GetFeature FamilyChecks ?testid)
  (family_check "I09_MAX_NPSP" ?param ? ?)
  (sensor_status ?testid ?pid ?param preferred)
  (confirmed|unconfirmed F_INRANGE ?testid ? ?start ?end "109_MAX_NPSP")
  (not (confirmedlunconfirmed F INRANGE ?testid ?
              ?start2&: (< ?start2 ?start) ? "I09_MAX_NPSP"))
  =>
  (DATA_stats ?testid ?pid ?start ?end))
;;; DEFRULE FEAT GETCURRENTI04NOM
;;;Computes the averagevalue of a parameter during nominalLOX inlet conditions at 104%
;;; (defined as 75.0 - 85.0 NPSP).
(defrule FEAT GetCurrentl04NOM
  (declare (salience 998))
  (GetFeature FamilyChecks ?testid)
  (family check "104 NOM NPSP" ?param ? ?)
  (sensor_status ?testid ?pid ?param preferred)
  (confirmed|unconfirmed F_INRANGE ?testid ? ?start ?end "104_NOM_NPSP")
  (not (confirmed)unconfirmed F_INRANGE ?testid ?
              ?start2&:(< ?star_2 ?start) ? "I04_NOM_NPSP"))
  =>
  (DATA_stats ?testid ?pid ?start ?end))
```
 $\frac{m}{2}$ 

i militani<br>Lihat

È

F<br>E  $\equiv$ 

```
;;; DEFRULE FEAT GETFAMILYCHECKS
;;; Retrieves all historically-tracked parameters from the HISTORY table.
(defrule FEAT GetFamilyChecks
  (declare (salience 998))
  (GetFeature FamilyChecks ?testid)
  (test (is_true ?*DB_enabled*))
  (family check ?type ?param $?)
  =>
  (if (check DB connection) then
     (DB_get HISTORY
          (mv-append "TESTID" "TYPE" "PARAM" "VALUE" "OK TO USE")
          (str-cat "TYPE='" ?type "' AND PARAM='" ?param
               "' AND TESTID<>'" ?testid "' AND OK TO USE=TRUE"))))
;;;----------------------------- BISTABLE FEATURES -------------------------
;;; DEFRULE FEAT GETBISTABLE 2
;;; Calls the C routine to detect PBP bistability for power levels at or
;;; below 65%.
(defrule FEAT_GetBistable_2
  (declare (salience 998))
  (GetFeature Bistable ?testid)
  (F THLEDE ?testid ?start ?end ?PL&:(and (<= ?PL 65)(> ?PL 0)))
  (sensor_status ?testid ?pidl&"210"l"209" ? preferred)
  (sensor_status ?testid ?pid2&"140"l"141" ? preferred)
  =>
  (if (is true ?*DEBUG*) then (fprintout t "DATA DetectGreenBistable,"
       (+ ) ?start 3) "," ?end "," ?pidl "," ?pid2 crlf))
  (DATA_DetectGreenBistability ?testid (+ ?start 3.0) ?end ?pidl ?pid2))
;;; ........................... HARD SENSOR FAILURE FEATURES .............
;;; DEFRULE FEAT GETDISCONNECTED 2
;;; Determines if a sensor is 'flat' between START and SHUTDOWN (an
;;; indication that the sensor is not connected).
;;; Currently NOT available from TekBase...
(defrule FEAT GetDisconnected 2
  (declare (salience 998))
  (GetFeature DisconnectedSensor ?testid)
  (sensor status ?testid ?pid ? ~invalid $?)
  (shutdown time ?testid ?shut)
  (sensor (PIDs $? ?pid $?) (should_not be flat TRUE))
  \Rightarrow(if (is_true ?*DEBUG*) then
      (fprintout t "DATA_IsFIat " ?testid "," ?pid ",1,0,6,3" crlf))
  (DATA_IsFIat ?testid ?pid 1 0.0 ?shut 3))
;;; DEFRULE FEAT GETGROSSNOISE
;;; Determines if a sensor exceeds gross noise limits.
;;; Currently NOT available from TekBase...
;;; Bad if stddev > 2*normal stddev during steady state
(defrule FEAT GetGrossNoise
  (declare (salience 998))
  (GetFeature NoisySensor ?testid)
  (sensor_status ?testid ?pid ? ~invalid $?)
  (sensor (PIDs $? ?pid $?) (stddev ?stddev&~nil))
  _F_THLEDE ?testid ?start ?end ?)
 =>
  (if (is_true ?*DEBUG*) then
      (fprintout t "DATA FindNoise " ?testid "," ?pid ","
              ?start "," ?end "," (* ?stddev 2.0) crlf))
  (DATA_FindNoise ?testid ?pid ?start ?end (* ?stddev 3.0)))
```

```
;;; DEFRULE FEAT GETREASONABLENESS
;;; Determines if a sensor exceeds reasonablness limits during the test.
(defrule FEAT GetReasonableness
  (declare (salience 998))
  (GetFeature SensorReasonableness ?testid)
  (sensor_status ?testid ?pid ? ~invalid $?)
  (sensor (PIDs $? ?pid $?) (reasonable limit ?limit&~nil))
  (shutdown time ?testid ?shut)
  =>
  (if (is_true ?*DEBUG*) then
       (fprintout t "DATA_CheckUpperLimit " ?testid "," ?pid ",0,"
               ?shut "," ?limit ",2" crlf))
  (DATA_CheckUpperLimit ?testid ?pid 0.0 ?shut ?limit 2))
;;; DEFRULE FEAT GETAMBIENTLIMITS
;;; Determines if a sensor exceeds reasonableness limits (upper or lower) before
;j; (-6.0 to 0.0) or after (shutdown+30.0 - shutdown+36.0) the test.
(defrule FEAT GetAmbientLimits
  (declare (salience 998))
  (GetFeature SensorAmbientLimits ?testid)
  (sensor_status ?testid ?pid ? ~invalid $?)
  (sensor (PIDs $? ?pid $?) (ambient_upper_limit ?upper) (ambient lower limit ?lower))
  (shutdown_time ?testid ?shut)
  =>
  (if (neq ?upper nil) then
      (if (is_true ?*DEBUG*) then
          (fprintout t "DATA_CheckUpperLimit " ?testid "," ?pid
                             ",-6,0," ?upper ",2" crlf)
          (fprintout t "DATA_CheckUpperLimit " ?testid "," ?pid "," (+ ?shut 30)
                             \frac{1}{n}, " (+ ?shut 36) ", " ?upper ", 2" crlf))
      (DATA_CheckUpperLimit ?testid ?pid -6.0 0.0 ?upper 2)
      (DATA_CheckUpperLimit ?testid ?pid (+ ?shut 30.0) (+ ?shut 36.0) ?upper 2))
  (if (neq ?lower nil) then
      (if (is_true ?*DEBUG*) then
          (fprintout t "DATA_CheckLowerLimit " ?testid "," ?pid
                             ^{\pi}, -6, 0, ^{\pi} ?lower ^{\pi}, 2" crlf)
          (fprintout t "DATA_CheckLowerLimit " ?testid "," ?pid "," (+ ?shut 30)
                             "," (+ ?shut 36) "," ?lower ",2" crlf))
      (DATA_CheckLowerLimit ?testid ?pid -6.0 0.0 ?lower 2)
      (DATA_CheckLowerLimit ?testid ?pid (+ ?shut 30.0) (+ ?shut 36.0) ?lower 2)))
;;;------------------------ SENSOR PREFERENCE FEATURES ----------------
;;; DEFRULE FEAT_GETSENSORNANOMALIES_I
;;; Computes Erratic and Spike features on-the-fly for each period of linear engine
;;; behavior. These are also used during diagnosis...
(defrule FEAT_GetSensorAnomalies_l
  (declare (salience 998))
  (GetFeature SensorAnomaly ?testid)
  (test (not ?*DB_features*))
  (sensor_status ?testid ?pid ? ~invalid $?)
 (sensor (PIDs $? ?pld $?) (erratic_threshold ?erratic&~nil) (spike factor ?percent)
          (bit_toggle ?toggle&~nil) (range ?range&_nil) (stddev ?stddev))
 (linear_behavior ?testid ?start ?end $?)
 =>
 (bind ?erratic thresh (* ?erratic 4.0))
 (if (is_true ?*DEBUG*) then
     (fprintout t "DATA_FindErratic " ?testid "," ?pid ","
                     ?start "," ?end "," ?erratic thresh crlf)
     (fprintout t "DATA_FindSpike " ?testid "," ?pid "," (+ ?start 1.4) "," ?end ","
              ?toggle "," ?range "," ?percent crlf))
 (DATA FindErratic ?testid ?pid ?start ?end ?erratic_thresh)
 (DATA_FindSpike ?testid ?pid (+ ?start 1.4) ?end ?toggle ?range ?percent))
```
HPOTP Diagnostic System Enhancement Page A7-20

re de la composición de la composición de la composición de la composición de la composición de la composición<br>Composición de la composición de la composición de la composición de la composición de la composición de la co

 $\mathbb{Z}_+^+$ 

ī.

**[:**

È.  $\equiv$ 

 $\mathbb{Z}^+$
```
;;; ---------------------- REDUNDANT CHANNEL CHECKS -------------------
;;; DEFRULE FEAT_GETSENSORANOMALIES_2
;;; Computes different-than features between redundant parameters.
(defrule FEAT GetSensorAnomalies 2
  (declare (salience 998))
  (GetFeature SensorRedundants ?testid)
  (test (not ?*DB_features*))
  (sensor (PIDs $? ?pidl $? ?pid2 $?) (comparison_threshold ?tolerance&~nil))
  (sensor status ?testid ?pidl ? ~invalid $?)
  (sensor_status ?testid ?pid2 ? -invalid $?)
  (F_THLEDE ?testid ?start ?end ?)
 \Rightarrow(if (is_true ?*DEBUG*) then
      (fprintout t "DATA_FindDifferentThan " ?testid "," ?pidl ","
                      ?start ", " ?end "," ?testid "," ?pid2
                      ", " ?start ", " ?end ", 1, " ?tolerance crlf))
  (DATA_FindDifferentThan ?testid ?pidl ?start ?end
                             ?testid ?pid2 ?start ?end I ?tolerance))
 I
; ; ....................... COMPARISON TEST DIFFERENCES .................
;;; DEFRULE FEAT GETCOMPARISONDIFFERENCES
;;; Computes different-than features between current and comparison tests.
(defrule FEAT_GetComparisonDifferences
  (declare (salience 998))
  (GetFeature ComparisonDifferences)
  (test (not ?*DB_features*))
  (current_test ?current)
  (comparison_test ?comparison)
  (sensor_status ?current ?pidl ?param preferred $?)
  (sensor (PIDs $? ?pidl $?) (cross_test threshold ?cross_test_threshold&~nil))
  (sensor_status ?comparison ?pid2 ?param preferred $?)
  (comparison_interval ?current ?sl ?el ?comparison ?s2 ?e2 ?)
 =>
  (if (is_true ?*DEBUG*) then
     (fprintout t "DATA FindDifferentThan " ?current "," ?pidl ","
                      ?sl "," ?el "," ?comparison ","
                      ?s2 "," ?e2 ",I," ?cross_test_threshold))
  (DATA FindDifferentThan ?current ?pidl ?sl ?el ?comparison
                      ?pid2 ?s2 ?e2 1 ?cross_test_threshold))
;;; ----------------------- Determine LOX Inlet -----------------------------
;;; Rules to determine which PID to use to determine the LOX inlet profile.
;;; Prefer to use ENGONPSP, but if it is not available, use 858, 859, 860.
;;; DEFRULE FEAT GREEN DETERMINE LOXIN
;;; Checks to see if ENGONPSP exists.
(defrule FEAT_Green_Determine_LOXIn
 (declare (salience i000))
  (current_testlcomparison_test ?testid& .... )
 =>
  (DATA info ?testid "ENGONPSP"))
;;; DEFRULE FEAT GREEN USENPSP
;;; Asserts that ENGONPSP will be used for LOX inlet calculations.
(defrule FEAT Green UseNPSP
 (declare (salience I000))
  (PIDINFO ?testid "ENGONPSP" $?)
 =>
  (assert (LOXInletP ?testid "ENGONPSP")))
```

```
;;; DEFRULE FEAT GREEN USELOXIN
;;; Asserts that 858, 859, and 860 will be used for LOX inlet calculations.
(defrule FEAT Green UseLOXIn
  (declare (salience 999))
  (current_test ?testid)
  (not (LOXInletP ?testid $?))
  =>
  (assert (LOXInletP ?testid "858" "859" "860"))
  (fprintout t "Engine LOX NPSP (special calcs) not available for " ?testid
               ". Using 858/859/860." crlf))
;;; ---------------------- GREENRUN SPEC FEATURES -----------------------------
;;; DEFRULE FEAT GREEN START
;;; Determines if limits at START have been exceeded.
(defrule FEAT_Green_start
  (declare (salience 998))
  (GetFeature GreenRun)
  (current_test ?testid)
  (GREEN_limit ?param START ?min ?max)
  (sensor_status ?testid ?pid ?param preferred)
  =>
  (if (neq ?max nil) then
      (DATA_CheckUpperLimit ?testid ?pid -I.0 0.0 ?max 2))
  (if (neq ?min nil) then
      (DATA_CheckLowerLimit ?testid ?pid -i.0 0.0 ?min 2)))
;;; DEFRULE FEAT GREEN IMSL START
;;; Computes avarage values for 211, 212, and 937 at START (-I to 0).
(defrule FEAT Green IMSL start
  (declare (salience 998))
  (GetFeature GreenRun)
  (current test ?testid)
  (sensor_status ?testid ?IMSLpid&"211"l"212" ? preferred)
  (sensor_status ?testid "937" ? preferred)
  =>
  (DATA_stats ?testid ?IMSLpid -I.0 0.0)
  (DATA stats ?testid "937" -i.0 0.0))
;;; DEFRULE FEAT GREEN LIMITS
;;; Determines if limits have been exceeded during a specified power level.
(defrule FEAT Green limits
  (declare (salience 998))
  (GetFeature GreenRun)
  (current_test ?testid)
  (shutdown time ?testid ?shut)
  (GREEN_limit ?param ?PL&~START ? ?min ?max)
  (F_THLEDE ?testid ?start ?end ?PL2&:(approx-eq ?PL ?PL2 2.0))
  (sensor_status ?testid ?pid ?param preferred)
 =>
  (if (neq ?max nil) then
      (DATA_CheckUpperLimit ?testid ?pid ?start ?end ?max 2))
  (if (neq ?mln nil) then
      (DATA_CheckLowerLimit ?testid ?pid ?start ?end ?min 2)))
```
5

 $\mathbb{L}$ 

 $\frac{1}{2}$  .

 $=$  $\mathbf{F}^{\dagger}$  $\leftarrow$ 詽 Ē.

함.

Í.

Ť.

```
; ; ; DEFRULE FEAT GREEN DELTAT
;;; Determines if the minimum delta-T requirements are ever violated.
(defrule FEAT Green deltaT
  declare (salience 998))
  GetFeature GreenRun)
  current test ?testid)
   shutdown_time ?testid ?shut
   sensor_status ?testid ?turbDS&"233"|"234"|"518"|"519"|"521"|"522" ? preferr
   sensor status ?testid "1190" ? preferr
  =>
  (if (is_true ?*DEBUG*)
then (fprintout t "DATA CheckDifference for DT" crlf))
  (DATA_CheckDifference
?testid ?turbDS "1190" 6.0 ?shut 280.0 2 0)
  (DATA_CheckDifference
?testid ?turbDS "1190" 6.0 ?shut 370.0 2 0))
;;; DEFRULE FEAT GREEN DELTASPEED
;;; Computes HPOTP speed during periods of change in LOX inlet pressure.
(defrule FEAT_Green_DeltaSpeed
  (declare (salience 998))
  (GetFeature GreenRun)
  (current_test ?testid)
  (sensor_status ?testid "2" -invalid)
  (confirmedlunconfirmed SEGMENT ?testid ?pid&"ENGONPSP"I"858"i"859"I"860"
              ?start&:(> ?start I0.0) ?end ? ?)
  =>
  (DATA_stats ?testid 2 (- ?start 0.5) (+ ?start 0.5)))
;;; DEFRULE FEAT GREEN PC104
;;; Determines periods when the thrust level is 104% or greater.
(defrule FEAT Green PC104
  (declare (salience 998))
  (GetFeature GreenRun)
  (current_test ?testid)
  (shutdown time ?testid ?shut)
  =>
  (DATA_CheckUpperLimit ?testid "287" 6.0 ?shut 3126.0 2))
;;; DEFRULE FEAT GREEN COLD TURBINE
;;; Determines periods when the HPOT turbine discharge temp is "cold" (below 1300).
(defrule FEAT_Green_cold_turbine
  (declare (salience 998))(GetFeature GreenRun)
  (current_test ?testid)
  (shutdown_time ?testid ?shut)
  (sensor status ?testid ?pid&"233"l"234"l"518"l"519"l"521"i"522" ? preferred)
 =>
  (DATA_CheckLowerLimit ?testid ?pid 6.0 ?shut 1300.0 2))
```
### **FILE: HPOTP\_redundancy.clp Feature Redundancy Management**

```
;;; HPOTP Diagnostic Module
;;; Feature Redundancy Management Module
;;;
;;; Creation 8/10/93 T.W. Bickmore
;;;
;;; Summary:
;;; Performs redundancy management for a select group of features.
;;; All input features have the form:
;;; (<relation> <testid> <pid> <start-time> <args>*)
;;; Following redundancy processing, the features will have the form:
;;; (<status> <relation> <testid> <pid> <start-time> <args>*)
;;; Where <status> can have the following values:
;;; *For sensors with only one bridge each...
;;; unconfirmed -- If the PID has no valid redundants.
;;; spurious -- If the PID has valid redundants, none of which
;;; it is register a similar feature at the same time.
; confirmed -- If the PID has a redundant which registers a similar
;; feature at the same time. Any outlier redundants (which
,; did not see the feature) are marked as spurious.
,; *For sensors with two bridges...
,; confirmed -- If seen on any bridge of 2 or more transducers.
,; (Outlier bridges are marked as spurious.)
,; unconfirmed -- Seen on all valid bridges of a transducer and there
,; are no other valid transducers.
,; spurious -- If more than one transducer is valid but only seen on one.
;, (All bridges are marked as spurious.)
;,
;, Notes:
;, * Feature equivalence is based on start times only (must be within
;;; one second of each other).
;, * The resulting 'confirmed' feature from two or more redundant
;;; features is formed by simply selecting one of the inputs (i.e.,
;;; no attempt is made to average the values).
;;;
;;; Salience Range: 900
;;; DEFFACTS RED REDUNDANCY FEATURES
;;; Defines the feature relations which redundancy management is applicable to.
(deffacts RED_redundancy_features
```
(RED redundancy check F ERRAT F LEVSH F FEAR SEGMENT)

r

÷

and cultivate.

in liables.

ţ.

```
;;; ************************ Transducers Without Multiple Bridges ********************
;;; DEFRULE RED UNCONFIRMED1
;;; Detects when a feature for a sensor without multiple bridges is unconfirmed.
(defrule RED unconfirmedl
  (declare (salience 900))
  (RED_redundancy_check $? ?relation $?)
  ?f <- (?relation ?testid ?pid $?args)
  (sensor_status ?testid ?pid ?param ~invalid)
  (not (bridges ? $? ?pid $?))
  (not (sensor_status ?testid ~?pid ?param ~invalid))
  ->
  (if (is_true ?*DEBUG*) then
      (fprintout t "Status of [" ?relation "," ?testid "," ?pid "," $?args
                      "] is unconfirmed." crlf))
  (retract ?f)
  (assert (unconfirmed ?relation ?testid ?pid $?args)))
;;; DEFRULE RED SPURIOUS1
;;; Detects when a feature for a sensor without multiple bridges is spurious.
(defrule RED_spuriousl
  (declare (salience 899))
  (RED_redundancy check $? ?relation $?)
  ?f <- (?relation ?testid ?pidl ?startl $?argsl)
  (not (bridges ? $? ?pidl $?))
  =>
  (if (is_true ?*DEBUG*) then
      (fprintout t "Status of [" ?relation "," ?testid "," ?pidl "," $?argsl
              "] is spurious." crlf))
  (retract ?f)
  (assert (spurious ?relation ?testid ?pidl ?startl $?argsl)))
;;; DEFRULE RED CONFIRMEDIA
;;; Detects when a feature for a sensor without multiple bridges is confirmed,
;;; and asserts that all redundant sensors which disagree with the feature
;;; are spurious.
(defrule RED confirmedla
  (declare (salience 901))
  (RED_redundancy_check $? ?relation $?)
 ?fl <- (?relation ?testid ?pidl ?startl $?argsl)
  (sensor_status ?testid ?pidl ?param -invalid)
  (sensor_status ?testid ?pid2&~?pidl ?param ~invalid)
  (not (b_idges ? $? ?pidl $?))
 (?relation ?testid ?pid2 ?start2&: (approx-eq ?startl ?start2 1.5) $?args2)
 ;;Is confirmed, now look for outliers...
 (sensor_status ?testid ?pid3&~?pidl&-?pid2 ?param ~invalid)
 (not (?relation ?testid ?pid3 ?start3&:(approx-eq ?startl ?start3 1.5) $?))
 (not (RED_ok ?relation ?testid ?pid3 ?start3&: (approx-eq ?startl ?start3 1.5)))
 \Rightarrow(assert (spurious ?relation ?testid ?pid3 ?startl)))
```

```
;;; DEFRULE RED CONFIRMEDIB
;;; Detects when a feature for a sensor without multiple bridges is confirmed.
(defrule RED confirmedlb
  (declare (salience 900))
  (RED_redundancy check $? ?relation $?)
  ?fl <- (?relation ?testid ?pidl ?startl $?argsl)
  (sensor status ?testid ?pidl ?param -invalid)
  (sensor_status ?testid ?pid2&~?pidl ?param ~invalid)
  (not (bridges ? $? ?pidl $?))
  (or ?f2 <- (?relation ?testid ?pid2 ?start2&:(approx-eq ?startl ?start2 1.5)
              $?args2 )
      ?f2 <- (confirmed ?relation ?testid ?pid2
              ?start2&: (approx-eq ?startl ?start2 1.5) $?args2 ))
  =>
  (if (is_true ?*DEBUG*) then
      (fprlntout t "Status of [" ?relation "," ?testid "," ?pidl
       "," $?argsl "] is confirmed." crlf))
  (retract ?fl ?f2)
  (assert (confirmed ?relation ?testid ?pidl ?startl $?argsl)
          (RED_ok ?relation ?testid ?pid2 ?start2)))
;;; *********************** Transducers With 2 Bridges *********************
;;; DEFRULE RED UNCONFIRMED2
;;; Detects when a sensor with multiple bridges has an unconfirmed feature.
;;; Seen on both bridges of a transducer, and no other valid transducers exist.
(defrule RED unconfirmed2
  (declare (salience 900))
  (RED_redundancy_check $? ?relation $?)
  ?f <- (?relation ?testid ?pid ?start $?args)
  (sensor status ?testid ?pid ?param _invalid)
  (or (bridges ?param ?pid ?pidb)
      (bridges ?param ?pidb ?pid))
  (?relation ?testid ?pidb ?startb&: (approx-eq ?start ?startb 1.5) $?)
  (not (transducer_status ?testid ?param ? valid -?pid&~?pidb $?))
  \Rightarrow(if (is true ?*DEBUG*) then
      (fprintout t "Status of [" ?relation "," ?testid "," ?pid "," $?args
               "] is unconfirmed." crlf))
  (retract ?f)
  (assert (unconfirmed ?relation ?testid ?pid $?args)))
;;; DEFRULE RED SPURIOUS2
j;; Detects when a sensor with multiple bridges has a spurious feature.
;;; Only seen on one transducer (any bridge combination). Other valid transducers
exist.
(defrule RED_spurious2
  (declare (salience 898))
  (RED_redundancy_check $? ?relation $?)
  ?fl <- (?relation ?testid ?pidl ?startl $?argsl)
  (sensor_status ?testid ?pidl ?param ~invalid)
  (or (bridges ?param ?pidl ?pidb)
      (bridges ?param ?pidb ?pidl))
  =>
  (retract ?fl)
  (assert (spurious ?relation ?testid ?pidl ?startl)))
```
,  $\frac{1}{2}$ 

 $\begin{array}{cc} 0 & 0 & 0 \\ 0 & 0 & 0 \\ 0 & 0 & 0 \\ 0 & 0 & 0 \\ 0 & 0 & 0 \\ 0 & 0 & 0 \\ 0 & 0 & 0 \\ 0 & 0 & 0 \\ 0 & 0 & 0 & 0 \\ 0 & 0 & 0 & 0 \\ 0 & 0 & 0 & 0 \\ 0 & 0 & 0 & 0 & 0 \\ 0 & 0 & 0 & 0 & 0 \\ 0 & 0 & 0 & 0 & 0 \\ 0 & 0 & 0 & 0 & 0 & 0 \\ 0 & 0 & 0 & 0 & 0 & 0 \\ 0 & 0 & 0 & 0 & 0 & 0 \\ 0 & 0 &$ 

 $\bar{\nu}$ 

 $\frac{1}{2}$ 

 $\mathbb{I}$ 

 $\begin{array}{c} 1 \\ 1 \\ 2 \end{array}$ 

 $\bar{\phantom{a}}$  $\ddot{\tau}$ 

 $\frac{4}{3} \left( \frac{1}{3} \right) = \frac{4}{3} \left( \frac{1}{3} \right)$ 

 $\frac{1}{\sqrt{2}}$ 

 $\ddot{\phantom{0}}$ 

 $\bar{z}$ 

**CONTRACT** 

ù.  $\overline{\phantom{a}}$ 

 $\frac{1}{\sqrt{2}}$ 

The alternation of  $\mathbb{E}^{\mathbb{P}}$ **Channel** 

Ė,

 $\bar{a}$ 

 $\bullet$  $\bar{\Xi}$  $=$ 

듮

E,

È.

```
;;; DEFRULE RED CONFIRMED2
;;; Detects when a sensor with multiple bridges has a confirmed feature.
;;; Seen on any bridge of 2 or more transducers.
(defrule RED confirmed2
  (declare (salience 900))
  (RED_redundancy_check $? ?relation 57)
  ?fl <- (?relation ?testid ?pidl ?startl $?argsl)
  (sensor_status ?testld ?pidl ?param ~invalid)
  (sensor_status ?testid ?pid2&-?pidl ?param ~invalid)
                                       ;;One of the sensors shares a transducer.
      (bridges ?param $? ?pid2 57))
  (not (bridges ?param ?pidl ?pid2)) ;;These two sensors do not share a transducer.
  (not (bridges ?param ?pid2 ?pidl))
  (or ?f2 <- (?relation ?testid ?pid2 ?start2&:(approx-eq ?startl ?start2 1.5)
               $?args2 )
      ?f2 <- (confirmed ?relation ?testid ?pid2
               ?start2&: (approx-eq ?startl ?start2 1.5) $?args2 ))
  =>
  (if (istrue ?*DEBUG*) then
      (fprintout t "Status of [" ?relation "," ?testid "," ?pidl
       "," $?argsl "] is confirmed." crlf))
  (retract ?fl ?f2)
  (assert (confirmed ?relation ?testid ?pidl ?startl $?argsl)
          (RED_ok ?relation ?testid ?pidl ?startl)
          (RED_ok ?relation ?testid ?pid2 ?start2)))
;;; DEFRULE RED CONFIRMED SPURIOUS BRIDGE
;;; Detects when a sensor with multiple bridges has a confirmed feature, and
;;; asserts that any bridges which did not see the feature are spurious.
;;; Confirmed feature found, but one bridge did not detect.
(defrule RED_confirmed_spurious_bridge
  (declare (salience 901))
  (RED_redundancy_check 57 ?relation $?)
 ?fl <- (?relation ?testid ?pidl ?startl $?argsl)
  (sensor_status ?testid ?pidl ?param -invalid)
  (sensor_status ?testid ?pid2&~?pidl ?param ~invalid)<br>(or (bridges ?param $? ?pidl $?) ; ;One of the sen
                                       ;;One of the sensors shares a transducer.
      (bridges ?param $? ?pid2 $?))
  (not (bridges ?param ?pidl ?pid2)) ;;These two sensors do not share a transducer.
  (not (bridges ?param ?pid2 ?pidl))
  (?relation ?testid ?pid2 ?start2&:(approx-eq ?startl ?start2 1.5) $?args2 )
  ;;Confirmed features, now find spurious bridges...
  (or (bridges ?param ?pidll?pid2 ?pldS)
      (bridges ?param ?pidS ?pidll?pid2))
  (sensor_status ?testid ?pidS ?param ~invalid)
  (not (?relation ?testid ?pidS ?start3&:(approx-eq ?startl ?start3 1.5) 57))
  (not (RED_ok ?relation ?testid ?pidS ?start3&:(approx-eq ?startl ?start3 1.5)))
 =>
  (assert (spurious ?relation ?testid ?pidS ?start2)))
```
ŧ.

idiadii

 $\Xi^+$ 

e:

E.

þ.

## **FILE: HPOTP\_stats.clp Family Statistics Management**

```
;;; HPOTP Diagnostic Module
;;; Family statislcs collection and comparison routines.
;;;
;;; Creation 8/10/93 T.W. Bickmore
;;; ---------------------- HISTORICAL (FAMILY) STATISTICS --------------
;;; Relations:
;;; (FAMILY_tally <type> <parameter> <N> <sum> <sum-of-squares>)
;;; (FAMILY_STAT <type> <parameter> <mean> <stddev> <N>)
;;; (CURRENT_STAT <testid> <type> <parameter> <value>)
;;; (out_of_family <testid> <type> <parameter> HIGH|LOW <num-sigmas>)
;;; (family_check <type> <parameter> <n-sig-lo> <n-sig-hi> [<interval>])
j,j -------------- COMPUTE THE MEAN AND STDDEV OF THE FAMILY ------;;; DEFRULE STAT GETFAMILYCHECKS
;;; initializes famili tally facts for all family checks (counters whi
;;; will be used to compute statistics).
(defrule STAT_GetFamilyChecks
  (declare (salience 800))
  (family_check ?type ?param $?)
  =>
  (assert (FAMILY_tally ?type ?param 0 0 0)))
;;; DEFRULE STAT TALLY FAMILY STATS
;;; Increments FAMILY_tally counter facts for all family checks (adds
;;; data point for one test to the sum and sum-of-squares tallies).
(defrule STAT_tally_family_stats
  (declare (salience 799))
  ?fl <- (HISTORY ?testid ?type ?param ?value ?ok&:(approx-eq ?ok 1 0.1))
 ?f2 <- (FAMILY_tally ?type ?param ?N ?sum ?sum-of-squares)
 =>
  (retract ?fl ?f2)
  (assert (FAMILY_tally ?type ?param =(+ ?N i)
       = ( + ?sum ?value) =( + ?sum-of-squares ( * ?value ?value)))))
;;; DEFRULE STAT COMPUTEFAMILY STATS
;;; Computes the mean and standard deviation of family checked parameters.
(defrule STAT_computefamily_stats
  (declare (salience 796))
 (logical (FAMILY_tally ?type ?param ?N ?sum ?sum-of-squares))
 =>
  (if (>= ?N 2) then
      (bind ?mean (/ ?sum ?N))
      (bind ?stddev (stddev ?N ?sum ?sum-of-squares))
     (assert (FAMILY STAT ?type ?param ?mean ?stddev ?N))
      (if (or ?*DEBUG* ?*interactive*) then
          (fprintout t "Historical Value of " ?param " is "
              ?mean " +/- " (* 3.0 ?stddev) " (3 StdDevs) ." crlf)))) L
```

```
;;; --------------- EXTRACT ANALYSIS VALUES FROM CURRENT TEST TO GO IN DB --------
;;; DEFRULE STAT GET PEAK HEIGHT STAT
;;; Determines the PEAK HEIGHT statistics for the current test.
(defrule STAT_get_peak__height_stat
  (declare (salience 795))
  (current_test ?testid)
  (family_check "PEAK HEIGHT" ?param ?pk-n-sig-lo ?pk-n-sig-hi $?)
  (sensor_status ?testid ?pid ?param -invalid)
  (confirmedlunconfirmed F PEAK ?testid ?pid ? ?currpeak $?)
  =>
  (if (or ?*interactive* ?*DEBUG*) then (fprintout t "Peak Height for "
       ?param " is " ?currpeak "." crlf))
  (assert (CURRENT STAT ?testid "PEAK HEIGHT" ?param ?currpeak)))
;;; DEFRULE STAT GET PEAK TIME STAT
;;; Determines the PEAK TIME statistic for the current test.
(defrule STAT get peak time stat
  (declare (salience 795))
  (current_test ?testid)
  (family_check "PEAK TIME" ?param ?pk-n-sig-lo ?pk-n-sig-hi $?)
  (sensor_status ?testid ?pid ?param ~invalid)
  (confirmedlunconfirmed F_PEAK ?testid ?pid ?time $?)
  =>
  (if (or ?*DEBUG* ?*interactive*) then (fprintout t "Peak Time for "
       ?param " is " ?time "." crlf))
  (assert (CURRENT_STAT ?testid "PEAK_TIME" ?param ?time)))
;;; DEFRULE STAT GET PEAK WIDTH STAT
;;; Determines the PEAK_WITH statistics for the current test.
(defrule STAT_get_peak__width_stat
  (declare (salience 795))
  (current_test ?testid)
  (family_check "PEAK WIDTH" ?param ?pk-n-sig-lo ?pk-n-slg-hi $?)
  (sensor_status ?tes_id ?pid ?param -invalid)
  (confirmedlunconfirmed F PEAK ?testid ?pid ? ? ?width $?)
 =>
  (if (or ?*interactive* ?*DEBUG*) then (fprintout t "Peak Width for "
       ?param " is " ?width "." crlf))
  (assert (CURRENT_STAT ?testid "PEAK_WIDTH" ?param ?width)))
;;; DEFRULE STAT_GET_EQUILIBRIUM STAT
;;; Determines the EQ_VAL statistics for the current test.
;;; Equlibirium value is the average of all data points during the first steady-state
;;; interval following the specified delay time for thermal equilbrium.
(defrule STAT_get_equilibrium_stat
  (declare (salience 795))
 (current test ?testid)
 (family check "EQ VAL" ?param ? ? ?interval)
 (sensor_status ?testid ?pid ?param preferred)
 (?interval ?testid ?start ?end)
 (STATS ?testid ?pid ?sstart&: (eqtime ?sstart ?start)
       ?send&: (eqtime ?send ?end) ?value $?)
 =>
 (if (or ?*interactive* ?*DEBUG*) then (fprintout t
       "Equilibrium Value for " ?param " is " ?value "." crlf))
  (assert (CURRENT_STAT ?testid "EQ_VAL" ?param ?value)))
;;; DEFRULE STAT GET START STAT
;;; Determines the START statistics for the current test
;;; (data averaged from -i.0 to 0.0).
(defrule STAT_get_START_stat
 (declare (salience 795))
 (current_test ?testid)
```

```
(family_check "START VAL" ?param ? ?)
  (sensor status ?testid ?pid ?param preferred)
  (STATS ?testid ?pid ?sstart&:(eqtime ?sstart -i.0)
       ?send&: (eqtime ?send 0.0) ?value $?)
  \Rightarrow(if (or ?*interactive* ?*DEBUG*) then (fprintout t "Start Value for "
       ?param " is " ?value "." crlf))
  (assert (CURRENT_STAT ?testid "START_VAL" ?param ?value)))
;;; DEFRULE STAT GETCURRENT5TOCUT
;;; Determines the 5 TO CUT statistics for the current test.
;;; Data averaged from 5.0 to cutoff.
(defrule STAT GetCurrent5toCut
  (declare (salience 795))
  (current_test ?testid)
  (family_check "5 TO CUT" ?param ? ?)
  (sensor_status ?testid ?pid ?param preferred)
  (shutdown_time ?testid ?shut)
  (STATS ?testid ?pid ?sstart&: (eqtime ?sstart 5.0) ?send&:(eqtime ?send ?shut)
              ?value $?)
  =>
  (if (or ?*interactive* ?*DEBUG*) then (fprintout t "5-to-Cut Value for "
       ?param " is " ?value "." crlf))
  (assert (CURRENT_STAT ?testid "5 TO CUT" ?param ?value)))
;;; DEFRULE STAT GETCURRENTMAX
;;; Determines the MAX_AFTER_EQ statistics for the current test.
;;; (Maximum value between a specified delay time for thermal equilibrium
;;; and cutoff.)
(defrule STAT GetCurrentMax
  (declare (salience 795))
  (current_test ?testid)
  (family_check "MAX_AFTER_EQ" ?param ? ? ?interval)
  (sensor_status ?testid ?pid ?param preferred)
  (shutdown_time ?testid ?shut)
  (?interval ?testid ?start ?)
  (STATS ?testid ?pid ?sstart&:(eqtime ?sstart ?start) ?send&:(eqtime ?send ?shut)
              $? ?value)
  =>
  (if (or ?*DEBUG* ?*interactive*) then
       (fprintout t "Max Value After Thermal Equilibrium for "
              ?param " is " ?value "." \text{crlf}))
  (assert (CURRENT_STAT ?testid "MAX_AFTER_EQ" ?param ?value)))
;;; DEFRULE STAT GETCURRENTI04MIN
;;; Determines the 104 MIN NPSP statistics for the current test.
(defrule STAT GetCurrentl04MIN
  (declare (salience 795))
  (current_test ?testid)
  (family_check "I04_MIN_NPSP" ?param ? ?)
  (sensor_status ?testid ?pid ?param preferred)
  (confirmedlunconfirmed F INRANGE ?testid ? ?start ?end "104 MIN NPSP")
  (STATS ?testid ?pid ?sstart&: (eqtime ?sstart ?start) ?send&: (eqtime ?send ?end)
              ?value $?)
 =>
  (if (or ?*DEBUG* ?*interactive*) then (fprintout t "Value at 104% Min LOX NPSP for "
       ?param " is " ?value "." crlf))
  (assert (CURRENT_STAT ?testid "I04_MIN_NPSP" ?param ?value)))
```
 $\mathbf{E}$ 

k.  $\mathbb{E}^{+}_{\mathbb{H}^{+}_{\mathrm{loc}}}$ 

ΞĒ,

E  $\omega_{\rm c}$  $\overline{\phantom{a}}$  .

 $\frac{1}{2\pi\sigma^2}$ È.  $\frac{1}{2}$ 

ţ.

÷

in po

뉸

```
;;; DEFRULE STAT GETCURRENTI09MAX
;;; Determines the 109 MAX NPSP statistics for the current test.
(defrule STAT GetCurrent109MAX
  (declare (salience 795))
  (current_test ?testid)
  (family_check "109 MAX NPSP" ?param ? ?)
  (sensor_status ?testid ?pid ?param preferred)
  (confirmedlunconfirmed F_INRANGE ?testid ? ?start ?end "I09_MAX_NPSP")
  (STATS ?testid ?pid ?sstart&: (eqtime ?sstart ?start) ?send&: (eqtime ?send ?end)
               ?value $?)
  =>
  (if (or ?*DEBUG* ?*interactive*) then (fprintout t "Value at 109% Min LOX NPSP for "
       ?param " is " ?value "." crlf))
  (assert (CURRENT_STAT ?testid "I09_MAX_NPSP" ?param ?value)))
;;; DEFRULE STAT GETCURRENTI04NOM
;;; Determines the 104 NOM NPSP statistics for the current test.
(defrule STAT_GetCurrent104NOM
  declare (salience 795))
  (current_test ?testid)
  family_check "I04_NOM_NPSP" ?param ? ?)
  sensor status ?testid ?pid ?param preferred)
  (confirmed|unconfirmed F_INRANGE ?testid ? ?start ?end "104 NOM NPSP")
  STATS ?testid ?pid ?sstart&: (eqtime ?sstart ?start) ?send&7(e_ime ?send ?end)
               ?value $?)
  =>
  (if (or ?*DEBUG* ?*interactive*) then
       (fprintout t "Value at 104% Nominal LOX NPSP for "
       ?param " is " ?value "." crlf))
  (assert (CURRENT_STAT ?testid "I04_NOM NPSP" ?param ?value)))
;;; ..................... CHECK OUT-OF-FAMILY CONDITIONS .......................
;;; DEFRULE STAT_OUT_OF_FAMILY_HIGH
;;; Detects when a parameter from the current test is more than N-sigma above the
;;; mean for the family.
(defrule STAT_out of family_high
  (declare (salience 795))
  (FAMILY_STAT ?type ?param ?pk-mean ?pk-stddev ?)
  (CURRENT_STAT ?testid ?type ?param ?current)
  (family_check ?type ?param ?pk-n-sig-lo ?pk-n-sig-hi $?)
  (test (> ?current (+ ?pk-mean (* ?pk-n-slg-hi ?pk-stddev))))
 =>
  (assert (out of family ?testid ?type ?param HIGH
              = ( (- ?current ?pk-mean) ?pk-stddev) ));;; DEFRULE STAT OUT OF FAMILYLOW
;;; Detects when a parameter from the current test is less than N-sigma below the
;;; mean for the family.
(defrule STAT_out of familylow
  (declare (salience 795))
  (FAMILY_STAT ?type ?param ?pk-mean ?pk-stddev ?)
  (CURRENT_STAT ?testid ?type ?param ?current)
  (family_check ?type ?param ?pk-n-sig-lo ?pk-n-sig-hi $?)
  (test (< ?current (- ?pk-mean (* ?pk-n-sig-lo ?pk-stddev))))
 =>
  (assert (out_of_family ?testid ?type ?param LOW
              =( ( - ?pk-mean ?current) ?pk-stddev) ))
```
### **FILE: HPOTP\_sval.clp Sensor Validation**

```
;;; HPOTP Diagnostic Module
;;; SENSOR VALIDATION Routines
;;;
;;; Creation 8/10/93 T.W. Bickmore
;;;
;;; Summary:
;;; Works in two passes --
;;; i. Hard Failure Detection. Attempts to disqualify on the basis
;;; of excessive noise, reasonabless limit exceedances, deviations
;;; from a majority of redundants, etc.
;;; 2. Soft Failure Detection. Attempts to determine a preferred
;;; sensor from each set of remaining redundants based on
;;; number of spikes and erratic behavior. This is of limited
;;; usefulness now, since most features are redundancy-voted.
;;; DEFFUNCTION SVAL_DISQUALIFY
;;; Performs all actions which must be taken when a sensor is disqualified.
;;; This assumes that the sensor status fact has Just been retracted.
(deffunction SVAL disqualify (?testid ?pid ?desc ?param ?start ?end ?why)
  (bind ?class (gensym))
  (assert (sensor_status ?testid ?pid ?param invalid ?why)
          (anomaly (class ?class) (priority 8) (start ?start) (end ?end)
              (type INSTRUMENTATION) (PID ?pid)
              (description =(str-cat ?desc " (" ?pid ") disqualified. " ?why))))
  (if (neq ?start nil) then
      (assert (plot (class ?class) (number I) (PIDs ?pid) (title ?desc)
              (anomaly_delta_start -5.0) (anomaly_delta_end +5.0) (full_sample TRUE))))
  (if (is_true ?*interactive*) then
      (fprintout t "Disqualifying " ?desc " (" ?pid ") for test "
              ?testid ". " ?why crlf)))
;;; ******************** TRANSDUCER STATUS UPDATE ***************
;;; To accomodate transducers with multiple bridges.
;;; Transducer is invalid when all of its bridges are invalid.
;;; DEFRULE SVAL FAIL TRANSDUCER1
;;; Invalidates a transducer with only 1 bridge.
(defrule SVAL_fail_transducerl
  (sensor_status ?testid ?pidl ?param invalid $?)
  ?f <- (transducer_status ?testid ?param ?label valid ?pidl)
  =>
  (retract ?f)
  (assert (transducer_status ?testid ?param ?label invalid ?pidl)))
;;; DEFRULE SVAL FAIL TRANSDUCER2
;;; Invalidates a transducer with two bridges (when both are bad).
(defrule SVAL_fail_transducer2
  (sensor_status ?testid ?pidl ?param invalid $?)
  (sensor_status ?testid ?pid2 ?param invalid $?)
 ?f <- (transducer_status ?testid ?param ?label valid ?pidl ?pid2)
 =>
 (retract ?f)
  (assert (transducer_invalid ?testid ?param ?label invalid ?pidl ?pid2)))
```
L

 $\overline{\Gamma}^{\mu\nu}$ 

Ē.

 $=$ 

```
;;; ******************** SENSOR STATUS INITIALIZATION ********************
;;; DEFRULE SVAL ASSUME SENSORS VALID
;;; Asserts at program start-up that all sensors are assumed to be valid.
(defrule SVAL_assume_sensors_val
  (declare (salience I0000))
  (sensor (PIDs $? ?pid $?) (parameter ?param))
  (current_test[comparison_test ?testid& ~'''')
  =>
  (assert (sensor status ?testid ?pid ?param valid)))
;;; DEFRULE ASSUME TRANSDUCER VALIDi
;;; Asserts at program start-up that all transducers with one bridge are valid.
(defrule SVAL assume_transducer_validl
  (declare (salience I0000))
  (sensor (PIDs $? ?pid $?) (parameter ?param))
  (current_testlcomparison_test ?testid&~"")
  (not (bridges ?param $? ?pid $?))
  =>
  (assert (transducer_status ?testid ?param =(gensym) valid ?pid)))
;;; DEFRULE ASSUME TRANSDUCER VALID2
;;; Asserts at program start-up that all transducers with two bridges are valid.
(defrule SVAL assume transducer valid2
  (declare (salience I0000))
  (sensor (PIDs $? ?pid $?) (parameter ?param))
  (current_test|comparison_test ?testid)
  (bridges ?param ?pid ?pid2)
  =>
  (assert (transducer_status ?testid ?param =(gensym) valid ?pid ?pid2)))
;;; ******************** HARD FAILURE PHASE ********************
;;; Requires that current_test be asserted, and thrust profile determined...
;;; DEFRULE SVAL SEE IF EXISTS
;;; Issues a request to see if all sensors exist in the datafile.
(defrule SVAL_see_if_exists
  (declare (salience I00))
  (current_phase SVAL_hard_failures)
  (current_test[comparison_test ?testid)
  =>
  (assert (GetFeature DataAvailability ?testid)))
;;; DEFRULE SVAL_DISQUALIFY IF DOESNT_EXIST
;;; Disqualifies a sensor if data for it does not exist.
(defrule SVAL_disqualify if doesnt_exist
  (declare (salience 90))
  (current_phase SVAL_hard_failures)
  ?f <- (sensor_status ?testid ?pid ?param ~invalid $?)
  (not (PIDINFO ?testid ?pid $?))
  (sensor (parameter ?param) (desc ?desc))
  =>
  (retract ?f)
  (SVAL_disqualify ?testid ?pid ?desc ?param nil nil "Does not exist."))
;;; DEFFACTS SVAL INIT HARD CHECKS
;;; List of feature classes used to detect hard failures.
(deffacts SVAL init hard checks ;;In reverse order of execution...
  (SVAL_hard_checks SensorRedundancy SensorReasonableness SensorAmbientLimits
       DisconnectedSensor NoisySensor))
```
**B** 

E<br>L

 $\equiv$ ing.<br>E  $\equiv$  $\equiv$ È ES:<br>ES:  $\frac{1}{2\pi}$ 

```
;;; DEFRULE SVAL GET HARD FEATURES
;;; Issues a request for each class of features for hard sensor failure detection.
;;; This is done at low salience so that one feature class is obtained and analyzed
;;; before the next is requested. This avoids performing unnecessary feature
;;; extraction on already-disqualified sensors.
(defrule SVAL_get_hard features
  (declare (salience -10))
  (current_phase SVAL_hard failures)
  (current_testlcomparison_test ?testid)
  (SVAL_hard checks $? ?check $?)
  \Rightarrow(assert (GetFeature ?check ?testid)))
;;; DEFRULE SVAL TOO NOISY
;;; Disqualifies a sensor on the basis of exceesive noise.
;;; This rule acts BEFORE redundancy management kicks in.
(defrule SVAL_too_noisy
  (declare (salience 2000))
  (current_phase SVAL_hard_failures)
  ?f <- (sensor status ?testid ?pid ?param ~invalid $?)
  (F_NOISE ?testid ?pid ?start ?end)
  (sensor (parameter ?param) (desc ?desc))
  \Rightarrow(retract ?f)
  (SVAL_disqualify ?testid ?pid ?desc ?param ?start ?end "Exceede noise limits."))
;;; DEFRULE SVAL DISCONNECTED
;;; Disqualifies a sensor if it appears to be flat for the duration of the firing.
;;; This rule acts BEFORE redundancy management kicks in...
(defrule SVAL disconnected
  (declare (salience 2000))
  (current_phase SVAL_hard_failures)
  ?f <- (sensor_status ?testid ?pid ?param -invalid $?)
  (shutdown_time ?testid ?shut)
  (F_ISFLAT ?testid ?pid ?st&:(eqtime ?st 0) ?sh&: (eqtime ?sh ?shut) $?)
  (sensor (parameter ?param) (desc ?desc))
  \Rightarrow(retract ?f)
  (SVAL_disqualify ?testid ?pid ?desc ?param ?st ?sh "Apparently disconnected."))
;;; DEFRULE SVAL UNREASONABLE 1
;;; Disqualifies a sensor if it exceeds reasonableness limits during the test.
(defrule SVAL unreasonable ]
  (declare (salience 1999))
  (current_phase SVAL_hard_failures)
  ?f <- (sensor_status ?testid ?pid ?param -invalid)
  (sensor (PIDs $? ?pid $?) (reasonable_limit ?limit&-nil))
  (shutdown time ?testid ?shut)
  (F_RLVIOL ?testid ?pid ? ?start ?end ? ? ?lim&: (eqtime ?llm ?limit))
  (sensor (parameter ?param) (desc ?desc))
  =>
  (retract ?f)
  (SVAL_disquaiify ?testid ?pid ?desc ?param ?start ?end
       "Exceeds reasonableness limits during test."))
```
HPOTP Diagnostic **System Enhancement** Page A7-34

```
;;; DEFRULE SVAL UNREASONABLE 2
;;; Disqualifies a sensor if it exceed reasonableness limits before the test.
(defrule SVAL unreasonable 2
  (declare (salience 2000))(current phase SVAL_hard_failures)
  ?f <- (sensor_status ?testid ?pid ?param ~invalid)
  (sensor (PIDs $? ?pid $?) (ambient_upper_limit ?upperlimit&~nil)
       (ambient_lower_limit ?lowerlimit&~nil))
  (shutdown_time ?testid ?shut)
  (F_RLVIOL ?testid ?pid ? ?sl&:(< ?sl 0.0) ?el $?
       ?lim&: (or (eqtime ?lim ?upperlimit) (eqtime ?lim ?lowerlimit)))
  (sensor (parameter ?param) (desc ?desc))
  =>
  (retract ?f)
  (SVAL_disqualify ?testid ?pid ?desc ?param ?sl ?el
       "Exceeds reasonableness limits before test."))
;;; DEFRULE SVAL UNREASONABLE 3
;;; Disqualifies a sensor if it exceed reasonableness limits after the test.
(defrule SVAL unreasonable 3
  (declare (salience 1998))
  (current_phase SVAL_hard_failures)
  ?f <- (sensor_status ?testid ?pid ?param -invalid)
  (sensor (PIDs $? ?pid $?) (ambient_upper_limit ?upperlimit&-nil)
       (ambient_lower_limit ?lowerlimit&~nil))
  (shutdown_time ?testid ?shut)
  (F_RLVIOL ?testid ?pid ? ?sl&:(> ?sl ?shut) ?el $?
       ?lim&:(or (eqtime ?lim ?upperlimit) (eqtime ?lim ?lowerlimit)))
  (sensor (parameter ?param) (desc ?desc))
  =>
  (retract ?f)
  (SVAL_disqualify ?testid ?pid ?desc ?param ?sl ?el
       "Exceeds reasonableness limits after test."))
;;; DEFRULE SVAL INIT STRIKES
;;; Initializes the number 'strikes' against a sensor. This is used during hard
;;; failure detection to record significant discrepances between this sensor and its
;;; redundants. It is further used in soft failure detection.
(defrule SVAL init strikes
  (current_phase SVAL hard_failures)
  (sensor status ?testid ?pid ?param -invalid $?)
  (sensor (PIDs $? ?pid $?) (parameter ?param))
  =>
  (assert (sensor strikes ?testid ?pid ?param 0)))
;;; DEFRULE SVAL TALLY REDUNDANT DIFFERENCE
;;; Updates sensor 'strikes' in response to a significant discrepancy between
;;; redundants.
(defrule SVAL_tally_redundant_differences
  (current_phase SVAL hard_failures)
  ?fl <- (F_DIFTHA ?testid ?pidl ? ? ?testid ?pid2 $?)
  ?f2 <- (sensor_strikes ?testid ?pidl ?param ?sofarl)
  ?f3 <- (sensor strikes ?testid ?pid2 ?param ?solar2)
  \Rightarrow(retract ?fl ?f2 ?f3)
  (assert (sensor_strikes ?testid ?pidl ?param =(+ ?sofarl I))
          (sensor_strikes ?testid ?pid2 ?param =(+ ?sofar2 I))))
```

```
;;; DEFRULE SVAL_DISQUALIFY_REDUNDANTS
;;; Disqualifies a sensor on the basis of being an outlier from a majority of
;;; redundants.
(defrule SVAL_disqualify_redundants
  (declare (salience -I0))
  (current_phase SVAL_hard_failures)
  ?fl <- (sensor_strikes ?testid ?sl ?param ?slcount)
  (sensor_strikes ?testid ~?sl ?param ?) ;;At least 1 other redundant exists.
  (not (sensor_strikes ?testid ? ?param ?s2count&: (>= ?s2count ?slcount)))
              ;;No others with same or larger count.
  ?f2 <- (sensor status ?testid ?sl ?param ~invalid $?)
  (sensor (parameter ?param) (desc ?desc))
  ->
  (retract ?fl ?f2)
  (SVAL_disqualify ?testid ?sl ?desc ?param nil nil
        "Differs from majority of redundants."))
;;; ******************************** CHECK SOFT FAILURES **********************
;;; Determine "best" of remaining redundant sensors.
;;; DEFRULE SVAL GET VENT PROFILE
;;; Issues a request for vent profile determination (required by Spike and Erratic).
(defrule SVAL_get_vent_profile
  (declare (salience I000))
  (current_phase SVAL_soft failures)
  (current_testlcomparison_test ?testid)
  =>
  (assert (GetFeature SteadyState ?testid)))
;;; DEFRULE SVAL GET ERRATIC FEATURES
;;; Issues a request for Spite and Erratic features.
(defrule SVAL_get_erratic_features
  (declare (salience I0))
  (current_phase SVAL_soft_failures)
  (current_testlcomparison_test ?testid)
  \Rightarrow(assert (GetFeature SensorAnomaly ?testid)))
;;; DEFRULE SVAL TALLY ABNORMAL STRIKES
;;; Counts any 'spurious' features (spikes or erratics) into a sensor's strikes.
(defrule SVAL_tally-abnormal-strikes
  (current_phase SVAL_soft_failures)
  ?fl <- (spurious ? ?testid ?pid $?)
  ?f2 <- (sensor_strikes ?testid ?pid ?param ?solar)
  =(retract ?fl ?f2)
  (assert (sensor_strikes ?testid ?pid ?param -(+ ?sofar I))))
;;; DEFRULE SVAL TALLY CROSS TEST DIFFERENCE
;;; Counts any significant deviations between this test and a comparison into a
sensor's strikes.
(defrule SVAL_tally_cross test differences
  (current_phase SVAL_soft_failures)
  (current_test ?testld)
  (comparison_test ?compareid)
 ?fl <- (F_DIFTHA ?testid ?pidl ? ? ?compareid ?pid2 $?)
 ?f2 <- (sensor_strikes ?testid ?pidl ?param ?sofarl)
 ?f3 <- (sensor_strlkes ?testid ?pid2 ?param ?solar2)
 =>
  (retract ?fl ?f2 ?f3)
  (assert (sensor strikes ?testid ?pidl ?param =(+ ?sofarl i))
          (sensor strikes ?testid ?pid2 ?param =(+ ?solar2 I))))
```
 $=$ 

ŧ.

ī,

i anah

 $\equiv$ 

È.

F**FERE** 

三  $\pm$   $^{\circ}$ 

 $\mathbf{E}$ 

 $\overline{\phantom{a}}$ 

;;; DEFRULE SVAL PREFER CLEAN ;;; Determines the preferred sensor out of each set of valid redundants, based on ;;; minimum strike count. (defrule SVAL\_prefer\_clean (declare (salience -20)) (current\_phase SVAL\_soft\_failures) (sensor strikes ?testid ?sl ?param ?slcount) (not (sensor\_strikes ?testid ? ?param ?s2count&: (< ?s2count ?slcount))) (not (sensor status ?testid ? ?param preferred \$?)) ?f <- (sensor\_status ?testid ?sl ? ~invalid \$?) (sensor (PIDs \$? ?sl \$?) (desc ?text)) => (if (is\_true ?\*interactive\*) then (format t "Using sensor %4s for %s, on test %s.%n" ?sl ?text ?testid ) (retract ?f) (assert (sensor\_status ?testid ?sl ?param preferred) ))

HPOTP Diagnostic System Enhancement Page A7-37

### **FILE: HPOTP\_event.clp Analysis Time Interval Determination**

```
;;;
::; HPOTP Diagnostic Module
Event Detection & Time Paritioning Routines
Creation 8/10/93 T.W. Bickmore
;;; summa
;;;
To simplify many of the anomaly detection rules, the test time-line
;;; is partitioned into intervals within which nothing is happer
;;; (i.e. no features start or end). The anomaly detection rules whi
;;;
are interested in concurrent combinations of features can then
;;;
simply analyze each of these time intervals separately.
;;; The results of this analysis is asserted as the follow
;;;
(event interval <testid> <start> <end> <power_level>iTRANSIENT)
;;;
;;; it the same anomaly is detected in adjacent intervals, the anom
;;;
descriptions are combined into one spanning the entire interval.
;;;----------------------- Anomaly Feature Request ---------------------
;;; DEFRULE EVENT GET FEATURES
;;; Issues requests for all features used in diagnosis and greenrun spec
;;; analyses.
(defrule EVENT_get_features
  (current_phase get_features)
  (current_test ?testid)
  \Rightarrow(assert (GetFeature ComparisonDifferences)
          (GetFeature BalancePistonShifts)
         (GetFeature DrainPeaks)
         (GetFeature FamilyChecks ?testid)
         (GetFeature GreenRun)
          (GetFeature IsFlat ?testid)
          (GetFeature Bistable ?testid)))
;;; ----------------------- Anomaly Time Interval Rules ----------------
;;; DEFRULE EVENT FIND EVENT TIMES
;;; Determines when events of significance occur (start and end times
;;; of a specific class of features).
(defrule EVENT find event times
  (current_phase get_features)
  (current_test ?testid)
  (or (F ERRATIF_ISFLAT[F_LEVSHIF_SPIKEIF_DIFTHA ?testid ? ?start ?end $?)
      (F_BISTABIF_THLEDEIF_GREENBISTAB ?testid ?start ?end $?))
 =>
  (assert (event_time ?testid ?start)
          (event_time ?testid ?end)))
;;; DEFRULE EVENT_FIND_PUMP_EQUILIBRIUM_INTERVAL
;;; Finds Ist steady-state segment during which pump should be in thermal equilibrium.
(defrule EVENT_find_pump_equlibrium_interval
 (pump_equilibrium_time ?eqt)
 (current_testicomparison_test ?testid)
 (F_THLEDE ?testid ?start ?end&:(< ?eqt ?end) ?)
 inot (F_THLEDE ?testid ?start2&: (< ?start2 ?start) ?end2&:(< ?eqt ?end2) ?))
 ->
 (assert (pump_equilibrium_interval ?testid =(max ?start ?eqt) ?end)))
```
= E

É

墓

E.

ŧ.

F7

÷,

 $\mathbb{F}^{\circ}$ 

```
;;; DEFRULE EVENT_FIND_TURBINE_EQULIBRIUM_INTERVAL
;;; Finds Ist steady-state segment during which turbine should be in thermal
;;; equilibrium.
(defrule EVENT_find_turbine_equlibrium_interval
  (turbine_equilibrium_time ?eqt)
  (current_testlcomparison_test ?testid)
  (F_THLEDE ?testid ?start ?end&:(< ?eqt ?end) ?)
  (not (F_THLEDE ?testid ?start2&: (< ?start2 ?start) ?end2&: (< ?eqt ?end2) ?))
  =(assert (turbine_equilibrium_interval ?testid =(max ?eqt ?start) ?end)))
;;; ......................... FIND EVENT INTERVALS ......................
;;; Determine smallest time intervals between events.
;;; Rules work from the time of the earliest event towards the lastest event,
;;; incrementing by the smallest time interval between events.
;;; DEFRULE EVENT FIND FIRST INTERVAL
;;; Finds the earliest event time.
(defrule EVENT_find_first_interval
  (current_phase find event_intervals)
  ?fl <- (event_time _testid ?first)
  (not (event time ?testid ?t2s:(< ?t2 ?first)))
  (not (current_time ?testid ?))
  =>
  (retract ?fl)
  (assert (current_time ?testid ?first)))
;;; DEFRULE EVENT FIND STEADY STATE EVENT INTERVALS
;;; Finds the "next" event to increment to during steady-state.
(defrule EVENT_find_steady_state_event_intervals
  (current_phase find_event_intervals)
  ?fl <- (current_time ?testid ?start)
  ?f2 <- (event_time ?testid ?end)
  (not (event_time ?testid ?t2&: (< ?t2 ?end)))
  (F_THLEDE ?testid ?plstart ?plend ?PL)
  (test (is_concurrent ?plstart ?plend ?start ?end))
  =>
  (if (is_true ?*DEBUG*) then (fprintout t "Event Interval " ?testid ": "
              ?start " - " ?end " @ " ?PL crlf))
  (assert (event_interval ?testid ?start ?end ?PL)
          (current time ?testid ?end))
  (retract ?fl ?f2))
;;; DEFRULE EVENT_FIND_TRANSIENT_STATE_EVENT_INTERVALS
;;; Finds the "next" event to increment to during power-level transient.
(defrule EVENT_find_transient_state_event_intervals
  (current_phase find_event_intervals)
 ?fl <- (current time ?testid ?start)
 ?f2 <- (event_time ?testid ?end)
  (not (event_time ?testid ?t2&: (< ?t2 ?end)))
  (not (F THLEDE ?testid ?plstart
              ?plend&:(is_concurrent ?plstart ?plend ?start ?end) ?))
 =>
 (if (is true ?*DEBUG*) then (fprintout t "Event Interval " ?testid ": "
              ?start " - " ?end " @ TRANSIENT" crlf) )
 (assert (event_Interval ?testid ?start ?end TRANSIENT)
          (current time ?testld ?end))
 (retract ?f1 ?f2)
```

```
;;; ......................... FIND ANOMALIES ............................
;;; DEFRULE EVENT COMBINE ADJACENT ANOMALIES
;;; If the same anomaly is detected in adjacent intervals, the anomaly
;;; descriptions are combined into one spanning the entire interval.
(defrule EVENT_combine_adjacent_anomalies
  (current_phase find_anomalies)
  ?fl <- (anomaly (class ?hum) (start ?startl&~nil) (end ?endl) (repeatable TRUE))
 ?f2 <- (anomaly (class ?num) (start ?start2&~nil&: (eqtime ?endl ?start2))
                   (end ?end2))
  (test (neq ?fl ?f2))
 =>
  (retract ?f2)
  (modify ?fl
     (end ?end2)))
;;; DEFRULE EVENT REMOVE REDUNDANT ANOMALIES
;;; If an anomaly class is defined as non-repeatable, this removes redundant
;;; occurrences.
(defrule EVENT_remove_redundant_anomalies
 (current_{phase\_find\_anomalies})(anomaly (class ?hum) (start ?start&~nil) (repeatable FALSE))
 ?f <- (anomaly (class ?hum) (start ?start2&: (> ?start2 ?start)))
 =>
 (retract ?f))
```
 $\mathcal{L} \rightarrow \mathcal{L}$ 

L

 $\stackrel{\scriptscriptstyle\longleftarrow}{=}$ æ.

Ţ

THE PERSON

 $\mathbf{F}^{\mathrm{c}}$ 

 $\frac{1}{\tau}$  .

# **FILE: HPOTP\_anom.clp Anomaly Detection Rules**

```
;;; PTDS HPOTP Diagnostic Module
;;; HPOTP Anomalies
;;;
;;; Creation: 8/10/93 T.W. Bickmore
;;; Rule: anomaly5.05.1
;;; Source: SAIC final report, section 5.05
;;; Summary: Difference 327-328 is different between current and comparison tests.
;;; Status: Wilmer questions usefulness, keeping for now for evaluation.
(defrule anomalyS.05.1
  (current_phase find_anomalies)
  (current_test ?testid)
  (comparison_test ?comptestid)
  (F_THLEDE ?testid ?start ?end ?PL)
  (F_DIFTHA ?testid "327 - 328"
            ?start2 ?end2&: (is_concurrent ?start ?end ?start2 ?end2)
           ?comptestid "327 - 328" $?)
  =>
  (assert (anomaly
            (class A5.05.1)
            (start ?start2)
            (end ?end2)
            (priority 16)
            (description =(str-cat
                "The difference (327 - 328) is different at thrust level " ?PL
                " between this test and the previous.")))))
(deffacts init5.05.1
  (plot (class A5.05.1)(number i)(shutdown_delta end i00.0)
       (PIDs "327" "328")(title "HPOTP Balance Piston Pressures"))
  (plot
(class A5.05.1)(number 2)(use_comparison TRUE)(shutdown delta_end I00.0)
        (PIDs "327" "328")(title "HPOTP Balance Piston Pressures"))
  (plot
(class A5.05.1) (number 3) (cross_comparison TRUE) (shutdown_delta_end I00.0)
       (PIDs "63")(title "Thrust Profile"))
)
```
Ë.

 $\equiv$ 

ΞĒ.  $\overline{\phantom{a}}$ 

E  $\frac{\mathbf{E}.\hat{\mathbf{z}}}{\mathbf{L}.\hat{\mathbf{z}}}$ 

gus.

```
;;; Rule: anomalyS.06.1
;;; Source: SAIC final report, section 5.06
;;; Summary: Spike seen in 327(328), not in 328(327), and no level shift in 327,328,
;;; or 327-328.
(defrule anomalyS.06.1
  (current_phase find_anomalies)
  (current test ?testid)
  (event_interval ?testid ?start ?end -TRANSIENT)
  (or (and
       (confirmediunconfirmed F SPIKE ?testid ?sensor&"327" ?sl
              ?el&:(is concurrent ?start ?end ?sl ?el) $?)
       (not (confirmedlunconfirmed F SPIKE ?testid "328" ?s2
              ?e2&: (is concurrent ?start ?end ?s2 ?e2) $?)))
      (and
       (confirmedlunconfirmed F SPIKE ?testid ?sensor&"328" ?sl
              ?el&: (is concurrent ?start ?end ?sl ?el) )
       (not (confirmed)unconfirmed F_SPIKE ?testid "327" ?s2
              ?e2&:(is_concurrent ?start ?end ?s2 ?e2) $?))))
  (not (confirmed|unconfirmed F_LEVSH ?testid "327"|"328"|"327 - 328" ?s2
              ?e2&:(is concurrent ?start ?end ?s2 ?e2) $?))
 =>
  (assert (anomaly
           (class A5.06.1)
           (start ?start)
           (end ?end)
           (priority 16)
           (description =(str-cat "Spike seen in sensor " ?sensor
                      " only, with no change in steady state "
           "pressures or pressure difference. Possible sensor or omni seal anomaly. "
                      "No real rotor motion.")))))
(deffacts initS.06.1
  (plot (class A5.06.1) (number I) (anomaly delta start -5.0)
        (anomaly_delta_end +I0.0) (full_sample TRUE)
       (PIDs "327" "328") (title "HPOTP Balance Piston Pressures"))
  (plot (class A5.06.1) (number 2) (shutdown delta_end i00.0)
       (PIDs "327" "328") (title "HPOTP Balance Piston Pressures"))
  (plot (class A5.06.1) (number 3) (shutdown_delta_end I00.0)
       (PIDs "63") (title "Thrust Profile"))
```
)

```
;;; Rule: anomaly5.06.2
;;; Source: SAIC final report, section 5.06
;;; Summary: Level shift seen in 327(328) and not in 328(327).
;;; Modifications:
;;; 12/15/93 Changed to eliminate cup washer as possible cause (from Wilmer) .
(defrule anomalyS.06.2
  (current_phase find_anomalies)
  (current_test ?testid)
  (event_interval ?testid ?start ?end ~TRANSIENT)
  (or (and
       (confirmedlunconfirmed F LEVSH ?testid ?sensor&"327" ?sl
             ?el&: (is_concurrent ?start ?end ?sl ?el) $?)
        (not (confirmed)unconfirmed F_LEVSH ?testid "328" ?s2
             ?e2&: (is_concurrent ?start ?end ?s2 ?e2) $?)))
      (and
       (confirmed|unconfirmed F_LEVSH ?testid ?sensor&"328" ?sl
             ?el&:(is_concurrent ?start ?end ?sl ?el) $?)
       (not (confirmedJunconfirmed F LEVSH ?testid "327" ?start2
             ?end2&: (is_concurrent ?start ?end ?start2 ?end2) $?))))
  (confirmedlunconfirmed F LEVSH ?testid "327 - 328" ?s2
             ?e2&:(is_concurrent ?start ?end ?s2 ?e2) $?)
 =>
  (assert (anomaly
           (class 5.06.2)
           (start ?start)
           (end ?end)
           (priority 16)
           (description =(str-cat "Level shift seen in " ?sensor
                     " only. Possible sensor problem, omni seal leakage problem. "
                     "No real rotor motion.")))))
(deffacts initS.06.2
```

```
(plot_ditto A5.06.2 A5.06.1))
```
ä.

÷.

 $\frac{1}{2^2}$ 

È. È.

```
;;; Rule: anomaly5.06.3
;;; Source: SAIC final report, section 5.06
;;; Summary: Spike seen in 327 and 328, and level shift seen in 327-328.
;;; Modifications:
;;; 12/15/93 Changed to require +/- delta levelshift (from Wilmer) .
;;; 1/5/94 Split into two rules (from Wilmer).
(defrule anomalyS.06.3A
  (current_phase find_anomalies)
  (current_test ?testid)
  (event_interval ?testid ?start ?end ~TRANSIENT)
  (confirmed)unconfirmed F_SPIKE ?testid "327" ?sl
               ?el&: (is_concurrent ?start ?end ?sl ?el)
?mag327)
  (confirmedlunconfirmed F SPIKE ?testid "328" ?s2
              ?e2&: (is_concurrent ?start ?end ?s2 ?e2)
?mag328)
  (test (xor (> ?mag327 0.0) (> ?mag328 0.0)))
  (not (confirmed)unconfirmed F LEVSH ?testid "327"|"328"| ?s2
              ?e2&:(is concurrent ?start ?end ?s2 ?e2) $?))
  (conflrmedlunconfirmed F LEVSH ?testid "327 - 328" ?s2
              ?e2&: (is concurrent ?start ?end ?s2 ?e2) $?)
  =>
  (assert (anomaly (class A5.06
                   (start ?start)
                   (end ?end)
                   (priority 18)
                   (description
              "Possible HPOTP momentary anomalous rotor motion."))))
(defrule anomaly5.06.3B
  (current_phase find_anomalies)
  (current_test ?testid)
  (event_interval ?testid ?start ?end ~TRANSIENT)
  (confirmed unconfirmed F_SPIKE ?testid "327" ?sl
              ?el&:(is_concurrent ?start ?end ?sl ?el) ?mag327)
  (confirmedlunconfirmed F SPIKE ?testid "328" ?s2
              ?e2&: (is_concurrent ?start ?end ?s2 ?e2) ?mag328)
  (test (not (xor (> ?mag327 0.0)(> ?mag328 0.0))))
  (not (confirmed|unconfirmed F_LEVSH ?testid "327"|"328"| ?s2
              ?e2&:(is concurrent ?start ?end ?s2 ?e2) $?))
  (confirmed)unconfirmed F_LEVSH ?testid "327 - 328" ?s2
              ?e2&: (is_concurrent ?start ?end ?s2 ?e2) $?)
 =>
  (assert (anomaly (class A5.06.3B)
                   (start ?start)
                   (end ?end)
                   (priority 18)
                   (description =(str-cat
       "Possible HPOTP balance piston momentary shift in orifice position.")))))
(deffacts init5.06.3
  (plot_ditto A5.06.3A A5.06.1)
  (plot_ditto A5.06.3B A5.06.1))
```
**HPOTP** Diagnostic System Enhancement **Page A7-44** Page A7-44

```
;;; Rule: anomaly5.06.4
;;; Source: SAIC final report, section 5.06
;;; Summary: Level shift seen in 327 and 328 (opposite directions), and in 327-328.
;;; Modifications:
(defrule anomaly5.06.4
  (current_phase find_anomalies)
  (current_test ?testid)
  (event_interval ?testid ?start ?end ~TRANSIENT)
  (confirmediunconfirmed F LEVSH ?testid "327" ?s2
       ?e2&: (is_concurrent ?start ?end ?s2 ?e2) ? ?delta327)
  (confirmed|unconfirmed F_LEVSH ?testid "328" ?s2
      ?e2&:(is_concurrent ?start ?end ?s2 ?e2) ? ?delta328)
  (test (xor (> ?delta327 0.0) (> ?delta328 0.0)))
  (confirmedlunconfirmed F LEVSH ?testid "327 - 328" ?s2
       ?e2&: (is_concurrent ?start ?end ?s2 ?e2) $?)
  =>
  (assert (anomaly (class A5.06.4)
                 (start ?start)
                 (end ?end)
                  (priority 18)
                  (description "Possible HPOTP anomalous rotor motion."))))
(deffacts init5.06.4
  (plot_ditto A5.06.4 A5.06.1))
;;; Rule: anomaly5.06.5
;;; Source: SAIC final report, section 5.06
;;; Summary: Level shift seen in 327 and 328 (same direction).
(defrule anomalyS.06.5
  (current_phase find_anomalies)
  (current_test ?testid)
  (event interval ?testid ?start ?end -TRANSIENT)
  (confirmedlunconfirmed F LEVSH ?testid "327" ?s2
      ?e2&: (is_concurrent ?start ?end ?s2 ?e2) ? ?delta327)
  (confirmed|unconfirmed F_LEVSH ?testid "328" ?s2
      ?e2&: (is_concurrent ?start ?end ?s2 ?e2) ? ?delta328)
  (test (not (xor (> ?delta327 0.0) (> ?delta328 0.0))))
 =(assert (anomaly (class A5.06.5)
                 (start ?start)
                 (end ?end)
                 (priority 18)
                 (description
      "Possible HPOTP balance piston orifice position change."))))
(deffacts init5.06.5
  (plot_ditto A5.06.5 A5.06.1))
```
ł

È.

E È. È. E ÷,

F

 $\mathbb{E}_{\mathbb{H}^*}$ 

```
;;; Rule: anomaly5.06.7
;;; Source: SAIC final report, section 5.06
;;; Summary: Level shift seen in 327(328) and not in 328(327).
(defrule anomaly5.06.7
  (current_phase find_anomalies)
  (current_test ?testid)
  (event interval ?testid ?start ?end ~TRANSIENT)
  (or (and (confirmed)unconfirmed F_LEVSH ?testid ?sensor&"327" ?s2
             ?e2&:(is_concurrent ?start ?end ?s2 ?e2) $?)
          (not (confirmedlunconfirmed F LEVSH ?testid "328" ?s2
             ?e2&:(is concurrent ?start ?end ?s2 ?e2) $?)))
      (and (confirmed)unconfirmed F_LEVSH ?testid ?sensor&"328" ?s2
             ?e2&:(is_concurrent ?start ?end ?s2 ?e2) $?)
          (not (confirmed)unconfirmed F_LEVSH ?testid "327" ?s2
             ?e2&:(is concurrent ?start ?end ?s2 ?e2) $?))))
  =>
  (assert (anomaly (class A5.06.7)
                  (start ?start)
                  (end ?end)
                  (priority 16)
             (description =(str-cat "Statistically significant change in " ?sensor
        " but not in difference (327 - 328). Possible omni seal leakage."
       " No real rotor motion.")))))
(deffacts init5.06.7
  (plot_ditto A5.06.7 A5.06.1))
;;; Rule: anomaly5.06.9
;;; Source: SAIC final report, section 5.06
;;; Summary: Level shift seen in 327-328, but not in 327 or 328.
(defrule anomaly5.06.9
  (current_phase find anomalies)
  (current\_test ?testid)
  (event_interval ?testid ?start ?end ~TRANSIENT)
  (not (confirmed)unconfirmed F_LEVSH ?testid "327"|"328" ?s2
             ?e2&:(is_concurrent ?start ?end ?s2 ?e2) $?))
  (confirmedlunconfirmed F LEVSH ?testid "327 - 328" ?s2
             ?e2&:(is_concurrent ?start ?end ?s2 ?e2) $?)
 =>
 (assert (anomaly (class A5.06.9)
                 (start ?start)
                 (end ?end)
                 (priority 16)
           (description =(str-cat
      "Statistically significant change in difference (327 - 328)"
      " but not in individual sensors. Not anomalous; no real rotor motion.")))))
(deffacts initS.06.9
 (plot_ditto A5.06.9 A5.06.1))
```

```
,,,,.........
                             ;;; Rule: anomalyRotorDragl, anomalyRotorDragl
 ;;; Source: Wilmer
 ;;; Summary:
 ;;; i. Concurrent: Significant increase in 328, decrease in 327, LOX in P is flat
 ;;; Following increase in PL or decrease in LOX in P
 ;;; Duration of more than I0 seconds (or duration of current power level, if less).
, ;;; 2. Opposite of above case.
 (deffunction rate of change (?timel ?time2 ?valuel ?value2)
   (/ (- ?value2 ?valuel) (- ?time2 ?timel)))
 (defrule anomalyRotorDragl
   (current_test ?testid)
   ;;Check slope of difference 327-328:
   (DSEGMENT ?testid "327" ?testid "328" ?stD ?etD ?svD ?evD)
   (test (< (rate of change ?stD ?etD ?svD ?evD) -0.2))
   ;;Check slopes of 327 & 328 individually:
   (LINE ?testid "327" ?st327 ?et327 ? ?slope327&:(< ?slope327 -0.08))
   (test (is_concurrent ?stD ?etD ?st327 ?et327))
   (LINE ?testid "328" ?st328 ?et328 ? ?slope328&:(> ?slope328 0.08))
   (test (and (is_concurrent ?stD ?etD ?st328 ?et328)
              (> (abs (- ?slope327 ?slope328)) 0.2)))
   ;;Make sure LOX vent is flat:
   (confirmed)unconfirmed SEGMENT ?testid "ENGONPSP"|"858"|"859"|"860"
        ?stv ?etv ?svv ?evv)
   (test (< (abs (rate of change ?sty ?etv ?svv ?evv)) 0.2))
   (test (is_concurrent ?stD ?etD ?sty ?etv))
   ;;Check duration of event:
   (F_THLEDE ?testid ?stp ?etp ?newPL)
   (test (and (is concurrent ?stp ?etp ?stD ?etD)
              (>= (- ?etD ?stD)(min 10.0 (max 4.0 (- (- ?etp ?stp) 4.0))))))
   ;;Check to see if following the appropriate event:
   (or (and ;;Following increase in PL
        (F_THLEDE ?testid ?stprev
               ?etprev&:(<= ?etprev ?stp) ?oldPL&:(> ?newPL ?oldPL))
         (not (F_THLEDE ?testid ?stx
               ?etx&:(and (<= ?etx ?stp) (>= ?stx ?etprev)) ?)))
       ;;ist power level.
       (not (F_THLEDE ?testid ?stprev&:(< ?stprev ?stp) $?))
       (and ;;Following Vent)
         (confirmedlunconfirmed SEGMENT ?testid "ENGONPSP"I"858"I"859"I"860"
               ?stprev ?etprev&: (eqtime ?etprev ?stv) ?svprev ?evprev)
        (test (< (rate of change ?stprev ?etprev ?svprev ?evprev) -0.I))))
   =>
   (bind ?start (max ?stD ?sty))
   (bind ?end (min ?etD ?etv))
   (assert (anomaly (class ARotorDrag)
               (start ?start)
               (end ?end)
               (priority 18)
               (description "Possible rotor drag."))))
```

```
(defrule anomalyRotorDrag2
  (current_test ?testid)
  (DSEGMENT ?testid "327" ?testid "328" ?stD ?etD ?svD ?evD)
  (test (> (rate of change ?stD ?etD ?svD ?evD) 0.2))
  (LINE ?testid "327" ?st327 ?et327 ? ?slope327&: (> ?slope327 0.08))
  (test (is_concurrent ?stD ?etD ?st327 ?et327))
  (LINE ?testid "328" ?st328 ?et328 ? ?slope328&: (< ?slope328 -0.08))
  (test (and (is_concurrent ?stD ?etD ?st328 ?et328)
             (> (abs (- ?slope327 ?slope328)) 0.2)))
  (confirmedlunconfirmed SEGMENT ?testid "ENGONPSP"l"858"I"859"}"860"
       ?stv ?etv ?svv ?evv)
  (test (< (abs (rate of change ?stv ?etv ?svv ?evv)) 0.2))
  (test (is concurrent ?stD ?etD ?sty ?etv))
  (F_THLEDE ?testid ?stp ?etp ?newPL)
  (test (and (is_concurrent ?stp ?etp ?stD ?etD)
             (>= (- ?etD ?stD)
                 (min 10.0 (max 4.0 (- {–} 2etp 2stp) 4.0))))(or (and \qquad \qquad ; Following decrease in PL
        (F_THLEDE ?testid ?stprev
              ?etprev&: (< = ?etprev ?stp) ?oldPL&:(< ?newPL ?oldPL))
        (not (F_THLEDE ?testid ?stx
              ?etx&: (and (<= ?etx ?stp) (>= ?stx ?etprev)) ?)))
      (and ; Following Vent
        (confirmedlunconfirmed SEGMENT ?testid "ENGONPSP"I"858"{"859"I"860"
              ?stprev ?etprev&: (eqtime ?etprev ?sty) ?svprev ?evprev)
       (test (> (rate of change ?stprev ?etprev ?svprev ?evprev) 0.i))))
  =>
  (bind ?start (max ?stD ?sty))
  (bind ?end (min ?etD ?etv))
  (assert (anomaly (class ARotorDrag)
              (start ?start)
              (end ?end)
                      (priority 18)
               (description "Possible rotor drag."))))
;;; To Do (Wilmer)...
;;; + also show difference 327-328, zoom in
;j; + show 858 if following vent
(deffacts initRotorDrag
  (plot (class ARotorDrag) (number i) (anomaly_delta_start -5.0) (anomaly_delta_end
+i0.0) (full_sample TRUE)
        (PIDs "327" "328") (title "HPOTP Balance Piston Pressures"))
  (plot (class ARotorDrag) (number 2) (shutdown_delta_end I00.0)
        (PIDs "327" "328") (title "HPOTP Balance Piston Pressures"))
  (plot (class ARotorDrag) (number 3) (shutdown_delta_end I00.0)
        (PIDs "63") (title "Thrust Profile"))
\lambda
```
 $\sim$  .

 $\alpha=1/2$ 

 $\mathcal{L}^{\pm}$ 

```
;;; Rule: anomalyS.07.1
;;; Source: SAIC final report, section 5.07
;;; Summary: PBP bistability detection. Just reports result from C routine.
;;; Modifications:
;;; 1/5/94 Re-wrote bistability routine to use GreenRun (Rktdyn) as baseline, plus
;;; check against OPOV for system response.
(defrule anomalyS.07.1
  (current_phase find_anomalies)
  (current_test ?testid)
  (F_GREENBISTAB ?testid ?start ?end)
  (F_THLEDE ?testid ?sl ?el ?PL)
  (test (is_concurrent ?start ?end ?sl ?el))
  \Rightarrow(assert (anomaly (class A5.07.1)
                  (start ?start)
                  (end ?end)
                  (priority 18)
              (description =(str-cat "PBP bistability at thrust level " ?PL ".")))))
;;; To Do (Wilmer)...
;;; + show 3sigma noise floor
;;; + furball chart (341 - 334) vs. 163 Pc (x)
(deffacts initS.07.1
  (plot (class A5.07.1) (number i) (full_sample TRUE)
       (anomaly_delta_start -5.0)(anomaly_delta_end +5.0)
       (PIDs "59") (title "Preburner Pump Discharge Pressure Ch B"))
  (plot (class A5.07.1)(number 2)(full_sample TRUE)
       (anomaly_delta_start -5.0) (anomaly_delta_end +5.0)
       (PIDs "176") (title "OPOV Command"))
  (plot (class A5.07.1)(number 3)(full_sample TRUE)
       (anomaly delta_start -5.0) (anomaly_delta_end +5.0)
       (PIDs "63")(title "Thrust Profile"))
)
```
 $\bar{t}$ 

```
;;; Rule: anomaly5.08.1
;;; Source: SAIC final report, section 5.08
;;; Summary: Erratic 990, 1190 not erratic or spiking.
;;; Modifications:
;;; 1/6/94 Changed to check against power level interval per Wilmer.
(defrule anomaly5.08.1
  (current_phase find anomalies)
  (current_test ?testid)
  (F_THLEDE ?testid ?start ?end ?PL)
  (confirmed|unconfirmed F_ERRAT ?testid "990" ?sl
       ?el&: (is concurrent ?start ?end ?sl ?el))
  (not (confirmed)unconfirmed F_ERRAT|F_SPIKE ?testid "1190" ?s2
             ?e2&: (is_concurrent ?start ?end ?s2 ?e2) $?))
  (not (anomaly (class A5.08.1) (start ?s2)
              (end ?e2&:(is_concurrent ?start ?end ?s2 ?e2))))
  \Rightarrow(assert (anomaly (class A5.08.1)
                  (start ?start)
                  (end ?end)
                  (priority 16)
                (description =(str-cat
              "HPOTP erratic primary turbine seal drain pressure may "
                     "indicate sensor problem or seal anomaly. "
                     "No effect seen in drain temperature.")))))
(deffacts init5.08.1
  (plot (class A5.08.1) (number I)
        (PIDs "990") (title "HPOT Primary Turbine Seal Drain Pr"))
  (plot (class A5.08.1)(number 2)
        (PIDs "1190") (title "HPOT Primary Turbine Seal Drain Temp"))
  (plot (class A5.08.1) (number 3)
       (PIDs "233" "234" "518" "519" "521" "522")
       (title "HPOT Turbine Discharge Temp")
       (choose_redundant TRUE))
```
)

Ĭ.

÷.

Ë

```
;;; Rule: anomaly5.08.2
;;; Source: SAIC final report, section 5.08
;;; Summary: 1190 erratic, 990 not erratic or spiking.
;;; Modifications:
;;; 1/6/94 Changed to check against power level interval per Wilmer.
(defrule anomalyS.08.2
  (current_phase find_anomalies)
  (current_test ?testid)
  (F THLEDE ?testid ?start ?end ?PL)
  (confirmedlunconfirmed F ERRAT ?testid "1190" ?sl
       ?el&:(is concurrent ?start ?end ?sl ?el))
  (not (confirmedlunconfirmed F ERRATIF_SPIKE ?testid "990" ?s2
             ?e2&:(is_concurrent ?start ?end ?s2 ?e2) $?))
  (not (anomaly (class A5.08.2) (start ?s2)
              (end ?e2&:(is_concurrent ?start ?end ?s2 ?e2))))
  \Rightarrow(assert (anomaly (class A5.08.2)
                  (start ?start)
                  (end ?end)
                  (priority 16)
             (description =(str-cat
       "HPOTP erratic primary turbine seal drain temperature may "
                     "indicate sensor problem or seal anomaly. "
                     "No effect seen in drain pressure.")))))
(deffacts init5.08.2
  (plot_ditto A5.08.2 A5.08.1))
;;; Rule: anomaly5.08.3
;;; Source: SAIC final report, section 5.08
;;; Summary: 990 erratic or spiking, and 1190 erratic or spiking.
(defrule anomaly5.08.3
  (current phase find anomalies)
  (current_test ?testid)
 (event_interval ?testid ?start ?end ~TRANSIENT)
 (confi_medlunconfirmed F ERRATIF_SPIKE ?testid "990" ?sl
      ?el&:(is concurrent ?start ?end ?sl ?el) $?)
 (confirmedlunconfirmed F ERRATiF_SPIKE ?testid "1190" ?s2
      ?e2&:(is_concurrent ?start ?end ?s2 ?e2) $?)
 =>
 (assert (anomaly (class A5.08.3)
                  (start ?start)
                  (end ?end)
                  (priority 16)
              (description -(sir-cat
      "HPOTP shows concurrent Jitter in both primary turbine seal drain "
                    "pressure and temperature. Possible seal anomaly.")))))
(deffacts initS.08.3
 (plot_ditto A5.08.3 A5.08.1))
```
 $\frac{1}{2}$ 

Ĭ.

È,

 $\bar{\mathbb{E}}$ 

E

 $\equiv$ **CONTRACTOR** 

 $\equiv$  $\frac{1}{\alpha}$ 

 $\equiv$ F

Ë.

```
.............................
;;;;---------------------
;;; Rule: anomaly5.08.4
;;; Source: Wilmer
;;; Summary: Erratic or spiking 990 & 1190 in same power-level interval, but not
;;I concurrently.
(defrule anomaly5.08.4
  (declare (salience -5))
  (current_phase find_anomalies)
  (current_test ?testid)
  (F_THLEDE ?testid ?start ?end ?PL)
  (confirmediunconfirmed F_ERRATIF_SPIKE ?testid "990" ?sl
       ?el&:(is_concurrent ?start ?end ?sl ?el) $?)
  (confirmedlunconfirmed F_ERRATIF_SPIKE ?testid "1190" ?s2
       ?e2&: (is_concurrent ?start ?end ?s2 ?e2) $?)
  (not (anomaly (class A5.08.31A5.08.4) (start ?s3)
               (end ?e3&:(is_concurrent ?start ?end ?s3 ?e3))))
  =>
  (assert (anomaly (class A5.08.4)
                   (start ?start)
                   (end ?end)
                   (priority 16)
               (description =(str-cat
       "HPOTP shows non-concurrent Jitter in both primary turbine seal drain "
                      "pressure and temperature. Possible seal anomaly.")))))
(deffacts init5.08.4
```
(plot\_ditto A5.08.4 A5.08.1))

Ł

```
111 ------------
                                ----------------------------------
;;; Rule: anomaly990shift
;;; Source: Wilmer
;;; Summary: 990 is low (or high) in peak and equilibrium values relative to family.
;;; Primary turbine seal drain pressure.
(defrule anomalyA990shift
  (current_phase find_anomalies)
  (current_test ?testid)
  (sensor status ?testid "990" ?param preferred)
  (out of family ?testid "PEAK HEIGHT" ?param ?value ?pk-n-sig)
  (out_of_family ?testid "EQ_VAL" ?param ?value ?eq-n-sig)
  (turbine_equlibrium_interval ?testid ?start ?end)
  =>
  (assert (anomaly (class A990shift)
                   (start 0.0)
                   (end ?end)
                   (priority 16)
                 (append_time FALSE)
                (description =(str-cat "HPOTP primary turbine seal drain pressure is "
                       ?value
                       " in peak ("
                      (format nil "%0.2f" ?pk-n-sig )
                      " sigma) and equilibrium ("
                      (format nil "%0.2f" ?eq-n-sig )
                      " sigma) values compared to historical statistics. "
                     "May be change in seal clearance or sensor calibration."))
                (repeatable FALSE))))
(deffacts initA990shift
  (plot class A990shift) (number i)
        PIDs "990") (title "HPOT Primary Turbine Seal Drain Pr"))
  (plot class A990shift) (number 2)
       PIDs "I190") (title "H_OT Primary Turbine Seal Drain Temp"))
  (plot class A990shift) (number 3)
        PIDs "233" "234" "518" "519" "521" "522")
       title "HPOT Turbine Discharge Temp")
       choose redundant TRUE)))
```
 $\frac{1}{2}$ 

**Biblio** 

Ë

 $11111$ 

ä,  $\equiv$ 

÷. È1.  $\sim$ 

```
111 - - - - - - - - - - -;;; Rule: anomaly990peakshift
;;; Source: Wilmer
;;; Summary: 990 peak value is out-of-family, but equilibrium value is OK.
(defrule anomalyA990peakshift
  (current_phase find_anomalies)
  (current_test ?testid)
  (sensor_status ?testid "990" ?param preferred)
  (out of family ?testid "PEAK_HEIGHT" ?param ?value ?n-sig)
  (not (out of family ?testid "EQ_VAL" ?param ?value ?))
  \Rightarrow(assert (anomaly (class A990peakshift)
                  (start 0.0)
                  (end 50.0)
                  (priority 16)
              (append_time FALSE)
               (description =(str-cat
              "HPOTP primary turbine seal drain pressure peak is "
                      ?value
                     \mathbf{u} = \mathbf{u}(format nil "%0.2f" ?n-sig )
                     " sigma) "
                     " compared to historical statistics. "
                     "May be change in seal clearance or sensor calibration."))
               (repeatable FALSE))))
(deffacts initA990peakshift
  (plot_ditto A990peakshift A990shift))
;;; Rule: anomaly990peakshift
;;; Source: Wilmer
;;; Summary: 990 equilibrium value is out-of-family, but peak value is OK.
(defrule anomaly990eqshift
  (current_phase find_anomalies)
  (current_test ?testid)
  (sensor_status ?testid "990" ?param preferred)
  (out of family ?testid "EQ_VAL" ?param ?value ?n-sig)
  (not (out of family ?testid "PEAK_HEIGHT" ?param ?value ?))
  (turbine_equlibrium_interval ?start ?end)
  =>
  (assert (anomaly (class A990eqshift)
                  (start 0.0)
                  (end ?end)
                  (priority 16)
              (append_time FALSE)
               (description =(str-cat
       "HPOTP primary turbine seal drain pressure equilibrium value is "
                      ?value
                    \mathbf{u} ("
                     (format nil "%0.2f" ?n-sig)
                     " sigma)"
                      " compared to historical statistics. "
                     "May be change in seal clearance or sensor calibration."))
               (repeatable FALSE))))
(deffacts initA990eqshift
  (plot_ditto A990eqshift A990shift))
```

```
;;; Rule: anomaly91shift
 ;;; Source: Wilmer
 ;;; Summary: 91 or 92 is low (or high) in peak and equilibrium values relative to
 ;;; family. Secondary turbine seal cavity pressure.
 (defrule anomalyAglshift
   (current_phase find anomalies)
   (current test ?testid)
   (sensor_status ?testid "91"I"92" ?param preferred)
   (out of family ?testid "PEAK HEIGHT" ?param ?value ?pk-n-sig)
   (out of family ?testid "EQ_VAL" ?param ?value ?eq-n-sig)
   (turbine equlibrium_interval ?testid ?start ?end)
   =>
   (assert (anomaly (class Aglshift)
                    (start 0.0)
                    (end ?end)
                    (priority 16)
               (append_time FALSE)
                 (description =(str-cat
               "HPOTP secondary turbine seal cavity pressure is "
                        ?value
                        " in peak ("
                       (format nil "%0.2f" ?pk-n-sig)
                      ") and equilibrium ("
                       (format nil "%0.2f" ?eq-n-sig)
                      ") values compared to historical statistics. "
                      "May be change in seal clearance or sensor calibration."))
                 (repeatable FALSE))))
 (deffacts initA91shift
   (plot (class Aglshift) (number i) (choose_redundant TRUE)
         (PIDs "91" "92")(title "HPOT Secondary Turbine Seal Cavity Pr"))
  (plot (class A91shift)(number 2)
        (PIDs "1188")(title "HPOTP Sec Turbine Seal Drain Temp"))
  (plot (class Aglshift)(number 3)
        (PIDs "63")(title "Thrust Profile")))
;;; Rule: anomaly91peakshift
;;; Source: Wilmer
;;; Summary: 91/92 peak value is out-of-family, but equilibrium value is OK.
(defrule anomalyAglpeakshift
  (current_phase find_anomalies)
  (current_test ?testid)
  (sensor_status ?testid "91"I"92" ?param preferred)
  (out of family ?testid "PEAK HEIGHT" ?param ?value ?n-slg)
  (not (out_of_family ?testid "EQ_VAL" ?param ?value ?))
  \rightarrow(assert (anomaly (class Aglpeakshift)
                   (start 0.0)
                   (end 50.0)
                   (priority 16)
              (append_tlme FALSE)
                (description =(str-cat
              "HPOTP secondary turbine seal cavity pressure peak is "
                      ?value
                      \mathbf{u} ( \mathbf{u}(format nil "%0.2f" ?n-sig)
                       " sigma) compared to historical statistics. "
                     "May be change in seal clearance or sensor calibration."))
                (repeatable FALSE))))
{deffacts initAglpeakshift
  (plot_ditto Aglpeakshift A91shift))
```

```
111 - 222 - 222;;; Rule: anomaly91eqshift
;;; Source: Wilmer
;;; Summary: 91/92 equilibrium value is out-of-family, but peak value is OK.
(defrule anomaly91eqshift
  (current_phase find_anomalies)
  (current_test ?testid)
  (sensor_status ?testid "91"I"92" ?param preferred)
  (out of family ?testid "EQ_VAL" ?param ?value ?n-sig)
  (not (out of family ?testid "PEAK_HEIGHT" ?param ?value ?))
  (turbine_equlibrium_interval ?start ?end)
 =>
  (assert (anomaly (class A91eqshift)
                  (start 0.0)
                  (end ?end)
                  (priority 16)
              (append_time FALSE)
               (description =(str-cat
       "HPOTP secondary turbine seal cavity pressure equilibrium value is "
                     ?value
                     " ( "
                     (format nil "%0.2f" ?n-sig)
                      " sigma) compared to historical statistics. "
                     "May be change in seal clearance or sensor calibration."))
               (repeatable FALSE))))
(deffacts initA91eqshift
  (plot_ditto Agleqshift A91shift))
;;; Rule: anomalyglpeakwidth
;;; Source: Wilmer
;;; Summary: 91/92 peak width is out-of-family.
;;; Wilmer questions usefullness, but will keep in for now.
(defrule anomaly91peakwdith
  (current_phase find anomalies)
  (current_test ?testid)
  (sensor_status ?testid "91"I"92" ?param preferred)
  (out of family ?testid "PEAK_WIDTH" ?param ?value ?n-sig)
  \Rightarrow(assert (anomaly (class A91peakwidth)
                  (start 0.0)
                  (end 50.0)
                  (priority 16)
              ( append_time FALSE)
                (description =(str-cat
              "HPOTP secondary turbine seal cavity pressure peak width is "
                      ?value
                     \mathbf{u} = (\mathbf{u})(format nil "%0.2f" ?n-sig)
                      " sigma) compared to historical statistics. "))
                (repeatable FALSE))))
(deffacts initA91peakwidth
```
(plot\_ditto A91peakwidth A91shift))

i

Ė, ć, ł,

 $\overline{a}$ 

ş.

 $\frac{1}{1}$ 

 $\frac{1}{2}$ 

 $\overline{\phantom{a}}$ 

Ļ

HPOTP Diagnostic System Enhancement Page A7-56

 $\frac{1}{2}$ 

Ş

Ë

 $\overline{\phantom{a}}$
```
;;; Rule: anomaly990peakwidth
;;; Source: Wilmer
;;; Summary: 990 peak width is out-of-family.
;;; Wilmer questions usefulness.
(defrule anomaly990peakwdith
  (current_phase flnd_anomalies)
  (current_test ?testid)
  (sensor_status ?testid "990" ?param preferred)
  (out of family ?testid "PEAK_WIDTH" ?param ?value ?n-sig)
  =>
  (assert (anomaly (class A990peakwidth)
                 (start 0.0)
                 (end 50.0)
                 (priority 16)
             (append_time FALSE)
              (description =(str-cat
             "HPOTP primary turbine seal drain pressure peak width is "
                    ?value<br>" ("
                    (format nil "%0.2f" ?n-sig)
                     " sigma) compared to historical statistics. "))
               (repeatable FALSE))))
(deffacts initA990peakwidth
  (plot_ditto A990peakwidth Aglshift))
\sim;;; Rule: anomalyglpeaktime
;;; Source: Wilmer
;;; Summary: 91/92 peak time is out-of-family.
(defrule anomaly91peaktime
  (current_phase find_anomalies)
  (current_test ?testid)
  (sensor_status ?testid "91"["92" ?param preferred)
  (out of family ?testid "PEAK_TIME" ?param ?value ?n-sig)
  =>
  (assert (anomaly (class A91peaktime)
                 (start 0.0)
                 (end 50.0)
                 (priority 16)
             (append_tlme FALSE)
              \texttt{(description = (str-cat)}"HPOTP secondary turbine seal cavity pressure peak time is "
                    ?value
                    \mathbf{u} (1.
                    (format nil "%0.2f" ?n-sig)
                     " sigma) compared to historical statistics. "))
               (repeatable FALSE))))
(deffacts initA91peaktime
  (plot_ditto Aglpeaktime A91shift))
```

```
;;; Rule: anomaly990peaktime
;;; Source: Wilmer
;;; Summary: 990 peak time is out-of-family.
(defrule anomaly990peaktime
  (current_phase find_anomalies)
  (current_test ?testid)
  (sensor_status ?testid "990" ?param preferred)
  (out of family ?testid "PEAK TIME" ?param ?value ?n-sig)
 =>
  (assert (anomaly (class A990peaktime)
                 (start 0.0)
                 (end 50.0)
                 (priority 16)
             (append_time FALSE)
               (description =(str-cat
             "HPOTP primary turbine seal drain pressure peak time is "
                     ?value
                    11 ( 11
                    (format nil "%0.2f" ?n-sig)
                     " sigma) compared to historical statistics. "))
               (repeatable FALSE))))
(deffacts initA990peaktime
  (plot_ditto A990peaktime A91shift))
;;; Rule: anomalyIMSLstart
;;7 Source: Wilmer
;;; Summary: START value of 211/212 is out-of-family.
;7; To Do...
;77 + check for IMSL greenrun compliance and report together (Wilmer).
(defrule anomalyIMSLstart
  (current_phase find_anomalies)
  (current_test ?testid)
  (sensor status ?testid "211"I"212" ?param preferred)
  (out of family ?testid "START_VAL" ?param ?value ?n-sig)
  \Rightarrow(assert (anomaly (class AIMSLStart)
                  (start -1.0)
                  (end 0.0)
                  (priority 16)
             (append_time FALSE)
               (description =(str-cat "HPOTP intermediate seal purge pressure is "
                     ?value
                    ,! ( IV
                    (format nil "%0.2f" ?n-sig)
                     " sigma) at START compared to historical statistics. "))
               (repeatable FALSE))))
(def facts initAIMSLStart
  (plot (class AIMSLStart)(number I)(PIDs "211" "212")
       (title "HPOTP Int Seal Purge Pr")
       (anomaly_delta_start -5.0) (anomaly delta_end +5.0) (full_sample TRUE))
  (plot (class AIMSLStart)(number 2)(PIDs "937")(title "Engine Helium Interface Pr")
       (anomaly_delta_start -5.0) (anomaly_delta_end +5.0) (full_sample TRUE))
  (plot (class AIMSLStart)(number 3)(PIDs "211" "212")
       (title "HPOTP Int Seal Purge Pr")))
```
듥

 $\pm$ 

 $\overline{\phantom{a}}$ 

 $=$  $\pm$ L. 

L.

 $\Xi_{\rm{max}}$ 

```
;;; Rule: anomalyBalPistonFamilyl
;;; Source: Wilmer
;;; Summary: 327 is out-of-family (at 109MAX, 104MIN, or 104Nominal NPSP) .
(defrule anomalyBalPistonFamilyl
  (current_phase find_anomalies)
  (current_test ?testid)
  (sensor_status ?testid "327" ?p327 ?)
  (sensor_status ?testid "328" ?p328 ?)
  (shutdown_time ?testid ?shut)
  (out of family ?testid ?type&"104 MIN_NPSP"I"I09 MAX NPSP"I"I04_NOM_NPSP" ?p327
             ?value ?n-sig)
  (not (out of family ?testld ?type ?p328 ? ?))
  \Rightarrow(assert (anomaly (class ABalPFamilyl)
             (start 0)
             (end ?shut)
             (priority 16)
             (append_time FALSE)
             (repeatable FALSE)
             (description =(str-cat "HPOTP balance cavity pressure A is "
                    ?value
                    " ( "
                    (format nil "%0.2f" ?n-sig)
                    " sigma) at "
                    ?type
      " compared to historical statistics. B channel is within limits.")))))
(deffacts initBalPistonFaml
 (plot (class ABalPFamilyl)(number 1)(PIDs "327" "328")
      (title "HPOTP Balance Cavity Pressures"))
 (plot (class ABalPFamilyl) (number 2) (PIDs "63")
      (title "Thrust Profile"))
 (plot (class ABalPFamily1)(number 3)(PIDs "858" "859" "860")
      (title "Engine LOX Inlet Pressure")))
```

```
-----------------------------
;;; Rule: anomalyBalPistonFamily2
7;; Source: wilmer
;;; Summary: 328 is out-of-family (at 109MAX, 104MIN, or 104Nominal NPSP).
(defrule anomalyBalPistonFamily2
   (current_phase find_anomalles)
     drient test :cesere
     \frac{1}{2} \frac{1}{2} \frac{1}{2} \frac{1}{2} \frac{1}{2} \frac{1}{2} \frac{1}{2} \frac{1}{2} \frac{1}{2} \frac{1}{2} \frac{1}{2} \frac{1}{2} \frac{1}{2} \frac{1}{2} \frac{1}{2} \frac{1}{2} \frac{1}{2} \frac{1}{2} \frac{1}{2} \frac{1}{2} \frac{1}{2} \frac{1}{2} (sensor_status ?testid "328" ?p328 ?)
     (shutdown_time ?testid ?shut)
     (out of family ?testid ?type&"I04_MIN_NPSP"I"I09_MAX_NPSP"I"I04_NOMNPSP" ?p328
                   ?value ?n-sig)
   (not (out_of_family ?testid ?type ?p327 ? ?))
   \Rightarrow(assert (anomaly (class ABalPFamily2)
                   (start 0)
                   (end ?shut)
                   (priority 16)
                   (append_time FALSE)
                     (repeatable FALSE)
                     \frac{d}{dt} =(str-cat "HPOTP balance cavity pressure B is \frac{d}{dt}?value<br>" ("
                              .<br>format nil "%0.2f" ?n-sig)
                             " sigma) at "
                              ?type
            compared to historical statistics. A channel is within limits."
 (deffacts initBalPistonFam2
    (plot_ditto ABalPFamily2 ABalPFamilyl))
```
 $\overline{\phantom{a}}$ 

 $\frac{3}{2}$ 

-

3

Ë

L,

**THEFT** 

 $\overline{\phantom{a}}$ 

÷.

 $\frac{1}{2}$ 

 $\Xi$ 

ś,

-**THERE** 

```
;;; Rule: anomalyBalPistonFamily3
;;; Source: Wilmer
;;; Summary: 327 and 328 are both out-of-family (at 104MIN, 109Max, or 104Nominal
; ; ; NPSP).
(defrule anomalyBalPist onFamily3
  (current_phase find_anomalies )
  (current_test ?testid)
  (sensor_status ?testid "327" ?p327 ?)
  (sensor_status ?testid "328" ?p328 ?)
  (shutdown_time ?testid ?shut)
  (out of family ?testid ?type&"I04_MIN_NPSP"I"I09_MAX_NPSP"I"I04_NOM_NPSP" ?p328
              ?v328 ?n328)
  (out of family ?testid ?type ?p327 ?v327 ?n327)
  =>
  (assert (anomaly (class ABalPFamily3)
               (start 0)
               (end ?shut)
               (priority 16)
               (append_time FALSE)
               (repeatable FALSE)
               (description _(str-cat "HPOTP balance cavity pressure A is "
                      ?v327
                      n \in \mathbb{N}(format nil "%0.2f" ?n327)
                      " sigma) and channel B is "
                      ?v328
                     \mathbf{u} ( \mathbf{u}(format nil "%0.2f" ?n328)
                      " sigma) at "
                      ?type
                      " compared to historical statistics.")))))
(deffacts initBalPistonFam3
  (plot_ditto ABalPFamily3 ABalPFamilyl))
;;; Rule: anomalyLOXSlPFamily
;;; Source: Wilmer
;;; Summary: 95119521953 are out-of-family.
(defrule anomalyLOXSiPFamily
  (current_phase find_anomalies)
  (current_test ?testid)
  (sensor_status ?testid "951" ?param ?)
  (shutdown time ?testid ?shut)
  (out of family ?testid "5 TO CUT" ?param ?value ?n-sig)
  (sensor_status ?testld "1187" ?paraml187 3)
  (not (out of family ?testid "MAX_AFTER_EQ" ?paraml187 LOW ?n&:(eq ?value HIGH)))
 =>
  (assert (anomaly (class ALOXSIPFamily)
              (start 0)
              (end ?shut)
              (priority 16)
              (append_time FALSE)
              (repeatable FALSE)
              (description -(str-cat "HPOTP primary pump seal drain pressure is "
                     ?value
                     " ("
                     (format nil "%0.2f" ?n-sig)
       " sigma) from 5 seconds to cutoff compared to historical statistics.")))))
(deffacts InitLOXSiPFamily
  (plot (class ALOXSIPFamily)(number I)(PIDs "951" "952" "953")
       (title "HPOTP Primary Pump Seal Drain Press"))
 (plot (class ALOXSIPFamily) (number 2) (PIDs "63")
       (title "Thrust Profile")))
```

```
;;;;----------------------------
                                ;;; Rule: anomalyLOXSiTFamily
;;; Source: Wilmer
;;; Summary: 1187 is out-of-family.
(defrule anomalyLOXSlTFamily
  (current_phase find_anomalies)
  (current_test ?testid)
  (sensor_status ?testid "1187" ?param ?)
  (shutdown_time ?testid ?shut)
  (out of family ?testid "MAX AFTER_EQ" ?param ?value ?n-sig)
  (sensor status ?testid "951" ?param951 ?)
  (not (out of family ?testid "5 TO CUT" ?param951 HIGH ?n&: (eq ?value LOW)))
  \Rightarrow(assert (anomaly (class ALOXSITFamily)
              (start 0)
              (end ?shut)
              (priority 16)
              (append_time FALSE)
              (repeatable FALSE)
              (description =(str-cat
              "HPOTP primary pump seal drain temperature maximum is "
                     ?value
                     " ("
                     (format nil "%0.2f" ?n-sig)
                     " sigma) compared to historical statistics.")))))
(deffacts initLOXSlTFamily
  (plot (class ALOXSITFamily) (number I) (PIDs "1187")
       (title "HPOTP Primary Pump Seal Drain Temp"))
  (plot (class ALOXSlTFamily) (number 2) (PIDs "63")
```

```
(title "Thrust Profile")))
```
į

Ē

 $\frac{1}{\pi}$  $\overline{\Xi}^*$  $\frac{1}{2}$ 

È

```
;;; Rule: anomalySlingerProblem
;;; Source: Wilmer
;;; Summary: 1187 is out-of-family low and 951/952/953 is out-of-family high.
(defrule anomalySlingerProblem
  (current_phase find_anomalies)
  (current_test ?testid)
  (sensor_status ?testid "1187" ?paraml187 7)
  (shutdown time ?testid ?shut)
  (out of family ?testid "MAX_AFTER_EQ" ?paraml187 LOW ?n-sig-l187)
  (sensor_status ?testid "951" ?param951 ?)
  (out of family ?testid "5 TO CUT" ?param951 HIGH ?n-sig-951)
  =>
  (assert (anomaly (class ASlingerProblem)
              (start 0)
              (end ?shut)
              (priority 16)
              (append_time FALSE)
              (repeatable FALSE)
              (description =(str-cat
              "HPOTP primary pump seal drain temperature maximum is LOW ("
                     (format nil "%0.2f" ?n-sig-l187)
                    " sigma) and HPOTP primary pump seal drain pressure is HIGH ("
                    (format nil "%0.2f" ?n-sig-951)
       ") compared to historical statistics. Indicates possible slinger problem.")))))
(deffacts initSlingerProblem
  (plot (class ASlingerProblem)(number I)(PIDs "1187")
       (title "HPOTP Primary Pump Seal Drain Temp"))
  (plot (class ASlingerProblem)(number 2)(PIDs "951" "952" "953")
       (title "HPOTP Primary Pump Seal Drain Press"))
  (plot (class ASlingerProblem)(number 3)(PIDs "63")
       (title "Thrust Profile")))
;;; Rule: anomaly5.09.6
;;; Source: SAIC final report, section 5.09
;;; Summary: Could not compute a peak for 990.
(defrule anomaly5.09.6
  (current_phase find_anomalies)
  (current_test ?testid)
  (not (confirmediunconfirmed F PEAK ?testid "990" $?))
 \Rightarrow(assert (anomaly (class A5.09.6)
                  (repeatable FALSE)
                  (priority 6)
              (type OBSERVATION)
              (append_time FALSE)
               (description =(str-cat
       "Current test HPOTP primary turbine seal drain "
                   "pressure peak missing.")))))
(deffacts init5.09.6
  (plot (class A5.09.6) (number i) (end 50.0)
       (PIDs "990") (title "HPOT Primary Turbine Seal Drain Pr"))
)
```
÷.

**ENDING** 

```
;;;=========================
                         ;;; Rule: anomaly5.09.12
;;; Source: SAIC final report, section 5.09
;;; Summary: Could not compute a Peak for 91/92.
(defrule anomaly5.09.12
  (current_phase find_anomalies)
  (current_test ?testid)
  (not (confirmedlunconfirmed F PEAK ?testid "91"I"92" $?))
  \Rightarrow(assert (anomaly (class A5.09.12)
                   (priority 6)
                  (repeatable FALSE)
              (type OBSERVATION)
              (append_time FALSE)
               (description =(str-cat
              "Current test HPOTP secondary turbine seal cavity "
                  "pressure peak missing.")))))
(deffacts initS.09.12
  (plot (class A5.09.12) (number I) (choose redundant TRUE)
        (PIDs "91" "92") (title "HPOT Sec Turbine Seal Drain Pr"))
)
;;; Rule: anomaly5.12.1
;;; Source: SAIC final report, section 5.12
;;; Summary: 91/92 is erratic, 1188 is normal.
;;; Modifications:
;;; 1/6/94 - Changed to check PL interval (Wilmer).
(defrule anomalyS.12.1
  (current_phase find_anomalies)
  (current_test ?testid)
  (F_THLEDE ?testid ?start ?end ?PL)
  (?status&confirmed|unconfirmed F_ERRAT ?testid ?pid&"91"|"92" ?sl
       ?el&:(is_concurrent ?start ?end ?sl ?el))
  (not (confirmed|unconfirmed F_ERRAT|F_SPIKE ?testid "1188" ?s2
              ?e2&: (is_concurrent ?start ?end ?s2 ?e2) $?))
  \Rightarrow(if (eq ?status confirmed) the
      (bind ?text " seal anomaly (seen in both channels).")
  else
      (bind ?text " sensor problem or seal anomaly (only seen in one channel)."))
  (assert (anomaly (class A5.12.1)
                  (start ?start)
                  (end ?end)
                  (priority 16)
             (description =(str-cat
       "HPOTP erratic secondary turbine seal drain pressure may indicate "
                     ?text
                      " No effect seen in drain temperature.")))))
(deffacts init5.12.1
  (plot (class A5.12.1) (number I) (choose_redundant TRUE)
        (PIDs "91" "92") (title "HPOT Secondary Seal Cavity Pr"))
  (plot (class A5.12.1) (number 2)
       (PIDs "I188") (title "HPOTP Secndary Turbine Seal Drain Temp"))
  (plot (class A5.12.1)(number 3)
       (PIDs "63") (title "Thrust Profile"))
)
```

```
;;;:---------------------
                            ;;; Rule: anomaly5.12.2
;;; Source: SAIC final report, section 5.12
;;; Summary: 1188 is erratic, 91/92 is normal.
;;; Modifications:
;;; 1/6/94 - Changed to check PL interval (Wilmer).
(defrule anomaly5.12.2
  (current_phase find_anomalies)
  (current_test ?testid)
  (F_THLEDE ?testid ?start ?end ?PL)
  (confirmed]unconfirmed F ERRAT ?testid "1188" ?sl
       ?el&:(is_concurrent ?start ?end ?sl ?el))
  (not (confirmed|unconfirmed F_ERRAT|F_SPIKE ?testid "91"|"92" ?s2
              ?e2&:(is_concurrent ?start ?end ?s2 ?e2) $?))
  \Rightarrow(assert (anomaly (class A5.12.2)
                  (start ?start)
                  (end ?end)
                  (priority 16)
               (description =(str-cat
              "HPOTP erratic secondary turbine seal drain temperature may "
                      "indicate sensor problem or seal anomaly. No "
                      "effect seen in drain pressure.")))))
(deffacts init5.12.2
  (plot_ditto A5.12.2 A5.12.1))
;;; Rule: anomalyS.12.3
;;; Source: SAIC final report, section 5.12
;;; Summary: 91/92 and 1188 are both erratic or spiking. Check for concurrent
;;; anomalies.
(defrule anomaly5.12.3
  (current_phase find_anomalies)
  (current_test ?testid)
  (event_interval ?testid ?start ?end ~TRANSIENT)
  (confirmed|unconfirmed F_ERRAT|F_SPIKE ?testid "91"|"92" ?sl
      ?el&: (is_concurrent ?start ?end ?sl ?el) $?)
  (confirmed]unconfirmed F_ERRAT|F_SPIKE ?testid "1188" ?s
       ?e2&:(is_concurrent ?start ?end ?s2 ?e2) $?)
 \rightarrow(assert (anomaly (class A5.12.3)
                  (start ?start)
                  (end ?end)
                  (priority 16)
               description = (str-cat"HPOTP shows concurrent Jitter in both secondary turbine seal drain "
                     "pressure and temperature. Possible seal anomaly.")))))
(deffacts initAS.12.3
 (plot_ditto A5.12.3 A5.12.1))
```
═

HPOTP Diagnostic **System Enhancement Page** A7-65

j

```
;;; Rule: anomaly5.12.4
;;; Source: Wilmer
;;; Summary: 91/92 and 1188 are both erratic or spiking. Check for non-concurrent
;;; anomalies.
(defrule anomaly5.12.4
  (declare (salience -I0))
  (current_phase find_anomalies)
  (current_test ?testid)<br>(F_THLEDE ?testid ?start ?end ?PL)
    \BoxFINEDE ?testid ?start ?end ?PL)
    \frac{1}{2} spin \frac{1}{2} \frac{1}{2} \frac{1}{2} \frac{1}{2} \frac{1}{2} \frac{1}{2} \frac{1}{2} \frac{1}{2} \frac{1}{2} \frac{1}{2} \frac{1}{2} \frac{1}{2} \frac{1}{2} \frac{1}{2} \frac{1}{2} \frac{1}{2} \frac{1}{2} \frac{1}{2} \frac{1}{2} \frac{1}{2} \frac{1}{?el&:(is_concurrent ?start ?end ?s1 ?el) $?)
  (confirmed|unconfirmed F_ERRAT|F_SPIKE ?testid "1188" ?s2
        ?e2&:(is_concurrent ?start ?end ?s2 ?e2) $?)
  (not (anomaly (class anomaly5.12.31anomaly5.12.4) (start ?s3)
                (end ?e3&:(is_concurrent ?start ?end ?s3 ?e3))))
    z>
    (assert (anomaly (class A5.12.4)
                     (start ?start)
                     (end ?end)
                       (priority 16)
                   (description =(str-cat
        "HPOTP shows non-concurrent jitter in both secondary turbine seal drain "
                         "pressure and temperature. Possible seal anomaly.")))))
 (deffacts initA5.12.4
   (plot ditto A5.12.4 A5.12.1))
\sim;;; Ruie: anomaly5.15,1
;;; Source: SAIC final report, section 5.15
 ;;; Summary: 951/952/953 is erratic, 1187 is normal.
;;; Modifications:
 ;;; 1/6/94 - Changed to check w/in power level (Wilmer).
 (defrule anomaly5.15.1
   (current_phase find_anomalies)
   (current_test ?testid)<br>(F_THLEDE ?testid ?start ?end ?PL)
    printed ?status&confirmedlunconfirmed F_ERRAT ?testid "951"|"952"|"953" ?sl
        ?el&:(is_concurrent ?start ?end ?sl ?el))
   (not (confirmedlunconfirmed F_ERRATiF_SPIKE ?testid "1187" ?s2
                ?e2&: (is concurrent ?start _end ?s2 ?e2) $?))
   =>
   (if (eq ?status confirmed) then
      (bind ?text "seal anomaly (confirmed by two or more sensors)")
   else
      (bind ?text "sensor problem or seal anomaly (only reported by one sensor)."))
   (assert (anomaly (class A5.15.1)
                     (start ?start)
                     (end ?end)
                 (priority 16)<br>(description = (\text{str-cat}\alphaescription =(str-categories)
                 H?text ". No effect seen in drain temperature.")))))
 (deffacts initS.15.1
   (plot (class A5.15.1) (number I)
          (PIDs "951" "952" "953")(title "HPOTP Primary Pump Seal Drain Pr"))
   (plot (class A5.15.1)(number 2)
          (PIDs "1187")(title "HPOTP Primary Pump Seal Drain Temp"))
   (plot (class A5.15.1)(number 3)
          (PIDs "63")(title "Thrust Profile")))
```
ċ,

z

ś in de la propieta de la propieta de la propieta de la propieta de la propieta de la propieta de la propieta d<br>De la propieta de la propieta de la propieta de la propieta de la propieta de la propieta de la propieta de la 计二十二 医二十二

alia de la dele

1 4  $\overline{a}$  $\Rightarrow$  $\frac{1}{2}$ 

 $\frac{1}{2}$ 

 $\pm$ 

HPOTP Diagnostic System Enhancement Page A7-66

i

```
7.11 - - - - - - - - - - - - - - -;;; Rule: anomaly5.15.2
;;; Source: SAIC final report, section 5.15
;;; Summary: 1187 is erratic, 951/952/953 are normal.
;;; Modifications:
;;; 1/6/94 - Changed to check w/in power level (Wilmer).
 (defrule anomalyS.15.2
  (current_phase find_anomalies)
  (current_test ?testid)
  (F_THLEDE ?testid ?start ?end ?PL)
  (confirmedlunconfirmed F ERRAT ?testid "1187" ?sl
              ?el&:(is_concurrent ?start ?end ?sl ?el))
  (not (confirmed)unconfirmed F_ERRATIF_SPIKE ?testid "951"|"952"|"953" ?s2
              ?e2&:(is_concurrent ?start ?end ?s2 ?e2) $?))
  =>
  (assert (anomaly (class A5.15.2)
                  (start ?start)
                  (end ?end)
                  (priority 16)
              (description =(str-cat
       "HPOTP erratic primary pump seal drain temperature may indicate "
                      "sensor problem or seal anomaly. No effect seen "
                      "in drain pressure.")))))
(deffacts init5.15.2
  (plot (class A5.15.2) (number i)
        (PIDs "1187")(title "HPOTP Primary Pump Seal Drain Temp"))
  (plot (class A5.15.2)(number 2)(choose_redundant TRUE)
        (PIDs "951" "952" "953")(title "HPOTP Primary Pump Seal Drain Pr"))
  (plot (class A5.15.2)(number 3)
       (PIDs "63")(title "Thrust Profile"))
)
;;; Rule: anomalyS.15.3
7;; Source: SAIC final report, section 5.15
;;; Summary: 951/952/953 and 1187 are both erratic or spiking. Concurrent anomaly in
;;; both sensors.
(defrule anomaly5.15.3
  (current phase find anomalies)
  (current test ?testid)
  (event_interval ?testid ?start ?end ~TRANSIENT)
  (confirmed|unconfirmed F_ERRAT|F_SPIKE ?testid "951"|"952"|"953" ?sl
       ?el&: (is concurrent ?start ?end ?sl ?el) $?)
  (confirmedlunconfirmed F_ERRATIF_SPIKE ?testid "1187" ?s2
      ?e2&:(is concurrent ?start ?end ?s2 ?e2) $?)
 =>
  (assert (anomaly (class A5.15.3)
                  (start ?start)
                  (end ?end)
                  (priority 16)
              (description =(sir-cat
      "HPOTP shows concurrent Jitter in both primary pump seal drain pressure "
                     "and temperature. Possible seal anomaly.")))))
(deffacts init5.15.3
  (plot_ditto A5.15.3 A5.15.1))
```

```
FILE:HPOTP_anom.clp
```

```
;;; Rule: anomaly5.15.4
;;; Source: Wilmer
;;; Summary: 951/952/953 and 1187 are both erratic or spiking. Non-concurrent anomaly
;;; in both sensors.
(defrule anomaly5.15.4
  (declare (salience -I0))
  (current_phase find_anomalies)
  (current_test ?testid)
  (F_THLEDE ?testid ?start ?end ?PL)
  (confirmed|unconfirmed F_ERRAT|F_SPIKE ?testid "951"|"952"|"953" ?sl
       ?el&: (is concurrent ?start ?end ?sl ?el) $?)
  (confirmediunconfirmed F ERRATIF SPIKE ?testid "1187" ?s2
      ?e2&: (is concurrent ?start ?end ?s2 ?e2) $?)
  (not (anomaly (class A5.15.31A5.15.4) (start ?s3)
             (end ?e3&:(is_concurrent ?start ?end ?s3 ?e3))))
  =>
  (assert (anomaly (class A5.15.4)
                  (start ?start)
                  (end ?end)
                  (priority 16)
              (description =(str-cat
       "HPOTP shows non-concurrent Jitter in both primary pump seal drain pressure "
                     "and temperature. Possible seal anomaly.")))))
(deffacts init5.15.4
  (plot_ditto A5.15.4 A5.15.1))
;;; Rule: anomaly5.18.1
;;; Source: SAIC final report, section 5.18
;;; Summary: 211/212 are erratic or spiking.
(defrule anomaly5.18.1
  (current_phase find_anomalies)
  (current_test ?testid)
  (event interval ?testid ?start ?end ~TRANSIENT)
  (confirmed unconfirmed F_ERRATIF_SPIKE ?testid "211"|"212" ?sl
       ?el&: (is_concurrent ?start ?end ?sl ?el) $?)
  =>
  (assert (anomaly (class A5.18.1)
                  (start ?start)
                  (end ?end)
                  (priority 16)
              (description =(str-cat
       "Intermediate seal purge pressure appears erratic or spiking. "
             "Possible nose seal leakage, helium supply problem or sensor anomaly. "
                    "Slight possibility of rubbing.")))))
(deffacts initS.18.1
  (plot (class A5.18.1) (number i)
       (PIDs "211" "212")(title "HPOP Int Seal Purge Pr"))
  (plot (class AS.i_.'_) (nu_er 2)
      (PIDs "937")(title "Engine Helium Interface Pr"))
  (plot (class A5.18.1) (number 3))(PIDs "92" "93" "951" "952" "953")
       (title "Adjacent Pressures (Sac Trb Sl Car P & Pri Pump Sl Dr P)"))
```
F

The main research

E.

à.

 $\bar{\phantom{a}}$ 

```
Ft" " ...................................................................................
;;; Rule: anomaly5.19.3
;;; Source: Inferred from Priority table in SAIC's POST_defs.h file.
;;; Summary: 233/234 are erratic or spiking.
;;; Evaluate for now.
(defrule anomaly5.19.3
  (current_phase find_anomalies)
  (current_test ?testid)
  (event interval ?testid ?start ?end ~TRANSIENT)
  (confirmed F SPIKEIF_ERRAT ?testid "233"J"234"I"518"I"519"I"521"I"522" ?sl
       ?el&:(is_concurrent ?start ?end ?sl ?el) $?)
  =>
  (assert (anomaly (class A5.19.3)
                   (start ?start)
                   (end ?end)
                   (priority 16)
                (description =(str-cat "Spike or erratic behavior in HPOT discharge "
                                 "temperature (confirmed by two sensors).")))))
(deffacts init5.19.3
  (plot (class A5.19.3) (number I) (full_sample TRUE)
       (anomaly_delta_start -5.0)(anomaly_delta_end +i0.0)
       (PIDs "233" "234" "518" "519" "521" "522")
       (title "HPOT Turbine Discharge Temperature")
       (choose_redundant TRUE))
  (plot (class A5.19.3) (number 2) (full_sample TRUE)
       (anomaly_delta_start -5.0) (anomaly_delta_end +I0.0)
       (PIDs "140" "141") (title "OPOV Actuator Position"))
  (plot (class A5.19.3)(number 3)
       (PIDs "233" "234" "518" "519" "521" "522")
       (title "HPOT Turbine Discharge Temperature")
       (choose_redundant TRUE)))
```
J.

 $\sim$   $_{\rm 0}$ 

```
;;; Rule: ADeltaPfamily
;;; Source: Inferred from examples from Wilmer.
;;; Summary: 327-328 statistics (for any time interval) are greater than 2.5 sigma.
(defrule ADeltaPfamily
  (current_phase find_anomalies)
  (current_test ?testid)
  (FAMILY_STAT ?type "HPOTP_BAL_CAV P A" ?A-mean ?A-stddev ?)
  (FAMILY_STAT ?type "HPOTP__BAL_CAV P B" ?B-mean ?B-stddev ?)
  (CURRENT_STAT ?testid ?type "HPOTP_BAL_CAV P A" ?currentA)
  (CURRENT_STAT ?testid ?type "HPOTP_BAL_CAV_P_B" ?currentB)
  (test (>= (abs (-
                   (/ (- ?currentA ?A-mean) ?A-stddev) ;;A deviation in stddevs
                   (/ (- ?currentB ?B-mean) ?B-stddev) ;;B deviation in stddevs
                )) 2.5))
  =>
  (bind ?delta (abs (-
                   (/ (- ?currentA ?A-mean) ?A-stddev) ;;A deviation in stddevs
                   (/ (- ?currentB ?B-mean) ?B-stddev)))) ;;B deviation in stddevs
  (if (> ?delta 0) then
      (bind ?direction HIGH)
 else
      (bind ?direction LOW))
  (assert (anomaly (class ADeltaPfamily)
                  (priority 16)
                  (description =(str-cat
       "HPOTP balance cavity pressure delta-P is out-of-family "
                                ?direction
                                   \mathbf{u} ( \mathbf{v}(format nll "%0.2f" ?delta )
                                 " sigma) during "
                                  ?type
                            " conditions, compared to historical statistics. ")))))
(deffacts init-ADeltaPfamily
  (plot (class ADeltaPfamily)(number I)(PIDs "327" "328")
       (title "HPOTP Balance Cavity Pressures"))
  (plot (class ADeltaPfamily)(number 2)(PIDs "63")(title "Thrust Profile"))
  (plot (class ADeltaPfamily)(number 3)(PIDs "858" "859" "860")
       (title "ENG LOX Inlet Pressure")))
```
i.<br>E Ē  $\bar{\Xi}$ i<br>I ř.

i<br>Di

 $\equiv$ 

 $\frac{1}{2}$ 

## **FILE: HPOTP\_greenrun.clp GreeRun Specification Check Rules**

```
;;; HPOTP Diagnostic System
;;; Greenrun Requirements Validation
;;;
;;; Created 12/20/93 T.W. Bickmore
;;; DEFFACTS INITGREEN LIMITS
;;; Specifies most greenrun limits found in Tables II &III of GreenRun Specification
;;; RL00461, Revision H, 1/6/88.
(deffacts initGREEN limits
  (GREEN_limit "HPOTP_PRI_PMP SL DR P" START nil 18.0)
  GREEN_limit "HPOT_DS_T" 104<br>
104 (GREEN limit "HPOT DS_T" 104
                                                                  nil 1540.0)
  (GREEN_limit "HPOT_DS_T"
                                                                  nil 1470.
  (GREEN_11mit "PBPDS_P" 104
                                                                  7040.0 nil)
  (GREEN_1imit "HPOTP \overline{PRI}PMP SL DR_P" 104
                                                                  nil 16 0)
  (GREEN\_limit "HPOTP PRI PMP SL DR P" 104
                                                                  nil 16 0)
  (GREEN_1 imit "HPOTP PRI TRB SL DR P" 104
                                                                  nil 60 0)
  (GREEN limit "HPOTP PRI TRB SL DR P" 104
                                                                  nil 30 O)
  (GREEN_1limit "HPOTP\overline{PRI_1}TRB_5L_0R_1P" 104
                                                                  nil 30 0)
  (GREEN limit "HPOTP SEC TRB SL CAV P" 104<br>(GREEN limit "HPOTP SEC TRB SL CAV P" 104
                                                                  nil 31 5)
  GREEN limit "HPOTP SEC TRB SL CAV P"<br>GREEN limit "HPOTP SEC TRB SL CAV P"<br>GREEN 'imit "HPOTP SEC TRB SL CAV P"
                                                                  nil 22 5)
  (GREEN limit "HPOTP SEC TRB SL CAV P" 104
                                                                  nil 22 5)
   GREEN limit "HPOT DS T" 109 "109 MIN NPSP" nil 1600.0)
   GREEN limit "HPOT DS T" 109 "109 MAX NPSP" nil 1510.0)
   GREEN limit "PBP DS P" 109 "109 MAX NPSP" 7515.0 nil)
   GREEN limit "HPOTP PRI PMP SL DR P" 109 "109 MIN NPSP" nil 16.0)
   GREEN limit "HPOTP PRI PMP SL DR P" 109 "109 MAX NPSP" nil 16.0)
   GREEN limit "HPOTP PRI TRB SL DR P" 109 PEAK nil 67.0)
   GREEN limit "HPOTP PRI TRB SL DR P" 109 "109 MIN NPSP" nil 34.0)
   GREEN limit "HPOTP PRI TRB SL DR P" 109 "109 MAX NPSP" nil 34.0)
   GREEN limit "HPOTP SEC TRB SL CAV P" 109 PEAK nil 35.0)
   GREEN limit "HPOTP SEC TRB SL CAV P" 109 "109 MIN NPSP" nil 25.0)
   GREEN limit "HPOTP SEC TRB SL CAV P" 109 "109 MAX NPSP" nil 25.0))
;;; Rule: GREEN check duration
;;; Source: GreenRun Specs, RL00461, 6 Jan 1988
;;; Summary:
;;; The following rules determine the total time spent at 104% and i09%, and
;;; check them against the greenrun specs.
(deffacts GREEN init time at 104
  (time_at 104 0.0)
  (time_at 109 0.0))
(defrule GREEN copy_PL_times
  (declare (salience I0))
  (current_test ?testid)
 (F_THLEDE ?testid ?start ?end ?PL&:(>= ?PL 104))
 \Rightarrow(if (>= ?PL 109) then
     (assert [one_time_at 109 = (- ?end ?start)))else
     (assert (one_time_at 104 =(- ?end ?start)))))
```

```
(defrule GREEN_sum_times
  (declare (salience 10))
  ?fl <- (time_at ?PL ?sofar)
  ?f2 <- (one_time_at ?PL ?time)
  =>
  (retract ?fl ?f2)
  (assert (one_time_at ?PL =(+ ?sofar ?time))))
(defrule GREEN check duration
  (current_phase find_anomalies)
  (current_test ?testid)
  (shutdown_time ?testid ?shut)
  (or (test (< ?shut 250))
      (time_at 109 ?time&:(< ?time 50))
      (and (time_at 109 ?timel09)
          (time_at 104 ?timel04&:(< (+ ?timel09 ?timel04) 150.0))))
  =>
  (assert (anomaly
              (start 0.0)
              (end ?shut)
              (class G3512a)
              (priority 16)
              (append_time FALSE)
              (repeatable FALSE)
              (description
       "Failed HPOTP GreenRun test duration criteria 3.5.1.2(a)."))))
(deffacts init3512a
  (plot (class G3512a) (number I)
       (PIDs "63") (title "Thrust Profile")))
;;; Rule: GREEN check LPOTP inlet
;;; Source: GreenRun Specs,-RL00461, 6 Jan 1988
;;; Summary:
;;; The following rules check the minimum required duration at MIN and MAX
;;; LOX pressurization.
;;; Note: FindConstantThrust clips 2 seconds from each power level,
;;; so time requirements are shortened accordingly.
(defrule GREEN LPOTP inlet OKa
  (declare (salience 10))
  (current_phase find anomalies)
  (current_test ?testid)
  ;; (b) Minimum NPSP of 20+5/-0 for 5 seconds at 104% or higher...
  (confirmed|unconfirmed F_INRANGE ?testid ? ?start ?end
      "104_MIN_NPSP"|"109_MIN_NPSP")
  (test (>= (- ?end ?start) 3.0))
 =>
  (assert (GREEN OK ?testid G3512b)))
```
HPOTP Diagnostic System Enhancement **Page A7-72** Page A7-72

L  $\overline{\phantom{a}}$ 

Ē,  $\frac{1}{2}$  . į. L

```
(defrule GREEN LPOTP inlet OKb
    (declare (salience I0))
\mathbf{r}(current_phase find anomalies)
    (current test ?testid)
   ;; (c) Maximum inlet pressure of 150+10/-0 for I0 seconds
   ;; at 104% or higher (not for stand A3)...
    (or (test (eq (sub-string 2 2 ?testid ) "3"))
        (and
          (confirmed|unconfirmed F_INRANGE ?testid ? ?start ?end
                 "104_MAX_NPSP"|"109_MAX_NPSP")
          (test (>= \overline{(-)} ?end ?start) 8.0))))
   \Rightarrow(assert (GREEN_OK ?testid G3512c)))
  (defrule GREEN check LPOTP inletb
    (current_phase find_anomalies)
    (current_test ?testid)
    (not (GREEN_OK ?testid G3512b))
   (shutdown_time ?testid ?shut)
   \Rightarrow(assert (anomaly
                 (class G3512b)
                 (priority 16)
                 (start 0.0)
                 (end ?shut)
                 {append time FALSE)
                 (repeatable FALSE)
                 (description =(str-cat
                 "Failed HPOTP GreenRun LPOTP inlet criteria 3.5.1.2(b). "
         "(Minimum NPSP of 20+5/-0 for 5 seconds at 104% or higher.)")))))
 {defrule GREEN check LPOTP inletc
   (current_phase find_anomalies)
   (current_test ?testid)
   (not (GREEN_OK ?testid G3512c))
   (shutdown time ?testid ?shut)
   =7
   (assert (anomaly
                (class G3512c)
                (priority 16)
                (start 0.0)
                (end ?shut)
                (append_tlme FALSE)
                (repeatable FALBE)
                (description =(str-cat
                "Failed HPOTP GreenRun LPOTP inlet criteria 3.5.1.2(c). "
         "(Maximum NPSP of 150+10/-0 for I0 seconds at 104% or higher.)")))))
 (deffacts init3512bc
   (plot (class G3512b)(number I)(title "Engine Ox Inlet Pressure")
         (PIDs "858" "859" "860") (choose_redundant TRUE))
   (plot (class G3512b) (number 2)
         (PIDs "63") (title "Thrust Profile"))
   (plot_dltto G3512c G3512b))
```

```
;;; Rule: GREEN check 65 time
;;; Source: GreenRun Specs, RL00461, 6 Jan 1988
;;; Summary:
;;; Checks the minimum bucket durations.
;;; Note: FindConstantThrust clips 2 seconds of each power level, so must
;;; shorten requirement from i0 seconds to 8 to accomodate.
(defrule GREEN check 65 time
  (current_phase find_anomalies)
  (current_test ?testid)
  (shutdown time ?testid ?shut)
  (or (not (F_{\_T}HLEDE ?testid ?start ?end&:(>= (- ?end ?start) 8.0) 65))
      (not (F\overline{\phantom{a}}THLEDE ?testid ?start ?end&:(>= (- ?end ?start) 8.0) 64))
      (not (F_{\text{THEDE}} ?testid ?start ?end&:(>= (- ?end ?start) 8.0) 63)))
  \Rightarrow(assert (anomaly
              (class G3512d)
              (priority 16)
              (start 0.0)
              (end ?shut)
              (append_time FALSE)
              (repeatable FALSE)
              (description
       "Failed HPOTP GreenRun 65/64/63% throttle criteria 3.5.1.2(d)"))))
(deffacts init3512d
  (plot_ditto G3512d G3512a))
;;; Rule: GREEN_check_limits
;;; Source: GreenRun Specs, RL00461, 6 Jan 1988
;;; Summary: 35131I &III
;;; Checks the various limits in the GREEN_limit table at the top of this file.
(defrule GREEN_check_start_limits
  (current_phase find_anomalles)
  (current_test ?testid)
  (GREEN_limit ?param START ?min ?max)
  (sensor_status ?testid ?pid ?param preferred)
  (sensor (parameter ?param) (desc ?text))
  (or (and
       (test (neq ?min nil))
       (F_RLVIOL ?testid ?pid nil ?vstart ?vend "either_pid" "lower"
              ?limlt&:(approx-eq ?limit ?min 0.01)))
                                                         \Delta\phi , \phi , \phi , \phi(and \blacksquare(test (neq ?max nil))
       (F_RLVIOL ?testid ?pid nil ?vstart ?vend "either_pid" "upper"
             ?limit&: (approx-eq ?limit ?max 0.01))))
  (test (is_concurrent ?vstart ?vend -I.0 0.0))
  =>
  (bind ?class (gensym))
  (assert (anomaly
              (class ?class)
              (priority 16)
              (start -0.0) (end 0.0)
              (append_time FALSE)
              (repeatable FALSE)
              (desCription =(str-cat
              "Failed HPOTP GreenRun limits at START for " ?text ".")))
         (plot (class ?class) (number i) (PIDs ?pid) (title ?text)
              (anomaly delta_start -5.0) (anomaly_delta_end +5.0))))
```
開発 に

Ë

tti.  $\frac{1}{\pi}$ 

 $\Xi^*$ 

 $\bar{\mathbf{r}}$ 

```
(defrule GREEN_check_peak_limits
  (current_phase find_anomalies)
  (current_test ?testid)
  (GREEN_limit ?param ?IimitPL&~START PEAK ?min ?max)
  (sensor_status ?testid ?pid ?param preferred)
  (sensor (parameter ?param) (desc ?text))
  (F_THLEDE ?testid ?start ?end ?PL)
  (test (or (and (= ?limitPL 104) (>= ?PL 104) (< ?PL 109))
             (and (= ?limitPL 109) (>= ?PL 109))))
  (or (and
       (test (neq ?min nil))
        (F_RLVIOL ?testid ?pid nil ?vstart ?vend "either_pid" "lower"
               ?limit&: (approx-eq ?limit ?min 0.01)))
      (and
       (test (neq ?max nil))
        (F_RLVIOL ?testid ?pid nil ?vstart ?vend "either_pid" "upper"
               ?limit&: (approx-eq ?limit ?max 0.01))))
  (test (is_concurrent ?start ?end ?vstart ?vend))
  \Rightarrow(bind ?class (gensym))
  (assert (anomaly
               (class ?class)
               (priority 16)
               (start =(max ?start ?vstart))
               (end -(min ?end ?vend))
               (description
                 =(str-cat "Failed HPOTP GreenRun " ?PL "% peak limits for "
                      ?text "\cdot")))
        (plot (class ?class)(number i)(PIDs ?pid)(title ?text)
               (anomaly_delta_start -5.0) (anomaly_delta_end +5.0))))
(defrule GREEN_check_limits
  (current_phase find_anomalies)
  (current_test ?testid)
  (GREEN_limit ?param ?IimitPL&~START ?inlet&~PEAK'?min ?max)
  (sensor_status ?testid ?pid ?param preferred)
  (sensor (parameter ?param) (desc ?text))
  (confirmed/unconfirmed F INRANGE ?testid ? ?start ?end ?inlet)
  (or (and
       (test (neq ?min nil))
        (F_RLVIOL ?testld ?pid nil ?vstart ?vend "either pid" "lower"
              ?limit&:(approx-eq ?limit ?min 0.01))) .
      (and
       (test (neq ?max nil))
        (F_RLVIOL ?testid ?pid nil ?vstart ?vend "either_pid" "upper"
              ?limit&: (approx-eq ?limit ?max 0.01))))
  (test (is_concurrent ?start ?end ?vstart ?vend))
 \Rightarrow(bind ?class (gensym))
  (assert (anomaly
              (class ?class)
               (priority 16)
               (start = (max ?start ?vstart))(end = (min ?end ?vend))(description
                -(str-cat "Failed HPOTP GreenRun " ?inlet " limits for " ?text ".")))
        (plot (class ?class) (number I) (PIDs ?pid) (title ?text)
              (anomaly_delta_start -5.0) (anomaly_delta_end +5.0))))
```

```
;;l ...........
11; Rule: GREEN check IMSLStart
;;; Source: Wilmer
;;; Summary: Normalized form.
;;; Checks the intermediate seal purge pressure requirement at start.
(defrule GREEN check IMSLStart
  (current phase find anomalies)
  (current_test ?testid)
  (STATS ?testid "211"I"212" ?sl&:(eqtime ?sl -I.0) ?el&:(eqtime ?el 0.0) ?imsl $?)
  (STATS ?testid "937" ?s2&: (eqtime ?s2 -1.0) ?e2&: (eqtime ?e2 0.0) ?he $?)
  (test (< (/ (* ?imsl 730.0) (+ ?he 14.7)) 180.0))
 =>
  (assert (anomaly (class AIMSLStart)
                  (start -5.0)
                  (end 5.0)
              (priority 16)
              (append_time FALSE)
              (repeatable FALSE)
                  (description
      "Failed HPOTP GreenRun intermediate seal purge pressure START criteria."))))
(deffacts initAIMSLStart
  (plot (class AIMSLStart) (number i) (PIDs 211 212)
       (title "HPOTP Intermediate Seal Purge Press"))
  (plot (class AIMSLStart) (number 2) (PIDs 937) (title "Eng Helium Interface Press")))
;;; Rule: GREEN check DeltaT
;;; Source: GreenRun Specs, RL00461, 6 Jan 1988, Wilmer
;;; Summary: 3513II &III
;;; checks the minimum turbine delta-T requirements. If limit is exceeded and turbine
;;; temps are cold, then that is offered as an explanation.
(defrule GREEN check DeltaTl
  (current_phase find_anomalies)
  (current_test ?testid)
  (F_THLEDE ?testid ?start ?end ?PL)
 (F_RLVIOL ?testid ?tpid&"233"|"234"|"518"|"519"|"521"|"522" "1190" ?vstart ?vend
             "difference" "lower" ?limit)
 (test (is_concurrent ?start ?end ?vstart ?vend))
 (test (or (and (>= ?PL 104)(< ?PL I09) (approx-eq ?limit 280.0 0.I))
           (and (>= ?PL I09) (approx-eq ?limit 370.0 0.I))))
 (not (anomaly (class G3513DT) (start ?s2)
      (end ?e2&: (is_concurrent ?start ?end ?s2 ?e2))))
 (F_RLVIOL ?testid "233"i"234"I"518"J"519"I"521"J"522" nil ?rs ?re
             "either_pid" "lower" ?rl&:(approx-eq ?rl 1300.0 1.0))
 (test (is concurrent ?vstart ?vend ?rs ?re))
 =>
 (assert (anomaly
             (class G3513DT)
             (priority 16)
             (start =(max ?start ?vstart))
             (end = (min ?end ?vend))
             (description =(str-cat "Failed HPOTP GreenRun " ?PL
                           "% limits for turbine Delta-T."
             " Probable cause is cold turbine temperature (below 1300.0)." )))))
```
₿č,

у.  $\mathbb{R}^n$  .  $\leftarrow$ E ē  $\frac{1}{2}$  $\perp$  . . E

```
(defrule GREEN check DeltaT2
  (current_phase find_anomalies)
  (current_test ?testld)
  (F_THLEDE ?testid ?start ?end ?PL)
  (F_RLVIOL ?testid ?tpid&"233"I"234"L"518"I"519"l"521"l"522" "1190" ?vstart ?vend
              "difference" "lower" ?limit)
  (test (is_concurrent ?start ?end ?vstart ?vend))
  (test (or (and (>= ?PL 104)(< ?PL I09) (approx-eq ?limit 280.0 0.i))
            (and (>= ?PL I09) (appro×-eq ?limit 370.0 0.i))))
  (not (anomaly (class G3513DT) (start ?s2)
       (end ?e2&:(is concurrent ?start ?end ?s2 ?e2))))
  (not (F_RLVIOL ?testid "233" J"234" i"518" L"519" i"521" l"522" nil ?rs ?re
              "eit her_pid" "lower"
       ?rl&: (and (approx-eq ?rl 1300.0 1.0) (is_concurrent ?vstart ?vend ?rs ?re))))
  =>
  (assert (anomaly
              (class G3513DT)
               (priority 16)
              (start =(max ?start ?vstart))
               (end = (min ?end ?vend))
               (description =(str-cat "Failed HPOTP GreenRun " ?PL
       "% limits for turbine Delta-T. Turbine temperature is not cold.")))))
(deffacts initG3513DT
  (plot (class G3513DT) (number I) (PIDs 233 234) (title "HPOT Discharge Temps")
       (anomaly_delta_start -5.0) (anomaly_delta_end +5.0))
  (plot (class G3513DT) (number 2) (PIDs 1190)
       (title "HPOTP Primary Turbine Seal Drain Temp")
       (anomaly_delta_start -5.0)(anomaly_delta_end +5.0))
  (plot (class G3513DT) (number 3) (PIDs 63) (title "Thrust Profile")))
```

```
;;; Rule: GREEN_check_DeltaSpeed
;;; Source: GreenRun Specs, RL00461, 6 Jan 1988
;;; Summary: 3513II &III
;;; Checks delta-speed requirements.
(defrule GREEN_check_DeltaSpeed
  (current_phase find_anomalies)
  (current_test ?testid)
  (linear_behavior ?testid ?start&:(> ?start i0.0) ?end ?PL ?inletl ?inlet2)
  (STATS ?testid "2" ?timela ?timelb ?meanl $?)
  (test (event in interval ?start ?timela ?timelb))
  (STATS ?testid "2" ?time2a ?time2b ?mean2 $?)
  (test (event_in_interval ?end ?time2a ?time2b))
  (test (or (and (>= ?PL 104) (< ?PL 109}
              (or (and (approx-eq ?inlet2 25.0 5.0)
                       (> (- ?mean2 ?meanl) 800.0))
                  (and (approx-eq ?inlet2 150.0 i0.0)
                       (< (-?mean2  ?mean1) -400)))
         (and (>= ?PL 109)
              (or (and (approx-eq ?inlet2 25.0 5.0)
                      (> (- ?mean2 ?meanl) 1440.0))
                  (and (approx-eq ?inlet2 150.0 i0.0)
                       (< (-?mean2 ?mean1) -720) ))))\Rightarrow(assert (anomaly
              (class G3513DS)
              (priority 16)
              (start ?start)
              (end ?end)
              (description =(str-cat "Failed HPOTP GreenRun " ?PL
                     "% limits for speed change.")))))
(deffacts initG3513DS
  (plot (class G3513DS) (number i) (PIDs 2) (title "HPOTP Speed")
       (anomaly delta_start -5.0) (anomaly_delta_end +5.0))
  (plot (class G3513DS) (number 2) (PIDs 858 859 860) (choose_redundant TRUE)
       (title "Eng LOX Inlet Pressure"))
  (plot (class G3513DS) (number 3) (PIDs 63) (title "Thrust Profile")))
```
 $\leq$ ä,  $\begin{bmatrix} 1 & 1 & 1 \\ 1 & 1 & 1 \\ 1 & 1 & 1 \end{bmatrix}$  $\sim$ 

i ilimin i

## **FILE: HPOTP\_plot.clp Supporting Plot Generation**

```
;;; HPOTP Diagnostic Module
;;; Plot Generation for PLOTINFO.
;;;
;;; Creation 8/10/93 T.W. Bickmore
;;; ------------------------ UTILTY RULES/FUNCTIONS ------------------
;;;
;;; DEFFUNCTION SUBSCRIPT
;;; Takes a symbol and a number and produces a new symbol whose
;;; name is the symbol concatenated to the number.
(deffunction subscript (?name ?subscript)
  (nth 1 (str-explode (str-cat ?name ?subscript))))
;;; DEFRULE PLOT EMIT INFO
;;; Adds information about a single PLOTINFO field into the list of fields for output.
(defrule PLOT emit info
  (declare (salience 100))
  (current_phase prepare_output)
  ?fl <- (emit_plot_info ?postulate ?slot ?value)
  ?f2 <- (plot_info_slots ?postulate $?slots)
  ?f3 <- (plot_info_values ?postulate $?values)
  \Rightarrow(retract ?fl ?f2 ?f3)
  (assert (plot_info_slots ?postulate $?slots ?slot)
          (plot info values ?postulate $?values ?value)))
;;; ...................... INITIALIZATION ............................
;;; DEFRULE PLOT COPY DATA
;;; Copies information from one anomaly class to another, as directed
;;; by 'plot_dltto' commands.
(defrule PLOT_copy_data
  (current_phase initialize)
  (plot_ditto ?new ?old)
  (plot (class ?old)
        (use_comparison ?uc)
        (cross_comparison ?cc)
        (full_sample ?fs)
        (end ?end)
        (number ?n)
        (anomaly_delta_start ?as)
        (anomaly_delta_end ?ae)
        (choose_redundant ?ch)
        (shutdown_delta_end ?se)
        (title ?title)
        (PIDs $?pids))
  \Rightarrow(assert (plot (class ?new)
        (use comparison ?uc)
        (cross_comparison ?cc)
        (full_sample ?fs)
        (number ?n)
        (end ?end)
       (choose redundant ?ch)
        (anomaly_delta_start ?as)
        (anomaly_delta_end ?ae)
        (shutdown_delta_end ?se)
        (title ?title)
        (PIDs $?pids))))
```
J.

```
;;; DEFRULE PLOT CHOOSE REDUNDANT PID
;;; This selects the preferred PID for any plots which have their 'choose_redundant'
;;; flag set.
(defrule PLOT_choose_redundant_pid
  (declare (salience i0000))
  (current_phase prepare_output)
  (current_test ?testid)
  ?f <- (plot (choose_redundant TRUE)
              (PIDs $? ?pid $?))
  (sensor_status ?testid ?pid preferred)
  =>
  (modify ?f
     (choose_redundant FALSE)
     (PIDs ?pid))l
;;; ...................... ASSIGN POSTULATE ..........................
;;; DEFFACTS PLOT INIT POSTNUM
;;; Initializes the number of postulates to zero.
(deffacts PLOT_init_postnum
  (hum_postulates 0))
;;; DEFRULE PLOT ASSIGN POSTNUMS
;;; Assigns a postulate number and name to each anomaly.
(defrule PLOT_assign postnums
 (declare (salience -I00))
 (current_phase prepare output)
 (current_test ?testid)
 ?fl <- (hum_postulates ?n)
 ?f2 <- (anomaly (postnum nil) (class ?class))
 \Rightarrow(bind ?postnum (+ ?n i))
 (bind ?postulate (str-cat "post " ?testid "_HPOTP_" ?n))
 (retract ?fl)
 (modify ?f2
     (postnum ?n)
     (name ?postulate))
 (assert (hum_postulates ?postnum)))
```
t,

 $\mathcal{L}$ 

 $\tilde{\mathbf{r}}$ i<br>Eu ₽. ĝ.  $\overline{a}$ 

È.

```
;;; DEFRULE PLOT INIT INFO
;;; Initializes PLOTINFO fields and various temporary facts to
;;; begin plot generation for a particular anomaly.
;;; Only done if at least one plot spec exists.
(defrule PLOT init info
 (current_phase prepare_output)
  (current_test ?testid)
  (anomaly (postnum ?post_num&~nil) (name ?postulate) (class ?class))
  (plot (class ?class)) ;;At least one must exist.
 (not (plot_info_slots ?postulate $?))
 \Rightarrow(assert (plot_info_slots ?postulate NAME POST_NUMBER MODULE CUR_TESTID)
          (plot_info_values ?postulate ?postulate ?post_num HPOTP ?testid)
          (hum_plots 0)
          (pid_index 0)
          (current_anomaly ?postulate)))
;;; DEFRULE PLOT INIT INFO COMPARISON
;;; Outputs the comparison test ID, if available.
(defrule PLOT_init_info_comparison
 (current_phase prepare_output)
 (comparison_test ?testid)
 (current anomaly ?postulate)
 (anomaly (name ?postulate) (class ?class))
 (or (plot (class ?class) (use_comparison TRUE))
     (plot (class ?class) (cross_comparison TRUE)))
 (plot (class ?class)) ;;At least one must exist.
 \Rightarrow(assert (emit_plot_info ?postulate PREV_TESTID ?testid)))
;;; --------------------- GENERATE PLOTS ----------------------------
;;; DEFRULE PLOT HANDLE ONE PLOT
;;; Asserts a control fact to start generation of the next plot for
;;; the current anomaly.
(defrule PLOT_handle_one_plot
  (current_phase prepare_output)
  (current_anomaly ?postulate)
  (num_plots ?sofar)
  (anomaly (name ?postulate) (class ?class))
  (plot (class ?class)
        (number ?n&-(+ ?sofar i)))
  =>
  (assert (prepare plot ?n)))
;;; DEFRULE PLOT_FINISH_PLOT
;;; Updates control facts when all information for the current plot
;;; has been specified.
(defrule PLOT_finish plot
  (declare (salience -50))
  (current_phase prepare_output)
 ?fl <- (prepare_plot ?n)
 ?f2 <- (hum_plots ?solar)
 \Rightarrow(retract ?fl ?f2)
  (assert (hum_plots ?n)))
```

```
;;; DEFRULE PLOT WRAPUP
;;; Updates control facts and output the number of plots when plot
;;; generation for the current anomaly has been completed.
(defrule PLOT_wrapup
  (declare (salience -80))
  (current_phase prepare_output)
  (current_test ?testid)
 ?fl <- (current_anomaly ?postulate)
  (anomaly (name ?postulate))
 ?f2 <- (hum_plots ?hum_plots)
 ?f3 <- (pid_index ?)
 =>
  (retract ?fl ?f2 ?f3)
  (assert (emit_plot_info ?postulate NUM_PLOTS ?hum_plots)))
;;; -------------------    PLOT TIME RANGE ----------------------------
;;; DEFRULE PLOT_EMIT_PLOT_TIMES_I
;;; Outputs the start and end time for the current plot, when specified as
;;; deltas from the anomaly start and end times.
(defrule PLOT_emit_plot_times_l ;;for Delta from anomaly time
  (current phase prepare_output)
  (current_anomaly ?postulate)
  (anomaly (name ?postulate) (class ?class) (start ?anom_start))
  (prepare_plot ?n)
  (plot (class ?class)
        (number ?n)
        (anomalydelta_start ?astart delta&~nil)
        (anomaly_delta_end ?aend_delta&~nil))
  \Rightarrow(assert (emit_plot_info ?postulate =(subscript START_TIME ?n)
               =(+ ?anom_start ?astart_delta))
          (emit_plot_info ?postulate =(subscript END_TIME ?n)
              =(+ ?anom start ?aend delta))))
;;; DEFRULE PLOT EMIT PLOT TIMES 2
;;; Outputs the start and end time for the current plot, from start to
;;; shutdown (or end) for a current vs. comparison test plot.
(defrule PLOT_emit_plot_times_2 ;;use comparison test
  (current_phase prepare_output)
  (current_anomaly ?postulate)
  (anomaly (name ?postulate) (class ?class))
  (prepare_plot ?n)
  (plot (class ?class)
        (number ?n)
        (anomaly_delta_start nil)
        (anomaly_delta_end nil)
        (end ?end)
        (cross_comparison ?cross)
        (use_comparison ?use&: (or ?cross ?use))
        (shutdown_delta_end ?shut_delta))
  (current_test ?current_tid)
  (TESTINFO ?current_rid $? ?current_shutdown)
  (comparison_test ?comparison_tid)
  (TESTINFO ?comparison_rid $? ?comparison_shutdown)
  =>
  (if (eq ?shut_delta nil) then (bind ?shut_delta 0.0))
  (if (eq ?end nil) then
      (bind ?end (+ (max ?current_shutdown ?comparison_shutdown) ?shut_delta)))
  (assert (emit plot_info ?postulate =(subscript START TIME ?n) 0.0)
          (emit_plot_info ?postulate =(subscript END_TIME ?n) ?end)))
```
化气体医气管 医神经性 医神经性 医心理学 医心理学

친

```
;;; DEFRULE PLOT EMIT PLOT TIMES 3
;;; Outputs the start and end time for the current plot, from start to
;;; shutdown (or end) for a current test only plot.
(defrule PLOT_emit_plot_times_3 ;;no comparison test
  (current_phase prepare_output)
  (current_anomaly ?postulate)
  (anomaly (name ?postulate) (class ?class))
  (prepare_plot ?n)
  (plot (class ?class)
        (number ?n)
        (anomaly_delta_start nil)
        (anomaly_delta_end nil)
        (end ?end)
        (use_comparison FALSE)
        (cross_comparison FALSE)
        (shutdown_delta_end ?shut_delta))
  (current_test ?current_tid)
  (TESTINFO ?current_tid $? ?shutdown)
  =>
  (if (eq ?shut delta nil) then (bind ?shut delta 0.0))
  (if (eq ?end nil) then
      (bind ?end (+ ?shutdown ?shut_delta)))
  (assert (emit_plot_info ?postulate =(subscript START_TIME ?n)
0.0)
           (emit_plot_info ?postulate =(subscript END_TIME ?n)
?end)))
;;; PLOT MISCELLANY ............................
;;; DEFRULE PLOT EMIT MISCELLANY
;;; Outputs FULL_SAMPLEn, NUM_CURVESn, and XTITLEn fields for the current plot.
(defrule PLOT_emit_miscellany
  (current_phase prepare_output)
  (current_anomaly ?postulate)
  (anomaly (name ?postulate) (class ?class))
  (prepare_plot ?n)
  (plot (class ?class)
        (number ?n)
        (cross_comparison ?usecomp)
        (full_sample ?fullsample)
        (PIDs $?pids))
 \Rightarrow(if ?fullsample then (bind ?fullsample I) else (bind ?fullsample 0))
  (if ?usecomp then (bind ?factor 2) else (bind ?factor.l))
  (assert (emit_plot_info ?postulate =(subscript FULL_SAMPLE ?n) ?fullsample)
          (emit_plot_info ?postulate =(subscript NUM CURVES ?n)
              =(* (length $?pids) ?factor))
          (emit_p!ot_info ?postulate -(subscript XTITLE ?n) "Time (seconds)")))
```
I

```
: ; ; DEFRULE PLOT_EMIT_PIDS_1
;;; Outputs PIDn, WHICH_TESTn, and LEG_LABELn fields for the current plot,
;;; for the current test only (no comparison).
(defrule PLOT_emit_pids_l ;;no comparison test
  (current_phase prepare_output)
  (current_anomaly ?postulate)
  (anomaly (name ?postulate) (class ?class))
  (prepare_plot ?n)
  (plot (class ?class)
        (number ?n)
        (cross_comparison FALSE)
        (use_comparison ?usecomp)
        (PIDs $?pids))
  ?f <- (pid_index ?index)
  (not (output_plot_pids ?postulate ?n))
  \Rightarrow(retract ?f)
  (bind ?i I)
  (if ?usecomp then (bind ?which I) else (bind ?which 0))
  (while (<= ?i (length $?pids))
     (assert (emit_plot_info ?postulate =(subscript PID (+ ?i ?index))
                      =(str-cat (nth ?i $?pids)))
              (emit_plot_info ?postulate =(subscript WHICH_TEST (+ ?i ?index)) ?which)
             (emit_plot_info ?postulate =(subscript LEG LABEL (+ ?i ?index))
                      = (str-cat (nth ?i $?pids)))
     (bind ?i (+ ?i I)))
  (assert (output_plot_pids ?postulate ?n)
          (pid_index =(+ ?index (length $?pids)))))
;;; DEFRULE PLOT EMIT PIDS 1
;;; Outputs PIDn, WHICH_TESTn, and LEG_LABELn fields for the current plot,
;;; for current and comparison tests.
(defrule PLOT_emit_pids_2 ;;comparison test
  (current_phase prepare_output)
  (current_anomaly ?postulate)
  (anomaly (name ?postulate) (class ?class))
  (prepare_plot ?n)
  (plot (class ?class)
        (number ?n)
        (cross_comparison TRUE)
        (PIDs $?pids))
  ?f <- (pid_index ?index)
  (not (output_plot__pids ?postulate ?n))
 \Rightarrow(retract ?f)
  (bind ?i I)
  (while (<= ?i (length $?pids))
     (bind ?curr (- (* ?i 2) i))
     (bind ?prey (* ?i 2))
    (assert ;;Current test...
             (emit_plot_info ?postulate =(subscript LEG_LABEL ?curt)
                      =(str-cat (nth ?i $?pids) " (C)"))
             (emit_plot_info ?postulate =(subscript PID ?curr)
                      =(str-cat (nth ?i $?pids)))
             (emit_plot_info ?postulate =(subscript WHICH TEST ?curr) 0)
             ;;Comparison test...
             (emit_plot_info ?postulate =(subscript LEG_LABEL ?prev)
                     = (str-cat (nth ?i $?pids) " (P)"))
             (emit plot_info ?postulate =(subscript PID ?prev)
                      =(str-cat (nth ?i $?pids)))
             (emit_plot_info ?postulate =(subscript WHICH TEST ?prey) i))
    (bind ?i (+ ?i i)))
 (assert (output_plot_pids ?postulate ?n)
          (pid_index = (+ ?index (* (length $?pids) 2))))
```
÷.

 $=$ 

 $\ddot{\phantom{1}}$ 

```
;;; ...................... PLOT TITLES ................................
;;; DEFRULE PLOT EMIT TITLE
 ;;; Outputs the title for the current plot.
 (defrule PLOT_emit_title
   (current_phase prepare_output)
   (current_anomaly ?postulate)
   (anomaly (name ?postulate) (class ?class) (start ?start)
        (append_time ?append))
   (prepare_plot ?n)
   (plot (class ?class)
         (number ?n)
         (title ?title))
  =>
  (assert (emit_plot_info ?postulate =(subscript TITLE ?n) ?title)))
;;7 DEFRULE PLOT EMIT SUBTITLE 1
;;; Outputs the subtitle for the current plot when there is no comparison test.
(defrule PLOT_emit_subtitle_l ;;no comparison test
  (current_phase prepare_output)
  (current_anomaly ?postulate)
  (current_test ?tid)
  (anomaly (name ?postulate) (class ?class))
  (prepare_plot ?n)
  (plot (class ?class)
        (number ?n)
         (cross_comparison FALSE)
         (use_comparison FALSE))
  =>
  (assert (emit_plot_info ?postulate =(subscript SUBTITLE ?n) ?rid)))
7;; DEFRULE PLOT EMIT SUBTITLE 2
777 Outputs the subtitle for the current plot when there is a comparison test.
;;; (For cross-plots.)
(defrule PLOT_emit_subtitle_2 ;;comparison test
  (current_phase prepare_output)
  (current_anomaly ?postulate)
  (current_test ?curr_tld)
  (comparison_test ?prev_tid)
  (anomaly (name ?postulate) (class ?class))
  (prepare_plot ?n)
  (plot (class ?class)
        (number ?n)
        (cross_comparison TRUE))
  =>
  (assert (emit_plot_info ?postulate =(subscript SUBTITLE ?n)
                          =(str-cat ?curr_tid "(C) " ?prev_tid "(P)"))))
::; DEFRULE PLOT EMIT SUBTITLE 3
;;; Outputs the subtitle for the current plot when there is a comparison test.
;7; (For comparison test only plots.)
(defrule PLOT_emit_subtitle_3 ;;comparison test
  (current_phase prepare_output)
  (current_anomaly ?postulate)
  (comparison_test ?prev_tid)
  (anomaly (name ?postulate) (class ?class))
  (prepare_plot ?n)
  (plot (class ?class)
        (number ?n)
        (use_comparison TRUE))
 \Rightarrow(assert (emit plot_info ?postulate =(subscript SUBTITLE ?n)
                         =(str-cat ?prev_tid "(P)"))))
```
ł,

Ĵ

```
;;; DEFRULE PLOT EMIT YTITLE
;;; Outputs the YTITLEn field for the current plot.
;; Assumes all PIDs on plot have same label...
(defrule PLOT_emit_ytitle
  (current_phase prepare_output)
  (current_anomaly ?postulate)
  (anomaly (name ?postulate) (class ?class))
  (prepare_plot ?n)
  (plot (class ?class)
        (number ?n)
        (PIDs ?pid $?))
  (PID_ytitle $? ?pid $? ?ylabel)
  =>
  (assert (emit_plot_info ?postulate =(subscript YTITLE ?n) ?ylabel)))
; ; ; DEFFACTS PLOT INIT YTITLES
;;; Declares the YTITLE values to use for each PID.
(def fact s PLOT_init_ytit les
  (PID_ytitle \frac{1}{12} \frac{1}{227} \frac{1}{327} \frac{1}{328} \frac{1}{990} "Gauge Pressure (psig)")<br>(PID ytitle "63" "MCC PC (psia)")
   (PID_ytitle "63" "MCC PC (psia)")
   (PID_ytitle "24" "59" "90" "91" "92" "209" "210" "211" "212" "334" "341"
        "858" "859" "860" "951" "952" "953" "Pressure (psia)")
  (PID_ytitle "176" "PCNT")
  (PID_ytitle "233" "234" "1187" "1188" "1190" "Temperature (deg R)")
  (PID_ytitle "2" "Speed (RPM)")
)
```
ł, ł, Ì. į.

 $\frac{1}{2}$ 

 $\frac{1}{\epsilon}$  $\hat{\mathcal{A}}$ 

÷,  $\omega$ 

 $\overline{a}$ 

 $\mathbb{D}$  $\ddot{\phantom{a}}$  $\overline{a}$  $\frac{1}{2}$  and  $\frac{1}{2}$  $\ddot{\phantom{a}}$ 

 $\pm$  $\bar{\mathcal{A}}$   $\equiv$ 

## **FILE: HPOTP\_IO.clp Anomaly Output Rules**

ł

;;; HPOTP Diagnostic Module ;;; Anomaly Output Rules ;;; ;;; Creation 8/10/93 T.W. Bickmore 11; ------------------------ Utility Functions & Rules ------------------: ;; DEFFUNCTION IO TIME TAG DESC : ;; Prepends the string 'Seen at T=<time>.' to anomaly descriptions which ;;; have their append\_time flags set, and which have a defined start time. (deffunction IO\_time\_tag\_desc (?desc ?start ?end ?append\_time) (if (and ?append\_time (neq ?start nil) (neq ?end nil)) then (if (approx-eq ?start ?end 1.0) then (str-cat "Seen at T=" (format nil "%0.2f" ?start) ". " ?desc) else (str-cat "Seen between T=" (format nil "%0.2f" ?start) " and " (format nil " $0.2f$ " ?end) ". " ?desc)) else ?desc)) ;;; ------------------------ TEKBASE TABLE POPULATION --------------------;;; ;;; These rules output a record to TekBase when a fact of the following form is ;;; asserted: ;;; (IO\_output <table <fieldname>\* %VALUES% <value>\*) ;;; DEFFACTS IO INIT TABLES ;;; Defines the types of all fields in TekBase tables which will be written to. ;;; (Primarily to ensure that an appropriate default value is written to all ;;; unspecified fields.) (deffacts IO init tables (IO\_table\_fields POSTUL STRING NAME TEST\_ID MODULE FMODE PROBLEM TYPE PID) (IO\_table\_fields POSTUL FIXED POST\_NUMBER PRIORITY) (IO\_table fields POSTUL FLOAT START\_TIME STOP TIME) (IO\_table\_fields PLOTINFO STRING NAME PLOT\_TYPE MODULE CUR\_TESTID PREV\_TESTID TITLE1 TITLE2 TITLE3 SUBTITLE1 SUBTITLE2 SUBTITLE3 XTITLEI XTITLE2 XTITLE3 YTITLEI YTITLE2 YTITLE3 PIDI PID2 PID3 PID4 PID5 PID6 PID7 PID8 PID9 PIDI0 LEG LABEL1 LEG LABEL2 LEG LABEL3 LEG LABEL4 LEG LABEL5 LEG\_LABEL6 LEG\_LABEL7 LEG\_LABEL8 LEG\_LABEL9 LEG LABELI0) (IO\_table fields PLOTINFO FIXED POST NUMBER NUM\_PLOTS FULL SAMPLE1 FULL\_SAMPLE2 FULL\_SAMPLE3 NUM CURVES1 NUM CURVES2 NUM CURVES3 WHICH\_TEST1 WHICH\_TEST2 WHICH\_TEST3 WHICH\_TEST4 WHICH\_TEST5 WHICH\_TEST6 WHICH\_TEST7 WHICH\_TEST8 WHICH\_TEST9 WHICH\_TEST10) (IO\_table\_fields PLOTINFO FLOAT START\_TIME1 START\_TIME2 START\_TIME3 END\_TIME1 END\_TIME2 END\_TIME3)  $\lambda$ ;;; DEFRULE **IO** ADD DEFAULTS ;;; Adds appropriate default values to all unspecified fields in a TekBase table. (defrule IO add\_defaults ?f <- (IO output ?table \$?columns %VALUES% \$?values) (IO\_\_table\_fields ?table ?type \$? ?missing **\$?)** \_(test (not (member ?missing \$?columns))) **=>**  $\Rightarrow$ (retract ?f) (if (eq ?type FIXED) then (bind ?value **0)**

```
else (if (eq ?type FLOAT) then
       (bind ?value 0.0)
  else
         \lim_{n \to \infty} : value \lim_{n \to \infty}ssert (IO output ?table \{V_1\}\frac{1}{2} but notice to \frac{1}{2} over \frac{1}{2} . \frac{1}{2}; Once all defaults have been added, the \ddot{\cdot}(defrule IO_output to table
  (declare (salience -5))
  ?f <- (IO_output ?table $?columns %VALUES% $?values)
  (retract ?f)
  (if (check_DB_connection) then<br>(DB put ?table $?columns $?values))
  (if (s^2 \cdot t^2) ) (if (s^2 \cdot t^2)) then
    \left(1 + \frac{1}{2}\right) (if \left(1 + \frac{1}{2}\right) if \left(1 + \frac{1}{2}\right) if \left(1 + \frac{1}{2}\right){\bf h} . The sum {\bf c} is the stability of {\bf c} is the stability critical to {\bf c}"> " $?values crlf)))
;;; ---------------------------- Anomalies to TekBase --------------------------
;;; Output to pid_info & postulates...
;;; DEFRULE IO OUTPUT POSTULATE
 ;; Outputs a record to POSTUL table corresponding to an anomaly record
(defrule IO_output_postulate
  (current_phase output_anomalies)
  (test (is_true ?*DB_output*))
  (current_test ?testid)
   (anomaly (class ?label)
              (start ?start)
              (end ?end)
              (priority ?priority)
              (postnum ?n)
              (name ?name)
             (type ?type)
             (PID ?pid)
             (append_time ?append_time)
              (description ?desc))
    =>
    \lim_{n \to \infty} : desc \lim_{n \to \infty} time \lim_{n \to \infty} and \lim_{n \to \infty} and \lim_{n \to \infty}If (\mathbf{e}\mathbf{q}) start nil) then (\mathbf{e}\mathbf{q})If (\mathbf{e}\mathbf{q}) cand (\mathbf{e}\mathbf{q}) are (\mathbf{e}\mathbf{q}) and (\mathbf{e}\mathbf{q})If \left(\frac{eq}{p}\right) if p if p if p) then \left(\frac{p}{p}\right)(assert (IO_output POSTUL
             NAME TEST_ID MODULE POST_NUMBER PRIORITY START_TIME
                          STOP TIME PROBLEM TYPE PID
             %VALUES%
             ?name ?testid "HPOTP" ?n ?priority ?start ?end
                          ?desc ?type ?pid)))
;;; DEFRULE IO ENSURE OUTPUT COMPID
 ;;; Establishes a default value for the comparison test of "".
 (defrule IO_ensure_output_compid
   (declare (salience i00))
   (current_phase output_anomalies)
   (not (comparison_test ?))
   =>
   (assert (comparison_test "")))
```
 $\overline{a}$ 

 $\overline{a}$ 

 $\hat{\mathcal{L}}$ 

 $\hat{\mathcal{E}}$ 

- $\hat{\boldsymbol{\beta}}$  $\frac{1}{2}$ Ξ  $\frac{1}{2}$  $\bar{\gamma}$  $\frac{1}{2}$  $\omega$  $\frac{1}{2}$ 

 $\frac{1}{2}$ 

t

Ĵ,

```
;;; DEFRULE IO OUTPUT PLOTINFO
 ;;; Outputs a record to the PLOTINFO table corresponding to information in
 ;;; anomaly, plot, plot_info_slots, and plot_info_values facts.
 (defrule IO_output_plotinfo
    (declare (salience i0))
    (current_phase output_anomalies)
    (test (is_true ?*DB_output*))
    (current_test ?testid)
    (comparison_test ?comptestid)
    (anomaly (class ?label)
              (start ?start)
              (end ?end)
              (priority ?priority)
             (postnum ?n)
             (name ?name))
   (plot (class ?label) (number ?maxn))
   (not (plot (class ?label) (number ?n2&:(> ?n2 ?maxn))))
   (plot info slots ?name $?slots)
   (plot info_values ?name $?values)
   \Rightarrow(assert (IO_output PLOTINFO
              \mathsf{M}\mathbb{F} POST NUMBER BLOT TYPE MODULE CUR TESTION PLOTS \mathsf{S}%VALUES%
            ?name ?n TBD "HPOTP" ?testid ?comptestid ?maxn $?values)))
;;;--------------------------- OUTPUT ANOMALIES TO TERMINAL ----------------
;;; DEFRULE IO INTERACTIVE OK
   ; Determines if an anomaly should be displayed to the use of the mode, in interactive mode, in interactive mode, in
::: using the same priority threshold used by ehms.<br>(deffunction IO_interactive_OK (?type ?priority)
   \frac{1}{2} using the same priority threshold used by \frac{1}{2}(or (and (eq ?type INSTRUMENTATION)
             (> ?priority 0))
       (and (eq ?type OBSERVATION)
             (> ?priority I))
       (and (eq ?type ANOMALIES)
            (> ?priority 5))))
;;¢ DEFRULE IO PRINT ANOMALIES 1
   ; Displays an anomaly to terminal in interactive mode, which does not have any plot \mathbb{R}^ninformation
;;; associated with it.
(defrule IO_print_anomalies_l
  (current_phase output_anomalies)
  (current_test ?rid)
  (anomaly (class ?label) (priority ?priority) (start ?start) (end ?end)
                (append_tlme ?append_time)
            (description ?desc) (name ?postulate) (postnum ?number) (type ?type))
  (test (or ?*DEBUG*
             (and ?*interactive* (IO_interactive_OK ?type ?priority))))
    <sup>ot</sup> (plot_info_slots ?postulate $?))
 \Rightarrow\mathbf{p}desc (IO_time_tag desc ?desc ?atunt ?end ?and ?appended ?appended ?appended ?appended ?appended ?appended ?appended ?appended ?appended ?appended ?appended ?appended ?appended ?appended ?appended ?appended ?append
     \text{rintout} + \text{crit}"--------------POSTULATE-------------"
                                                        crlf)
  (if (is_true *?DEBUG*) then (fprintout t
    "NAME: " ?postulate
                                                        crlf
    "POST_NUMBER: " ?number crlf
     "MODULE: HPOTP"
                                                        crlf
    "TEST ID: " ?tid
                                                        crlf))
 (fprinto_t t
    "PRIORITY: " ?priority
                                             crlf
    "PROBLEM: " ?desc
    "RULE: " ?label
                                                         \cdot . . .
```
ŧ

÷

"TYPE: " ?type (if (and (neq ?start nil) (neq ?end nil)) then (fprintout t "START TIME: " ?start crlf "END TIME: " ?end crlf))) crlf)

 $\sim$ 

 $\begin{array}{c} \begin{array}{c} \begin{array}{c} \end{array} \\ \begin{array}{c} \end{array} \\ \begin{array}{c} \end{array} \end{array} \end{array} \begin{array}{c} \begin{array}{c} \end{array} \end{array} \begin{array}{c} \begin{array}{c} \end{array} \\ \begin{array}{c} \end{array} \end{array}$ 

L,

```
;;; DEFRULE IO PRINT ANOMALIES 2
;;; Displays an anomaly to the terminal in interactive mode, which has plot
;;; information associated with it.
(defrule IO_print_anomalies_2
  (current_phase output_anomalies)
  (current_test ?tid)
  (anomaly (class ?label) (priority ?priority) (start ?start) (end ?end)
              (append_tlme ?append_time)
           (description ?desc) (name ?postulate) (postnum ?number) (type ?type))
  (test (or ?*DEBUG*
           (and ?*interactive* (IO_interactive_OK ?type ?priority))))
  (plot_info_slots ?postulate $?slots)
  (plot_info_values ?postulate $?values)
  =>
  (bind ?desc (IO_time_tag_desc ?desc ?start ?end ?append_time))
  (fprintout t crlf
    " ............... POSTULATE ............ " crlf)
  (if (is_true *?DEBUG*) then (fprintout t<br>"NAME: \qquad " ?postulate
     •'NAME: " ?postulate crlf
     "POST NUMBER: " ?number crlf
     "MODULE: HPOTP" crlf
     "TEST_ID: " ?tid crlf))
  (fprintout t
     "PRIORITY: " ?priority crlf
    "PROBLEM: " ?desc crlf
    "RULE: " ?label crlf"<br>"TYPE: " ?type crlf"
                      "TYPE: " ?type crlf)
  (if (and (neq ?start nil) (neq ?end nil)) then
    (fprintout t
    "START TIME: " ?start crlf
    "END TIME: " ?end crlf))
  (if (not (not ?*DEBUG*)) then
    (fprintout t
    "---------------PLOT_INFO------------" crlf)
    (bind ?i i)
    (while (<= ?i (length $?slots))
      (fprintout t (nth ?i $?slots) ": " (nth ?i $?values) crlf)
     (bind ?i (+ ?i 1))));;; DEFRULE IO PRINT ALLS WELL
;;; Displays a message to the user if no displayable anomalies were found in
;;; interactive mode.
(defrule IO_print_alls_well
 (current_phase output_anomalies)
 (test (or ?*interactive* ?*DEBUG*))
 (current_test ?testid)
 (not (anomaly (type ?type)
       (priority ?priority&:(IO_interactive_OK ?type ?priority))))
 =>
 (fprintout t crlf " ...... No anomalies or observations found for test "
       ?testid "------" \operatorname{crlf}))
```

```
;;; .......................... UPDATE HISTORICAL DB ....................
;;; Updates the historical database if:
;;; I. This test is not already in the database
;;; AND
;;; 2. The system is running in batch mode,
;;; OR
;;; The system is running in interactive mode and the user approves.
;;; DEFRULE IO UPDATE CHECK
;;; Attempts to retrieve statistical information about this test from
;;; TekBase to see if it has already been updated.
(defrule IO_update_check
  (current_phase output_anomalies)
  (current_test ?testid)
  (test (is_true ?*DB_enabled*))
  =>
  (if (check DB connection) then
    (DB_exec "SET %Unique TRUE")
    (DB_get HISTORY
      (my-append "TESTID")
      (str-cat "TESTID='" ?testid "'"))))
;;; DEFRULE IO ASK ABOUT UPDATE
;;; In interactive mode, if the current test is not in the historical database,
;;; this asks the user if they would like to add it.
(defrule IO_ask_about_update
  (declare (salience -5))
  (current_phase output_anomalies)
  (current_test ?testid)
  (not (HISTORY ?testid))
  (test (and ?*DB enabled* ?*interactive*))
  =>
  (fprintout t crlf "Would you like to update the historical database? (y/n) :")
  (assert (IO_update_DB =(read))))
;;; DEFRULE IO DO UPDATE
;;; If the current test is not in the historical database, and either the system
;;; is running in batch mode, or the user OK'd it, the historical database is updated.
(defrule IO do update
  (declare (salience -I0))
  (current_phase output_anomalies)
  (current_test ?testid)
  (not (HISTORY ?testid))
  (or (test (not ?*interactive*))
      (IO_update_DB yJYJyeslYES))
  (CURRENT_STAT ?testid ?type ?param ?value)
  =>
  (if (check_DB_connection) then
    (DB_put HISTORY
       (mv-append TESTID TYPE PARAM VALUE OK TO USE)
       (my-append ?testid ?type ?param ?value I))))
```
Ì.

 $\stackrel{.}{\scriptstyle \sim}$ 

 $\frac{1}{\alpha}$ 

 $\overline{a}$ Ì  $\frac{1}{2}$ ä
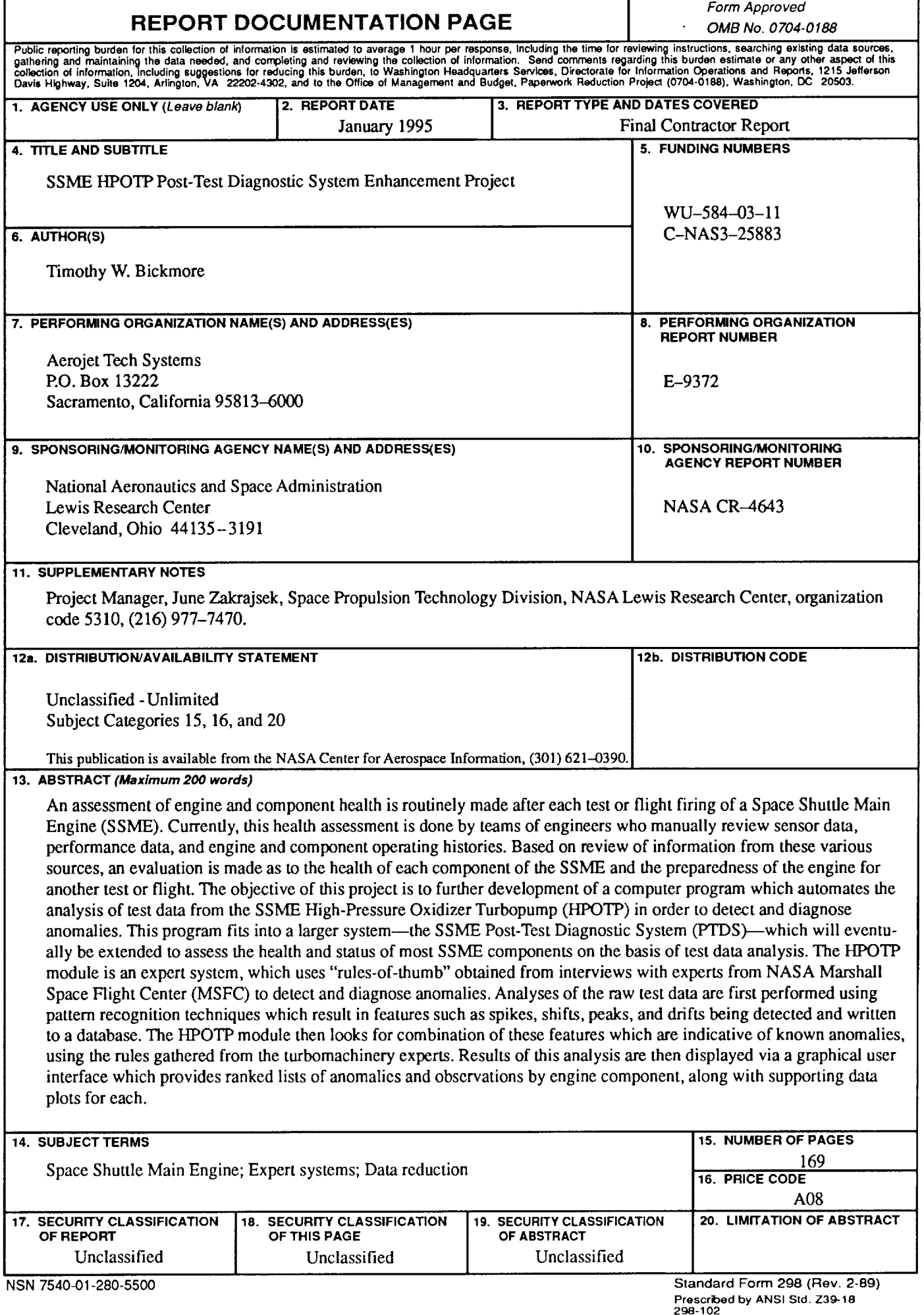

٦Ī,

 $\mathcal{L}$ 

 $\mathbb{Z}$ 

 $\label{eq:2.1} \frac{1}{\sqrt{2}}\int_{\mathbb{R}^3}\frac{1}{\sqrt{2}}\left(\frac{1}{\sqrt{2}}\right)^2\frac{1}{\sqrt{2}}\left(\frac{1}{\sqrt{2}}\right)^2\frac{1}{\sqrt{2}}\left(\frac{1}{\sqrt{2}}\right)^2\frac{1}{\sqrt{2}}\left(\frac{1}{\sqrt{2}}\right)^2.$  $\label{eq:2.1} \frac{1}{\sqrt{2}}\left(\frac{1}{\sqrt{2}}\right)^{2} \left(\frac{1}{\sqrt{2}}\right)^{2} \left(\frac{1}{\sqrt{2}}\right)^{2} \left(\frac{1}{\sqrt{2}}\right)^{2} \left(\frac{1}{\sqrt{2}}\right)^{2} \left(\frac{1}{\sqrt{2}}\right)^{2} \left(\frac{1}{\sqrt{2}}\right)^{2} \left(\frac{1}{\sqrt{2}}\right)^{2} \left(\frac{1}{\sqrt{2}}\right)^{2} \left(\frac{1}{\sqrt{2}}\right)^{2} \left(\frac{1}{\sqrt{2}}\right)^{2} \left(\$  $\label{eq:2.1} \frac{1}{2} \sum_{i=1}^n \frac{1}{2} \sum_{j=1}^n \frac{1}{2} \sum_{j=1}^n \frac{1}{2} \sum_{j=1}^n \frac{1}{2} \sum_{j=1}^n \frac{1}{2} \sum_{j=1}^n \frac{1}{2} \sum_{j=1}^n \frac{1}{2} \sum_{j=1}^n \frac{1}{2} \sum_{j=1}^n \frac{1}{2} \sum_{j=1}^n \frac{1}{2} \sum_{j=1}^n \frac{1}{2} \sum_{j=1}^n \frac{1}{2} \sum_{j=1}^n \frac{$  $\ddot{\phantom{a}}$  $\label{eq:2.1} \frac{1}{\sqrt{2}}\left(\frac{1}{\sqrt{2}}\right)^{2} \left(\frac{1}{\sqrt{2}}\right)^{2} \left(\frac{1}{\sqrt{2}}\right)^{2} \left(\frac{1}{\sqrt{2}}\right)^{2} \left(\frac{1}{\sqrt{2}}\right)^{2} \left(\frac{1}{\sqrt{2}}\right)^{2} \left(\frac{1}{\sqrt{2}}\right)^{2} \left(\frac{1}{\sqrt{2}}\right)^{2} \left(\frac{1}{\sqrt{2}}\right)^{2} \left(\frac{1}{\sqrt{2}}\right)^{2} \left(\frac{1}{\sqrt{2}}\right)^{2} \left(\$ 

i<br>S

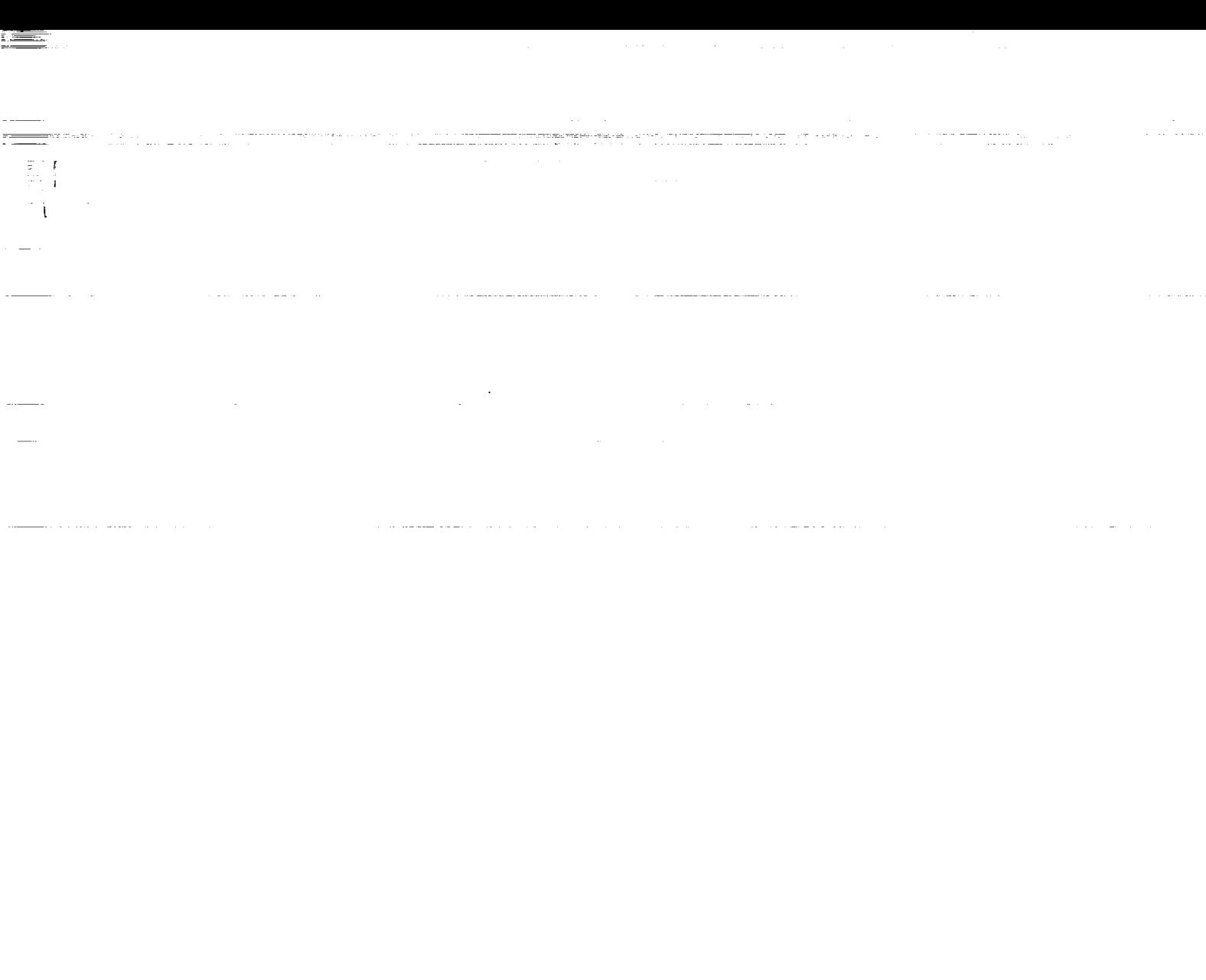

and, given de provincia de la construcción de la construcción de la construcción de la construcción de la construcción de 

where  $\alpha_{\rm{c}}$  is  $\beta_{\rm{c}}$  ,  $\beta_{\rm{c}}$  ,  $\beta_{\rm{c}}$  ,  $\beta_{\rm{c}}$ 

en tienen.<br>Der Staat Harizatu za poli

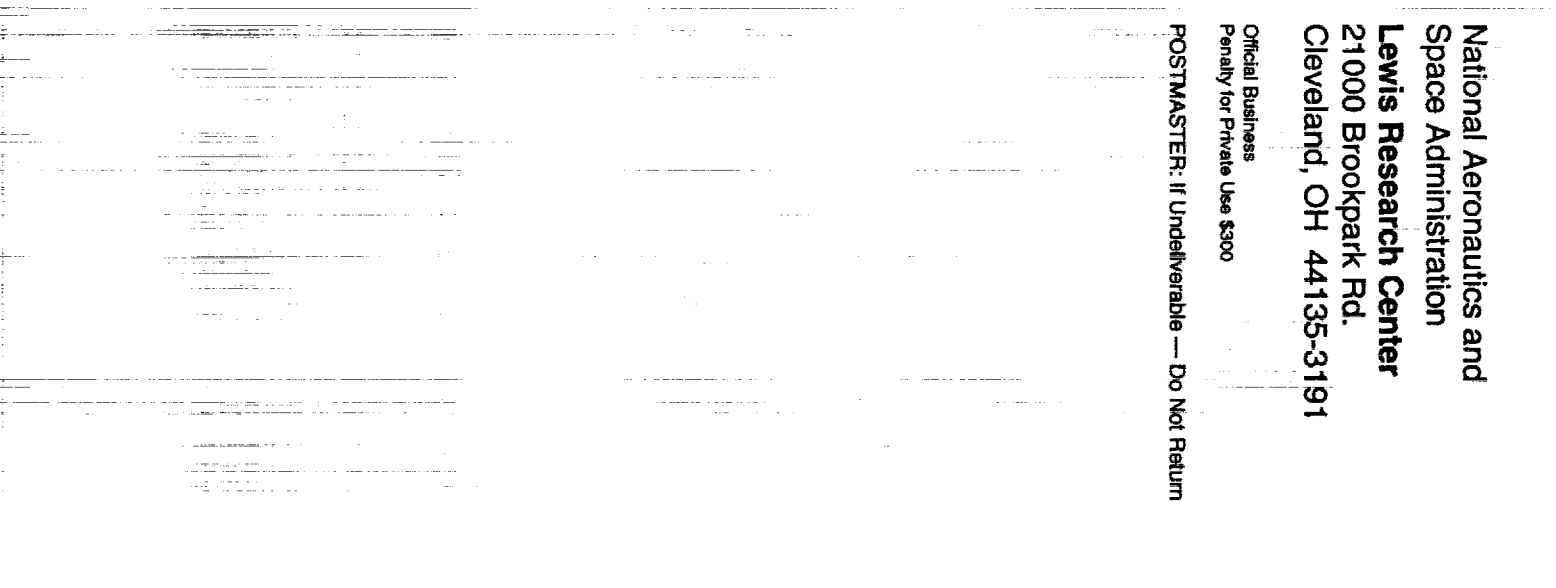

<u> Alberto de la contenentación de la contenecidad de la contenecidad de la contenecidad de la contenecidad de</u>

t<del>e le completa de la completa de la co</del>mpone de la completa de la completa de la completa de la completa de la completa de la completa de la completa de la completa de la completa de la completa de la completa de la comp

. The second constraints of the second constraint  $\hat{J}$  , and the second constraint of the second constraints of the second constraints of the second constraints of the second constraints of the second constraints of th

 $\mathcal{L}_\text{c}$  and the contribution of the contribution of the contribution of the contribution of the contribution of the contribution of the contribution of the contribution of the contribution of the contribution of the

 $\sim 10^{11}$